**Universidad de las Ciencias Informáticas**

*MySQL* 

 **Facultad # 9** 

# **Título**

# **SISTEMA INFORMATIVO DE PARTES DE PRODUCCIÓN Y DE VENTAS DE PRODUCTOS DEL GRUPO DE LA ELECTRÓNICA DEL MINISTERIO DE INFORMÁTICA Y LAS COMUNICACIONES**

# **Trabajo para optar por el Título de Ingeniero en Ciencias Informáticas**

**Autores:** Armando Ortiz Cabrera

Yamiskel Pérez Velázquez

**Tutores:** Lic. Yaqueline Zamora Mora

Ing. Daniel Burgos Hechavarria

**Consultor:** Lic. Joel Martínez Montano

I

**UCi** 

**Ciudad de la Habana, Junio de 2007** 

**"Año 49 de la Revolución"**

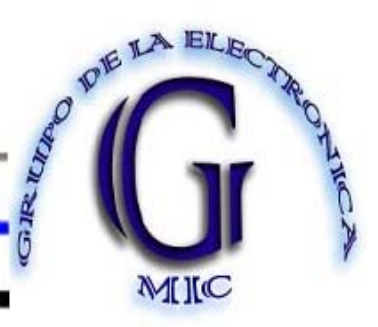

*La ciencia es universal y tenemos que aprender del mundo, de la misma manera que debemos estar siempre dispuestos a mostrar el aporte que nosotros podemos obtener para ellos.* 

 *Fidel Castro Ruz* 

*A mi madre con todo mi amor, Por haber dedicado toda su vida a mi formación, Por confiar plenamente en mí, Y no haber escatimado ni un momento para ver realizado este Gran sueño que es de ambos…* 

*Yamiskel*

*A mis padres queridos que me han apoyado en todos los momentos buenos y difíciles de mi vida, ellos que lo han dado todo porque este sueño se haya hecho realidad. Armando*

# **De Yamiskel:**

Quisiera agradecer en este momento a muchas personas que de una forma u otra han hecho posible que este sueño se haga realidad, a aquellas que han confiado en todo momento en mí y me han apoyado y ayudado en el desarrollo de este trabajo, de forma especial a:

- ♦ Gladis Velázquez Mariño, mi abuelita linda del mundo por brindarme su amor y apoyo incondicional.
- ♦ Arcenio R. Pérez Ricardo, mi abuelito querido porque sin él no podría haber llegado a redactar estas líneas.
- ♦ A mis tíos Jorge, Celestino y Roberto porque aunque lejos están de mí, siempre me han acogido como un hijo.
- ♦ A mi primo hermano Alexey Pérez Medina por siempre quererme tanto.
- ♦ A mi novia Yaricel Alcántara Laurencio por compartir conmigo todo este tiempo.
- ♦ Mi profundo agradecimiento a Yaqueline Zamora Mora y Daniel Burgos Hechavarria que como mis tutores fueron especiales por su apoyo incansable en todo momento.
- ♦ Agradecer al ingeniero Carlos Yasmiany Hidalgo García por su apoyo incansable y por aportar un poquito a esta causa.
- ♦ Agradecer a mis amigos Joan Pablo y José Luís por su apoyo infinito en esta etapa.
- ♦ A todos mis maestros y profesores que de una u otra forma aportaron su granito de arena a la preparación que he adquirido a lo largo de estos años de estudiante.
- ♦ A todos mis compañeros de aula que transitaron conmigo estos maravillosos cinco años en esta honrosa misión en la cual alcanzamos nuestros sueños.
- ♦ En especial darle las gracias a nuestro invencible comandante en jefe Fidel Castro Ruz por ofrecernos la divina posibilidad de tener una Revolución Socialista como la que tenemos, y a esta las gracias por permitirme la preparación y formación como profesional para el bien de nuestra sociedad.
- ♦ En fin, para no olvidar a nadie, a todos aquellos que nos han apoyado durante este largo andar, a todos ustedes…,

# **Muchísimas Gracias de todo corazón.**

# **De Armando:**

En estos momentos me gustaría agradecerles a tantas personas que sería imposible poderlas mencionar a todas, pero en especial me gustaría agradecerle a:

- ♦ A mi hermana querida que me ha ayudado cumplir este maravilloso sueño.
- ♦ A mi familia que me ha dado todo su apoyo en los momentos en los cuales me han hecho falta.
- ♦ A mi novia que me ha apoyado y me ha dado fuerza para lograr lo que hasta hora he alcanzado.
- ♦ A la familia de mi novia que agradezco todo el apoyo que me han dado.
- ♦ A mis compañeros del proyecto de PDVSA que me han ayudado en los momentos críticos, en especial a Magdiel Arteaga Suárez y a Rayneris Sánchez Capote.
- ♦ A mis compañeros de aula que han aportado su granito de arena en la realización de este trabajo.
- ♦ A mis compañeros de cuarto por haber ayudado en momento más difíciles.
- ♦ A mis amistades que estuvieron en todo momento a mi disposición, en especial a Ramón Torres.
- ♦ A mi grupo de profesores que me han brindado sus conocimientos en estos cinco años de mi carrera.
- ♦ Agradecer el apoyo infinito que me han brindado mis tutores Yaqueline Zamora Mora y Daniel Burgos Hechavarria porque se haya hecho realidad este sueño.
- ♦ Gracias a la revolución y a mi comandante en jefe por haberme dado la posibilidad de hacer realidad su sueño y de prepararme profesionalmente logrando alcanzar el título de Ingeniero en Ciencias Informáticas.

# **Muchas gracias a todos por hacer este sueño hoy realidad.**

DEDICATORIA DE LA AUTORÍA

Declaramos ser autores de la presente tesis y reconocemos a la Universidad de las Ciencias Informáticas los derechos patrimoniales de la misma, con carácter exclusivo.

Para que así conste firmo la presente a los \_\_\_\_ días del mes de \_\_\_\_\_\_\_\_ del año \_\_\_\_\_\_\_.

\_\_\_\_\_\_\_\_\_\_\_\_\_\_\_\_ \_\_\_\_\_\_\_\_\_\_\_\_\_\_\_\_\_

Armando Ortiz Cabrera Yamiskel Pérez Velázquez **Autor** Autor **Autor** Autor **Autor** Autor **Autor** 

**Tutor** Tutor **Tutor Tutor Tutor Tutor Tutor Tutor Tutor Tutor Tutor** 

 \_\_\_\_\_\_\_\_\_\_\_\_\_\_\_\_ \_\_\_\_\_\_\_\_\_\_\_\_\_\_\_\_\_ Yaqueline Zamora Mora **Daniel Burgos Hechavarria** 

OPINIÓN DE USUARIO DEL TRABAJO DE DIPLOMA

El Trabajo de Diploma, titulado< Título del Trabajo de Diploma >, fue realizado en < Nombre de Lugar >. Esta Entidad considera que, en correspondencia con los objetivos trazados, el trabajo realizado le satisface.

- $\triangleright$  Totalmente
- ¾ Parcialmente en un \_\_\_\_ %

Los resultados de este Trabajo de Diploma le reportan a esta Entidad los beneficios siguientes (cuantificar):

\_\_\_\_\_\_\_\_\_\_\_\_\_\_\_\_\_\_\_\_\_\_\_\_\_\_\_\_\_\_\_\_\_\_\_\_\_\_\_\_\_\_\_\_\_\_\_\_\_\_\_\_\_\_\_\_\_\_\_\_\_\_\_\_\_\_\_\_\_\_\_\_\_\_\_\_\_\_\_\_\_\_\_\_\_  $\_$  ,  $\_$  ,  $\_$  ,  $\_$  ,  $\_$  ,  $\_$  ,  $\_$  ,  $\_$  ,  $\_$  ,  $\_$  ,  $\_$  ,  $\_$  ,  $\_$  ,  $\_$  ,  $\_$  ,  $\_$  ,  $\_$  ,  $\_$  ,  $\_$  ,  $\_$  ,  $\_$  ,  $\_$  ,  $\_$  ,  $\_$  ,  $\_$  ,  $\_$  ,  $\_$  ,  $\_$  ,  $\_$  ,  $\_$  ,  $\_$  ,  $\_$  ,  $\_$  ,  $\_$  ,  $\_$  ,  $\_$  ,  $\_$  , \_\_\_\_\_\_\_\_\_\_\_\_\_\_\_\_\_\_\_\_\_\_\_\_\_\_\_\_\_\_\_\_\_\_\_\_\_\_\_\_\_\_\_\_\_\_\_\_\_\_\_\_\_\_\_\_\_\_\_\_\_\_\_\_\_\_\_\_\_\_\_\_\_\_\_\_\_\_\_\_\_\_\_\_\_  $\_$  ,  $\_$  ,  $\_$  ,  $\_$  ,  $\_$  ,  $\_$  ,  $\_$  ,  $\_$  ,  $\_$  ,  $\_$  ,  $\_$  ,  $\_$  ,  $\_$  ,  $\_$  ,  $\_$  ,  $\_$  ,  $\_$  ,  $\_$  ,  $\_$  ,  $\_$  ,  $\_$  ,  $\_$  ,  $\_$  ,  $\_$  ,  $\_$  ,  $\_$  ,  $\_$  ,  $\_$  ,  $\_$  ,  $\_$  ,  $\_$  ,  $\_$  ,  $\_$  ,  $\_$  ,  $\_$  ,  $\_$  ,  $\_$  ,  $\_$  ,  $\_$  ,  $\_$  ,  $\_$  ,  $\_$  ,  $\_$  ,  $\_$  ,  $\_$  ,  $\_$  ,  $\_$  ,  $\_$  ,  $\_$  ,  $\_$  ,  $\_$  ,  $\_$  ,  $\_$  ,  $\_$  ,  $\_$  ,  $\_$  ,  $\_$  ,  $\_$  ,  $\_$  ,  $\_$  ,  $\_$  ,  $\_$  ,  $\_$  ,  $\_$  ,  $\_$  ,  $\_$  ,  $\_$  ,  $\_$  ,  $\_$  ,  $\_$  ,  $\_$  ,  $\_$  ,  $\_$  ,  $\_$  , \_\_\_\_\_\_\_\_\_\_\_\_\_\_\_\_\_\_\_\_\_\_\_\_\_\_\_\_\_\_\_\_\_\_\_\_\_\_\_\_\_\_\_\_\_\_\_\_\_\_\_\_\_\_\_\_\_\_\_\_\_\_\_\_\_\_\_\_\_\_\_\_\_\_\_\_\_\_\_\_\_\_\_\_\_  $\_$  ,  $\_$  ,  $\_$  ,  $\_$  ,  $\_$  ,  $\_$  ,  $\_$  ,  $\_$  ,  $\_$  ,  $\_$  ,  $\_$  ,  $\_$  ,  $\_$  ,  $\_$  ,  $\_$  ,  $\_$  ,  $\_$  ,  $\_$  ,  $\_$  ,  $\_$  ,  $\_$  ,  $\_$  ,  $\_$  ,  $\_$  ,  $\_$  ,  $\_$  ,  $\_$  ,  $\_$  ,  $\_$  ,  $\_$  ,  $\_$  ,  $\_$  ,  $\_$  ,  $\_$  ,  $\_$  ,  $\_$  ,  $\_$  ,  $\_$  ,  $\_$  ,  $\_$  ,  $\_$  ,  $\_$  ,  $\_$  ,  $\_$  ,  $\_$  ,  $\_$  ,  $\_$  ,  $\_$  ,  $\_$  ,  $\_$  ,  $\_$  ,  $\_$  ,  $\_$  ,  $\_$  ,  $\_$  ,  $\_$  ,  $\_$  ,  $\_$  ,  $\_$  ,  $\_$  ,  $\_$  ,  $\_$  ,  $\_$  ,  $\_$  ,  $\_$  ,  $\_$  ,  $\_$  ,  $\_$  ,  $\_$  ,  $\_$  ,  $\_$  ,  $\_$  ,  $\_$  ,  $\_$  ,

Como resultado de la implantación de este trabajo se reportará un efecto económico que asciende a < valor en MN o USD del efectivo económico >. Y para que así conste, se firma la presente a los \_\_\_\_ Días del Mes de \_\_\_\_\_\_\_\_\_\_\_\_ del Año\_\_\_\_\_\_\_\_\_\_.

 $\mathcal{L}_\mathcal{L} = \{ \mathcal{L}_\mathcal{L} = \{ \mathcal{L}_\mathcal{L} = \{ \mathcal{L}_\mathcal{L} = \{ \mathcal{L}_\mathcal{L} = \{ \mathcal{L}_\mathcal{L} = \{ \mathcal{L}_\mathcal{L} = \{ \mathcal{L}_\mathcal{L} = \{ \mathcal{L}_\mathcal{L} = \{ \mathcal{L}_\mathcal{L} = \{ \mathcal{L}_\mathcal{L} = \{ \mathcal{L}_\mathcal{L} = \{ \mathcal{L}_\mathcal{L} = \{ \mathcal{L}_\mathcal{L} = \{ \mathcal{L}_\mathcal{$ 

\_\_\_\_\_\_\_\_\_\_\_\_\_\_\_\_\_\_ \_\_\_\_\_\_\_\_\_\_\_

Representante de la Entidad Cargo

en al II-lea de la comparación de la comparación de la comparación de la comparación de la comparación de la c

# OPINIÓN DE LOS TUTORES DEL TRABAJO DE DIPLOMA

Título: Sistema informativo de partes de producción y de ventas de productos del grupo de la electrónica del Ministerio de Informática y las Comunicaciones.

## Autores: Armando Ortiz Cabrera Yamiskel Pérez Velázquez

Como tutores del presente Trabajo de Diploma, consideramos que durante su ejecución, los estudiantes mostraron las cualidades que a continuación se detallan:

- Adecuada planificación y organización del trabajo, basado en métodos de investigación, generando un documento bien estructurado.
- Dominio de la necesidad del cliente y la proyección para satisfacerla, exponiéndolo en las diferentes etapas del trabajo.
- Cumplimiento de sus prioridades establecidas.
- Muestras de poseer responsabilidad y total compromiso con la tarea propuesta.
- Dinamismo, originalidad e independencia, logrando el cumplimiento de los requerimientos y la calidad esperada.
- Demostración de esfuerzo y plena dedicación, a pesar de tener otras tareas asignadas.
- La aplicación cumple con los objetivos trazados, obteniendo resultados satisfactorios y buena aceptación por parte del cliente, al cual brinda beneficios sociales y económicos.
- Logros alcanzados más allá de lo establecido para el trabajo de diploma.

 $\mathcal{L}_\text{max}$  , and the contract of the contract of the contract of the contract of the contract of the contract of the contract of the contract of the contract of the contract of the contract of the contract of the contr

Por todo lo anteriormente expresado, consideramos que los estudiantes están aptos para ejercer como Ingenieros Informáticos; y proponemos que se le otorgue al Trabajo de Diploma la calificación de 5 puntos.

**Tutor** Tutor **Tutor** Tutor

 $\mathcal{L}_\mathcal{L}$  , which is a set of the set of the set of the set of the set of the set of the set of the set of the set of the set of the set of the set of the set of the set of the set of the set of the set of the set of

Yaqueline Zamora Mora Daniel Burgos Hechavarría

Fecha

#### <span id="page-9-2"></span>RESUMEN

La dirección de organización y perfeccionamiento del Grupo de la Electrónica (GE) es la encargada de controlar los procesos de creación y emisión de partes de producción y de ventas de productos de 16 empresas asociadas.

Este trabajo analiza la propuesta de un sistema para informatizar estos procesos, los cuales actualmente no cuentan con un soporte informático en el GE. Un sistema informático garantiza mayor eficiencia para llevar el control diario de los mismos; brinda soporte a estos procesos, perfeccionando el sistema de gestión de dirección para la toma de decisiones.

Este documento expone los resultados de todo el trabajo investigativo realizado. Se identifican y describen los procesos que desarrollan las empresas asociadas al GE, específicamente aquellos que se van a informatizar; refiere los sistemas informativos de ventas SIVMIC<sup>[1](#page-9-0)</sup> y SIEVA<sup>[2](#page-9-1)</sup> y se dan argumentos para demostrar que la situación problémica requiere de un sistema que cumple con los requisitos propuestos para satisfacer las necesidades identificadas. Posteriormente se hace un análisis comparativo acerca de las tecnologías y herramientas existentes y se seleccionan las más apropiadas. Para su desarrollo se siguieron los pasos que proponen James Rumbaugh, Ivar Jacobson y Grady Booch autores del Proceso Unificado de Desarrollo de Software. Se muestran los resultados del diseño de la propuesta del sistema, se desarrolla bajo el concepto de software libre, en PHP como lenguaje de programación apoyándose en MySQL como gestor de Base de Datos y se concluye con el estudio de factibilidad económica para el desarrollo de la aplicación Web SIVPART.

Palabras Clave:

- Partes de Producción
- Partes de Ventas de Productos
- Aplicación Web SIVPART
- GEMIC

 $\overline{a}$ 

<span id="page-9-0"></span><sup>1</sup> Sistema Informativo de Ventas del Ministerio de Informática y las Comunicaciones.

<span id="page-9-1"></span><sup>&</sup>lt;sup>2</sup> Sistema Informativo de Ventas del Ministerio de la Industria Sideromecánica.

## <span id="page-10-2"></span>ABSTRACT

The head of organization and perfectioning of the Electronic Group (EG) is the one in charge of controlling the creating, broadcasting, producing and sailing of product processes from 16 associated enterprises.

This work analyze the proposal of a system to informatize this process, the ones do not have an informatics support nowadays in the EG. An informatics system guarantees major efficiency to carry out the diary control of these processes; it gives support to this process, perfectioning the direction of gestion system at the time of making a decision.

This document exposes the results of the whole investigation. Are identified and described the processes of the enterprises that are associated to the EG, specifically those ones that are going to be informatized, refers the informatics sailing systems SIVMIC<sup>[3](#page-10-0)</sup> and SIEVA<sup>[4](#page-10-1)</sup> and arguments are given to demonstrate that the problemic situation requires a system that fulfills with the previous requirements to satisfy the identified needs. Then a comparative analyze about the technologies and tools is made and are selected the appropriated ones. To develop this investigation James Rumbaugh, Ivar Jacobson and Grady Booch steps were followed, they are authors of the Unified Process of Development of Software. Are shown the results of the design of the proposal of the system, it is developed under the concept of Free Software, in PHP like programming language having support in MySQL as database gestor and concluded with the study of economic factibility to the development of the web application SIVPART.

# Key words

- Production Parts
- Sailing Products Part
- Web application SIVPART
- GEMIC

<span id="page-10-0"></span>**EXECUTE:**<br><sup>3</sup> Informative System of Sailing of the Ministry of Informatics and Communications.

<span id="page-10-1"></span><sup>&</sup>lt;sup>4</sup> Informative System of Sailing of the Ministry of the Sideromechanic Industry

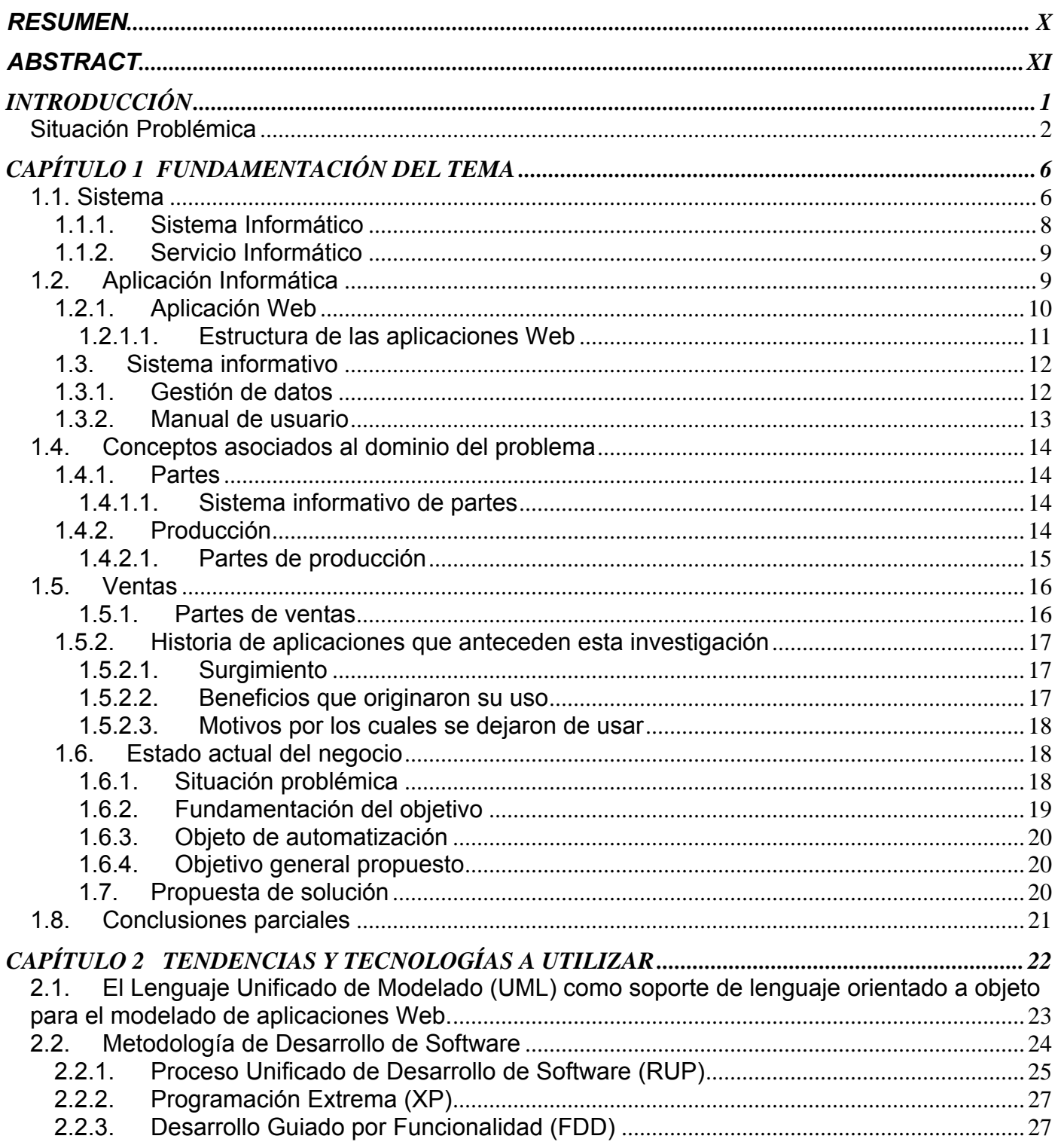

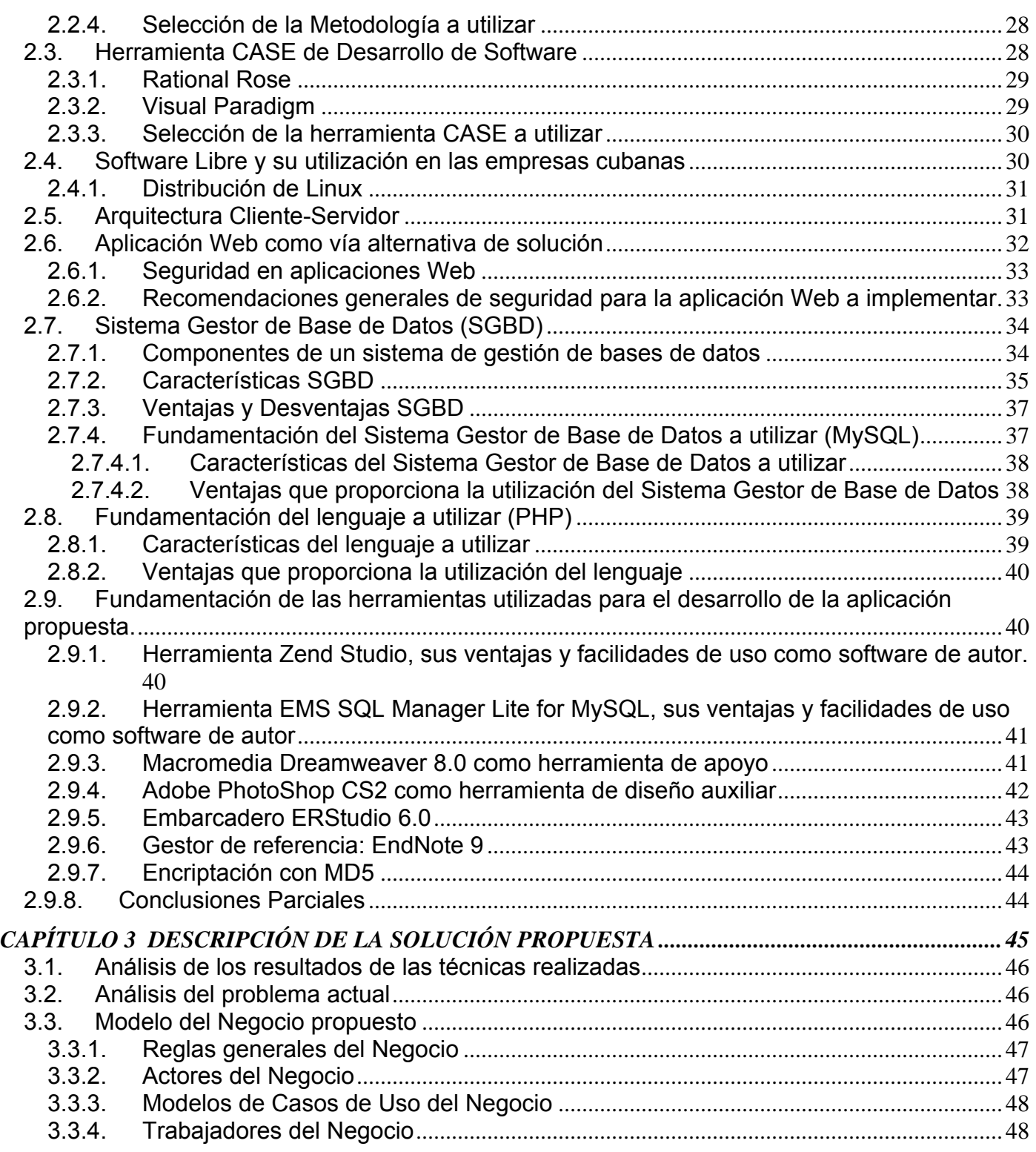

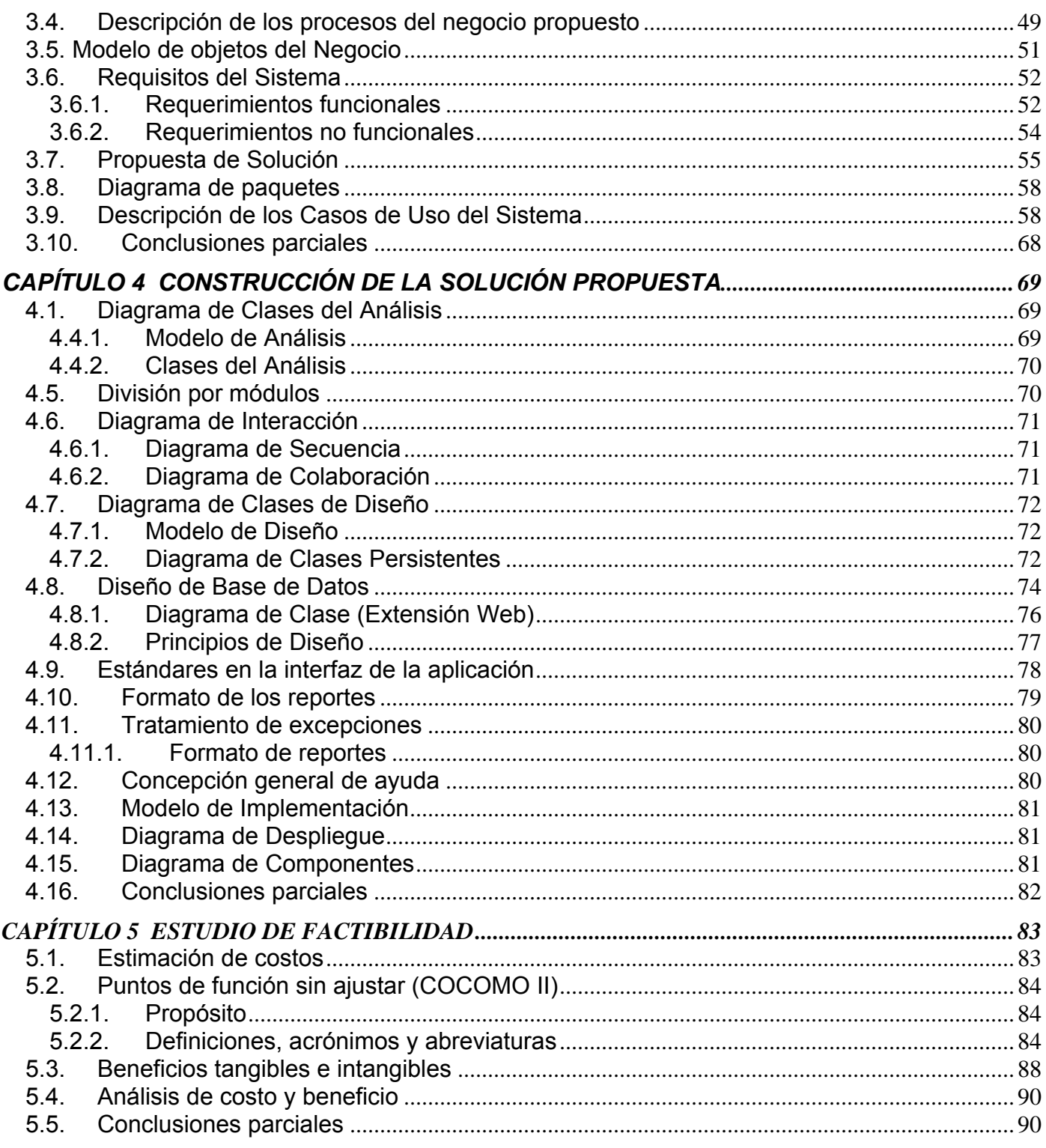

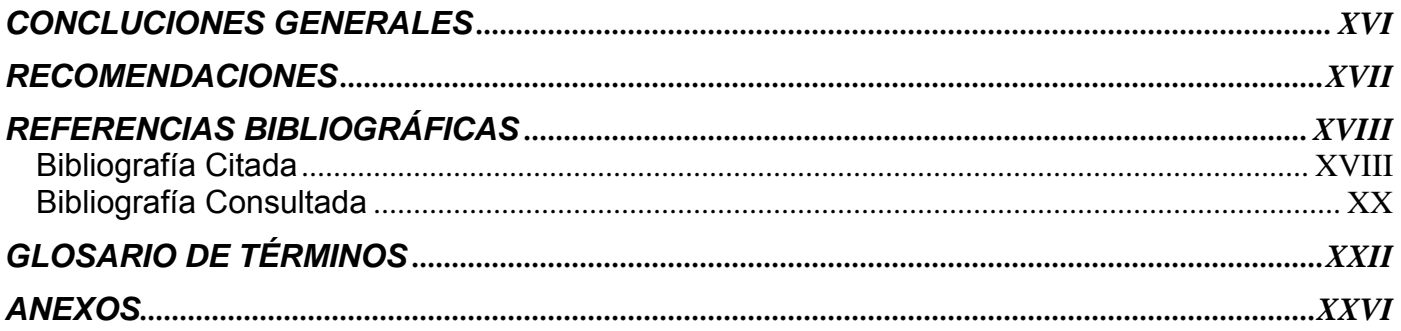

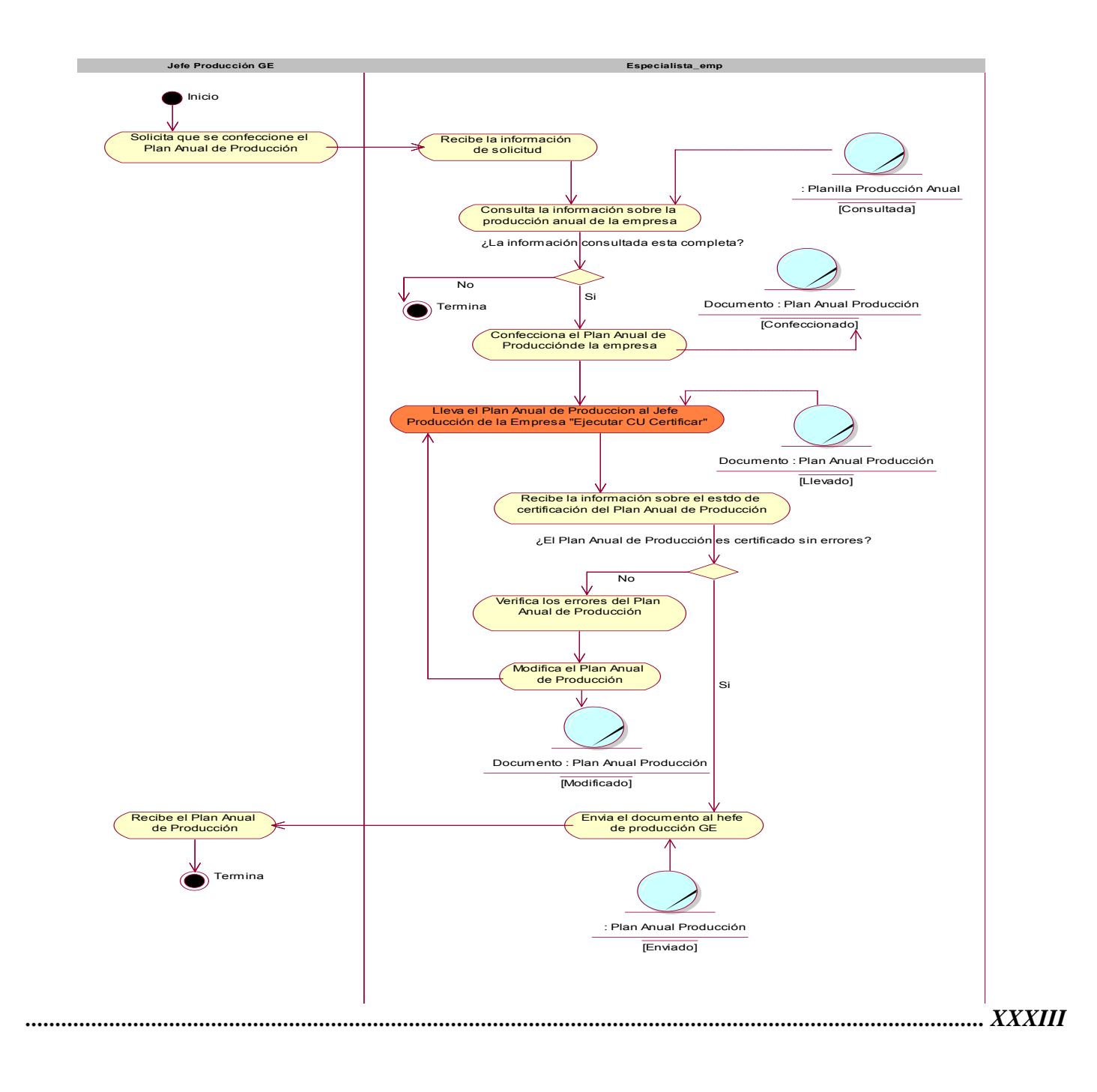

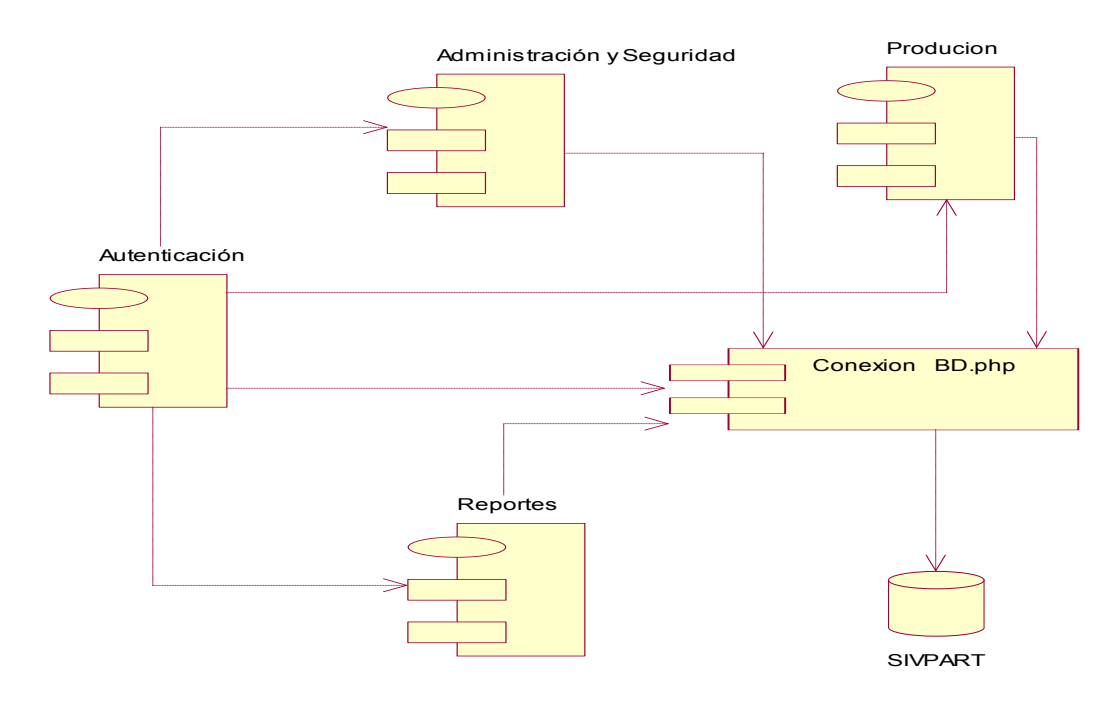

# *[..............................................................................................................................................................LXXX](#page-175-0)III*

# **Tablas**

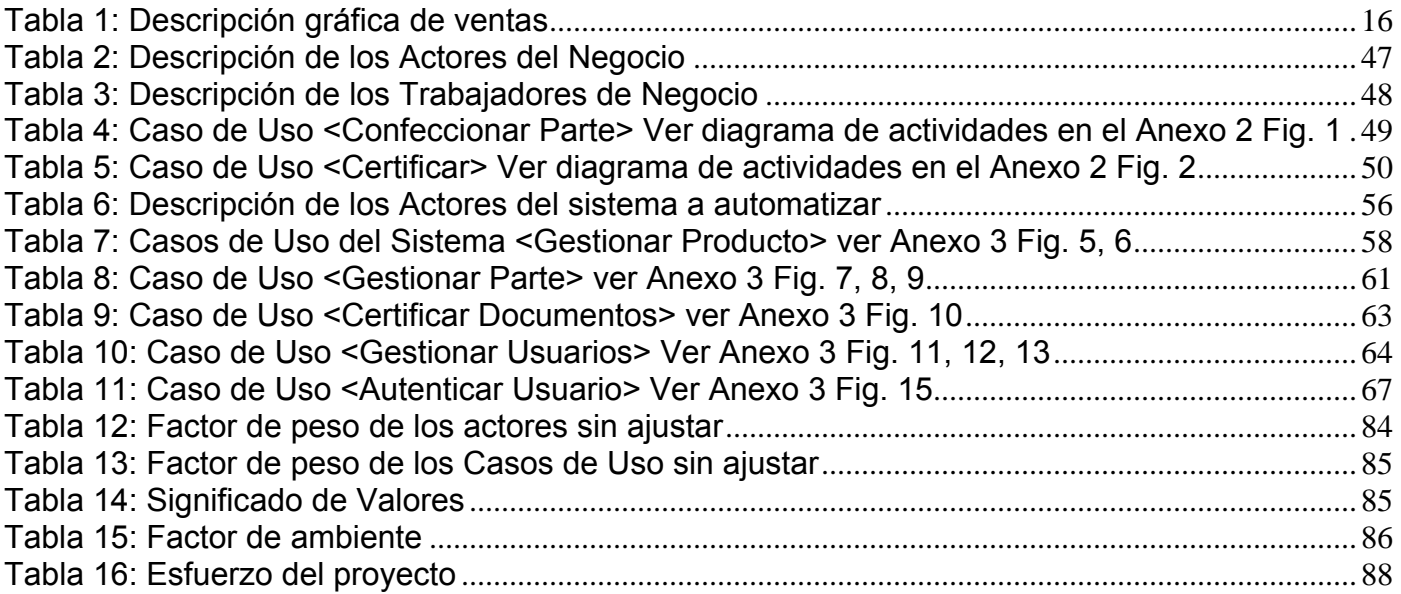

# **Figuras**

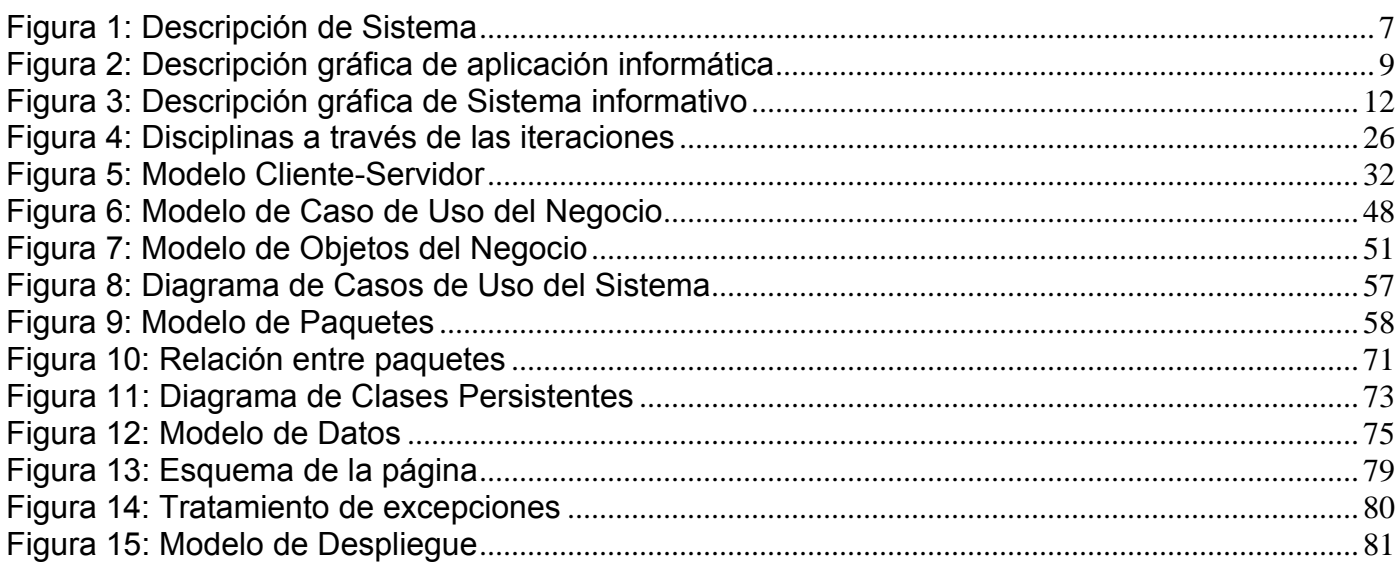

#### <span id="page-18-0"></span>INTRODUCCIÓN

El Grupo de la Electrónica (GE) fue concebido de manera sencilla y plana, bajo el principio de ser una Organización intermedia facilitadora de la gestión empresarial entre el Ministerio de Informática y las Comunicaciones y sus empresas.

Todo ello unido al desarrollo que ha tenido el programa de las telecomunicaciones, la informática y los electrodomésticos en sentido general, así como la complejidad de los acuerdos alcanzados para estos temas, ha elevado sustancialmente los niveles de actividad necesarios para el cumplimiento de las tareas encomendadas.

En estos momentos el GE se encuentra sumergido en un importante proceso inversionista para la modernización y desarrollo de la industria nacional electrónica y de telecomunicaciones, que permita crear una base sólida, moderna y eficiente para obtener productos y servicios de alta integración nacional que asegure el cumplimiento de los objetivos estratégicos del país en la esfera informática, electrónica y de telecomunicaciones y los programas priorizados de la Revolución.

El GE está estructurado en diferentes áreas, siendo una de ellas la Dirección de Organización y Perfeccionamiento, que tiene como tareas específicas:

- 1. Emitir todas las informaciones a los organismos correspondientes sobre la actividad.
- 2. Organizar, conducir y controlar el proceso de reordenamiento del sistema empresarial del Grupo.
- 3. Concluir el proceso de perfeccionamiento empresarial en el Grupo y sus empresas.
- 4. Evaluar, proyectar de conjunto con las entidades del Grupo y tramitar con el Organismo Rector los objetos sociales de las Empresas.
- 5. Promover la aplicación de sistemas de organización de la producción en las empresas que hagan más eficiente su actividad, estimulen el crecimiento de la productividad del trabajo y la disminución de los costos.
- 6. Promover el uso de la informática en la gestión, organización y control de los sistemas productivos de las Empresas como vía de automatización de sus actividades de dirección, técnica y gestión.
- 7. Homogenizar los sistemas informativos a utilizar en las Empresas del Grupo.
- <span id="page-19-0"></span>8. Mantener actualizado en la intranet del Grupo: el plan de producción de trabajo y los informes relacionados con el mismo de cada empresa asociada al Grupo.
- 9. Otras tareas que asigne o solicite el presidente del Grupo.

#### Situación Problémica

La dirección de organización y perfeccionamiento del GE; es la responsable de controlar los partes de producción y de ventas de productos emitido por cada una de las empresas que responden al GE, con el fin de que estos puedan ser controlados por un grupo de directivos a la hora de discutir por períodos cómo va marchando la productividad de estas empresas y así tomar decisiones para trazarse nuevas metas de producción.

El GE está trabajando en una serie de proyectos con el fin de informatizar el flujo de trabajo de la gestión de los diferentes tipos de partes que a diario se recogen. Actualmente los procesos de creación y emisión de partes; tanto de producción como de ventas de productos, se están realizando de forma manual haciendo uso de un software que se encuentra dentro del paquete de Office, en este caso el Microsoft Excel, los partes son emitidos vía correo o teléfono una vez certificados por el jefe de producción de cada empresa asociada.

Según lo descrito anteriormente, el GE ha decidido informatizar los procesos de creación y emisión de partes de producción y de ventas de productos de las empresas que el GE tiene asociadas, con el fin de tener una mayor eficiencia y control de los partes:

- 1. Eficiencia, ya que el sistema le facilitaría la reducción, agilización y organización del flujo de trabajo manual de cada empresa, permitiéndoles precisamente la integridad, confidencialidad, usabilidad y disponibilidad de la información manejada y almacenada por el sistema.
- 2. Control, toda la información estaría almacenada, segura y disponible para aquellos usuarios que tengan acceso a la misma, además de registrarse todo el manejo, ya sea de almacenamiento de datos o acceso a estos por los usuarios, quedándose así almacenada toda la información y los accesos de usuarios.

Dada la explicación expuesta en la situación problémica, el problema a resolver queda formulado de la siguiente forma:

**¿Cómo perfeccionar el sistema de gestión de dirección para la toma de decisiones a partir de la informatización de los procesos de gestión de partes de las empresas asociadas al "Grupo de la Electrónica del Ministerio de la Informática y las Comunicaciones" (GE-MIC)?** 

Con la solución al problema planteado se pretende obtener los siguientes beneficios.

- ♦ Informatización de los procesos de creación y emisión de partes de producción y de ventas de productos.
- ♦ Mayor eficiencia en la gestión de dirección para la toma de decisiones.
- ♦ Posibilidad de gestión de grandes volúmenes de información almacenada y clasificada.
- ♦ Aplicación Web sencilla, amigable y de fácil uso.

El objeto de estudio de esta investigación lo constituyen los procesos de creación y emisión de partes de producción y de ventas de productos.

El campo de acción que abarca esta investigación es el análisis de la información e informatización de los procesos de creación y emisión de partes de producción, y de ventas de productos que se desarrollan en el GE.

La idea a defender que se plantea es que, con el desarrollo de una aplicación Web, se podrá perfeccionar el sistema de gestión de dirección para la toma de decisiones a partir de la informatización de los procesos de gestión de partes de las empresas asociadas al "Grupo de la Electrónica del Ministerio de la Informática y las Comunicaciones".

El objetivo general de este trabajo es: Desarrollar una aplicación Web que permita informatizar los procesos de creación y emisión de partes de producción y de ventas de productos del GE, perfeccionando el sistema de gestión de dirección para la toma de decisiones.

Para cumplir con el objetivo general propuesto y darle solución a la situación problémica planteada, se proponen las tareas siguientes:

- 1. Estudiar los fundamentos teóricos de los partes de producción y de ventas de productos.
- 2. Describir el sistema actual, sus deficiencias, funcionalidades y las posibles características a implementar en el GE.
- 3. Realizar un estudio sobre las tecnologías a usar.
- 4. Estudiar la planificación de los recursos humanos y materiales en el tiempo basado en dos métodos; punto de función y COCOMO II.
- 5. Desarrollar la aplicación de forma modular haciendo uso de la metodología RUP como proceso iterativo e incremental y el modelado a través del lenguaje de UML.
- 6. Diseñar y desarrollar la aplicación Web para la creación y emisión de partes de producción y de ventas de productos.

Para lograr un mejor entendimiento y obtener una mayor comprensión de lo que está sucediendo, se pondrán en práctica los siguientes métodos científicos:

- ♦ Entrevistas a profesionales del GE, para recoger toda la información necesaria sobre el proceso de control de partes de producción y de ventas de productos de cada una de las empresas.
- ♦ Se usará el "Método Histórico", que sirve de apoyo para investigar si existen proyectos informáticos de este tipo implementados en el país, y en caso de existir, conocer cómo es su funcionamiento.
- ♦ Desarrollar encuestas a directivos y trabajadores de las empresas sobre cómo se desarrollan los procesos de creación y emisión de partes.
- ♦ Análisis y síntesis, que permita el estudio de la bibliografía utilizada y posibilite que se realice una recapitulación de la misma.
- ♦ Modelación, que ayudará a la modelación de diagramas para lograr un mejor entendimiento de lo que se va a implementar.

El presente documento está estructurado por 5 capítulos, a continuación se expone brevemente una descripción de cada uno.

**Capítulo 1:** Se tratan conceptos específicos del dominio del problema que originan el estudio de la historia del arte, además de dar una descripción de los sistemas que antecedieron en el GE.

**Capítulo 2:** Se abordan temas relacionados con las herramientas, lenguaje y gestor de base de datos a utilizar, así como el lenguaje de modelado y la metodología a emplear. Además se describen temas asociados con la seguridad en aplicaciones Web, igualmente temas conectados con el sistema operativo a utilizar.

**Capítulo 3:** Descripción de la solución propuesta. Modelado del negocio y sistema. Descripción de la información que se maneja, de la aplicación que se propone así como de todos los requisitos funcionales (RF) y no funcionales (RNF) con los cuales debe cumplir.

**Capítulo 4:** Construcción de la solución propuesta. Incluye la definición del modelo de análisis del sistema y del modelo de clases. Describe los diagramas de secuencia del modelo del diseño para cada realización de los casos de uso. Muestra el diagrama de clases del diseño, modelo de datos y diagramas de implementación (Componentes y Despliegue).

**Capítulo 5:** Descripción de la planificación y la gestión de Proyectos, por punto de función (PF) como método de planificación.

# 1

# CAPÍTULO 1 FUNDAMENTACIÓN DEL TEMA

<span id="page-23-0"></span>En el presente capítulo se analizan y clasifican los conceptos necesarios para lograr una mejor investigación del tema, se describen los procesos actuales de la dirección de organización y perfeccionamiento del "Grupo de la Electrónica del Ministerio de la Informática y las Comunicaciones", que controla los partes de producción y de ventas de productos GE, además se identifican los principales problemas que motivan la investigación. Se analizan dos sistemas informativos de ventas que por un tiempo fueron de gran uso en el GE y, que pudieran contribuir con una posible variante de solución del problema, evidenciándose la inconveniencia de su uso.

## 1.1. Sistema

Según el coronel Carlos Edgardo Tejada, del ejército argentino, en su investigación referente a: "Ideas Orientadoras sobre el Sistema Logístico del Componente Ejército del Teatro de Operaciones", plantea que sistema es el conjunto de medios interconectados (objetos, seres humanos, informaciones), utilizados según un proceso dinámico con el fin de alcanzar los objetivos señalados. Se considera a un todo formado por partes, estas partes son afectadas por factores internos y externos a ese todo. Además, cada parte debe interrelacionarse e interactuar entre sí y con otras provenientes del medio externo. También, éste todo debe, a su vez, interactuar como un conjunto lógico para dar respuestas a sus propios requerimientos y a los que el medio externo espera de él. Si cada parte de este todo, actúa e interrelaciona interna y externamente mediante plan, método y orden, se estará entonces, en presencia de un sistema integrado totalmente. La ausencia de plan, método y orden para actuar e interrelacionarse

provoca que se coloque frente a un caos. Por otra parte, sistema indica orden; lo opuesto a sistema es el caos(EDGARDO TEJADA 2001).

Carlos Edgardo Tejada muestra el concepto de sistema gráficamente mediante la siguiente imagen:

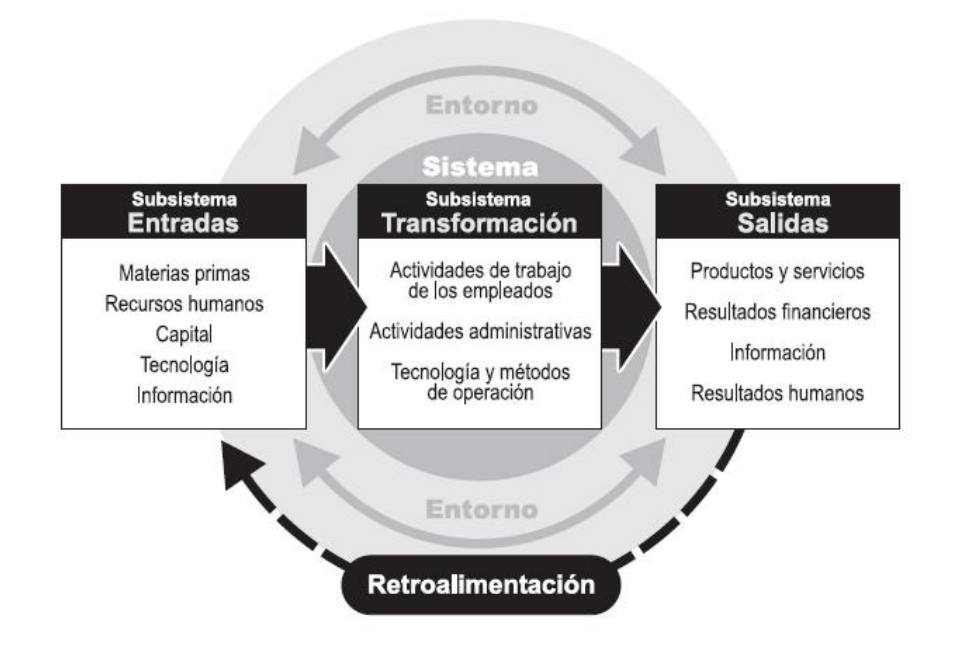

# **Figura 1: Descripción de Sistema**

Según IEEE<sup>5</sup> Standard Dictionary of Electrical and Electronic Terms: "Sistema es un todo integrado, aunque compuesto de estructuras diversas, interactuantes y especializadas. Cualquier sistema tiene un número de objetivos, y los pesos asignados a cada uno de ellos pueden variar ampliamente de un sistema a otro. Un sistema ejecuta una función imposible de realizar por cualquiera de las partes individuales. La complejidad de la combinación está implícita."(IEEE STANDARD DICTIONARY OF ELECTRICAL AND ELECTRONIC TERMS)

 $\overline{a}$ <sup>5</sup> Institute of Electrical and Electronics Engineers (Instituto de Ingenieros Eléctricos y Electrónicos)

<span id="page-25-0"></span>Dado estos planteamientos se puede definir sistema como el conjunto de procesos o elementos interrelacionados (definiciones, nombres, símbolos) con un medio para formar una totalidad encauzada hacia un objetivo común. "Tienen tres características estructurales básicas: Los elementos que lo componen, las relaciones entre los mismos y los límites que determinan los elementos que pertenecen o no al sistema."(PONJUÁN DANTE 2004)

## 1.1.1. Sistema Informático

Según Andrés Berdasco Blanco un Sistema Informático es el conjunto formado por elementos hardware y software que constituyen los recursos a los cuales llegan las peticiones de los usuarios para ser atendidas, en otras palabras se puede decir que es uno o varios ordenadores con un sistema operativo y con los programas (software) necesarios por los usuarios(BERDASCO BLANCO 2000).

Es aquel sistema que se encarga del manejo de información en la computadora, a través de la cual el usuario controla las operaciones que realiza el procesador.

Los sistemas informáticos hay que mirarlos desde diferentes puntos de vistas:

- $\checkmark$  Para una organización cualquiera un sistema informático puede ser: un departamento como cualquier otro, con recursos, que esta a disposición de la organización.
- $\checkmark$  En el mundo de la informática: es un conjunto de servidores, redes y terminales de trabajo para "hacer software"
- $\checkmark$  Para los usuarios: es una herramienta más que les da la organización a la pertenecen para mejorar el funcionamiento de sus tareas

Después de una investigación sobre los sistemas informáticos; se define que un sistema informático es aquella unión que se concibe entre los programas y los componentes físicos, ofreciéndoles respuestas a aquellos usuarios que han hecho de una forma o de otra cierto pedido.

# <span id="page-26-0"></span>1.1.2. Servicio Informático

Conjunto de actividades (planeamiento, análisis, diseño, programación, operación, entrada de datos, autoedición, bases de datos.) asociadas al manejo automatizado de la información que satisfacen las necesidades de los usuarios de este recurso.(SALAZAR BARRIGA)

# 1.2. Aplicación Informática

Son los programas con los cuales el usuario final interactúa, es decir, son aquellos programas que permiten la interacción entre el usuario y la computadora. Esta comunicación se lleva a cabo cuando el usuario elige entre las diferentes opciones o realiza actividades que le ofrece el programa.

Juan Salvador Castejón Garrido, Secretario del CIIRM<sup>6</sup>; define aplicación informática mediante la figura que se muestra a continuación.(CASTEJÓN GARRIDO 2004)

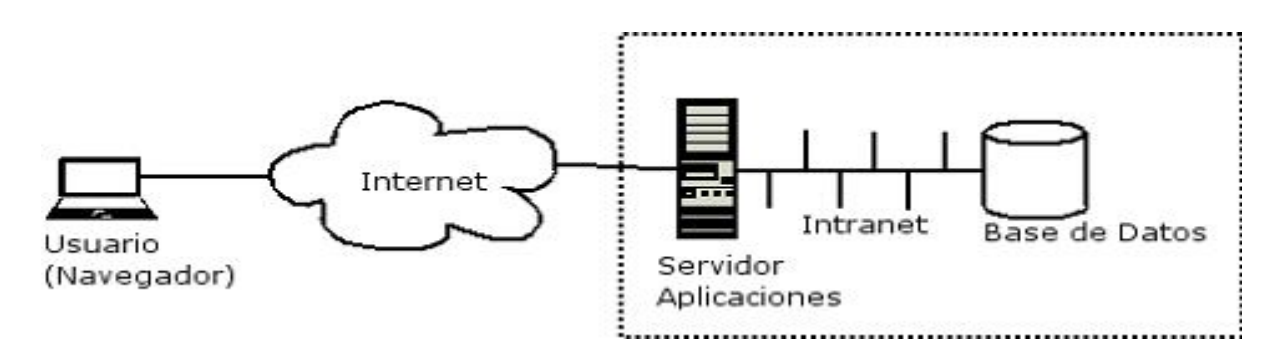

# **Figura 2: Descripción gráfica de aplicación informática**

Es un programa de ordenador que se compra ya realizado y listo para usar. Las hay de muy diversos tipos, según para qué propósito se hayan diseñado: procesadores de texto, bases de datos, programas de contabilidad, de facturación, entre otras.(IGNACIO CABANES) Las aplicaciones por su uso se pueden dividir en dos grandes tipos:

- $\checkmark$  Aplicaciones de Escritorio
- $\checkmark$  Aplicaciones Web

 $\overline{a}$ <sup>6</sup> Colegio de Ingenieros en Informática de la Región de Murcia

<span id="page-27-0"></span>A lo largo de la historia de las aplicaciones se ha demostrado con grandes resultados que las aplicaciones informáticas, ya sean de escritorio o Web han tenido un impacto crucial en la economía de un país, pues estas han jugado un gran papel en el progreso de la humanidad en todas las esferas (educación, salud, cultura, deporte, economía, entre otras), estos avances se han demostrado con el perfeccionamiento intelectual humano que día a día se va alcanzando en el mundo, esto ha hecho al hombre mas capaz pues ha puesto sus conocimientos en función de la evolución según las necesidades por las cuales han pasado.

Para poder manejar con eficiencia una Aplicación de escritorio, aquellos usuarios que vayan a hacer uso de una, deben ante todo ostentarla en su puesto de trabajo (PC), donde estará ocupando parte del espacio disponible de su PC para hacer uso de otros recursos y servicios, se puede decir que entre las aplicaciones Web y de escritorio esta última es la más segura, por sus facilidades de uso, manejo, entendimiento y sobre todo la gran facilidad de ayuda que estas brindan. Hoy en días muchas empresas hacen uso de este tipo de aplicaciones y aunque en los últimos años la mayoría de las empresas están emigrando hacia las aplicaciones Web, les está solucionando de cierta forma los problemas que allí tienen.

Por otra parte las aplicaciones Web; para su uso solo necesitan estar intercomunicada con un servidor, a estas los usuarios pueden acceder sin necesidad alguna de tener instalada una aplicación en su puesto de trabajo, con solo sentarse en una PC cualquiera puede acceder con facilidad a las mismas, son más eficientes que las aplicaciones de escritorio en cuanto a la problemática de que se puede tener el servidor en una provincia o país y estar sentado en otra u otro respectivamente ya que el cliente solo tiene que conectarse a dicho servidor, por otra parte es más beneficiosa que la de escritorio porque no ocupa espacio en su puesto de trabajo.

## 1.2.1. Aplicación Web

Una aplicación Web es una aplicación informática que los usuarios utilizan accediendo a un servidor Web a través de Internet o de una intranet. Es un sitio que se encuentra en la Red, al cual los usuarios acceden con el fin de beneficiarse con el uso de la información que posea. Aborda un determinado tema. Se dice que los usuarios se benefician con la información que estos les brindan porque

<span id="page-28-0"></span>una vez que acceden a él, pueden interactuar con ella, actualizarla o modificarla según los privilegios de seguridad de la aplicación que estos tengan.

#### 1.2.1.1. Estructura de las aplicaciones Web

Las aplicaciones Web pueden ser estructuradas de diversas formas, todo depende de los desarrolladores de la misma, pero hoy en días las que más se desarrollan son las aplicaciones por capas, de todas las más conocidas son aquellas que son desarrolladas en tres capas; las cuales se describen a continuación:

- $\checkmark$  Capa I: Interfaz o Navegador Web
- $\checkmark$  Capa II: Lógica o de Negocio
- $\checkmark$  Capa III: Base de Datos

Entre estas existe una gran relación y comunicación. Su funcionamiento consiste en efectuar peticiones desde la capa interfaz o Navegador Web hacia la capa de acceso a datos a través de la capa Lógica o de Negocio, pues la capa de Presentación no puede comunicarse directamente con la de almacenamiento ya que esta arquitectura consiste en aislar la lógica de la aplicación y en convertirla en una capa intermedia bien definida y lógica del software. En la capa de presentación se realiza relativamente poco procesamiento de la aplicación; las ventanas envían a la capa intermedia peticiones de trabajo. Y éste se comunica con la capa de almacenamiento del extremo posterior.(LARMAN 1999)

Asumiendo las características y facilidades de un sitio Web, se planea el diseño e implementación de una aplicación Web sencilla y de fácil utilización por los usuarios que les facilite con mayor seguridad una gestión de datos relacionados con las informaciones referidas a los partes de producción y de ventas de productos, permitiéndole a los usuarios una gran eficiencia en las respuestas según sus solicitudes, esto posibilitará tener una base de datos mucho más segura.

#### <span id="page-29-0"></span>1.3. Sistema informativo

Es el conjunto de Datos almacenados que se encuentra ubicado en cualquier parte del mundo, estos son procesados para luego mostrar una información pedida por los clientes. Como se muestra en la siguiente figura:

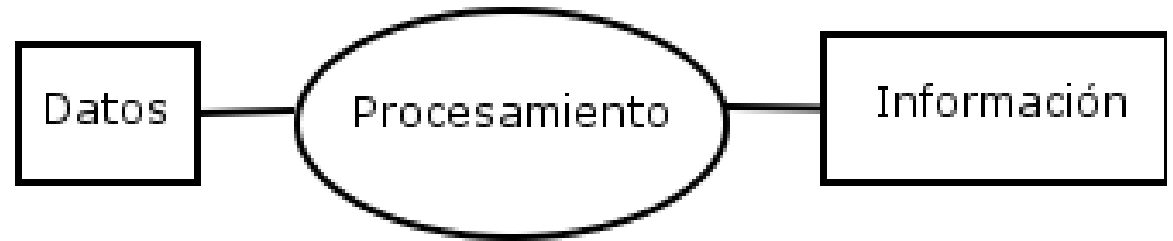

## **Figura 3: Descripción gráfica de Sistema informativo**

Pedro Maestre Yanes reafirma lo anterior, cuando dice que sistema informativo es "el conjunto de elementos interrelacionados destinados a la captura, depuración, almacenamiento, recuperación, actualización y tratamiento de datos para proporcionar, distribuir y transmitir las informaciones requeridas por una organización"(MAESTRE YENES 2000)

## 1.3.1. Gestión de datos

La gestión de datos se basa en registrar, eliminar o modificar, además de la actualización de los datos de los distintos tipos de procesos, teniendo en cuenta que para realizar dichos procedimientos se necesita un software que tenga una base de datos, solicitudes y usuarios, tanto los que trabajan directamente con él, así como los que se beneficiarán del desarrollo de este, para así facilitar su objetivo, que es mostrarle a los usuarios un resultado final de la peticiones que estos realicen.

Para perfeccionar el proceso de gestión de datos relacionados con los procesos de creación y emisión de partes de producción y ventas de productos, es necesario que se especifique la necesidad, teniendo en cuenta la preparación del personal y explicando la gestión de datos de dicho proceso, posibilitando registrar, eliminar, modificar y actualizar datos, teniendo como objetivo primordial servir con eficiencia a los usuarios que trabajarán con la aplicación Web SIVPART, brindándole un servicio insuperable a los clientes.

<span id="page-30-0"></span>Con esta investigación se pretende proporcionar una base de datos para gestionar la información relacionada con los procesos de creación y emisión de partes de producción y ventas de productos que se efectúan por cada una de las empresas asociadas al GE, posibilitando almacenar toda la información conveniente, así como registrar y modificar nueva información para lograr el registro de reportes importantes certificando el trabajo de los especialistas que laboran por cada una de las empresas, así como controlar cuándo se realizan dichas actividades, para así proporcionar una mejor gestión para la toma de decisiones por parte de los directivos de las empresas y del mismo GE respectivamente.

## 1.3.2. Manual de usuario

Todo tipo de aplicaciones son realizadas por personas que tienen conocimientos y estudios acerca de informática, pero no necesariamente dichas aplicaciones son operadas en su conjunto por aquellas personas que las dominan y que las elaboraron, porque todo depende de las necesidades por las cuáles se implementan y para qué tipo de usuarios se desarrollan. Es por ello que en el mejor de los casos, se recomienda que las aplicaciones deben contar con un manual de usuario, para que los mismos puedan guiarse y entenderla con mejor facilidad en caso de tener alguna duda, por tanto, un manual de usuario se toma como guía que se aprovecha como apoyo y hace posible que los usuarios lo consulten en cualquier lugar o momento y así elimine las dudas que este les pueda ocasionar, sin verse en la necesidad de buscar a los desarrolladores de dicha aplicación.

Por tal motivo, en este caso que es una aplicación Web (SIVPART) se hace necesario la elaboración de un manual de usuario lo cual permitirá:

- $\checkmark$  facilitar al usuario el aprendizaje y manejo de la aplicación Web que hará posible la gestión de los datos relacionados con los partes de producción y de ventas de productos con mayor eficiencia.
- $\checkmark$  enseñar de forma clara y posible las múltiples opciones que ofrece dicha aplicación Web.
- $\checkmark$  el máximo entendimiento se obtiene con la experiencia personal que se adquiere al manejar habitualmente la aplicación Web, compartiendo dicha experiencia con otros usuarios y consultando las dudas con las personas que pueden resolverlas.

<span id="page-31-0"></span>La aplicación Web que se diseñará e implementará con su respectiva base de datos, y su manual de usuario, dará como resultado una eficiente gestión de los partes de producción y ventas de productos.

#### 1.4. Conceptos asociados al dominio del problema

#### 1.4.1. Partes

En el GE se toman en cuenta dos tipos de procesos, ellos son proceso de creación de partes y proceso de emisión de partes

El proceso de creación de partes es la recopilación y análisis de la información productiva diaria de cada empresa asociada al GE. Una vez culminada la jornada laboral de cada una de las empresas, el técnico de producción recoge toda la información del día y luego la suministra al especialista; éste registra los datos en la aplicación y muestra el parte de su empresa.

El proceso de emisión de partes consiste en procesar y emitir la información recopilada y analizada en el sistema informativo. Una vez creados y mostrados los partes de cada una de las empresas, son verificados los datos por los jefes de producción, si los aprueban entonces se certifican y se emiten a los directivos del GE.

#### 1.4.1.1. Sistema informativo de partes

Para el GE un sistema informativo de partes, ya sea de producción o ventas de productos es una aplicación, un método o un sistema que les permite registrar, almacenar y consultar información que se recogen en los partes diariamente. Además, le facilita con gran precisión el análisis de datos numéricos que se recogen en los partes por cada una de las empresas que se encuentran asociadas al GE y les permite una mejor toma de decisiones para así trazarse metas en dependencia de cómo vaya marchando la producción por períodos en cada una de las empresas.

#### 1.4.2. Producción

Proceso por medio del cual se crean los bienes y servicios económicos. Es la actividad principal de cualquier sistema económico que está organizado precisamente para producir, distribuir y consumir los bienes y servicios necesarios para la satisfacción de las necesidades humanas.

<span id="page-32-0"></span>Todo proceso a través del cual un objeto, ya sea natural o con algún grado de elaboración, se transforma en un producto útil para el consumo o para iniciar otro proceso productivo. La producción se realiza por la actividad humana de trabajo y con la ayuda de determinados instrumentos que tienen una mayor o menor perfección desde el punto de vista técnico.(CAMPUSANO BAKOVIC 2003)

La teoría de la producción analiza la forma en que el productor dado "el estado del arte o la tecnología, combina varios insumos para producir una cantidad estipulada en una forma económicamente eficiente".(REAL ACADEMIA ESPAÑOLA 2005)

Para las empresas asociadas al GE, producción es el proceso en el cual se transforman materias primas o semiproductos en artículos, materiales o bienes que beneficien a los clientes con su uso.

1.4.2.1. Partes de producción

Un Parte de Producción es un documento a través del cual ingresa las cantidades de productos elaborados, al mismo tiempo que el "Stock Keeping Unit" (**stock**) 7 , unidad de almacenamiento, es actualizado. Permite registrar los depósitos de entrada de los artículos elaborados, así como también el tiempo de máquina consumido en la elaboración de un producto. (DEFINICIÓN.ORG)

Para el GE el parte de producción es: Información de la situación productiva actual de las empresas que responden ante él, está compuesto por los siguientes datos:

- ♦ productos
- ♦ acumulado del día
- ♦ productos vendidos en Moneda Nacional (MN)
- ♦ productos vendidos en Moneda Libremente Convertible (MLC)
- $\bullet$  ganancia en MN
- ♦ ganancia en MLC
- $\bullet$  total de lo producido y vendido
- ♦ los clientes

 $\overline{a}$  $7$  Valores que coexisten en una acción: nominal, de mercado y contable.

# <span id="page-33-0"></span>1.5. Ventas

El Diccionario de la Real Academia Española, define venta como "la acción y efecto de vender. Cantidad de cosas que se venden. Contrato en virtud del cual se transfiere a dominio ajeno una cosa propia por el precio pactado"(REAL ACADEMIA ESPAÑOLA 2001)

Philip Kotler<sup>8</sup> expone el concepto de venta mediante la siguiente tabla: (KOTLER 1996)

**Tabla 1: Descripción gráfica de ventas Punto de partida Punto central Punto medio Punto final**  La Fábrica  $\frac{1}{2}$  Los Productos  $\frac{1}{2}$  Una labor agresiva »

de ventas y promoción

Las utilidades que se generan mediante el volumen de ventas

El tipo de ventas que se realiza en las empresas asociadas al GE es:

Ventas de productos: Es la que realizan las empresas asociadas al GE a los clientes de los productos que ellos producen diariamente, además realizan ventas de materiales y productos preelaborados.

# 1.5.1. Partes de ventas

Estos partes son aquellos que recogen toda la información que se acumula una vez que una de las empresas que responden al GE efectúa una venta, corresponde a todo tipo de producto que sea vendido, con este se auxilian para la toma de decisiones por parte de la dirección de la empresa que realice dicha venta. El parte de venta está compuesto por los datos siguientes:

◆ producto

 $\overline{a}$ 

- ♦ cantidad producida
- $\bullet$  cantidad vendida en MN
- ♦ cantidad vendida en MLC
- $\bullet$  factura de venta.

<sup>&</sup>lt;sup>8</sup> profesor principal de la Cátedra Harold H. Martín de Mercadeo de la Facultad de Post Grado en Administración de la Northwestern University

<span id="page-34-0"></span>1.5.2. Historia de aplicaciones que anteceden esta investigación

Dado los problemas que existían para la gestión de los partes de producción y de ventas, el GE puso en práctica dos sistemas informativos de ventas que no fueron del todo óptimos, sin embargo disminuían las dificultades. Estos fueron:

- $\checkmark$  Sistema Informativo Estadístico de las Ventas (SIEVA)
- $\checkmark$  Sistema Informativo de Ventas del Ministerio de Informática y las Comunicaciones (SIVMIC)

## 1.5.2.1. Surgimiento

EL SIEVA como Sistema Informativo de Ventas del Ministerio de la Industria Sideromecánica (SIME) comienza a utilizarse en el Grupo de la Electrónica (GE) desde su surgimiento, en el año 1997. Este sistema se estuvo usando por las empresas que responden al GE durante el período de los años 1997 al 2001.

El SIVMIC como Sistema Informativo de Ventas del Ministerio de Informática y las Comunicaciones (MIC) surge en el año 2000 cuando se crea el MIC, aunque no fue utilizado desde su origen en el GE, fue en el año 2002 cuando dicho sistema comenzó a usarse en el ministerio y en el GE, este estuvo durante el período de los años 2002 al 2004.

## 1.5.2.2. Beneficios que originaron su uso

De acuerdo con las circunstancias y necesidades, en ambos casos a pesar de las limitaciones informáticas que presentaban ambos sistemas, así como la mala calidad en el mantenimiento del mismo por parte de la empresa encargada del tema, en su momento tuvo un significativo beneficio al poder contar con un sistema de ventas que permitía cumplir con las exigencias informativas de los organismos superiores y además contar con información que permitía, aunque una vez concluido el mes, realizar análisis e informes del comportamiento de las ventas en las empresas y poder tomar las medidas correctivas necesarias para darle cumplimiento a los objetivos de producción y ventas trazados.

<span id="page-35-0"></span>1.5.2.3. Motivos por los cuales se dejaron de usar

En el caso del SIEVA fue debido a que era el sistema informativo del SIME al cual pertenecía el Grupo de la Electrónica y al pasar al MIC adopta un nuevo sistema informativo propio (SIVMIC). Este segundo dejó de usarse por parte del MIC debido a dificultades que presentaba él, desde el punto de vista de programación y las correcciones se hacían muy lentas y tardías por parte de la empresa que lo confeccionó y que a su vez, no pertenecía al ministerio. Además el MIC adoptó otros sistemas informativos que por separado cumplían parte de las funciones que hacía el SIVMIC y que eran de su interés; estos sistemas informativos no cumplen con todos los requerimientos informativos necesarios para el GE.

#### 1.6. Estado actual del negocio

#### 1.6.1. Situación problémica

La dirección de organización y perfeccionamiento del GE; es la responsable de controlar los partes de producción y de ventas de productos emitido por cada una de las empresas que responden al GE, con el fin de que estos puedan ser controlados por un grupo de directivos a la hora de discutir por períodos cómo va marchando la productividad de estas empresas y así tomar decisiones para trazarse nuevas metas de producción.

El GE está trabajando en una serie de proyectos con el fin de informatizar el flujo de trabajo de la gestión de los diferentes tipos de partes que a diario se recogen. Actualmente los procesos de creación y emisión de partes; tanto de producción como de ventas de productos, se están realizando de forma manual haciendo uso de un software que se encuentra dentro del paquete de Office, en este caso el Microsoft Excel, los partes son emitidos vía correo o teléfono una vez certificados por el jefe de producción de cada empresa asociada.

Según lo descrito anteriormente, el GE ha decidido informatizar los procesos de creación y emisión de partes de producción y de ventas de productos de las empresas que el GE tiene asociadas, con el fin de tener una mayor eficiencia y control de los partes:
- 1. Eficiencia, ya que el sistema le facilitaría la reducción, agilización y organización del flujo de trabajo manual de cada empresa, permitiéndoles precisamente la integridad, confidencialidad, usabilidad y disponibilidad de la información manejada y almacenada por el sistema.
- 2. Control, toda la información estaría almacenada, segura y disponible para aquellos usuarios que tengan acceso a la misma, además de registrarse todo el manejo, ya sea de almacenamiento de datos o acceso a estos por los usuarios, quedándose así almacenada toda la información y los accesos de usuarios.

# 1.6.2. Fundamentación del objetivo

Con la implementación de una aplicación Web para los procesos de creación y emisión de partes de producción y de ventas de productos de las empresas que están asociadas al GE, primero se facilitará la seguridad y confidencialidad en la base de datos, se detallarán los servicios que se brindan, definiendo según el tipo de usuario los roles que estos desempeñarán; y cuáles serán sus ventajas según dicho rol, se gestionará de forma eficiente los pedidos y solicitudes que efectúen los clientes proporcionándoles con la mayor rapidez las respuestas de los mismos a los clientes. Los logros que se esperan con el desarrollo de esta aplicación son:

- $\checkmark$  Primero: Lograr que los usuarios utilicen la aplicación por su facilidad de uso y entendimiento, logrando en ellos el aprendizaje de un nuevo conocimiento.
- $\checkmark$  Segundo: Que los usuarios aprendan a manejar la aplicación sin necesidad de una fuerte preparación para el dominio de la misma. Para que esto se haga realidad remitirse al manual de usuario de la aplicación.
- $\checkmark$  Tercero: Resolver el problema de las empresas asociadas al GE-MIC en cuanto a las actividades de creación y emisión de partes.

#### 1.6.3. Objeto de automatización

Es preciso para las empresas asociadas al GE y para la dirección de organización y perfeccionamiento del GE informatizar los procesos de creación y emisión de partes de producción y de ventas de productos para mejorar la gestión de estos procesos y logran una mejoría en la toma de decisiones por parte de los directivos de cada una de las empresas asociadas al GE.

Para alcanzar la informatización de estos procesos hay que tener en cuenta que a los especialistas en partes de cada empresa se les suministra diariamente la información que debe recoger el parte según la producción y las ventas de productos que se han logrado en la jornada laboral del día, estos confeccionan el parte y posterior a este proceso el jefe de producción de la empresa revisa, comprueba y certifica la veracidad de los datos que se recogen, después de esto se envía dicho parte al Jefe de producción del GE quien confecciona un reporte diario para ser evaluado diariamente por el MIC.

#### 1.6.4. Objetivo general propuesto

Desarrollar una aplicación Web que permita informatizar los procesos de creación y emisión de partes de producción y de ventas de productos de las empresas asociadas al GE, perfeccionando el sistema de gestión de dirección para la toma de decisiones.

#### 1.7. Propuesta de solución

Después de realizar un análisis sobre los sistemas que anteriormente se usaron por parte de las empresas asociadas al GE, y determinar rotundamente la situación actual sobre el objeto de estudio que tiene este trabajo, se aprecia la necesidad de implementar un sistema que pueda registrar, guardar y localizar todo tipo de información relacionada con los parte de producción, y de ventas de productos diarios que se recogen por cada una de las empresas, además se puede señalar que tratándose del GE, que a diario intercambian una gran cantidad de información, resultaría muy beneficioso la construcción de un sistema informático; en primer lugar porque en la institución no existe un portal Web al cual se puedan conectar las empresas asociadas y que las identifiquen, sino que existen otros tipos de recursos dispersos por la red tales como el correo electrónico, medio por el cual es que se emiten los partes, de esta forma la idea más adecuada sería la implementación de un nuevo sistema informativo que identifique a las empresas y a la institución en general, que sea lo suficientemente sencillo y flexible como para que los usuarios encargados de crear los partes (Especialista), como los encargados de certificarlos y luego

emitirlos (Jefe de Producción),y así poder catalogar cualquier tipo de servio brindándole una solución a la situación problémica.

- 1.8. Conclusiones parciales
	- $\checkmark$  El estudio de los fundamentos teóricos de los partes de producción y de ventas de productos, propició desarrollar el marco conceptual de la investigación.
	- $\checkmark$  Los sistemas desarrollados en el GE no son suficientes para la gestión satisfactoria de los partes.
	- 9 La construcción de un sistema informático en el GE resulta beneficiosa para la gestión satisfactoria de los partes.

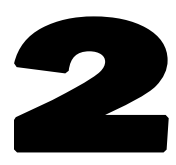

# CAPÍTULO 2 TENDENCIAS Y TECNOLOGÍAS A UTILIZAR

En la actualidad, con el rápido incremento de las tecnologías informáticas, hasta las más pequeñas empresas están conectadas a la WWW<sup>9</sup>, tanto para la prestación de servicios como para ser servido por los mismos. Los sistemas operativos, hoy en días no son lo suficientemente confiables como para no exponer a los usuarios a grandes riesgos y múltiples peligros. Con todo esto los servicios Web cambian a diario e incluso la forma de ver las cosas por todos los problemas de seguridad ya que cambia día a día la vida de muchas personas porque despierta en ellos la inseguridad, y la seguridad no está excepto a este razonamiento. Hoy se puede decir que el brindar incontables beneficios, además de estar conectado por largos períodos de tiempo, da un margen de un gran peligro, todo esto por cuestiones de los grandes ataques que a diario se dan en la gran red de redes. Los ataques son un hecho que no dejamos de recibir. Según Jhon Shwarz, presidente y gerente de operaciones de Symantec, "Las amenazas cada vez son más frecuentes y complejas, una violación a la seguridad podría convertirse en algo devastador para cualquier institución, puesto que pone en peligro la reputación de la misma, la confianza de los clientes y toda la confidencialidad de la información". En este capítulo se hace un análisis de las tecnologías y tendencias que existen en la actualidad a nivel mundial y que pudieran ser útiles en el desarrollo de la propuesta de solución. Además, se tiene en cuenta un conjunto de herramientas, la metodología RUP y la notación UML para darle así solución a la problemática planteada.

<sup>&</sup>lt;u>。</u><br>World Wide Web

2.1. El Lenguaje Unificado de Modelado (UML) como soporte de lenguaje orientado a objeto para el modelado de aplicaciones Web.

En todas las disciplinas de la ingeniería se hace evidente la importancia de los modelos ya que describen el aspecto y la conducta de "algo". Ese "algo", puede existir, estar en un estado de desarrollo o estar, todavía, en un estado de planeación.

UML es, probablemente, una de las innovaciones conceptuales en el mundo tecnológico del desarrollo de software que más expectativa ha generado a lo largo de muchos años, comparable con la aparición e implantación de los lenguajes  $COBOL<sup>10</sup>$ , Basic, Pascal, C++, y actualmente con los más recientes Java, XML, C#. UML es ya un estándar de la industria del software, pero no solo de la industria sino, que en general, de cualquier industria que requiera la construcción de modelos como condición previa para el diseño y posteriormente para la construcción de prototipos.(HERNÁNDEZ ORALLO 2001)

UML ha nacido como un lenguaje, pero es mucho más que un lenguaje de programación. En realidad se ha diseñado y construido un lenguaje que ha nacido con una madurez sólida si se le compara, incluso con los últimos desarrollos de HTML, C#, Java, Ajax, Xml, los lenguajes por excelencia del mundo de la Internet.(LARMAN 1999)

UML ayuda a los usuarios a entender la realidad desde un punto de vista de la tecnología y la posibilidad de que reflexione antes de invertir y gastar grandes cantidades de dinero en proyectos que no estén seguros en su desarrollo, reduciendo el costo y el tiempo empleado en la construcción de los módulos que construirán el software.(RUMBAUHG *et al.* 2000a)

El Lenguaje Unificado de Modelado (UML) ha ganado en utilización actualmente, por ser la mezcla eficiente de una gran cantidad de estándares internacionales. Su base esta soportada por tres metodologías procedentes de la unión de tres grandes creadores, James. Rumbaugh, Grady. Boosh e Ivar. Jacobson. Logrando así un lenguaje de excelencia para modelar, que es el procesamiento que realizan los ingenieros para el diseño de software previo a su construcción.(RUMBAUHG *et al.* 2000b)

 $\overline{a}$ 

<sup>&</sup>lt;sup>10</sup> COmmon Business Oriented Language

Tiene una gran cantidad de propiedades que han sido las que, realmente, ha contribuido a hacer de UML el estándar de la industria en la actualidad.

Algunas de las propiedades de UML como lenguaje de modelado son:(RUMBAUHG *et al.* 2000b)

- 1. Es un lenguaje distribuido y adecuado a las necesidades de conectividades actuales y futuras. Ampliamente utilizado por la industria del software.
- 2. Remplaza a decenas de notaciones empleadas por otros lenguajes.
- 3. Modela estructuras complejas.
- 4. Las estructuras más importantes que soporta tienen su fundamento en la tecnología orientada a objeto, tales como objetos, clases, componentes y nodos.
- 5. Comportamiento del sistema: casos de usos, diagramas de secuencia, de colaboración, que sirve para evaluar el estado de las máquinas.

El modelar sirve, no solamente para los grandes sistemas, sino en aplicaciones de pequeño tamaño se obtienen beneficios del modelado, sin embargo es un hecho que entre más grande y complejo es el sistema, más importante es el papel que juega el modelado por una simple razón: "El hombre hace modelos de sistemas complejos porque no puede entenderlos en su totalidad".(RUMBAUHG *et al.* 2000a)

Se utilizará como notación el Lenguaje Unificado de Modelado para lograr un mayor entendimiento ya que se logra modelar y describir secuencialmente por pasos todos los procesos que se lleva a cabo según la problemática planteada. Sirve porque es un lenguaje gráfico para visualizar, especificar, construir y documentar los artefactos de un sistema de software.

#### 2.2. Metodología de Desarrollo de Software

Uno de los principales problemas en la actualidad en el desarrollo de software es seleccionar la metodología más adecuada que posibilite obtener los resultados óptimos que se desean; o sea, cómo trabajar eficientemente evitando las catástrofes que conllevan al fracaso de un gran porcentaje de proyectos a nivel mundial. Una metodología tiene como principal objetivo aumentar la calidad del

software que se produce en todas y cada una de sus fases de desarrollo. Se analizará seguidamente tres de las más conocidas, sus características.

2.2.1. Proceso Unificado de Desarrollo de Software (RUP)

Actualmente el proceso unificado lleva a la construcción de sistemas de software mucho más complejos y grandes. Debido al auge de las computadoras y a la vez el aumento del rigor de los usuarios, esto ha traído un rápido incremento en Internet para el intercambio de todo tipo de información. James Rumbaugh, Grady Booch e Ivar Jacobson, autores de "El proceso unificado de desarrollo de software", opinan que "El problema del software se reduce a la dificultad que afrontan los desarrolladores para coordinar las múltiples cadenas de trabajo de un gran proyecto de software"(PRESSMAN 2002; RUMBAUHG *et al.* 2000b)

El proceso unificado de desarrollo, RUP, es el resultado de la evolución e integración de diferentes metodologías de desarrollo de software. Permite sacar el máximo provecho de los conceptos asociados a la orientación a objetos y al modelado visual. Cuenta con las mejoras prácticas del modelo de desarrollo de un software en particular.(PRESSMAN 2002; RUMBAUHG *et al.* 2000a)

- 1) Desarrollo de software de forma iterativa.
- 2) Manejo de requerimientos.
- 3) Utiliza arquitectura basada en componentes.
- 4) Modela el software de forma visual, usando UML.
- 5) Verifica la calidad del software.
- 6) Controla los cambios.
- 7) Dirige las tareas de cada desarrollador por separado y del equipo como un todo.
- 8) Especifica los artefactos que deben desarrollarse en cada fase de desarrollo del software.

RUP consta de cuatro etapas o fase por donde el software tiene que transitar para que obtenga la calidad requerida.(RUMBAUHG *et al.* 2000b)

- 1) Fase de Inicio
- 2) Fase de Elaboración
- 3) Fase de Construcción
- 4) Fase de Transición

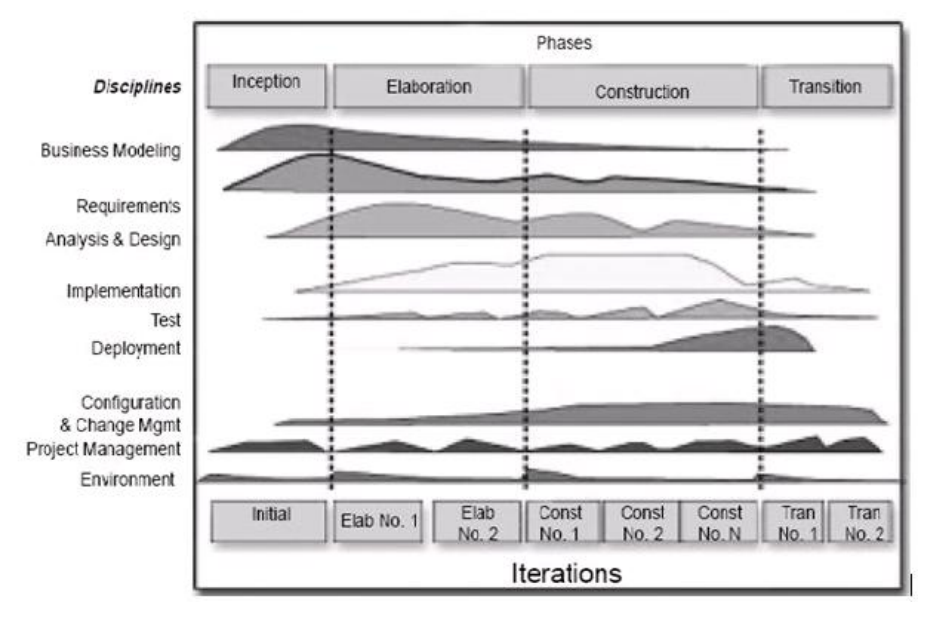

**Figura 4: Disciplinas a través de las iteraciones** 

En el caso específico de las aplicaciones Web, las actividades establecidas por dicho proceso son suficientes para garantizar cubrir todos los aspectos de los entornos de este tipo de aplicación. El Proceso Unificado Rational presenta una serie de características que lo convierte en único, al proceso unificado, ciclo de vida de RUP.(RUMBAUHG *et al.* 2000a)

- 1. Dirigido por Casos de Uso
- 2. Centrado en la Arquitectura
- 3. Iterativo e Incremental

 Esta metodología utiliza el Lenguaje Unificado de Modelado (UML) para preparar todos los esquemas de un sistema de software. Es una parte esencial del Proceso Unificado de desarrollo de software y fueron desarrollados paralelamente por las mismas personas, haciendo que su integración sea un éxito.

#### 2.2.2. Programación Extrema (XP)

Es una metodología ágil, intenta reducir la complejidad del software por medio de un trabajo orientado al objeto, basado en las relaciones interpersonales y la velocidad de reacción. Intenta minimizar el riesgo de fallo del proceso por medio de la disposición permanente de un representante competente del cliente a disposición del equipo de desarrollo. Este representante debe estar en condiciones de contestar rápida y correctamente a cualquier pregunta del equipo de desarrollo de forma que no se retrase la toma de decisiones. (MOLPECERES 2003)

Estas historias las escribe el cliente y describe escenarios sobre el funcionamiento del software, que no solo se limitan a las Interfaces Gráficas de Usuarios (GUI, siglas en inglés) sino también puede describir el modelo y el dominio. A partir de los UserStories<sup>11</sup> y de la arquitectura perseguida se crea un plan de releases entre el equipo de desarrollo y el cliente. Para cada release se discutirán los objetivos de la misma con el representante del cliente y se definirán las iteraciones (de pocas semanas de duración) necesarias para cumplir con los objetivos de la release. El resultado de cada iteración es un programa que se transmite al cliente para que lo juzgue.(MOLPECERES 2003)

En base a su opinión se definen las siguientes iteraciones del proyecto y si el cliente no está contento se adaptará el plan de releases e iteraciones hasta que el cliente de su aprobación y el software este a su gusto. UserStories y casos de pruebas son la base sobre la que se asienta el trabajo del desarrollador. Se sigue un diseño evolutivo con la siguiente premisa: conseguir la funcionalidad deseada de la forma más sencilla posible. Este diseño evolutivo hace que no se le dé apenas importancia al análisis como fase independiente, puesto que se trabaja exclusivamente en función de las necesidades del momento.(MOLPECERES 2003)

#### 2.2.3. Desarrollo Guiado por Funcionalidad (FDD)

 $\overline{a}$ 

Se puede considerar a medio camino entre RUP y XP, aunque al seguir siendo un proceso ligero, se asemeja más a este último. Está pensado para proyectos con tiempo de desarrollo relativamente cortos (menos de un año). Se basa en un proceso iterativo con iteraciones cortas (2 semanas). Las iteraciones

<sup>11</sup> XP define *UserStories* como base del software a desarrollar

se deciden en base a funcionalidades (features<sup>12</sup>), que son pequeñas partes del software con significado para el cliente.(MOLPECERES 2003)

Un proyecto con metodologías FDD consta de las siguientes fases:

- 1) Desarrollo de un modelo general.
- 2) Construcción de una lista de funcionalidades.
- 3) Plan de releases en base a las funcionalidades a implementar.
- 4) Diseñar en la base a las funcionalidades.
- 5) Implementar en base a las funcionalidades.

Las primeras tres fases ocupan gran parte del tiempo en las primeras iteraciones, siendo las dos últimas las que absorben la mayor parte del tiempo según va avanzando el proyecto, limitándose las primeras a un proceso de refinamiento. Las funcionalidades a implementar en un release<sup>13</sup> se dividen entre los distintos subgrupos del equipo, y se procede a implementarlas.(MOLPECERES 2003)

# 2.2.4. Selección de la Metodología a utilizar

Después de hacer un estudio de estas tres metodologías, se ha llegado a la conclusión que la metodología de desarrollo a utilizar para el desarrollo de la aplicación Web propuesta es RUP, por ser la más completa y abarcadora, ya que como señalan algunos autores, las otras metodologías son casos particulares de esta. Además XP y FDD presentan algunas debilidades, lo que representa riesgos considerables, a la hora de una buena obtención de requisitos para el sistema.

# 2.3. Herramienta CASE de Desarrollo de Software

Hoy en días, se ha hecho habitual que cada vez que se desarrolle un software por pequeño o grande que se sea, se utilizan las herramientas  $CASE^{14}$ , con el fin de automatizar los aspectos clave de todo el proceso de desarrollo de un sistema, desde el principio hasta el final e incrementando su calidad.

 $\overline{a}$ 

 $12$  Pequeñas partes del software con significado para el cliente

<sup>&</sup>lt;sup>13</sup> Término bajo el cual se reconoce una aproximación

<sup>14</sup> Ingeniería Asistida por Computadora

# 2.3.1. Rational Rose

Es la herramienta CASE que comercializan los desarrolladores de UML (Booch, Rumbaugh y Jacobson) y que soporta de forma completa la especificación del UML. Esta herramienta propone la utilización de cuatro tipos de modelos para realizar un diseño del sistema, utilizando una vista estática, otra dinámica de los modelos del sistema, una lógica y otra física; que permite crear y refinar estas vistas creando de esta forma un modelo completo que representa el dominio del problema y el sistema de software.(LARMAN 1999)

A continuación los tipos de modelos:

- 1. Desarrollo Iterativo
- 2. Generador de Código
- 3. Ingeniería Inversa
- 4. Trabajo en Grupo

## 2.3.2. Visual Paradigm

Es una herramienta CASE que le facilita a los ingenieros de software diseñar, integrar y modelar visualmente los distintos diagramas que se generan a lo largo del desarrollo del software. Presenta un generador de código que soporta más de 10 lenguajes y proporciona la ingeniería inversa:(VISUAL PARADIGM 2007)

- 1. Java.
- 2. C++.
- 3. CORBA.
- 4. IDL.
- 5. PHP.
- 6. esquema de XML.

## 2.3.3. Selección de la herramienta CASE a utilizar

Después de hacer un estudio de estas dos herramientas, se llegó a la conclusión de que la herramienta a utilizar para un buen desarrollo ingenieril de esta investigación es Rational Rose, es la que mas se estudia en la universidad en el transcurso de la carrera, es la que mas se domina, es la más completa y abarcadora, es una herramienta que está dentro del paquete de Rational Suite 2003 y que permite interactuar con las demás, así se obtendrá una mayor calidad en el software.

## 2.4. Software Libre y su utilización en las empresas cubanas

Recientemente se ha venido observando una tendencia en el país y en algunas empresas, hacia un grado creciente de la utilización del software libre, entre esas empresas se encuentra el GE. Cada vez se promociona más la migración desde los sistemas con licencia comercial que están en poder de los monopolios de la rama de la informática y se reservan el derecho de vender sus productos de software, hacia aquellos que se denominan "libres", es decir, aquellos usuarios, cuyo uso por parte de los mismos y que estén interesados en hacerlo y además cumplan con las cuatro libertades del proyecto GNU.(FREE SOFTWARE FOUNDATION)

**Libertad 1:** Usar el programa, con cualquier propósito.

**Libertad 2:** Estudiar cómo funciona el programa, y adaptarlo a tus necesidades.

**Libertad 3:** Distribuir copias, con lo que puedes ayudar a los demás.

**Libertad 4:** Mejorar el programa y hacer públicas las mejoras a los demás, de modo que toda la comunidad se beneficie

Una vez que un programa se orienta bajo licencia GNU GPL $<sup>15</sup>$ , la libertad es una parte inseparable</sup> de él. Por supuesto, esto es una molestia para la gente de negocios, porque les impide ocultar el código, modificarlo y venderlo como programa comercial. Según el proyecto GNU dentro de él se encuentra una serie de software que son de prioridad libre, dentro de estos podemos encontrar un sistema operativo muy estable en su rendimiento que en los últimos años ha alcanzado una gran demanda y un gran auge de utilización por la comunidad informática; llamado GNU/Linux o Sistema Operativo Linux. Por petición del

 $\overline{a}$ <sup>15</sup> General Public License

cliente se hará uso de este sistema operativo, haciendo uso de herramientas y tecnologías libres.(FREE SOFTWARE FOUNDATION 1991)

## 2.4.1. Distribución de Linux

Una distribución Linux, o distribución GNU/Linux es un conjunto de aplicaciones reunidas que permiten brindar mejoras para instalar fácilmente un sistema GNU/Linux, o sea permiten la instalación sencilla de un sistema GNU/Linux, en general, se destacan por las herramientas para configuración y sistemas de paquetes de software a instalar. Dentro de lo que conocemos como proyecto GNU/Linux existen múltiples distribuciones. Una de las distribuciones de GNU/Linux, la que se utilizará para el desarrollo de este trabajo, por pedido del cliente, la distribución Debian.(*Acerca de Debian*)

Debian es una comunidad de desarrolladores y usuarios que pretenden crear y mantener un sistema operativo GNU basado en software libre, es una de las múltiples distribuciones que hoy en día se puede encontrar en la red trabajando con el núcleo GNU/Linux. Su gratitud, flexibilidad, potencia, apertura, facilidad para la obtención de herramientas y otras virtudes hacen de GNU/Linux cada vez más frecuente entre los administradores de sistema a la hora de decidirse por una u otra plataforma. Aunque GNU/Linux es un sistema muy robusto e incorpora características de seguridad comunes con los sistema de tipo Unix.(CONCEPT&DEVELOPMENT 2006; FÁBREGA MARTÍNEZ and ÁLVAREZ MARAÑÓN 1999)

# 2.5. Arquitectura Cliente-Servidor

La tecnología denominada Cliente-Servidor es utilizada por todas las aplicaciones de Internet/Intranet. Esta arquitectura permite al usuario desde una máquina, llamada cliente, hacer un pedido de servicio a una máquina a la que está unida, llamada servidor, mediante una red LAN<sup>16</sup> o una WAN<sup>17</sup>. Estos servicios pueden ser peticiones de datos a una base de datos, de información contenida en archivos o los archivos en sí mismos o peticiones de imprimir datos en una impresora asociada.

 $\overline{a}$ 

<sup>&</sup>lt;sup>16</sup> Red de Área Local

<sup>&</sup>lt;sup>17</sup> Red de Área Amplia

Un solo servidor puede servir a una gran cantidad de clientes, como se muestra en la figura, ahorrando a cada uno de ellos el problema de tener la información instalada y almacenada localmente.(GARCÍA CASTILLO 2002)

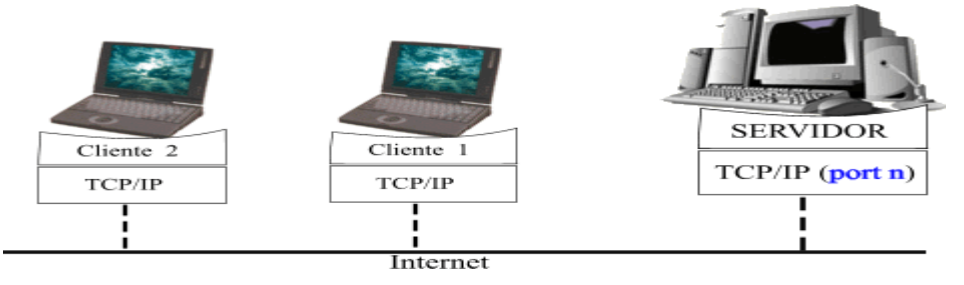

**Figura 5: Modelo Cliente-Servidor** 

Características principales del modelo cliente-servidor:(GARCÍA CASTILLO 2002)

- 1) El Cliente y el Servidor pueden actuar como una sola entidad y también pueden actuar como entidades separadas, realizando actividades o tareas independientes.
- 2) Las funciones de Cliente y Servidor pueden estar en plataformas separadas, o en la misma plataforma.
- 3) Un servidor da servicio a múltiples clientes en forma concurrente.
- 4) Cada plataforma puede ser escalable independientemente. Los cambios realizados en las plataformas de los Clientes o de los Servidores, ya sean por actualización o por reemplazo tecnológico, se realizan de una manera transparente para el usuario final.
- 5) La interrelación entre el hardware y el software están basados en una infraestructura poderosa, de tal forma que el acceso a los recursos de la red no muestra la complejidad de los diferentes tipos de formatos de datos y de los protocolos.
- 2.6. Aplicación Web como vía alternativa de solución

Hoy en días, con la introducción de Internet y de la Web, se han abierto infinidades de posibilidades en cuanto al acceso de la información desde cualquier parte del mundo. Esto representa un desafío para los desarrolladores de aplicaciones Web, ya que los avances en tecnología demandan aplicaciones más rápidas, ligeras y robustas, que permitan utilizar la Web en el Grupo de la Electrónica.

La institución presenta una estructura organizativa de forma distribuida, cuenta con 16 empresas situadas en las regiones del centro y occidente del país. Esto hace posible que mediante la utilización de una aplicación Web sea más factible el manejo de información entre las industrias y el Grupo cumpliéndose así la toma de decisiones a partir de las ventas y la producción.

#### 2.6.1. Seguridad en aplicaciones Web

La seguridad de los sitios Web es una cuestión de importancia fundamental, además de compleja, para los programadores de sitios Web. La protección de un sitio requiere la elaboración cuidadosa de un plan de seguridad; por consiguiente, los programadores y administradores de sitios Web deben comprender perfectamente las opciones para proteger los sitios.(*Guía para el desarrollo de aplicaciones web seguras* 2002)

El desarrollo Web se enfrenta a algunos retos adicionales a la programación tradicional. Y es que el entorno en el que se ejecutan las aplicaciones, Internet, es un entorno abierto al acceso de todo tipo de usuarios y donde se deben extremar las medidas de seguridad. Por lo tanto, la creación de aplicaciones Web seguras es un tanto compleja, ya que requiere realizar un estudio para comprender los puntos vulnerables de la seguridad. También es necesario familiarizarse con las posibilidades de seguridad que ofrece el sistema operativo a explotar (GNU/Linux). Finalmente, resulta vital entender cómo utilizar estas funciones de seguridad para contrarrestar las amenazas, dado esto existe una serie de medidas básicas que se deberían adoptar para proteger en este caso la aplicación Web a implementar para darle solución a la situación problémica.

2.6.2. Recomendaciones generales de seguridad para la aplicación Web a implementar

1) Realizar copias de seguridad con frecuencia y guardar en lugar seguro.

2) Mantener el equipo del servidor en un lugar físico seguro, de forma que sólo tengan acceso los usuarios autorizados.

3) Proteger el equipo del servidor Web y todos los demás equipos de la misma red con contraseñas rigurosas.

- 4) Cerrar los puertos que no se utilicen y desactive los servicios nunca usados.
- 5) Ejecutar un programa antivirus que supervise el tráfico.

6) Establecer y hacer respetar una política que prohíba a los usuarios tener sus contraseñas escritas en una ubicación fácil de localizar.

Existen casos en que la arquitectura Cliente-Servidor es un poco más compleja, o sea, incluye un nuevo elemento: una aplicación que se ejecuta en el servidor. Este tipo de arquitectura permite manejar la lógica de negocio a través de una "aplicación Web", que se denomina a este tipo de sistemas Web. La aplicación que se ejecuta en el servidor se encarga de controlar el estado del negocio y de gestionar los datos almacenados con ayuda de algún Sistema Gestor de Bases de Datos (SGBD).(DESARROLLOWEB 2002)

## 2.7. Sistema Gestor de Base de Datos (SGBD)

Por su rapidez, efectividad en los procesos y los grandes flujos de información, están como primera necesidad a la hora de optimizar servicios y productos. Ante esta notable demanda de soluciones informáticas han surgido multitud de gestores de bases de datos, siendo estos programas los que permiten manejar un lenguaje de manipulación de datos, un lenguaje de consulta y el manejo de bases de datos. Se conocen con el término  $\text{SGBD}^{18}$  y DBMS<sup>19</sup> siendo ambos equivalentes y acrónimos respectivamente.(ALVAREZ 2006)

#### 2.7.1. Componentes de un sistema de gestión de bases de datos

Los principales componentes del gestor de la base de datos son los siguientes:(MARQUÉS ANDRÉS 2001)

- 1) Control de autorización: Este módulo comprueba que el usuario tiene los permisos necesarios para llevar a cabo la operación que solicita.
- 2) Procesador de comandos: Una vez que el sistema ha comprobado los permisos del usuario, se pasa el control al procesador de comandos.
- 3) Control de la integridad: Cuando una operación cambia los datos de la base de datos, este módulo debe comprobar que la operación a realizar satisface todas las restricciones de integridad necesarias.

 $\overline{a}$ 

<sup>&</sup>lt;sup>18</sup> Sistema Gestor de Base de Datos

<sup>&</sup>lt;sup>19</sup> Data Base Management System

- 4) Optimizador de consultas: Este módulo determina la estrategia óptima para la ejecución de las consultas.
- 5) Gestor de transacciones: Este módulo realiza el procesamiento de las transacciones.
- 6) Planificador (scheduler): Este módulo es el responsable de asegurar que las operaciones que se realizan concurrentemente sobre la base de datos tienen lugar sin conflictos.
- 7) Gestor de recuperación: Este módulo garantiza que la base de datos permanece en un estado consistente en caso que se produzca un fallo.
- 8) Gestor de buffers<sup>20</sup>: Este módulo es el responsable de transferir los datos entre memoria principal y los dispositivos de almacenamiento secundario. A este módulo también se le denomina *gestor de datos*.

Los principales objetivos de un Gestor de Base de Datos son ante todo evitar la redundancia, eliminando así la maleabilidad, y mejorar así los elementos de seguridad de los datos e intimidad.

La base de datos de la aplicación Web SIVPART dominará toda la información referente a los planes anuales de producción, las producciones y ventas de productos de cada una de las empresas asociadas al GE, dicha información se registrará en tablas de forma organizada, facilitando así la gestión de los datos necesarios según el pedido de los usuarios. A continuación se muestra un conjunto de características y ventajas de los SGBD.

# 2.7.2. Características SGBD

Los sistemas de Gestión de Base de Datos presentan múltiples características las cuales cumplen con distintos objetivos, entre ellas se encuentran las que a continuación se enumeran(ERROR500 2004)

1) **Abstracción de la información:** Ahorran a los usuarios detalles acerca del almacenamiento físico de los datos. Da lo mismo si una base de datos ocupa uno o cientos de archivos, este hecho se hace transparente al usuario. Así, se definen varios **Niveles de Abstracción**.

 $\overline{a}$ <sup>20</sup> Memoria de almacenamiento temporal de información

- 2) **Independencia**. La independencia de los datos consiste en la capacidad de modificar el esquema (físico o lógico) de una base de datos sin tener que realizar cambios en las aplicaciones que se sirven de ella.
- 3) **Redundancia mínima**. Un buen diseño de una base de datos logrará evitar la aparición de información repetida o redundante. De entrada, lo ideal es lograr una redundancia nula; no obstante, en algunos casos la complejidad de los cálculos hace necesaria la aparición de redundancias.
- 4) **Consistencia**. En aquellos casos en los que no se ha logrado esta redundancia nula, será necesario vigilar que aquella información que aparece repetida se actualice de forma coherente, es decir, que todos los datos repetidos se actualicen de forma simultánea.
- 5) **Seguridad**. La información almacenada en una base de datos puede llegar a tener un gran valor. Los SGBD deben garantizar que esta información se encuentra asegurada frente a usuarios malintencionados, que intenten leer información privilegiada; frente a ataques que deseen manipular o destruir la información; o simplemente ante las torpezas de algún usuario autorizado. Normalmente, los SGBD disponen de un complejo sistema de permisos a usuarios y grupos de usuarios, que permiten otorgar diversas categorías de permisos.
- 6) **Integridad**. Se trata de adoptar las medidas necesarias para garantizar la validez de los datos almacenados. Es decir, se trata de proteger los datos ante fallos de hardware, datos introducidos por usuarios descuidados, o cualquier otra circunstancia capaz de corromper la información almacenada.
- 7) **Respaldo y recuperación**. Los SGBD deben proporcionar una forma eficiente de realizar copias de seguridad de la información almacenada en ellos, y de restaurar a partir de estas copias los datos que se hayan podido perder.
- 8) **Control de la concurrencia**. En la mayoría de entornos (excepto quizás el doméstico), lo más habitual es que sean muchas las personas que acceden a una base de datos, bien para recuperar información o almacenarla. Y es también frecuente que dichos accesos se realicen de forma simultánea. Así pues, un SGBD debe controlar este acceso concurrente a la información, que podría derivar en inconsistencias.
- 9) **Tiempo de respuesta:** Lógicamente, es deseable minimizar el tiempo que el SGBD tarda en dar la información solicitada y en almacenar los cambios realizados.

# 2.7.3. Ventajas y Desventajas SGBD

# **Ventajas:**

- 1. Facilidad de manejo de grandes volúmenes de información.
- 2. Gran velocidad en muy poco tiempo.
- 3. Independencia del tratamiento de información.
- 4. Seguridad de la información (acceso a usuarios autorizados), protección de información, de modificaciones, inclusiones, consulta.
- 5. No hay duplicidad de información, comprobación de información en el momento de introducir la misma.
- 6. Integridad referencial el terminar los registros.

# **Desventajas:**

- 1. El costo de actualización del hardware y software son muy elevados.
- 2. Salario del administrador de la base de datos es costoso.
- 3. El mal diseño de esta puede originar problemas futuros.
- 4. Un mal adiestramiento a los usuarios puede originar problemas futuros.
- 5. Si no se encuentra un manual del sistema no se podrán hacer relaciones con facilidad.
- 6. Generan campos vacíos en exceso.
- 7. El mal diseño de seguridad genera problemas.

# 2.7.4. Fundamentación del Sistema Gestor de Base de Datos a utilizar (MySQL)

Por pedido del cliente, el gestor de base de datos que se utilizará para el desarrollo de la aplicación Web propuesta es MySQL, es la base de datos de código fuente abierto más usada del mundo desarrollado y proporcionado por MySQL AB. MySQL AB es una empresa cuyo negocio consiste en proporcionar servicios en torno al servidor de bases de datos MySQL. Su origen se debió a la búsqueda por parte de los fundadores de crear un manejador de bases de datos que fuera "rápido", todavía más rápido que mSQL. Así surgió MySQL, primero como un producto de la empresa y después como software de dominio público.(GALLEGO VÁSQUEZ 2003)

La licencia GPL de MySQL obliga a distribuir cualquier producto derivado (aplicación) bajo esa misma licencia. Por tanto MySQL tiene sus restricciones: sólo es gratis si se está dispuesto a distribuir la aplicación que se quiere desarrollar bajo esa misma licencia GPL. Si se desea distribuir la aplicación comercialmente, entonces se debe pagar la licencia comercial de MySQL que permite hacer exactamente eso.(GILFILLAN 2003)

2.7.4.1. Características del Sistema Gestor de Base de Datos a utilizar

- 1) Un amplio subconjunto de ANSI SQL 99, y varias extensiones.
- 2) Soporte a multiplataforma.
- 3) Procedimientos almacenados.
- 4) Vistas actualizables.
- 5) Soporte a VARCHAR $^{21}$ .
- 6) Soporte X/Open XA de transacciones distribuidas; transacción en dos fases como parte de esto, utilizando el motor InnoDB de Oracle.
- 7) Motores de almacenamiento independientes (MyISAM<sup>22</sup> para lecturas rápidas, InnoDB para transacciones e integridad referencial).
- 8) Transacciones con los motores de almacenamiento InnoDB, BDB Y Cluster; puntos de recuperación (savepoints) con InnoDB.
- 9) Soporte completo para Unicode<sup>23</sup>.
- 10) Conforme a las reglas ACID usando los motores InnoDB, BDB y Cluster.
- 11) Shared-nothing clustering through MySQL Cluster.

2.7.4.2. Ventajas que proporciona la utilización del Sistema Gestor de Base de Datos

- 1) Lo mejor de MySQL es su velocidad a la hora de realizar las operaciones, lo que lo convierte en uno de los gestores que ofrecen mayor rendimiento.
- 2) Su bajo consumo de recursos del sistema lo declara apto para ser ejecutado en una máquina con escasos recursos sin ningún problema.

 $\overline{a}$ 

espacio requerido para grabar un texto

<sup>&</sup>lt;sup>22</sup> Tipo de tabla de almacenamiento de una Base de Datos

<sup>&</sup>lt;sup>23</sup> Norma de codificación de caracteres

- 3) Las utilidades de administración de este gestor son envidiables para muchos de los gestores comerciales existentes, debido a su gran facilidad de configuración e instalación.
- 4) Tiene una probabilidad muy reducida de corromper los datos, incluso en los casos en que los errores no se produzcan en el propio gestor, sino en el sistema en el que está.
- 5) El conjunto de aplicaciones Apache-PHP-MySQL es uno de los más utilizados en Internet en servicios de foro y de buscadores de aplicaciones.

#### 2.8. Fundamentación del lenguaje a utilizar (PHP)

Con el nacimiento de la Word Wide Web y la necesidad de intercambiar información con otras partes del mundo, surgieron una serie de lenguajes de programación Web para darle un mayor dinamismo y funcionalidad a las expectativas de diferentes tipos de clientes. Existen dos tipos de clasificaciones según los tipos de lenguaje, el primero (Propietarios C#) y el segundo (Libres php), por pedido del cliente se utilizará para el desarrollo de la aplicación como lenguaje de programación (php) que ha sido en estos últimos años unos de los pilares dentro de los lenguajes de programación y a su vez es uno de los mas explotados por los programadores de hoy, en el mundo. PHP (acrónimo "Hipertext Pre-processor"), es un leguaje de alto nivel embebido en páginas HTML y ejecutado en servidor.(MOORE *et al.* 2006)

"La mayor parte de su sintaxis ha sido tomada de C, Java y Perl con algunas características específicas de sí misma. La meta del lenguaje es permitir rápidamente a la comunidad de desarrolladores la generación dinámica de páginas Web".(ADRFORMACIÓN.COM 2004)

#### 2.8.1. Características del lenguaje a utilizar

Al ser un lenguaje libre dispone de una gran cantidad de características que lo convierte en la herramienta ideal para la creación de páginas Web dinámicas:(RODAS HINOSTROZA 2007)

- 1. Soporte para una gran cantidad de bases de datos: MysSQL, PostgreSQL, Oracle, MS SQL Server, Sybase mSQL, Informix, entre otras.
- 2. Integración con varias bibliotecas externas, permite generar documentos en PDF (documentos de Acrobat Reader) hasta analizar código XML.
- 3. Ofrece una solución simple y universal para las paginaciones dinámicas del Web de fácil programación.
- 4. Perceptiblemente más fácil de mantener y poner al día que el código desarrollado en otros lenguajes.
- 5. Soportado por una gran comunidad de desarrolladores, como producto de código abierto, PHP goza de la ayuda de un gran grupo de programadores, permitiendo que los fallos de funcionamiento se encuentren y reparen rápidamente.
- 6. El código se pone al día continuamente con mejoras y extensiones de lenguaje para ampliar las capacidades de PHP.
- 7. Con PHP se puede hacer cualquier cosa que se realiza con un script CGI, como el procesamiento de información en formularios, foros de discusión, manipulación de cookies y páginas dinámicas.
- 2.8.2. Ventajas que proporciona la utilización del lenguaje
	- 1) Es un lenguaje multiplataforma.
	- 2) Capacidad de conexión con la mayoría de los manejadores de base de datos que se utilizan en la actualidad, se destaca su conectividad con MySQL.
	- 3) Capacidad de expandir su potencial utilizando la enorme cantidad de módulos llamados ext's o extensiones.
	- 4) Es libre, se presenta como una alternativa de fácil acceso para todos.
	- 5) Posee una amplia documentación de ayuda para un mayor entendimiento del lenguaje.
	- 6) Soporte sólido para Programación Orientada a Objetos (OOP) con PHP Data Objects.
	- 7) Mejoras de rendimiento.
- 2.9. Fundamentación de las herramientas utilizadas para el desarrollo de la aplicación propuesta.

2.9.1. Herramienta Zend Studio, sus ventajas y facilidades de uso como software de autor.

Este es un software empleado por los programadores para la programación Web, además de servir de editor de texto para páginas PHP, proporciona una serie de ayudas que pasan desde la creación y gestión de proyectos hasta la depuración de código. Consta de dos partes en las que se dividen las funcionalidades de parte del cliente y las del servidor. Permite hacer depuraciones simples de scripts.(ÁLVAREZ 2007)

Dentro de sus ventajas podemos encontrar las siguientes:

- 1) Contiene una ayuda contextual con todas las librerías de funciones del lenguaje que asiste en todo momento ofreciendo nombres de las funciones y parámetros que deben recibir.
- 2) Permite crear tus propias funcionas para ser usadas posteriormente.
- 3) Permite editar varios archivos, y moverse fácilmente entre ellos.
- 2.9.2. Herramienta EMS SQL Manager Lite for MySQL, sus ventajas y facilidades de uso como software de autor

MySQL Manager es una herramienta completa que facilita en trabajo de administración y desarrollo de la Base de Datos MySQL. Brinda la facilidad de crear plantillas de reportes desde la base de datos que pueden ser vistos desde un navegador.

Dentro de las ventajas que proporciona su uso es posible referirse a varias, entre ellas se encuentran las más relevantes. Permite exportar e importar datos a más de quince formatos más populares que existen hoy en día, algunos de ellos:

- 1) MS Access
- 2) MS Excel
- 3) MS Word

2.9.3. Macromedia Dreamweaver 8.0 como herramienta de apoyo

Esta herramienta de diseño es un software fácil de usar que permite crear Páginas Web Profesionales. Las funciones de edición visual de Dreamweaver 8 permiten agregar rápidamente diseño y funcionalidad a las páginas, sin la necesidad de programar manualmente el código HTML. Se puede crear tablas, editar marcos, trabajar con capas, insertar comportamientos Java Script, etc., de una forma muy sencilla y visual. Además incluye un software de cliente FTP completo, permitiendo entre otras cosas trabajar con mapas visuales de los sitios Web, actualizando el sitio Web en el servidor sin salir del programa.(AULACLIC.COM 2006)

Dreamweaver 8 es la herramienta de desarrollo Web líder del mercado y permite a sus usuarios diseñar, desarrollar y mantener de forma eficaz sitios y aplicaciones Web basadas en normas.

Ventajas que proporciona su uso:

- 1) Proporciona una combinación potente de herramientas visuales de disposición, características de desarrollo de aplicaciones y soporte para la edición de código.
- 2) Permite que los diseñadores y desarrolladores Web creen y manejen cualquier sitio Web
- 3) Incluye potentes controles basados en normas para asegurar un diseño de alta calidad.

2.9.4. Adobe PhotoShop CS2 como herramienta de diseño auxiliar

Creado por Adobe Systems, es una de las herramientas software para el tratamiento de imágenes más potentes hoy en día. Es la herramienta de diseño Web más utilizada en el campo del tratamiento de la imagen para Web. Su enorme versatilidad la ha hecho muy popular tanto para los diseñadores profesionales como para programadores Web que desean dotar a sus sitios Web de un diseño más conseguido. La última versión de esta herramienta de diseño Web es PhotoShop. (CIAO! SHOPPING INTELLIGENCE)

Es el software estándar de edición de imágenes profesional y el líder de la gama de productos de edición de imágenes digitales. Debe tener bien claro desde el principio que PhotoShop no está pensado para dibujar, está principalmente orientado a tratar y manipular imágenes, o bien creadas por otros programas, o digitalizadas por un escáner o máquina fotográfica. Entonces, una vez introducida la imagen en el programa podrías retocarla, transformarla y editarla con un sinfín de posibilidades. (CIAO! SHOPPING INTELLIGENCE)

Dentro de sus ventajas podemos encontrar las siguientes:

- 1) Facilidad de uso
- 2) Gran versatilidad
- 3) El mejor y más potente programa de retoque digital

### 2.9.5. Embarcadero ERStudio 6.0

Es una herramienta muy recomendable para modelar y generar bases de datos pues su utilización facilita este trabajo. Embarcadero ER/Studio es una herramienta útil para efectuar un buen análisis de lo que pudiera ser una excelente base de datos, suministra una atractiva documentación de las bases de datos que se modelen y generen en dicha herramienta, incorpora la calidad a sus diseños y a las bases de datos que en ella se generan, ya que refuerza automáticamente los principios fundamentales de diseño.

- 1) Posibilita diseñar la base de datos para hacer más fácil el trabajo en el EMS SQL Manager 2005 for MySQL.
- 2) Ofrece mayor seguridad.
- 3) Facilita una interfaz más agradable para generar el diagrama con los datos almacenados.
- 4) La base de datos proporciona el almacenamiento para todos los datos en el sistema.

Mirando las características de esta herramienta, las facilidades de uso y los logros que en ella se tienen, se llega a la conclusión de que se utilizará para el apoyo del modelado y generación de la base de datos del sitio Web que perfeccionará la gestión de datos de los procesos de creación y emisión de partes de producción y ventas de productos.

#### 2.9.6. Gestor de referencia: EndNote 9

El EndNote 9 permite crear y organizar bibliografías o referencias utilizadas durante un proceso de investigación, esta herramienta de apoyo permite:

- $\checkmark$  Realizar la referencia bibliográfica adecuadamente.
- $\checkmark$  Insertar citas, referencias después de tener agrupados todos los datos de la bibliografía consultada.
- $\checkmark$  Permite exportar desde Internet o bases de datos consultadas hacia el propio gestor de referencias.

EndNote 9 amplía la posibilidad de recoger datos desde gran cantidad de fuentes online, es también muy rápido, añade compatibilidad con las nuevas versiones de Microsoft Word, contiene nuevos registros sintácticos y codificaciones de texto.

## 2.9.7. Encriptación con MD5

En la actualidad la mayoría de las páginas Web utilizan bases de datos para poder desarrollar portales dinámicos y así hacerlos más atractivos a la vez que útiles. Pero esta información que se guarda en la base de datos tiene que tener algún tipo de protección. Es por ello que algunos campos se guardan encriptados en la base de datos, principalmente cuando una página requiere el nombre de usuario y contraseña, esta última se encripta y se guarda en la Base de datos.

En el desarrollo de la aplicación Web SIVPART se usará el algoritmo MD5. Se hará uso de este algoritmo (MD5) en JavaScript para lograr que el usuario cuando registre su contraseña, esta se codifique en el lado del cliente, para evitar que no sea interceptada por ningún malhechor de la red, es un algoritmo hash irreversible (de un sólo sentido), es decir, encripta la contraseña tecleada por el usuario y es imposible que partiendo desde la cadena encriptada se vuelva a la contraseña de origen.

MD5 es uno de los algoritmos de reducción criptográficos diseñados en 1991 por el profesor Ronald Rivest del MIT<sup>24</sup>. Es un algoritmo de reducción criptográfico de 128 bits ampliamente usado. La codificación del MD5 de 128 bits es representada típicamente como un número de 32 dígitos hexadecimal.

2.9.8. Conclusiones Parciales

- $\checkmark$  El lenguaje de programación PHP es viable para la implementación de la aplicación Web SIVPART.
- $\checkmark$  MySQL auxiliándose en el Embarcadero ERStudio 6.0, constituye una herramienta insuperable como Gestor de Bases de Datos.
- $\checkmark$  La metodología RUP representa la guía más óptima para el desarrollo de la aplicación propuesta.

 $\overline{a}$  $24$  Massachusetts Institute of Technology (Instituto Tecnológico de Masachusets)

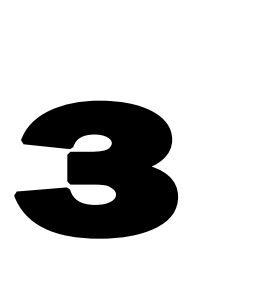

# CAPÍTULO 3 DESCRIPCIÓN DE LA SOLUCIÓN PROPUESTA

En el presente Capítulo se describe la propuesta de solución, se realiza un análisis de los procesos de Gestión de los Partes de Producción y de Ventas de productos que actualmente emplean en el GE, dándose así una mejor comprensión de dichos procesos. El desarrollo de la aplicación Web que se propone se centra en la puesta en práctica del Proceso Unificado de Desarrollo de Software (RUP), con el apoyo del Lenguaje Unificado de Modelado (UML) para la modelación (generación) de los distintos artefactos que involucran el desarrollo del trabajo y, haciendo uso de la herramienta Case Rational Rose para darle cumplimiento a esto.

Además, se describen los procesos del negocio que tiene que ver con el objeto de estudio, primeramente se modela el negocio propuesto, se identifican los actores, trabajadores, los Casos de Uso correspondientes y la descripción de los mismos.

También se enumeran los requisitos; tanto Funcionales como No funcionales que debe cumplir el sistema que se propone (La aplicación Web a desarrollar), permitiendo así hacer una mejor concepción de forma general del sistema, se identificará mediante un Diagrama de Casos de Uso las relaciones de los actores que interactúan con el sistema y las secuencias de acciones con las que interactúan.

#### 3.1. Análisis de los resultados de las técnicas realizadas

Para afirmar el problema que se plantea en la presente investigación se realizaron encuestas a las personas que trabajan directamente en las empresas con el que hacer diario de los partes en cada empresa. Así como entrevistas a los directivos del GE (ANEXO 1).

#### 3.2. Análisis del problema actual

En el Grupo de la Electrónica del Ministerio de la Informática y las Comunicaciones se ha puesto en explotación un conjunto de Sistemas Informativos de Ventas (SIEVA, SIVMIC) con el objetivo de informatizar los procesos de Gestión de los partes de producción y de ventas de productos, sistemas los cuales no fueron óptimos dado que limitaban la seguridad y confidencialidad de los datos relacionados con los partes diarios de producción de las empresas asociadas al GE, estos sistemas no tenían en cuenta las restricciones de los usuarios según el rol que desarrollaban dentro de las empresas dichos usuarios, en particular un conjunto de ellos dado que no todos tenían acceso a dichos recursos ,esto restringía un poco la toma de dediciones por parte de los directivos de las empresas asociadas al GE.

También se hacía difícil, casi imposible tener un control sobre las acciones diarias de producción y de ventas de productos en las empresas, limitando un poco a los directivos del GE el conocimiento de lo ocurrido en una de las empresas asociadas a él. Además era imposible la integración de estos sistemas con otros, y esto incumple con uno de los principios del GE, el cual es la integración de todos o casi todos los servicios con las aplicaciones existentes en él.

#### 3.3. Modelo del Negocio propuesto

Para describir los procesos del negocio que se relacionan con el campo de acción de este trabajo es necesario centrarse en los procesos de creación y emisión de partes ya sean de producción o de ventas de productos. Para un mayor y mejor entendimiento de cómo se lleva actualmente a cabo la ceración y emisión de partes es mejor hacer uso de las técnicas de modelado que propone UML. El paso más importante dentro de dicho modelado es la identificación de los procesos del negocio de la

producción del GE. La obtención de los procesos del negocio es crucial ya que establece las metas y límites de modelado del negocio.

Dada la estructuración del negocio que se está estudiando se propone un Modelo del Negocio ya que este permite de forma visual mostrar a los usuarios los principales conceptos que se manejan. Esto se hace con el objetivo de ayudar a los usuarios, clientes, desarrolladores y otros a tener un mejor entendimiento de los procesos de negocio y, a utilizar un vocabulario común entre todos para un mejor entendimiento del contexto en que se pone el sistema. Para una mejor captura de los requisitos y así construir un sistema correcto se necesita tener un seguro conocimiento de las actividades y del funcionamiento del objeto de estudio.

3.3.1. Reglas generales del Negocio

- 4. El jefe de producción de la industria es la persona autorizada a certificar cualquier tipo de parte, ya sea de producción o de ventas de productos.
- 5. El Especialista es el encargado de crear el plan anual de producción de la empresa.
- 6. El jefe de producción tiene acceso pleno a toda la información que se maneje dentro de la empresa a la que él está vinculado (Trabajo).
- 7. El especialista es el encargado de crear el parte ya sea de producción o de ventas de productos.
- 8. El especialista solo puede tener acceso a la información que se maneja para la confección de dichos partes en la empresa (Producción de artículos o ventas que se realizan).

#### 3.3.2. Actores del Negocio

Los actores del negocio son aquellas personas o sistemas que obtienen un resultado observable de gran valor de los proceso del negocio. A continuación se definen los actores del negocio estudiados en la siguiente tabla.

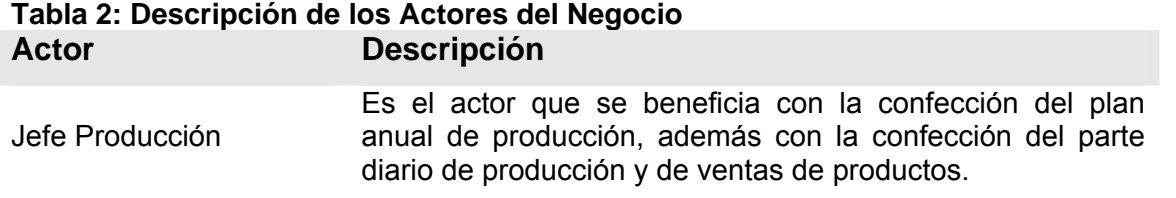

### 3.3.3. Modelos de Casos de Uso del Negocio

Este modelo describe los procesos relacionados con los trabajos de creación y certificación diaria de los partes de producción y ventas de productos, así como la creación de los Planes anuales de producción y ventas de productos.

**Diagrama de Caso de Uso del Negocio** 

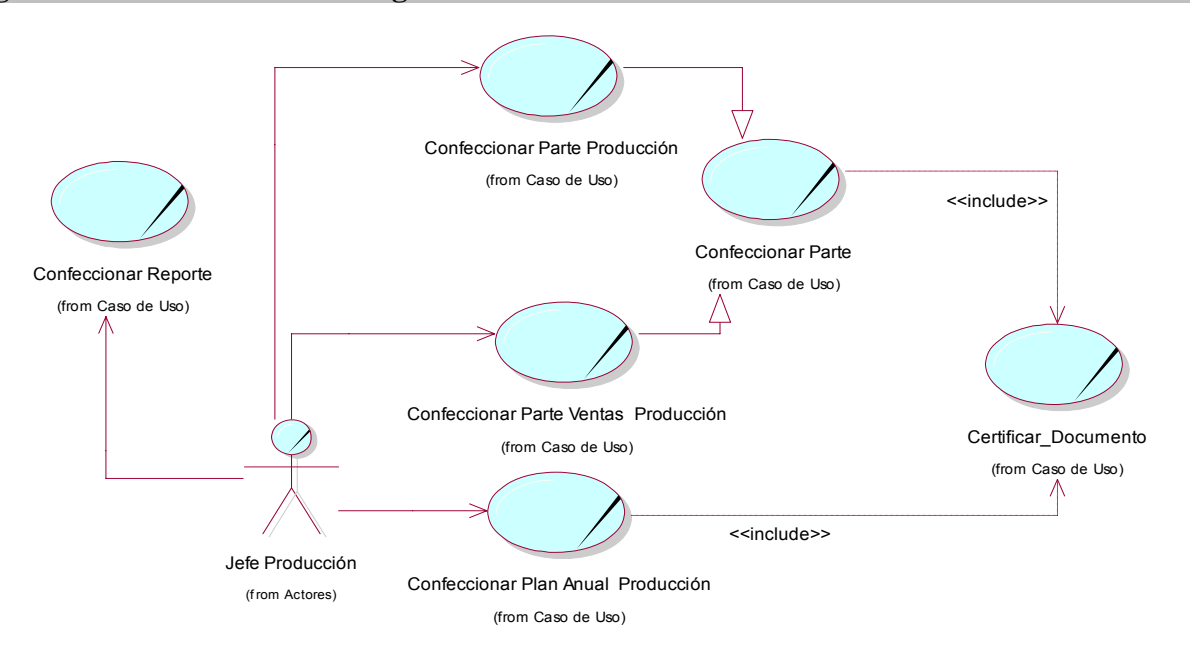

# **Figura 6: Modelo de Caso de Uso del Negocio**

#### 3.3.4. Trabajadores del Negocio

Los trabajadores del negocio son aquellas personas o sistemas que están vinculadas en uno o más procesos del negocio, participando en ellos, pero que a diferencia de los Actores, no obtienen de valor alguno. Los trabajadores del negocio estudiado se definen en la siguiente tabla.

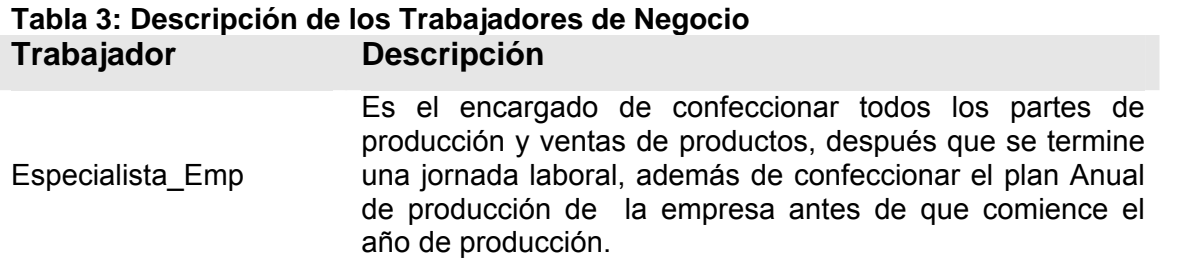

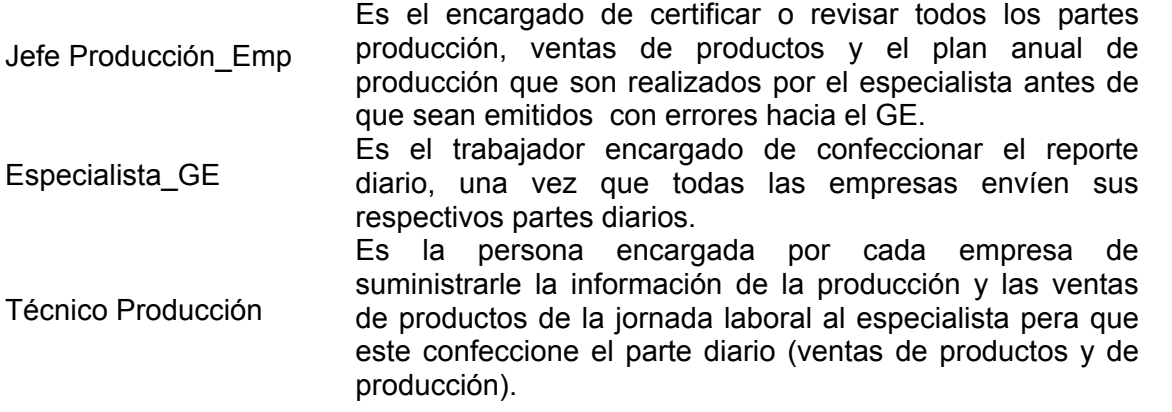

#### 3.4. Descripción de los procesos del negocio propuesto

**Tabla 4: Caso de Uso <Confeccionar Parte> Ver diagrama de actividades en el Anexo 2 Fig. 1 Caso de Uso:** Confeccionar Parte **Actor (es):** Jefe Producción **Trabajador (es):** Especialista\_Emp (**Inicia**), Téc\_producción **Resumen:**  Jefe de producción solicita al especialista de la empresa que confeccione diariamente un parte (producción y ventas de productos) donde este recoja toda la información de la jornada laboral del día. **Precondiciones:** Al terminado una jornada laboral. **Flujo Normal de Eventos Acción del Actor Respuesta del Negocio**  1 – El caso de uso se inicia cuando el 2 – Recibe la información de solicitud. Jefe Producción solicita que se confeccione el parte diario. 3 – Le solicita al técnico de producción que le entregue la planilla de producción de la jornada laboral. 4 – Verifica que todos los datos de la planilla de producción estén correcto. 5 – Procede a confeccionar el parte

diario.

6 – El especialista de la empresa le lleva al jefe de producción su empresa el parte diario para que este sea revisado: Realiza CU Certificar.

7 – Recibe la información sobre la certificación del parte.

9 – Recibe el parte diario y termina el caos de uso.

8 – Envía el parte diario al jefe de producción.

#### **Flujos Alternos**

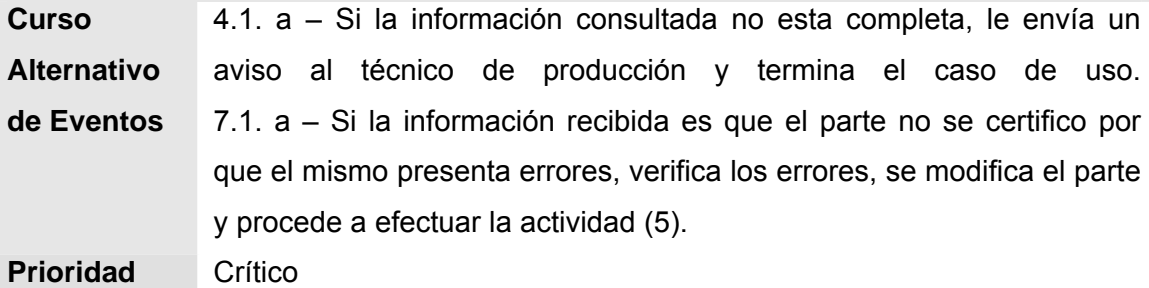

#### **Tabla 5: Caso de Uso <Certificar> Ver diagrama de actividades en el Anexo 2 Fig. 2**  Caso de Uso: **Certificar**

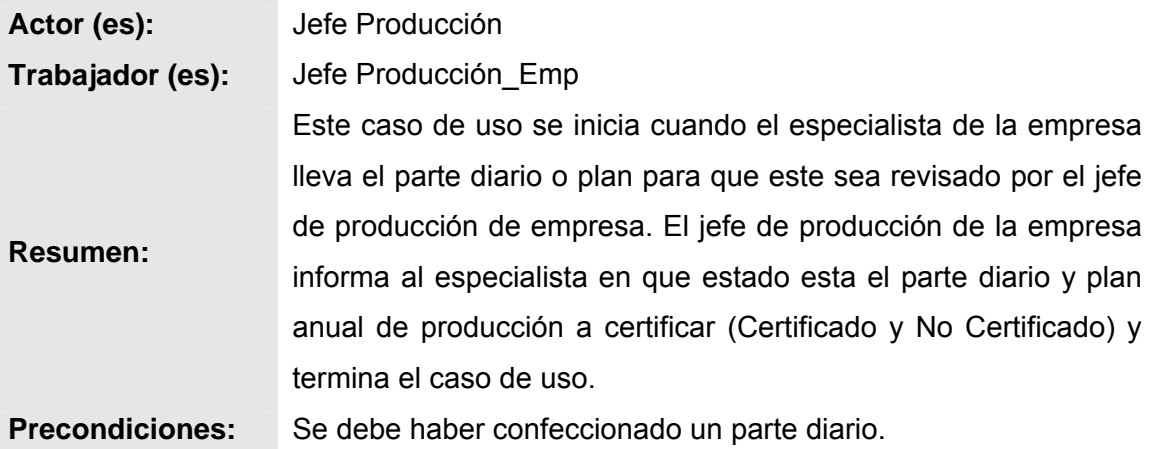

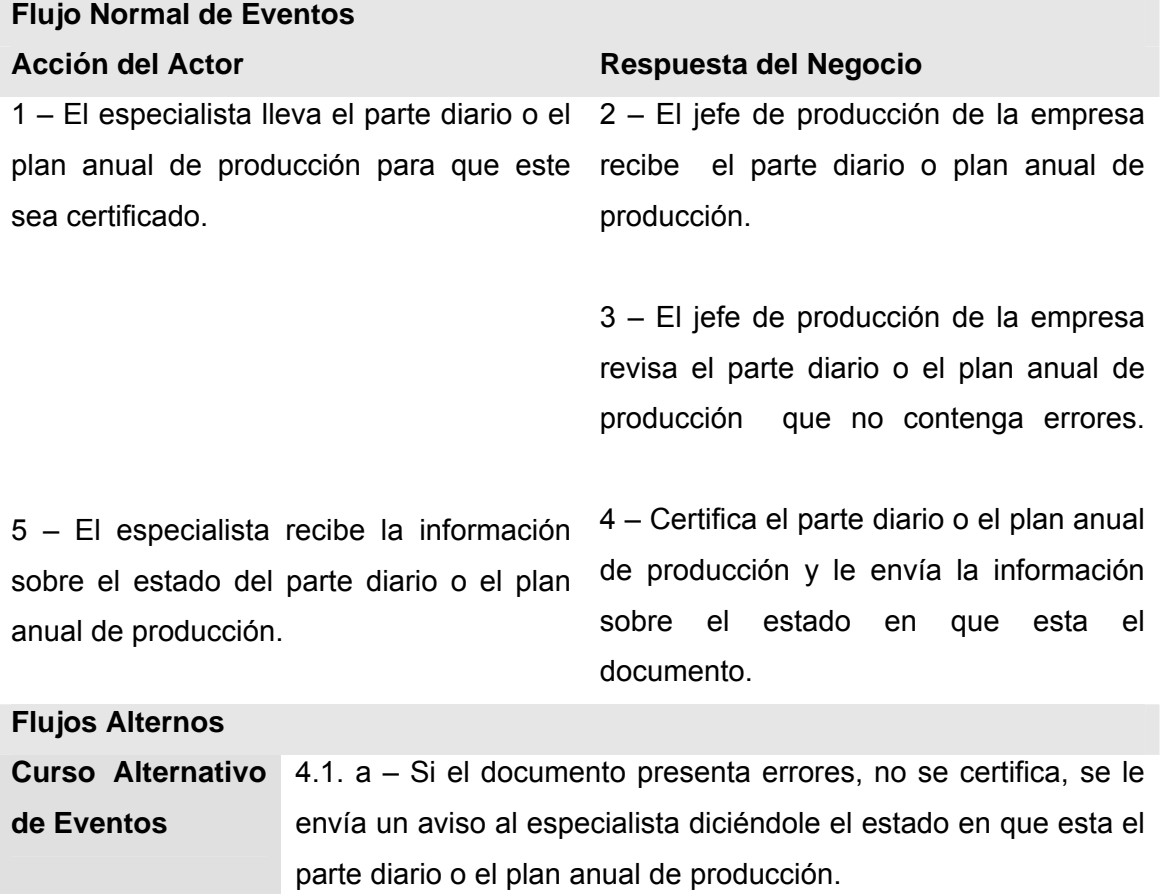

3.5.Modelo de objetos del Negocio

**Prioridad** Crítico

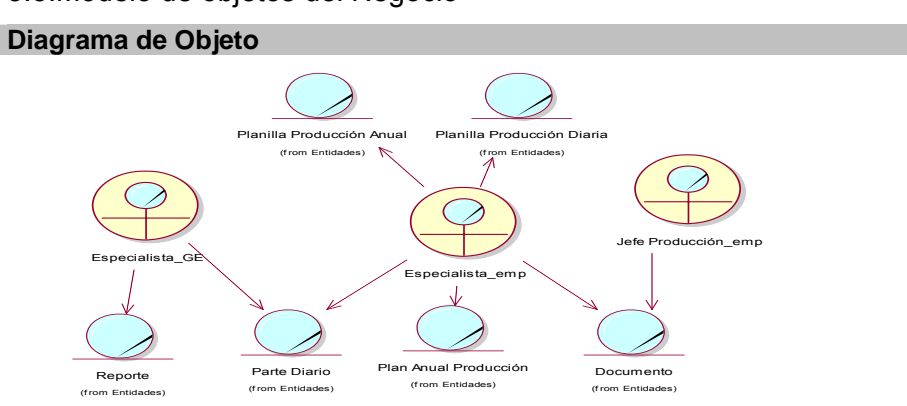

**Figura 7: Modelo de Objetos del Negocio** 

### 3.6. Requisitos del Sistema

Desde ahora, ya conocido los conceptos asociados al objeto de estudio del problema comenzaremos a modelar el sistema que se va construir, y de paso se analizará ¿Qué debe hacer el sistema para que se cumplan los objetivos planteados al inicio de este trabajo? Para lo mismo identificamos los requisitos Funcionales (RF) y No Funcionales (RNF), y modelar los RF en representaciones de Casos de Uso del sistema. De acuerdo con los objetivos planteados el sistema debe ser capaz de:

## 3.6.1. Requerimientos funcionales

Los requisitos funcionales son capacidades o condiciones que el sistema debe cumplir, por tal motivo a continuación se presenta un conjunto de ellos:

- 1. Visualizar datos
- El sistema debe permitir:
	- a. Visualizar la ficha del parte
	- b. Visualizar la ficha del producto
	- c. Visualizar la ficha de empresa
	- d. Visualizar perfiles de usuarios
	- e. Visualizar ficha de cliente
	- f. Visualizar reportes generales
- 2. Registrar datos

El sistema debe permitir

- a. Registrar plan anual de producción
- b. Registrar parte de producción
- c. Registrar parte de ventas de productos
- d. Registrar producto
- e. Registrar empresa
- f. Registrar usuario
- g. Registrar nuevo cliente
- h. Registrar las materias primas mas la cantidad existente en el almacén que conforman el producto
- 3. Modificar datos

El sistema debe permitir:

- a. Modificar el parte si este es certificado como que presenta errores en su creación
- b. Modificar plan anual de producción si este es certificado como que presenta errores en su creación
- c. Modificar usuario
- d. Modificar contraseña
- e. Modificar cliente
- f. Modificar producto
- 4. Certificar datos

El sistema debe permitir:

- a. Certificar parte de producción
- b. Certificar parte de ventas de productos
- c. Certificar plan anual de producción
- 5. Eliminar datos
- El sistema debe permitir:
	- a. Eliminar usuario
	- 6. Generar documentos

El sistema debe permitir:

- a. Generar reportes generales
- b. Generar reportes parciales
- 7. Envío de mensajes
- El sistema debe permitir:
	- a. Envío de mensajes por parte del Jefe de Producción al Especialista en caso de presentar errores los documentos a certificar
	- 8. Registro de usuarios
- El sistema debe permitir:
	- a. Autenticación a los usuarios

### 3.6.2. Requerimientos no funcionales

Son propiedades o cualidades que el producto debe tener. Debe pensarse en estas propiedades como las características que hacen al producto atractivo, usable, rápido y confiable.

## **Apariencia o interfaz externa:**

Diseño sencillo y fácil de usar, permitiendo que no sea necesario mucho entrenamiento para utilizar el sistema.

## **Usabilidad:**

El sistema podrá ser usado por cualquier persona que posea conocimientos básicos en el manejo de la computadora en sentido general.

## **Rendimiento:**

El sistema operará con grandes volúmenes de información, por tanto, se hacen necesarios tiempos de respuestas cortos, al igual que la velocidad de procesamiento de la información, garantizando así su rapidez sobre todo en los horarios picos de terminación de la jornada laboral.

#### **Soporte:**

Se requiere un servidor de bases de datos con las siguientes características:

Soporte para grandes volúmenes de datos y velocidad de procesamiento.

Tiempo de respuesta rápido.

#### **Portabilidad:**

El sistema debe ser multiplataforma

#### **Seguridad:**

Identificar al usuario antes de que pueda realizar cualquier acción sobre la configuración del sistema.

Garantizar que la información sea vista únicamente por quien tiene derecho a verla.

Protección contra acciones no autorizadas o que puedan afectar la integridad de los datos.

Verificación sobre acciones irreversibles (eliminaciones).

Garantía de que el sistema funcione correctamente aun cuando no haya conectividad.

#### **Confiabilidad:**

El sistema de gestión de bases de datos debe tener soporte para recuperación ante fallos y errores.

# **Ayuda y documentación en línea:**
La herramienta contará con sistema de ayuda donde se esclarecerán dudas sobre su uso.

#### **Software**:

**Cliente** 

- Navegador Internet Explorer 4.0 o superior, o compatible con Mozilla.
- Sistema operativo Linux (Debían, Ubuntu) o Windows (NT, 2000, XP servicie pack 2)

#### Servidor

- Apache Web Server para Linux.
- MySQL
- Sistema operativo Linux

#### **Requisitos de Hardware:**

#### **Cliente**

- Procesador Pentium 600 MHz o superior.
- 128 MB de memoria RAM mínima, recomendable (256 RAM).
- Mínimo 20 GB de disco duro.

#### Servidor

- Procesador Pentium 2.8 GHz o superior
- 512 MB de memoria RAM mínima, recomendable (1GB o mayor)
	- Mínimo 80 GB de disco duro, recomendable (120 GB o mayor)

#### 3.7. Propuesta de Solución

Haciendo uso de las habilidades y facilidades que nos brinda UML, vamos a capturar los requisitos funcionales (RF) del sistema y así lo representaremos a través de un Diagrama de Casos de Uso. Para lo mismo teniendo en cuenta lo definido anteriormente cuales serán los actores que van a interactuar con el sistema, y a la vez los Casos de Uso que me van a representar las diferentes funcionalidades.

Un Caso de Uso es una operación o tarea específica que se realiza tras una orden de algún agente externo, sea desde una petición de un actor o bien desde la invocación desde otro caso de uso. Por otra parte un Actor no es como tal parte del sistema, sino que es un Rol de un usuario, donde este puede intercambiar información y representa a un ser humano, software o a una máquina que interactúa con el sistema. En nuestro caso interactúan cinco actores.

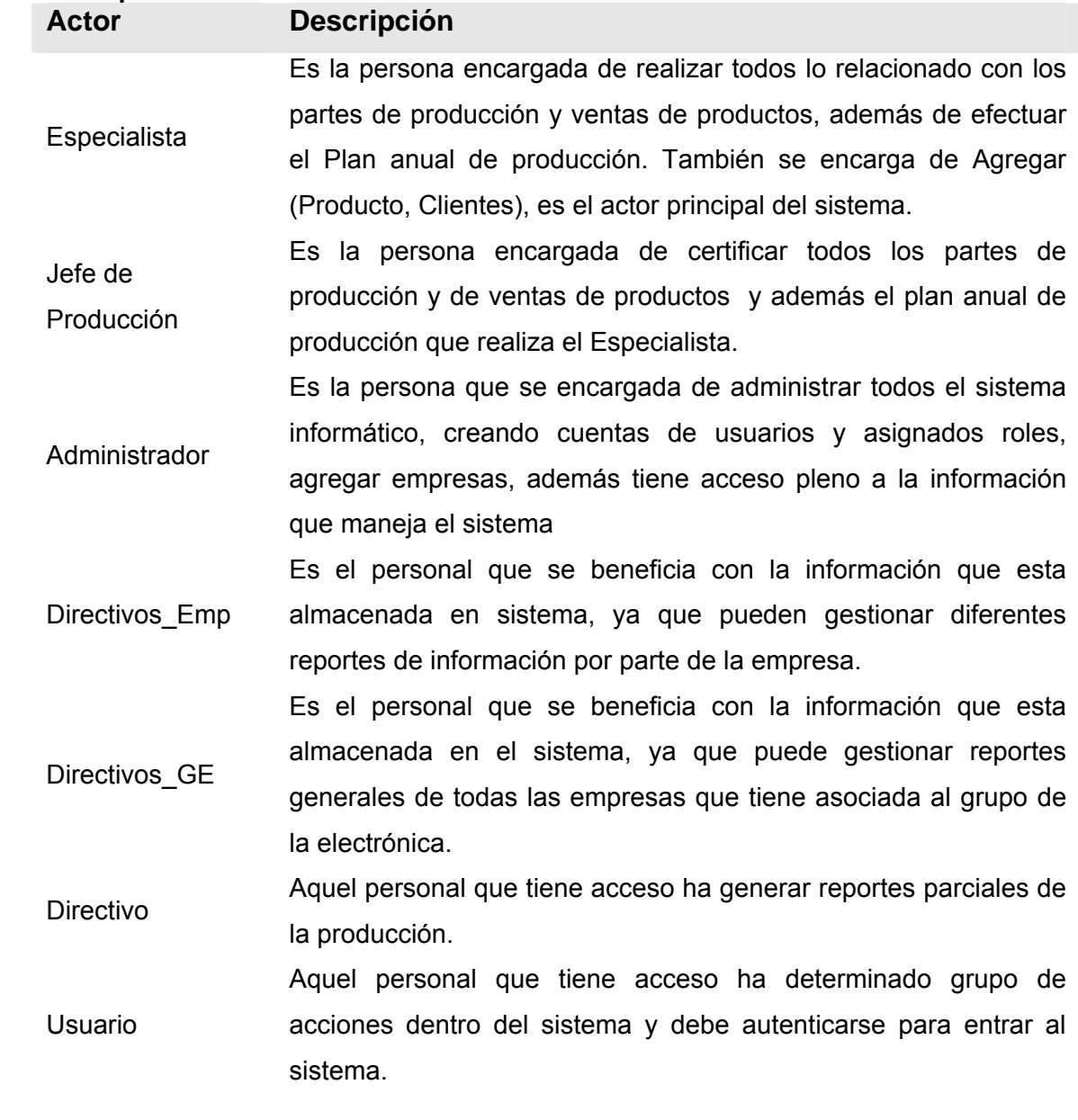

#### **Tabla 6: Descripción de los Actores del sistema a automatizar**

#### **Diagrama de Caso de Uso de Sistema**

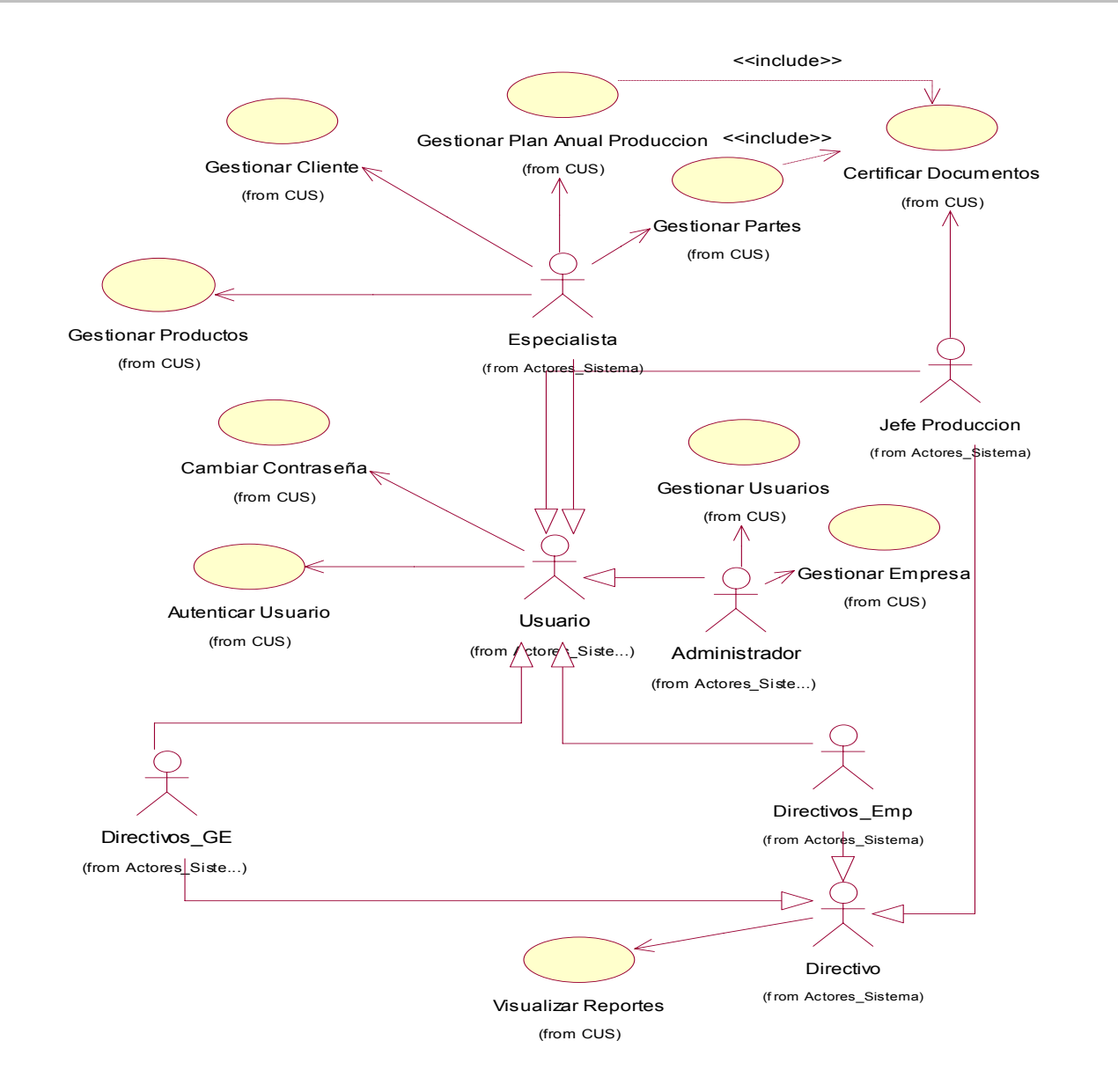

**Figura 8: Diagrama de Casos de Uso del Sistema**

#### 3.8. Diagrama de paquetes

Los paquetes de casos de uso son la forma de agrupar a estos últimos respondiendo a algún criterio, y se representan a través de los diagramas que evidencian gráficamente la relación entre los actores y los casos de uso. Se definieron 3 paquetes atendiendo a la funcionalidad: Paquete Reportes, Paquete Producción y Paquete Seguridad y Administración.

#### **Modelo de Paquete de SIVPART**

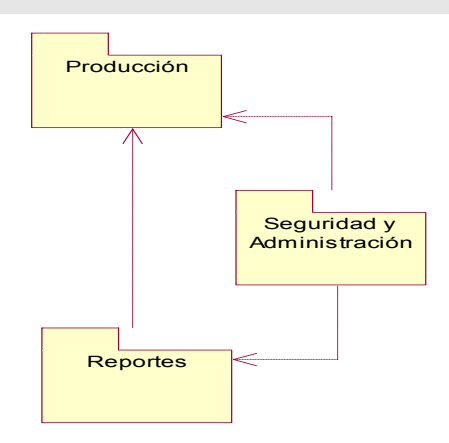

#### **Figura 9: Modelo de Paquetes**

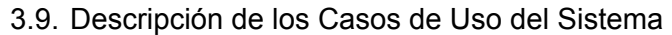

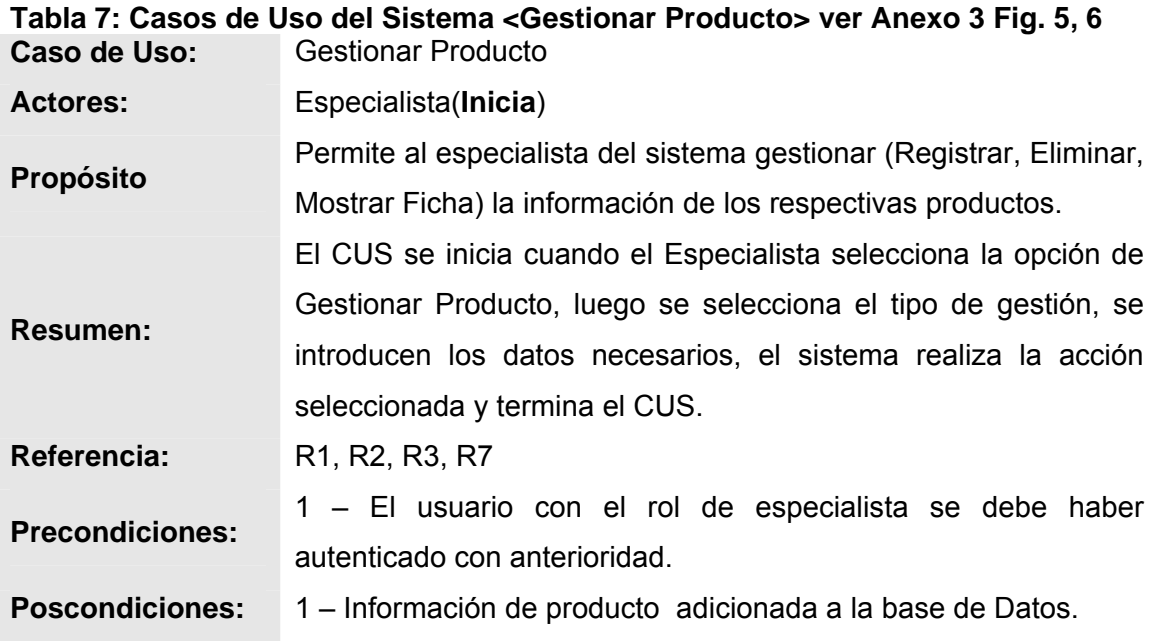

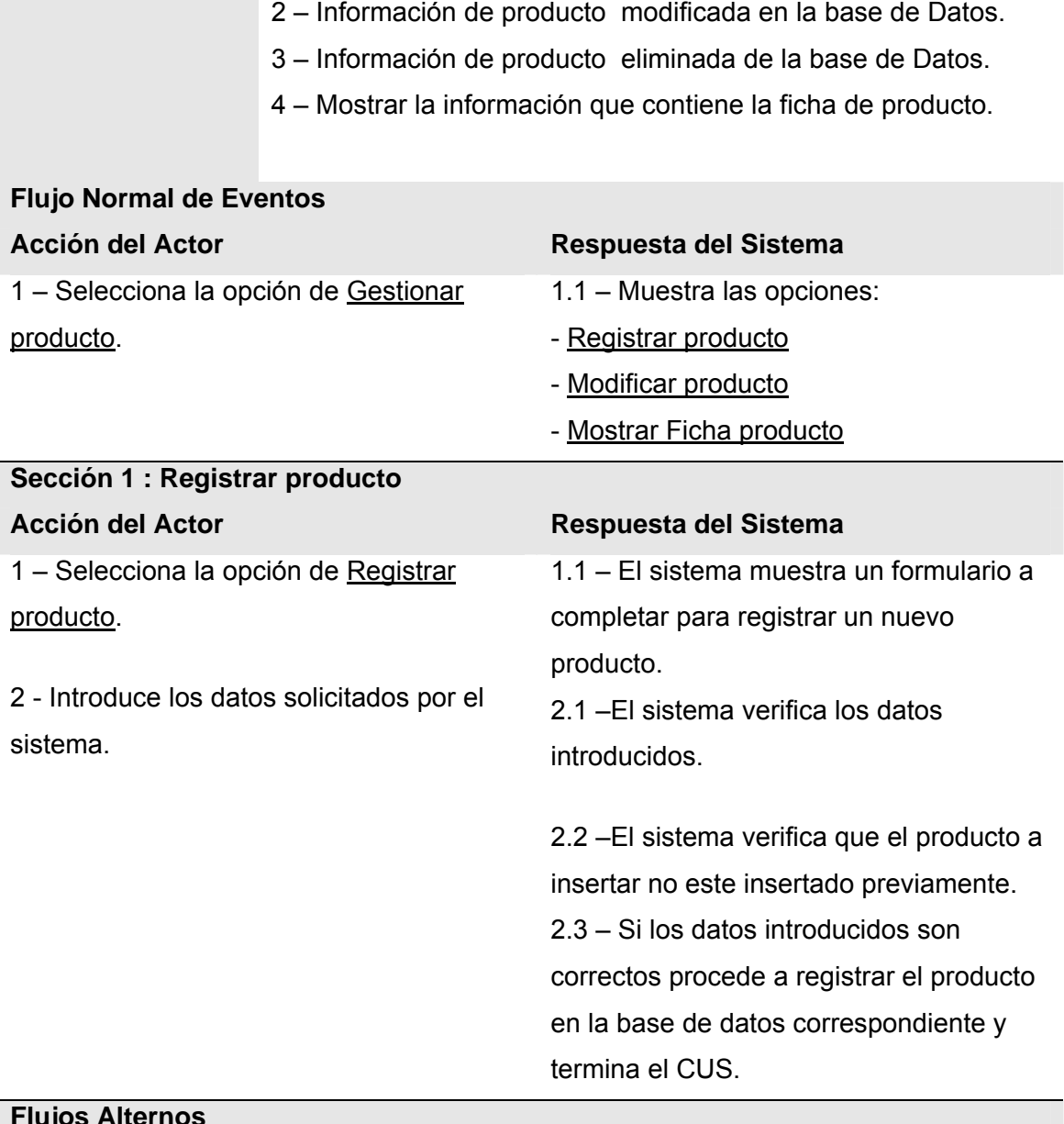

#### **Flujos Alternos**

**Curso Alternativo de Eventos**  2.1 – Si los datos introducidos son incorrectos el sistema muestra un mensaje de error indicando donde esta el dato erróneo e indica al usuario, retornar a la acción 2.

2.2 – Si existe el producto, el sistema muestra un mensaje de alerta,

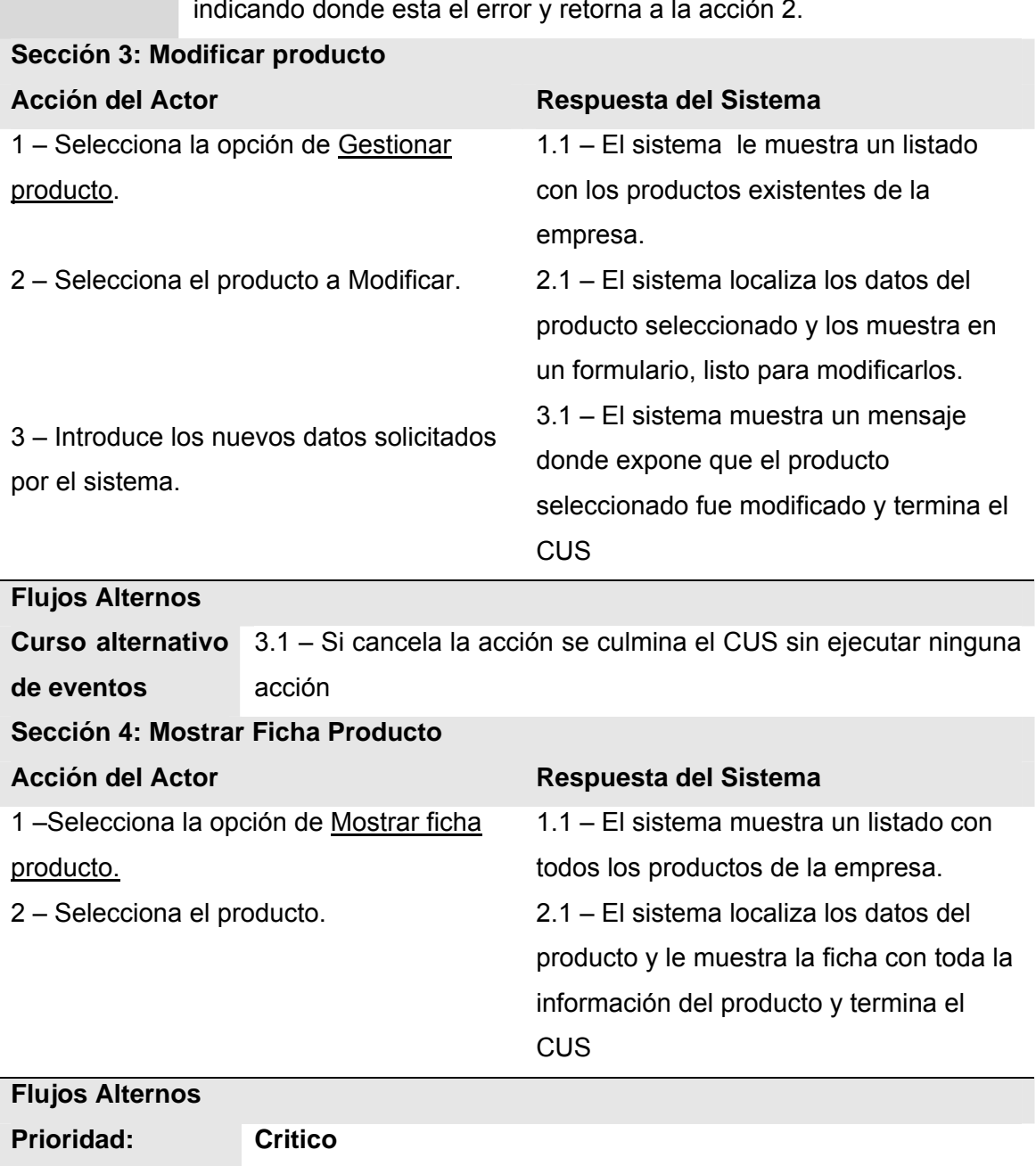

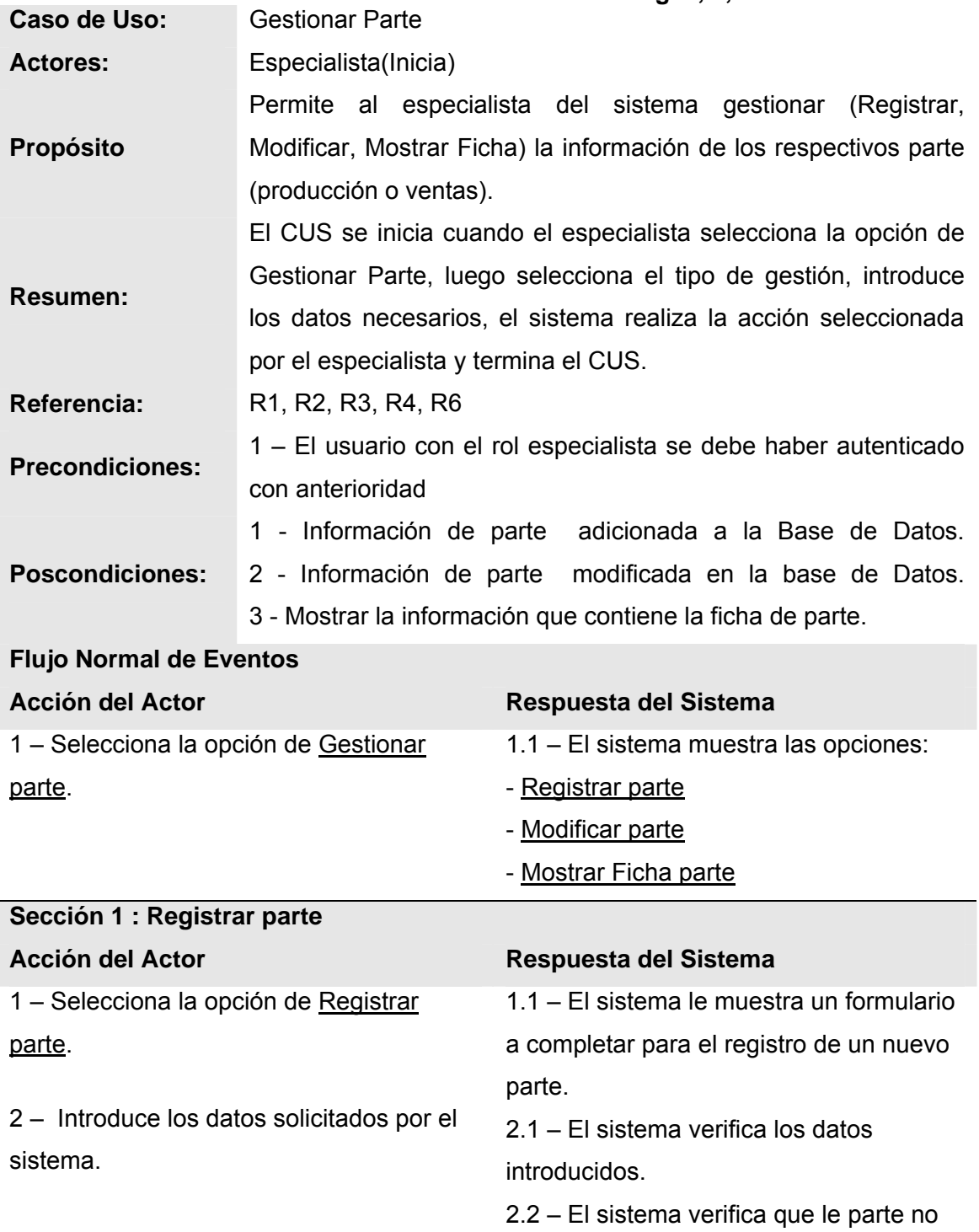

exista.

2.3 – Si los datos introducidos son

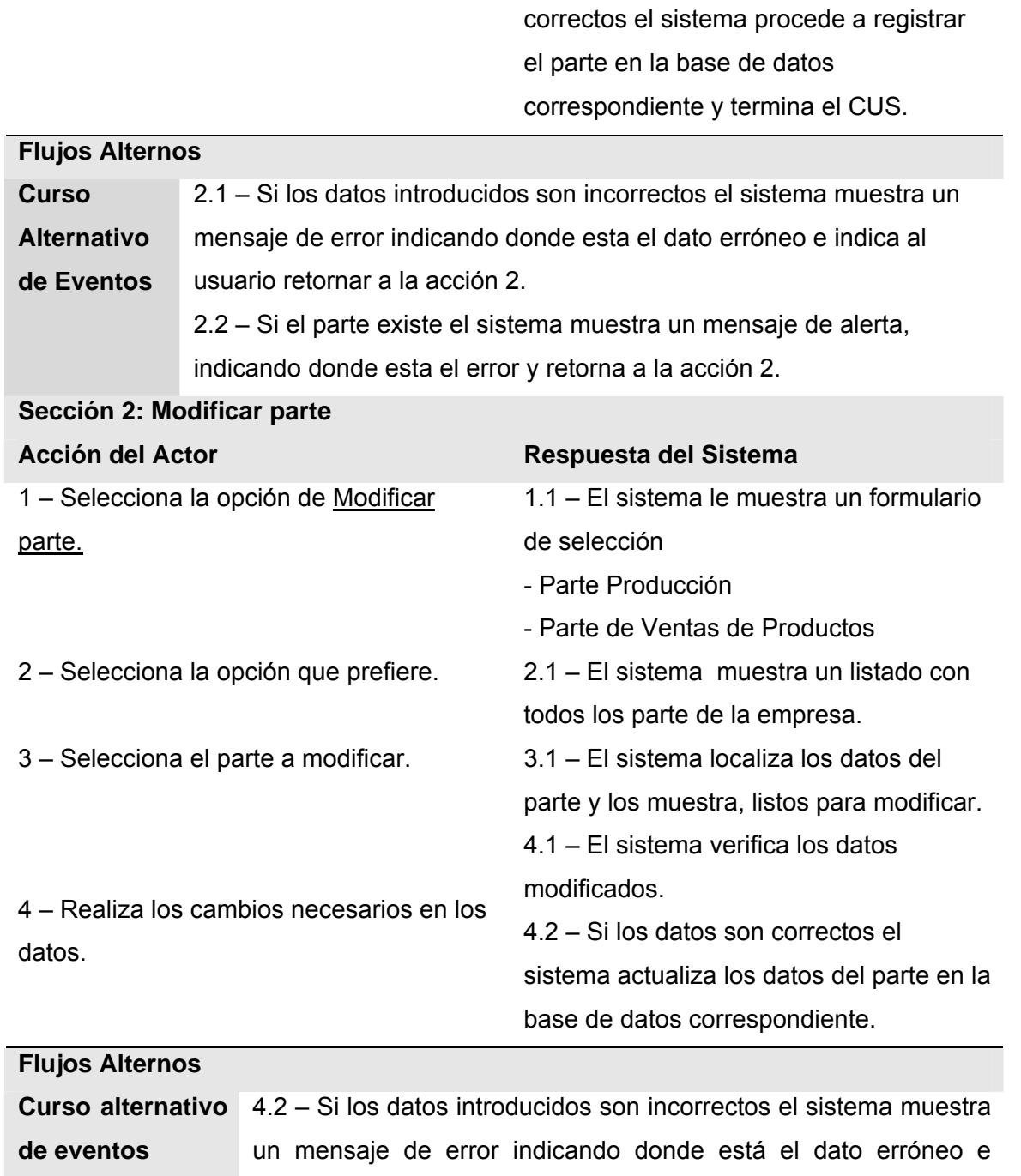

indica al usuario retornar a la acción 4.

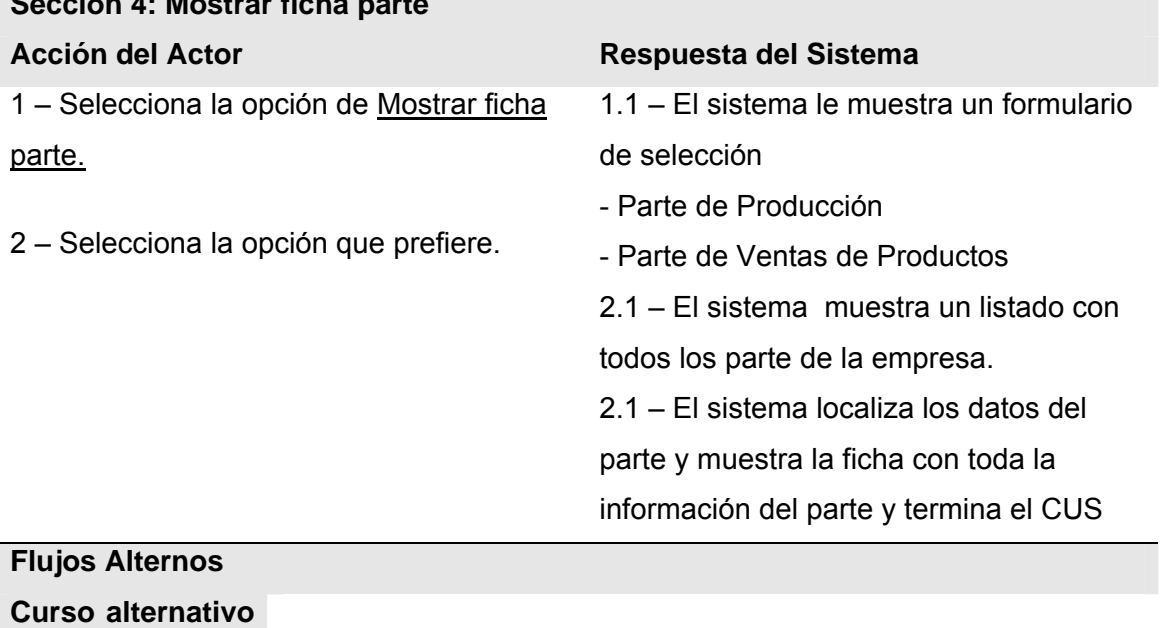

#### **Sección 4: Mostrar ficha parte**

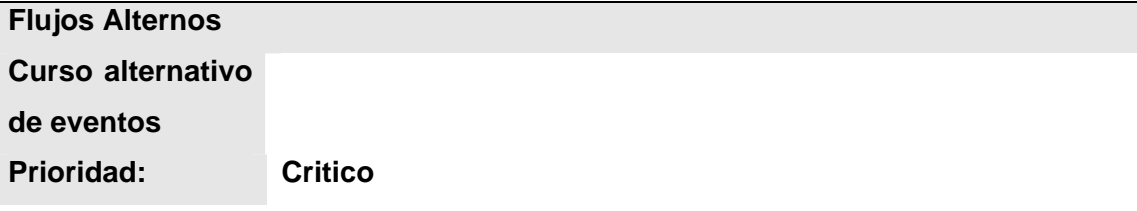

#### **Tabla 9: Caso de Uso <Certificar Documentos> ver Anexo 3 Fig. 10**

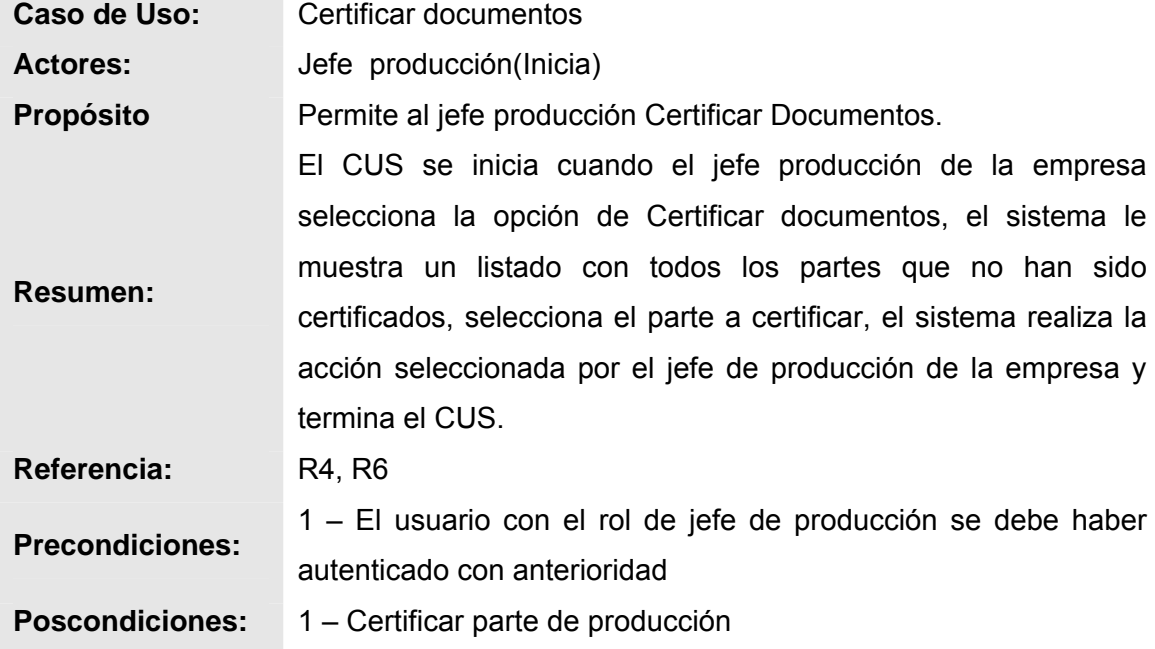

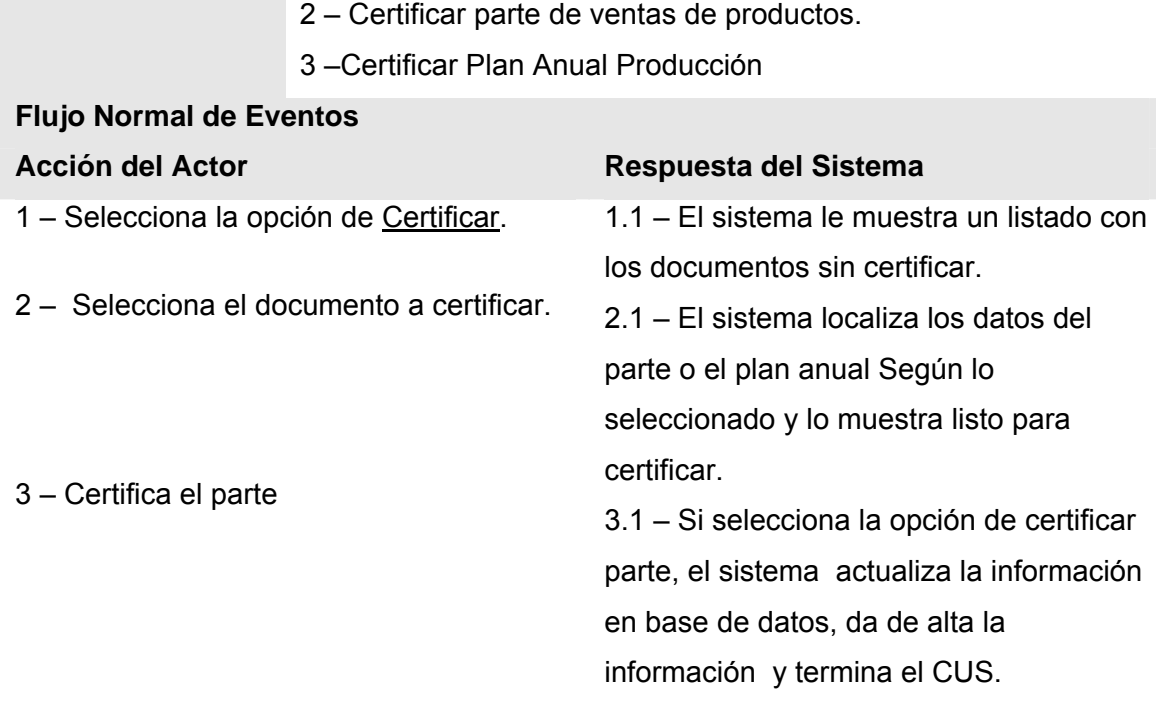

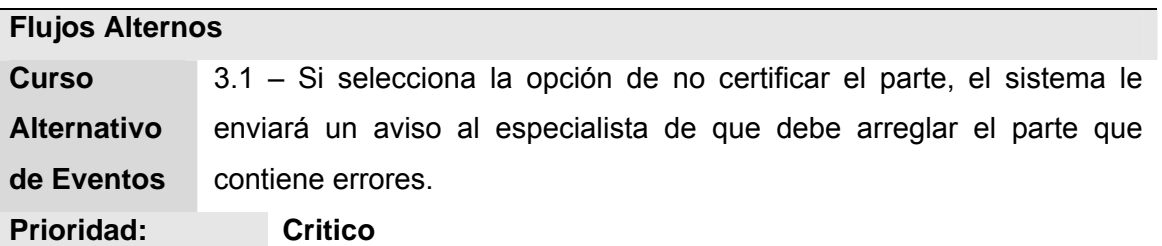

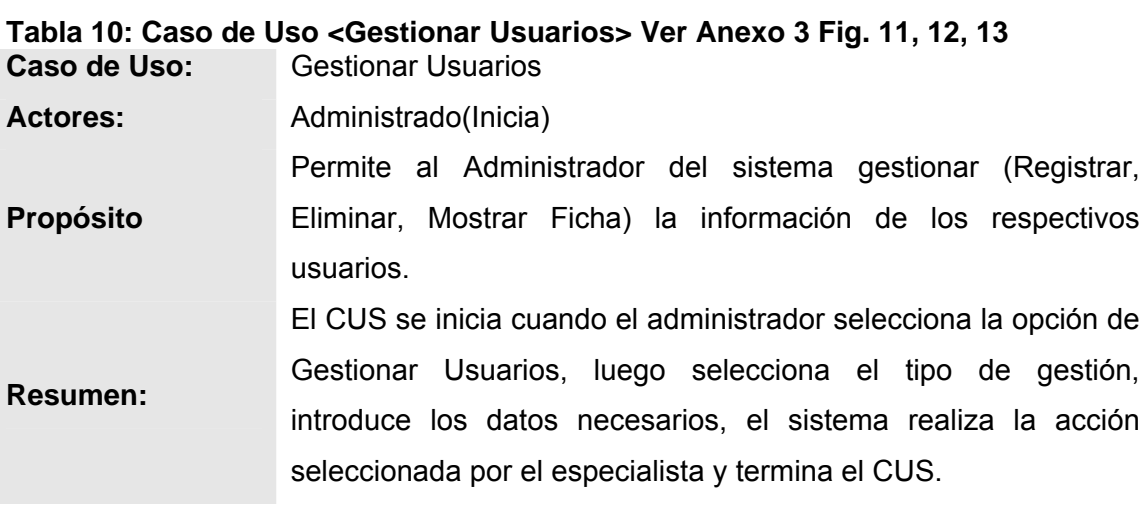

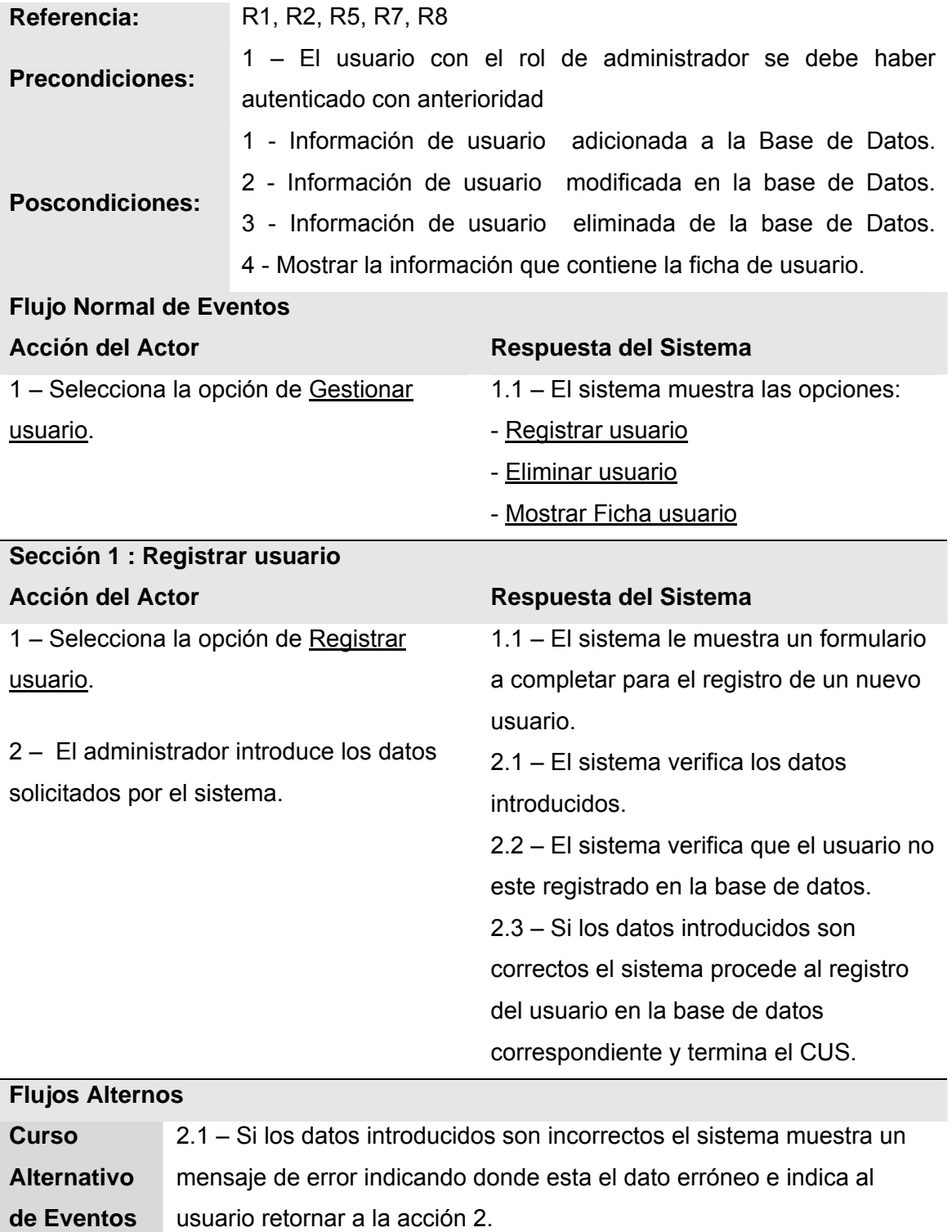

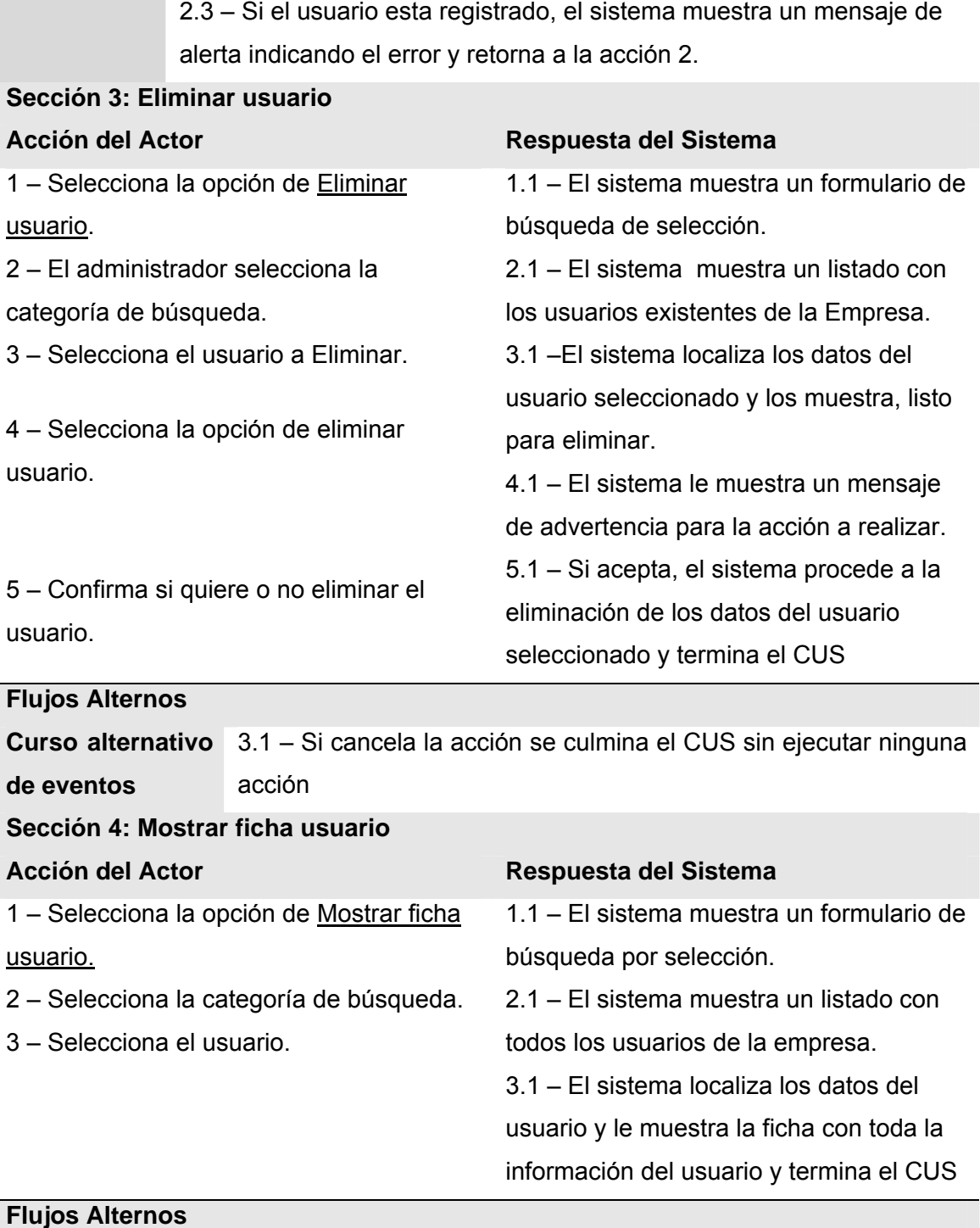

**Curso alternativo** 

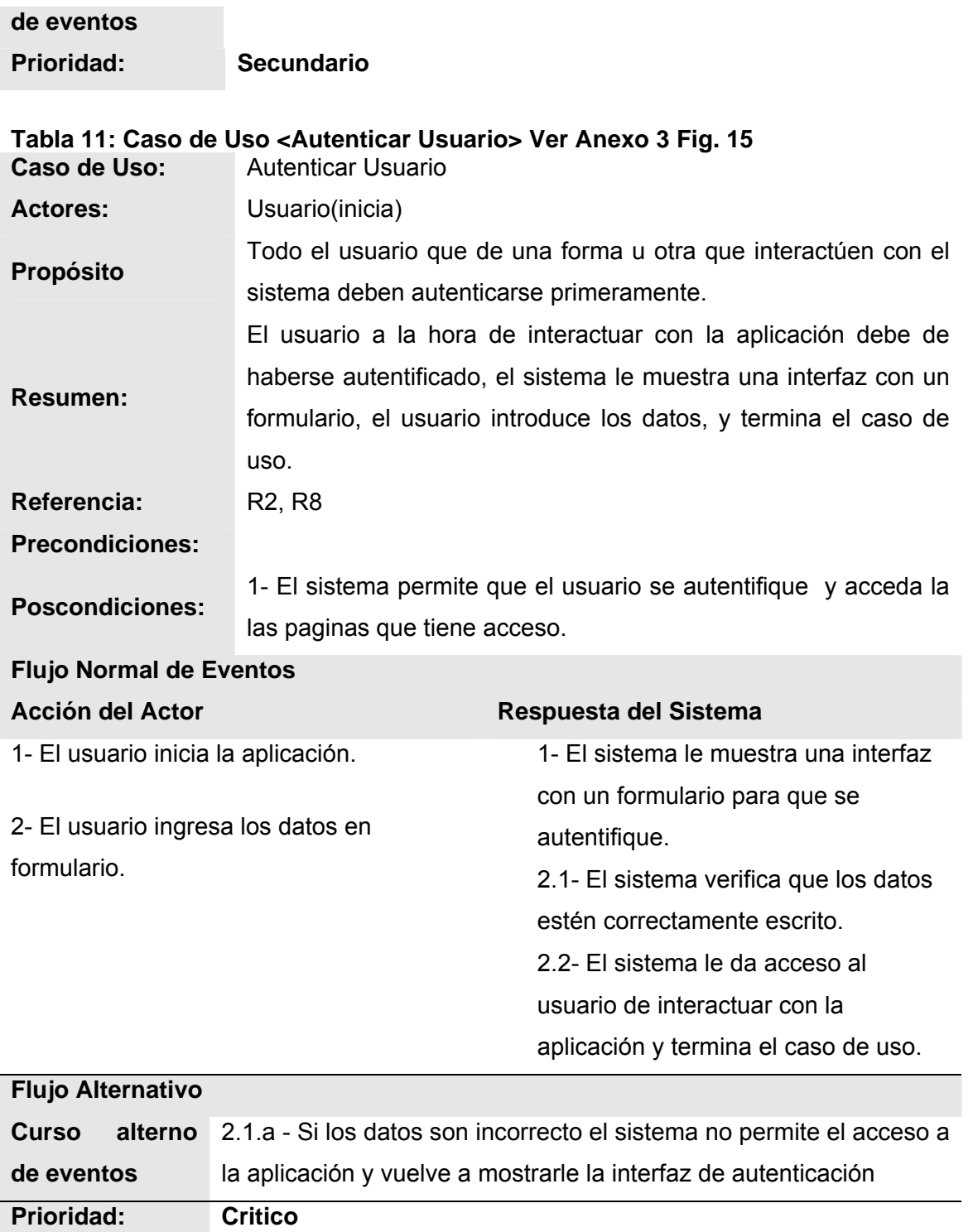

#### 3.10. Conclusiones parciales

- $\checkmark$  Descripción detallada de la propuesta de solución a través de la modelación del negocio propuesto; identificando los actores y trabajadores que intervienen, así como los Casos de Uso correspondientes.
- $\checkmark$  Planteamiento de los requisitos funcionales (RF) y los no funcionales (RNF) de la aplicación.
- $\checkmark$  Modelación de la aplicación en términos de Casos de Uso del Sistema.
- $\checkmark$  Obtención enfocada del análisis y futuro diseño de la aplicación Web SIVPART

# **CAPÍTULO**

## CONSTRUCCIÓN DE LA SOLUCIÓN PROPUESTA

El análisis de un sistema se centra en la investigación del problema y no en la manera de definir una solución, mientras que el diseño pone de relieve una solución lógica: cómo el sistema satisface los requerimientos funcionales, requerimientos de calidad y las restricciones, es decir, en esta parte del proceso de desarrollo del software se decide como se va a llevar a cabo el mismo.

En este capítulo se realiza el análisis y diseño (construcción) de la propuesta de solución, a través de los flujos de Análisis y Diseño e Implementación, se presenta el diagrama de clases del análisis y del diseño de los diferentes casos de usos definidos en el capítulo anterior, a demás de los diagramas de interacción correspondientes a cada uno de ellos, se muestra el modelo lógico y físico de datos, se especifican los principios de diseño así como una concepción general del tratamiento de los errores que pueden aparecer. Finalmente se realiza el modelo de despliegue donde se representan los nodos en los que se distribuye la aplicación y el de componentes para una mejor descripción de la solución propuesta.

#### 4.1. Diagrama de Clases del Análisis

#### 4.4.1. Modelo de Análisis

El modelo de análisis nos ayuda a refinar y estructurar los requisitos y nos proporciona una estructura centrada en el mantenimiento, en aspectos tales como la flexibilidad ante los cambios y la reutilización., además nos permite razonar sobre los aspectos internos del sistema, incluidos sus recursos compartidos internos. Se representa mediante un sistema de análisis que denota el paquete de más alto nivel del modelo.

Es descrito con el lenguaje del desarrollador, estructurado por clases y paquetes estereotipados; proporciona la estructura a la vista interna, utilizado fundamentalmente para comprender cómo debería darse forma al sistema, es decir, cómo debería ser diseñado e implementado, no debe contener redundancias, inconsistencias, etc., entre requisitos, esboza como llevar a cabo la funcionalidad dentro del sistema, incluida la funcionalidad significativa para la arquitectura; sirve como una primera aproximación al diseño, define realizaciones de casos de uso, y cada una de ellas representa el análisis de un caso de uso del modelo de casos de uso.(RUMBAUHG *et al.* 2000b) Para un mejor entendimiento puede ver el ANEXO 4.

#### 4.4.2. Clases del Análisis

Las clases de análisis representan abstracciones de clases y posiblemente de subsistemas del diseño del sistema. Dentro del modelo de análisis, los casos de uso se describen mediante clases de análisis que llamamos "realizaciones de caso de uso-análisis"(RUMBAUHG *et al.* 2000b). En el ANEXO 10 se puede visualizar con mayor detenimiento la descripción de las clases del análisis y de diseño.

#### 4.5. División por módulos

El desarrollo de la aplicación para un mejor entendimiento está dividida en tres pequeños modulo para darle una mejor solución a la hora de establecer la identificación de programación, interiormente a estos módulos se encuentran los subsistemas de producción, de reportes y de seguridad y administración, dentro de dichos subsistemas se localizan un conjunto de paquetes para desglosar con mayor facilidad la información que en ellos se trabaja, estos módulos son: Una mayor descripción de estos puede encontrar en el ANEXO 6.

- 1) Módulo de Seguridad y Administración
- 2) Módulo de Producción
- 3) Módulo de Reportes
- 4) Módulo de Acceso a Datos

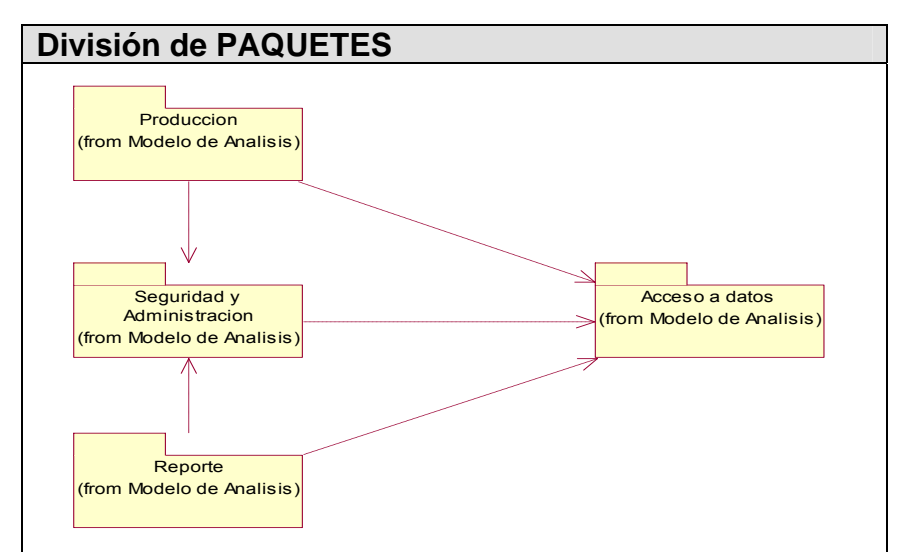

**Figura 10: Relación entre paquetes**

4.6. Diagrama de Interacción

La secuencia de acciones en un caso de uso comienza cuando un actor invoca el caso de uso mediante el envío de algún tipo de mensaje al sistema. Si consideramos el "interior" del sistema, un objeto de interfaz recibirá este mensaje del actor. El objeto de interfaz enviará a su vez un mensaje a algún otro objeto, y de esa forma los objetos implicados interactuarán para llevar a cabo el caso de uso(RUMBAUHG *et al.* 2000a). Ver ANEXO 5.

Los diagramas de interacción están constituidos por dos tipos: los diagramas de Colaboración y los diagramas de secuencia. Ambos expresan información Similar, pero en una forma diferente.

4.6.1. Diagrama de Secuencia

Muestra la interacción entre varios objetos y los enlaces que existen entre ellos. Representa las interacciones entre objetos organizadas alrededor de los objetos y sus vinculaciones.

4.6.2. Diagrama de Colaboración

Muestran las interacciones entre un conjunto de objetos, ordenadas según el Tiempo en que tienen lugar. Representa una forma de indicar el período durante El que un objeto está desarrollando una acción directamente o a través de un Procedimiento.

#### 4.7. Diagrama de Clases de Diseño

#### 4.7.1. Modelo de Diseño

En la fase de diseño se modela el sistema de manera que soporte todos los requisitos, tanto funcionales como no funcionales, creándose así una entrada apropiada para las actividades de implementación.

El modelo de diseño es un modelo de objetos que describe la realización física de los casos de uso, centrándose en cómo los requisitos funcionales y no funcionales, junto con otras restricciones relacionadas con el entorno de implementación, tienen impacto en el sistema a considerar, constituyendo una entrada principal en la actividad de implementación.(RUMBAUHG *et al.* 2000b)

En este modelo, los casos de uso son realizados por las clases del diseño y sus objetos, lo cual se denota por la realización de casos de uso del diseño que describe cómo se realizan estos en particular. A continuación se muestran el diagrama de clases persistentes del diseño.

#### 4.7.2. Diagrama de Clases Persistentes

La arquitectura de la aplicación está basada en modelos de componentes por capas, que ha sido utilizada para la elaboración de los paquetes y subsistemas en los cuales está dividida la aplicación SIVPART, fue elaborado el siguiente diagrama de clases persistentes, para poder obtener el Modelo de Datos de la aplicación. A continuación se muestra el diagrama de clases persistentes del sistema, donde aparecen todas las entidades que se manejan en él.

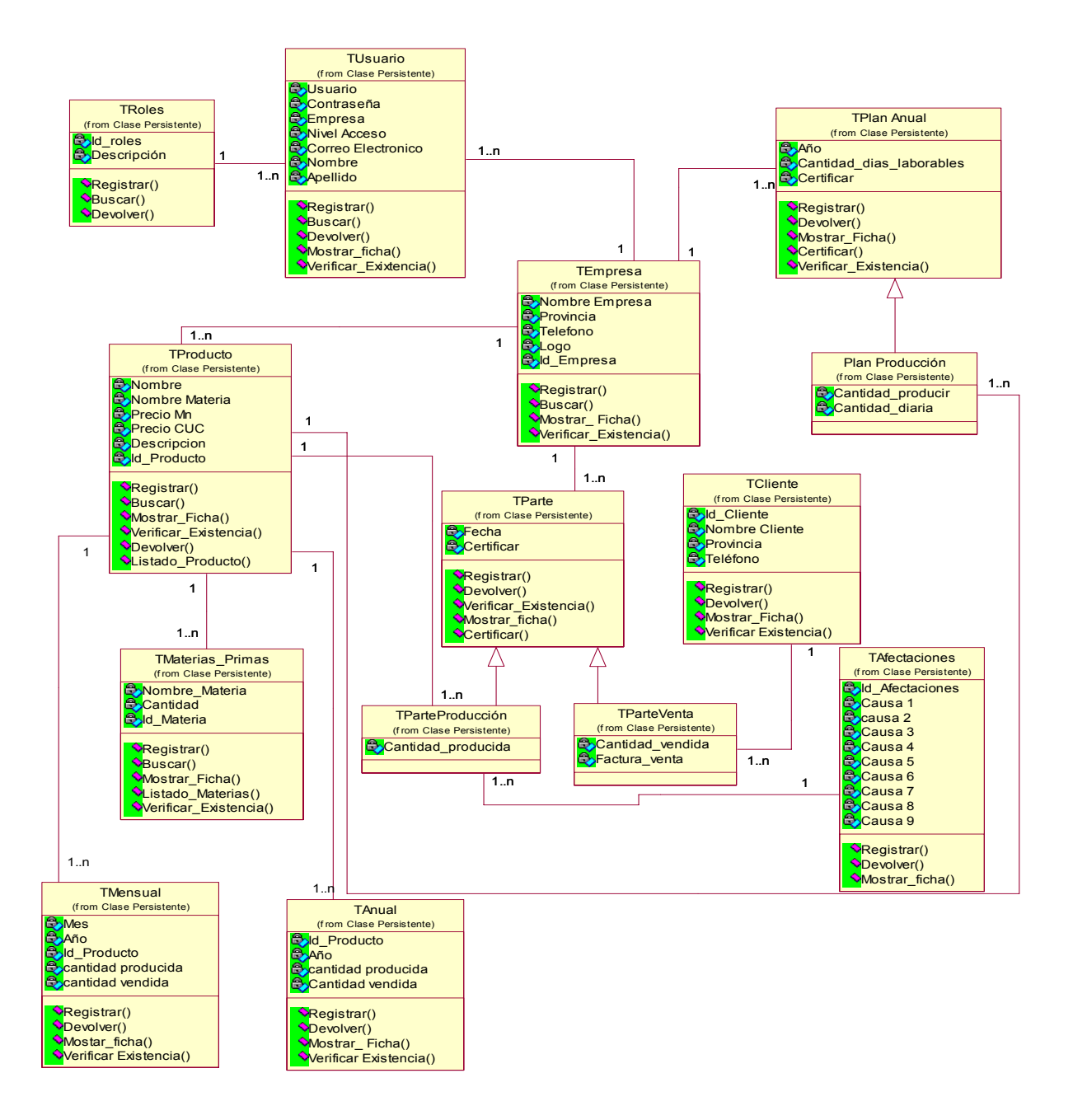

**Figura 11: Diagrama de Clases Persistentes** 

#### 4.8. Diseño de Base de Datos

Según Jeffrey Ullman: ``Un modelo de datos es un sistema formal y abstracto que permite describir los datos de acuerdo con reglas y convenios predefinidos. Es formal pues los objetos del sistema se manipulan siguiendo reglas perfectamente definidas y utilizando exclusivamente los operadores definidos en el sistema, independientemente de lo que estos objetos y operadores puedan significar. ''

Es la descripción de la organización de una base de datos, constituyéndose en una representación gráfica orientada a la obtención de la estructura de datos mediante métodos. Para un mejor entendimiento de las tablas de la base de datos ver ANEXO 11.

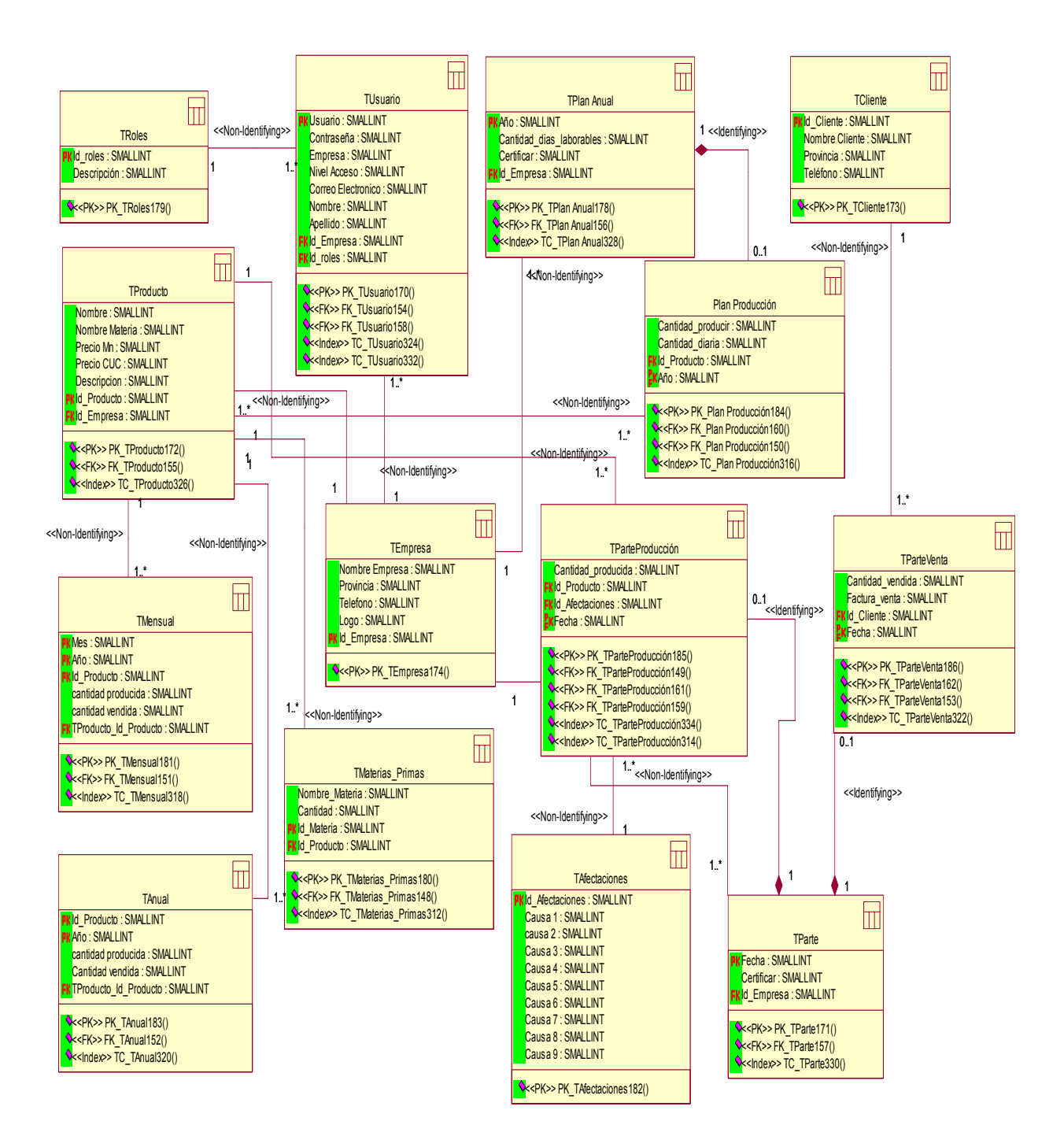

**Figura 12: Modelo de Datos** 

4.8.1. Diagrama de Clase (Extensión Web)

Se elaboró un diagrama de clases Web para cada caso de uso del sistema de forma tal que se facilite la comprensión de cómo se relacionan los distintos componentes en la realización de cada uno de ellos.

El diagrama de clases para las Aplicaciones Web, difiere un poco del resto de las aplicaciones que estamos acostumbrados a construir, puesto que en ellas son más importantes la modelación de la lógica y estado del negocio que los detalles de presentación, la forma tradicional de modelar las clases no es aplicable a la hora de diseñar una aplicación Web. Por tal motivo los especialistas de Rational crearon una extensión para UML que se acomoda a la arquitectura de este tipo de sistemas. Para obtener un nivel correcto de abstracción y detalle que permite obtener un resultado final, es mejor modelar los artefactos del sistema, es decir: modelar las páginas, los enlaces entre estas, todo el código que irá creando las páginas, así como el contenido dinámico de estas, una vez que estén en el navegador del cliente; estos son los artefactos que se necesitan modelar para cada caso de uso del sistema de forma tal que se facilite la comprensión de cómo se relacionan los distintos componentes en la realización de cada uno de ellos y obtener así el producto final.

De acuerdo a la forma en que se ha organizado el contenido del trabajo, se llegó a que se deben exhibir los modelos organizados por paquetes (coincidiendo estos con los casos de uso), y subpaquetes, de forma que pueda entenderse mejor la lógica del negocio. Los modelos de diseño Web pueden observarse en el Anexo 7.

A continuación se listan los Paquetes y subsistemas por los cuales está compuesta la aplicación Web:

- 1. **Paquete** "Producción"
	- 1.1 Subsistema (Gestionar Producto)
	- 1.2 Subsistema (Certificar Documentos)
	- 1.3 Subsistema (Gestionar Parte)
	- 1.4 Subsistema (Gestionar Cliente)
	- 1.5 Subsistema (Acceso a Datos)
	- 1.6 Subsistema (Gestionar Plan Anual de Producción)

#### 2. **Paquete** "Reporte"

- 3.4. Subsistema (Reportes Parciales)
- 3.5. Subsistema (Reportes Generales)
- 3.6. Subsistema (Acceso a Datos)
- **3. Paquete** "Seguridad y Administración"
- 3.7. Subsistema (Autenticar Usuario)
- 3.8. Subsistema (Gestionar Usuarios)
- 3.9. Subsistema (Cambiar Contraseña)
- 3.10. Subsistema (Acceso a Datos)

#### 4.8.2. Principios de Diseño

El diseño, no importa cual sea la esencia del mismo, tiene que basarse en el usuario, y en este caso se está hablando de trabajadores; donde la gran mayoría de ellos no poseen una buena preparación en informática. El diseño Web no se limita a la apariencia estética, la combinación de colores, o a un logo más o menos acertado. De él depende que la información sea útil, que los servicios se puedan usar, es decir, el diseño convierte a una aplicación Web en algo atractivo para el usuario, por su estética y su utilidad.

Una aplicación con una interfaz bien diseñada debe tener, además de un buen diseño gráfico, una buena navegabilidad, usabilidad y distribución de los contenidos. Para ello, este sistema utiliza ciertos principios generales que garantizan la usabilidad en los diseños para aplicaciones Web.

- 1) Requerir de un mínimo transcurso de instrucción, permitiendo su uso desde el primer momento, por cualquier persona que posea un inapreciable dominio de la computación.
- 2) Permitir que la privacidad, garantía y seguridad estén igualmente disponibles para todos los usuarios, y que el diseño sea atractivo para todos los usuarios.
- 3) Garantizar la legibilidad, el color de los textos debe contrastar con el del fondo, y el tamaño de fuente debe ser suficientemente grande.
- 4) Evitar elementos invisibles de navegación que han de ser inferidos por los usuarios, menús desplegables, indicaciones ocultas, entre otras.
- 5) Requerir de los usuarios un mínimo esfuerzo para alcanzar sus objetivos.
- 6) Evitar las caídas inesperadas de la aplicación y los enlaces rotos.
- 7) Limitar el número de acciones que puede realizar el usuario sobre la aplicación, mostrando sugerencias (opciones) para cada posible acción, evitando así al máximo los errores de usuario.
- 8) Mostrar al usuario solamente aquellas opciones a las que, dado su rol en el negocio, tiene derecho a acceder.
- 9) Mostrar al usuario, siempre que vaya a realizar una acción relevante sobre el sistema, un mensaje de confirmación que le permita asegurarse de que es correcta la opción seleccionada.
- 10) Mostrar la mayor cantidad de información acerca de las opciones brindadas en un momento dado, de modo que el usuario siempre sepa cuáles son las operaciones a las que puede acceder y en qué consiste exactamente cada una.

#### 4.9. Estándares en la interfaz de la aplicación

La interfaz gráfica del usuario es el medio por el cual este interactúa con el sistema, por lo que esta debe ser lo más amigable posible y lograr que se sienta identificado con la misma.

Para el diseño de la interfaz del sistema se tuvieron en cuenta aspectos necesarios, que garanticen la comodidad por parte del usuario, teniendo presente la organización de la información que se muestra y su distribución en la pantalla. Los elementos que se repiten en varias pantallas son ubicados en el mismo lugar permitiéndole al usuario acostumbrarse al ambiente y que éste no se vea desorientado. Éstas solo contienen la información precisa para el usuario, evitando que estén sobrecargadas. Las pantallas son uniformes logrando un reconocimiento de los elementos que la componen.

La página principal de la aplicación, se concibe como un Servicio, donde la funcionalidad principal ocupa la mayor parte de la página, y contiene la imagen representativa del la aplicación completa. Se utilizan los colores rojo fuerte, gris claro y gris oscuro.

Con vistas a lograr un diseño consistente de la interfaz de la aplicación, en todas las páginas se respeta el esquema Cabecera-Menús-Contenido, uno de los más usados actualmente. La cabecera contiene el logotipo de la aplicación en la esquina superior izquierda (lugar que la gran mayoría de

usuarios miran al visitar una página Web) y una imagen a la derecha del logo que esta representa la empresa del usuario que esté conectado en el momento. Como navegador se hizo el diseño de menús donde estos tienen la información escrita de navegabilidad, aquí se incluyen los enlaces a las distintas secciones según lo que el usuario desea visitar siempre se encontrará en todas las páginas en la parte superior de la página, por debajo del encabezado. En el área del contenido se muestran los formularios de entrada (registro) de datos de usuarios, los formularios de búsquedas (por categorías), los reportes, y de más.

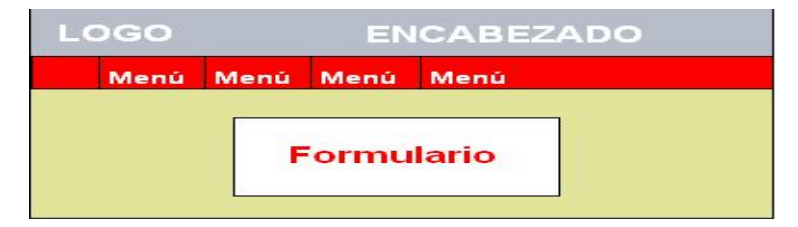

#### **Figura 13: Esquema de la página**

Se utilizan para el diseño las tablas y plantillas, dado que son 100% compatibles con todos los navegadores, hasta en sus versiones más antiguas, a diferencia de los marcos.

Se utiliza también una hoja de estilos para guardar la configuración del diseño de los menús de todas las páginas. Esta hoja de estilos establece el tipo y tamaño de fuente de los distintos elementos de cada página. Se utiliza en general las familias de fuentes Arial y Sans-Serif, de tamaños entre 9 y 14 píxeles respectivamente, según la importancia de la información mostrada. La hoja de estilos también establece el color de los vínculos, el color de fondo, el formato de los controles de formulario y las tablas, entre otros. Los controles de formularios se muestran si y solo si son necesarios en un momento dado, con el objetivo de evitar la confusión del usuario.

#### 4.10. Formato de los reportes

Los reportes que generan los directivos y que relacionan los resultados según los registros de los partes de producción y de ventas de productos se muestran en formato de tablas, con todos los valores que en ellos se registran y pueden visualizarse de forma ordenada y siguiendo un conjunto de criterios.

Dichas tablas solo muestran la información básica de cada elemento registrado en el reporte. Para ver los reportes que se generan ver (ANEXO 8 Fig. 67 y 68)

#### 4.11. Tratamiento de excepciones

El tratamiento de errores posibilita el buen funcionamiento de una aplicación proporcionándole una sobresaliente apariencia ante los clientes. En el sistema se chequea la entrada de datos del usuario a nivel de interfaz. Cuando se produce un error por la entrada incorrecta de un valor suministrado por el usuario se le señaliza en la pantalla donde se encuentra para que sea rectificado.

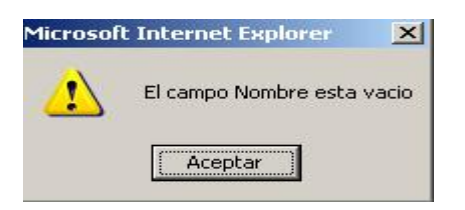

#### **Figura 14: Tratamiento de excepciones**

Los errores en la aplicación se controlan principalmente en el lado del cliente, manejando el lenguaje JavaScript y sus mensajes de alerta.

#### 4.11.1. Formato de reportes

Los reportes muestran información que están organizados de forma consecutiva y tienen el enlace con otros resultados. Los reportes se recogen en tablas donde estas muestran solo la información básica de cada elemento del reporte. Para presentar las funciones que surgen a partir del reporte, se le agrega información; tales como: Modificar, Ver ficha, entre otras.

#### 4.12. Concepción general de ayuda

La aplicación Web SIVPART va dirigida a usuarios con escasa apreciación en el tema de la informática y con ritmo de trabajo muy agitado. Por este motivo se consideró que una ayuda formal, independiente de las acciones habituales del usuario, sería poco funcional. La ayuda está accesible en todas las páginas de la aplicación en dependencia de donde se encuentre el usuario, con el fin de que el vea como relacionarse y trabajar con lo que necesite en el momento, cada página muestra como realizar solo aquellas operaciones que se estén realizando en el momento.

#### 4.13. Modelo de Implementación

El modelo de implementación describe cómo se implementan los elementos del modelo de diseño. En el (ANEXO 9 Fig.88) se puede observar una vista general del diagrama de componentes, así como una vista detallada de cada uno de los paquetes en que se han dividido los mismos, con vistas a lograr una mayor claridad y comprensión del modelo.

Este describe cómo los elementos del modelo del diseño se implementan en términos de componentes. Describe también como se organizan y se relacionan unos con otros, definiendo un componente como el empaquetamiento físico de los elementos de un modelo, como es el caso de las clases del modelo de diseño.

#### 4.14. Diagrama de Despliegue

El modelo de despliegue describe la distribución física del sistema, muestra como están distribuidos los componentes de software entre los distintos nodos de cómputo. Permite comprender la correspondencia entre la arquitectura software y la arquitectura hardware

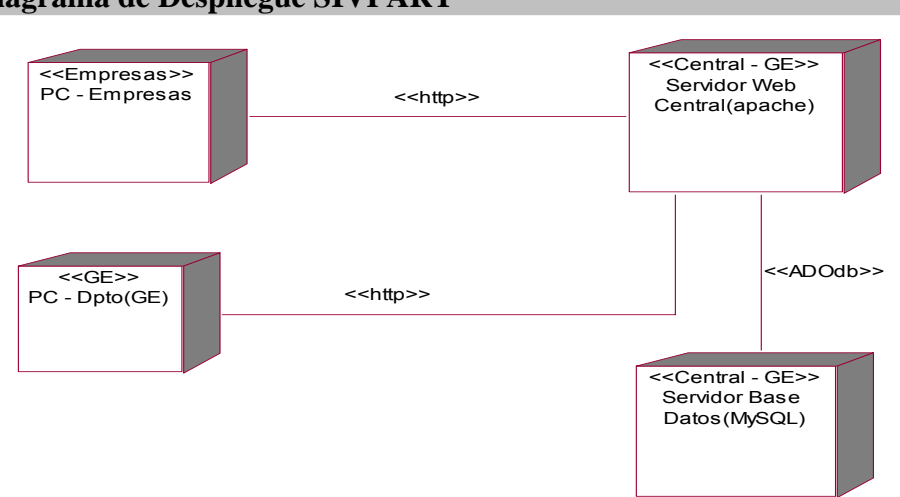

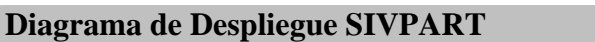

#### **Figura 15: Modelo de Despliegue**

4.15. Diagrama de Componentes

Los diagramas de componentes describen los elementos físicos del sistema y sus relaciones. Muestran las opciones de realización incluyendo código fuente, binario y ejecutable. Los componentes representan todos los tipos de elementos software que entran en la fabricación de aplicaciones

informáticas. Pueden ser simples archivos, paquetes de Ada, bibliotecas cargadas dinámicamente, etc. Las relaciones de dependencia se utilizan en los diagramas de componentes para indicar que un componente utiliza los servicios ofrecidos por otro componente. (PRESSMAN 2002; RUMBAUHG *et al.* 2000b)

Un diagrama de componentes representa las dependencias entre componentes software, incluyendo componentes de código fuente, componentes del código binario, y componentes ejecutables. Un módulo de software se puede representar como componente. Algunos componentes existen en tiempo de compilación, algunos en tiempo de enlace y algunos en tiempo de ejecución, otros en varias de éstas. (RUMBAUHG *et al.* 2000a)

Un componente es el empaquetamiento físico de los elementos de un modelo, como son las clases en el modelo de diseño. Para visualizar los componentes ver ANEXO 9.

4.16. Conclusiones parciales

- $\checkmark$  Se obtiene la propuesta que se propuso de una aplicación que aborreciera el trabajo manual y la administración de la aplicación en Microsoft Access reemplazándola por una aplicación Web de fácil uso, entendible y desarrollada con nuevas herramientas.
- $\checkmark$  Permite un menor tiempo de respuesta ante un servicio solicitado.
- $\checkmark$  Facilita el trabajo a los especialistas en partes, a los jefes de producción y a los directivos en general de cada empresa.
- $\checkmark$  Con la implementación de la aplicación Web SIVPART se consigue:
	- Brindar los servicios de creación y emisión de partes en el menor tiempo posible
	- $\overline{\phantom{a}}$  Facilitar el trabajo a los especialistas.

Principalmente se cumple con el objetivo propuesto: Desarrollar una aplicación Web que permita informatizar los procesos de creación y emisión de partes de producción, y de ventas de productos del GE, perfeccionando el sistema de gestión de dirección para la toma de decisiones.

# 5

### CAPÍTULO 5 ESTUDIO DE FACTIBILIDAD

En este presente capítulo se concibe un análisis de los costos y beneficios que concebirá el desarrollo de la aplicación y la proporción entre ellos, con el objetivo de demostrar la factibilidad de la propuesta, así como la conveniencia de su explotación en las empresas asociadas al GE.

#### 5.1. Estimación de costos

 $\overline{a}$ 

La gestión de Proyecto es una de las actividades principales de la ingeniería de software. Para la estimación del tamaño de un sistema a partir de sus requerimientos, una de las técnicas más difundidas es el Análisis de Puntos de Función. Ésta técnica permite cuantificar el tamaño de un sistema en unidades independientes del lenguaje de programación, las metodologías, plataformas o tecnologías utilizadas, denominadas Puntos de Función.

Por otro lado, el SEI<sup>25</sup> (del inglés, Software Engineering Institute) propone desde hace algunos años un método para la estimación del esfuerzo llamado COCOMO II<sup>26</sup>. Éste método está basado en ecuaciones matemáticas que permiten calcular el esfuerzo a partir de ciertas métricas de tamaño estimado, como el Análisis de Puntos de Función y las líneas de código fuente (en Ingles SLOC, Source Line of Code).

 $25$  Software Engineering Institute (Instituto de Ingeniería de Software)

<sup>&</sup>lt;sup>26</sup> Acrónimo de COnstructive COst MOdel, modelo que permite realizar estimaciones y planificaciones de proyectos

#### 5.2. Puntos de función sin ajustar (COCOMO II)

Existe una relación natural entre los Puntos de Función y los Casos de Uso. Los Puntos de Función permiten estimar el tamaño del software a partir de sus requerimientos, mientras que los Casos de Uso permiten documentar los requerimientos del software. Ambos tratan de ser independientes de las tecnologías utilizadas para la implementación.

#### 5.2.1. Propósito

Con la realización y aplicación de esta técnica de COCOMO II, es una de las técnicas más efectiva en el cálculo de la estimación del esfuerzo hombre-mes donde permite tener una previa visión de cuanto tiempo aproximado va a durar el proyecto y cuantas personas se van a necesitar.

#### 5.2.2. Definiciones, acrónimos y abreviaturas

- $\checkmark$  **UUCP**: Puntos de Casos de Uso sin ajustar
- $\checkmark$  **UAW**: Factor de Peso de los Actores sin ajustar
- 9 **UUCW**: Factor de Peso de los Casos de Uso sin ajustar
- 9 **UCP**: Puntos de Casos de Uso ajustados
- 9 **UUCP**: Puntos de Casos de Uso sin ajustar
- 9 **TCF**: Factor de complejidad técnica
- $\checkmark$  **EF**: Factor de ambiente
- $\checkmark$  **E**: esfuerzo estimado en horas-hombre
- $\checkmark$  **UCP**: Puntos de Casos de Uso ajustados
- $\checkmark$  **CF**: factor de conversión

#### **Paso 1**. **Identificar los Puntos de casos de uso Desajustados**

UUCP = UAW + UUCW

#### **Donde:**

**UUCP**: Puntos de Casos de Uso sin ajustar. **UAW**: Factor de Peso de los Actores sin ajustar. **UUCW**: Factor de Peso de los Casos de Uso sin ajustar.

#### **1ro- Calcular UAW**

#### **Tabla 12: Factor de peso de los actores sin ajustar**

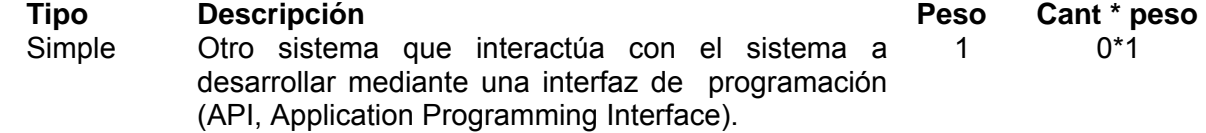

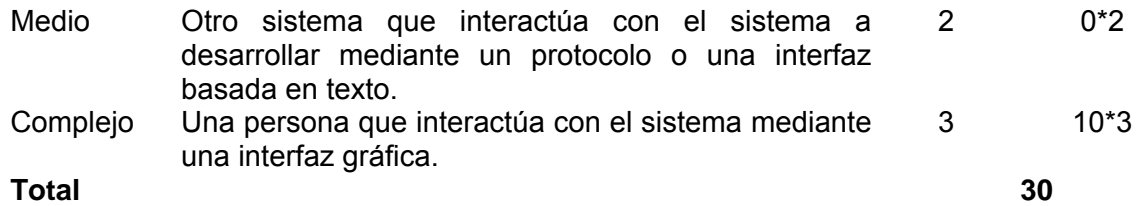

#### **2do- Calcular UUCW**

#### **Tabla 13: Factor de peso de los Casos de Uso sin ajustar**

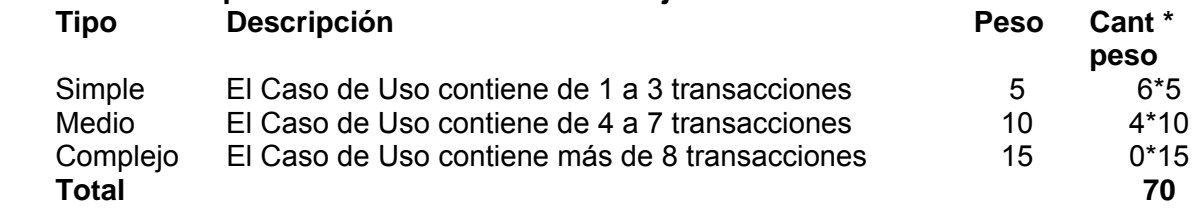

Luego: UUCP = 30+70

UUCP = 100

#### **Paso 2. Ajustar los Puntos de casos de uso**

UCP = UUCP \* TCF \* EF

#### **Donde:**

 **UCP**: Puntos de Casos de Uso ajustados.  **UUCP**: Puntos de Casos de Uso sin ajustar.  **TCF**: Factor de complejidad técnica.  **EF**: Factor de ambiente.

#### **1ro- Calcular TCF**

#### **TCF = 0.6 + 0.01 \* Σ (Peso<sub>i</sub> \* Valor<sub>i</sub>)** (Donde Valor es un número del 0 al 5)

Significado de los valores:

0: No presente o sin influencia.

1: Influencia incidental o presencia incidental.

2: Influencia moderada o presencia moderada.

3: Influencia media o presencia media.

4: Influencia significativa o presencia significativa.

5: Fuerte influencia o fuerte presencia.

#### **Tabla 14: Significado de Valores**

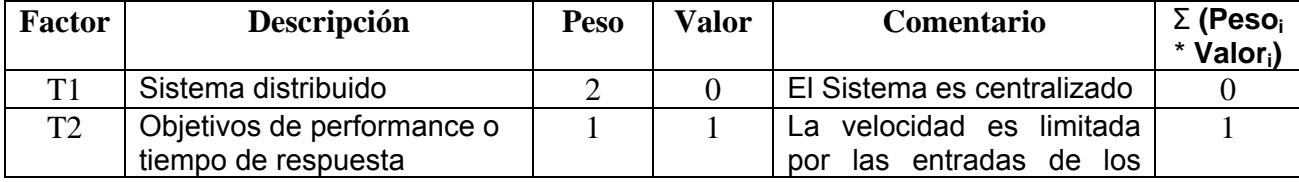

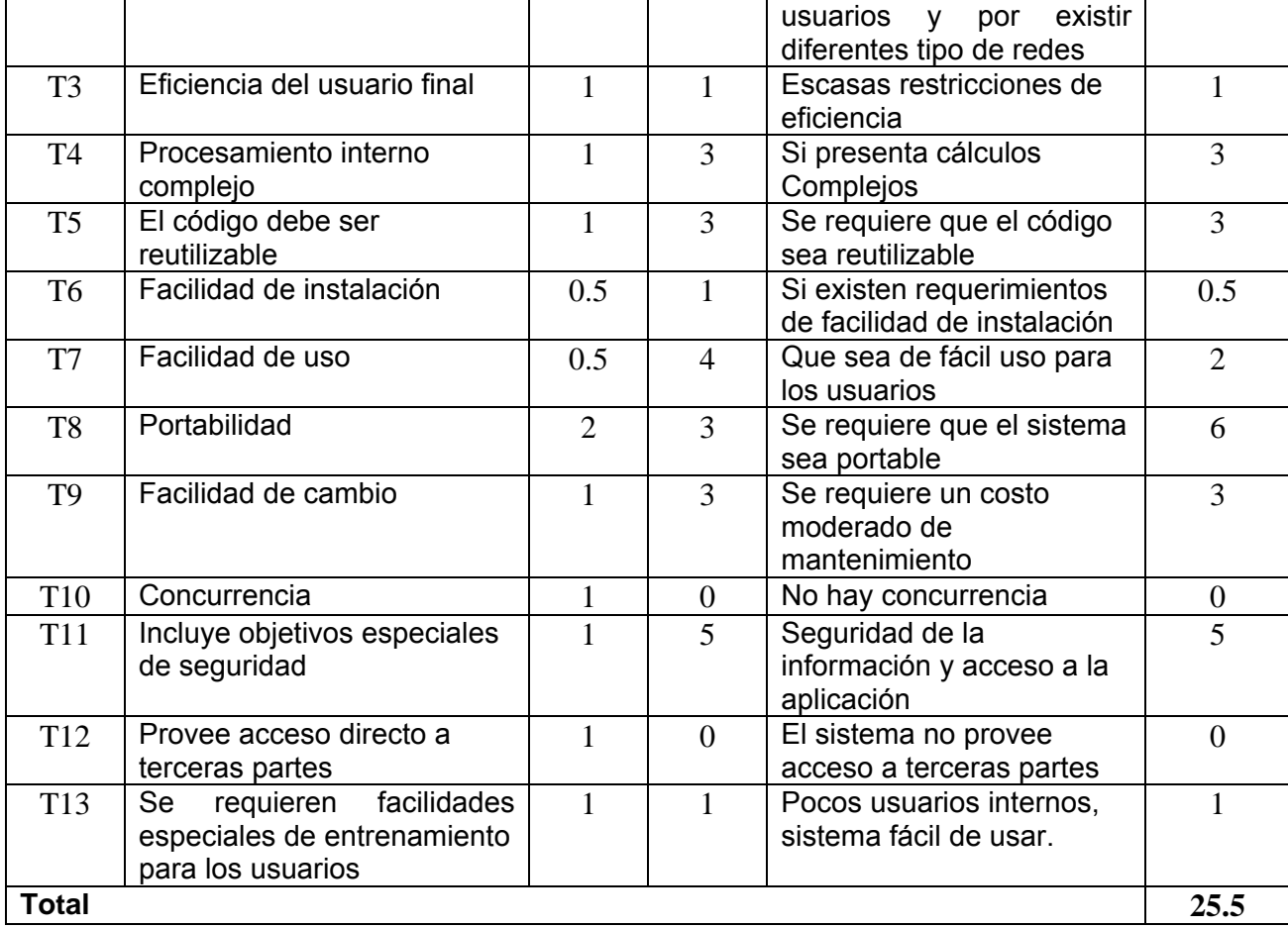

**TCF = 0.6 + 0.01** \* **25.5 TCF = 0.855** 

#### **2dº- Calcular EF**

**EF = 1.4 - 0.03 \* Σ (Peso<sub>i</sub> \* Valor<sub>i</sub>)** (Donde Valor es un número del 0 al 5)

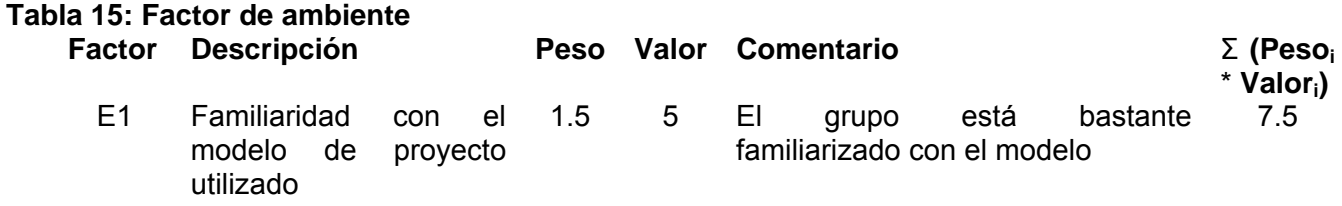

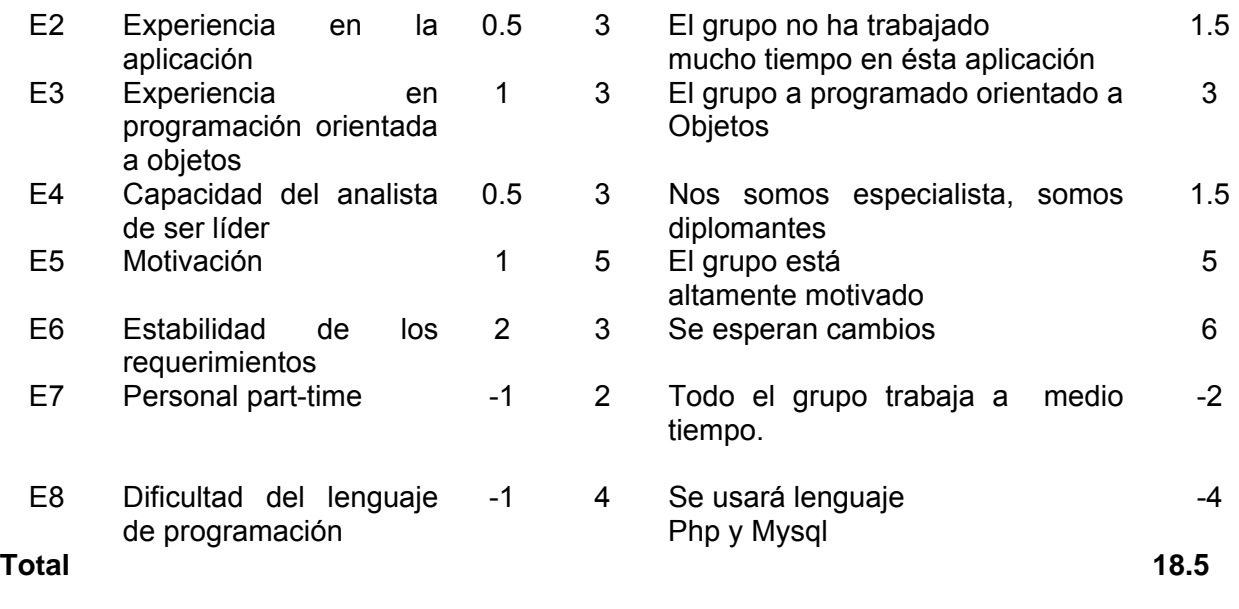

**EF = 1.4 - 0.03 \* 18.5 EF = 0.845** 

Luego: UCP = 100\*0.855\*0.845

UCP = 72.2475 **≈ 73.00** 

#### **Paso 3. Calcular esfuerzo de FT Implementación**

 $E = UCP * CF$ 

#### **Donde:**

 **E**: esfuerzo estimado en horas-hombre.  **UCP**: Puntos de Casos de Uso ajustados.  **CF**: factor de conversión.

#### **1rº- Para calcular CF**

**CF = 20 horas-hombre** (si Total  $_{EF}$   $\leq$  2) **CF = 28 horas-hombre** (si Total  $_{EF}$  = 3 ó Total  $_{EF}$  = 4) **CF = abandonar o cambiar proyecto** (si Total  $_{EF} \ge 5$ )

Total  $_{EF}$  = Cant EF < 3 (entre E1 –E6) + Cant EF > 3 (entre E7, E8)  $0.855 < 3 / (7.5-6) + 0.855 > 3 (-2-(-4))$ Como:

**Total**  $_{EF}$  = 2 + 0 **Total**  $_{EF}$  = 2 **CF = 20 horas-hombre** (porque Total  $_{EF}$   $\leq$  2)

Luego:

**E = 73.00 \* 20 horas-hombre E = 1460 horas-hombre E = 1460 horas-hombres** 

#### **Paso 4. Calcular esfuerzo de todo el proyecto**

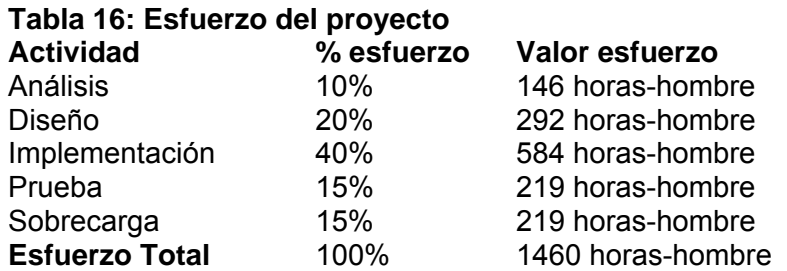

Como el valor de esfuerzo calculado representa el esfuerzo del FT implementación, por comparación salen el resto de los esfuerzo y la suma de ellos es el **esfuerzo total (E<sub>T</sub>)**.

Suponiendo que una persona trabaje 8 horas por día, y un mes tiene como promedio 30 días y que los domingos sean días no laborables, en 1 mes se trabajan 26 días y la cantidad de horas que puede trabajar una persona en 1 mes equivale 208 horas.

Si  $E_T$  = 1460 horas-hombre y por cada 208 horas tenemos 1 mes, entonces daría un  $E_T$  = 7.019 mes**hombre** 

En el caso del desarrollo de la aplicación Web SIVPART el equipo de desarrollo de software es de 2 personas y todas realizan el mismo esfuerzo entonces el problema analizado puede terminarse en aproximadamente 3.5 meses (3.509 meses).

#### 5.3. Beneficios tangibles e intangibles

SIVPART es un sistema que por su flexibilidad es adaptable a otro sistema que posea un negocio equivalente, se puede modelar cualquier tipo de jerarquía de estructuras de una institución, se puede asignar permisos según convenga a cada una de estas estructuras, así como también se pueden definir y configurar los roles de usuario y sus acciones sobre el sistema según se requiera en cada momento. Por eso es altamente adaptable a otro entorno, sobre todo en instituciones similares al GE y sus empresas, lo que lo hace en cierto modo comercializable, aunque no fue elaborado con este fin.

Por otra parte, su establecimiento reduce grandemente los gastos por concepto de papel e imprenta para la elaboración de planillas y modelos de control, por ejemplo tarjetas de control de materiales o materias primas en almacén, planillas de solicitud de compra, plantillas de control de partes (Producción o Ventas de Productos), entre otros.

Se logra una rebaja considerable del tiempo que se emplea en realizar cualquier actividad, por ejemplo, el tiempo que emplea el especialista en localizar la información necesaria para la creación del parte una vez terminada la jornada laboral del día; ya que esta información debe ser suministrada por el técnico de producción al momento una vez terminada la producción de dicho día, a demás se reduce el tiempo del proceso de certificación de un parte por parte del Jefe de Producción de la empresa y el tiempo que invierte un cliente de una de las empresas asociadas al GE en hacer una solicitud de compra de un producto, obtener su aprobación y entregarla a dicho cliente. Además se reduce al mínimo la posibilidad de solicitud de una mercancía, producto o materia prima que no se encuentre en el almacén, ya que todo la información referente a estos se encontrará con facilidad por parte del sistema de su existencia.

Se facilita el trabajo estadístico y la elaboración de reportes diarios, permitiéndole así a los directivos de cada una de las empresas que responden ante el GE la toma de decisiones y trazarse nuevas metas de producción para el próximo período productivo, esto elimina un poco el contenido de trabajo de los Especialistas de las empresas y se hacen más confiables los resultados al eliminarse el error humano.

Otros de los beneficios intangibles a obtener son:

- $\checkmark$  Contingencia de ver todos los datos solicitados por el usuario con una gran facilidad de búsqueda.
- $\checkmark$  Hacer más eficiente y rápido los procesos de creación, emisión y certificación de los partes de producción, ya sean Partes de Producción o Partes de Ventas de Productos.
- $\checkmark$  Eliminación de redundancia en los datos dado la creación de una base de datos, aumentando así la seguridad de los datos.

#### 5.4. Análisis de costo y beneficio

La aplicación Web **SIVPART** no demanda inversión en software alguno pues todas las herramientas que se han empleado en su desarrollo, así como las librerías empleadas, son libres y de código abierto.

El sistema está orientado a los usuarios, es de fácil aprendizaje y uso, por lo que no reporta grandes gastos por concepto de entrenamiento de los trabajadores del negocio. El gasto más considerable radica en el equipamiento que hay que instalar en el GE, dígase un servidor de Base de Datos así como garantizar la conectividad de la red local con las empresas asociadas al él.

El sistema puede ser comercializable, teniendo en cuenta que está desarrollado con herramientas libres que no requieren el pago de una licencia para vender un producto desarrollado con ellas. Por todo lo expuesto anteriormente se considera que es factible el desarrollo de la aplicación Web SIVPART.

#### 5.5. Conclusiones parciales

Con el desarrollo de este capítulo, una vez determinado el estudio de la factibilidad, el análisis de los costos y los beneficios, tanto tangibles como intangibles de la aplicación Web SIVPART para mejorar los procesos de creación, emisión y certificación de partes de producción y de ventas de productos de las empresas asociadas al GE-MIC, se concluye que es factible el desarrollo de esta aplicación dado que los beneficios son inmensamente formidables y sus costos son pequeños, además por los aportes económicos y sociales que genera.
#### CONCLUCIONES GENERALES

Con el desarrollo de la aplicación Web SIVPART, a partir de la investigación realizada para la elaboración de la misma; guiándose por el Proceso Unificado de Desarrollo de Software (RUP) como metodología de desarrollo, para conquistar una mejor comprensión de los requisitos de la aplicación y formalización de dichos requisitos se arriba a las conclusiones siguientes:

- 1. Se desarrolló la aplicación Web SIVPART que:
	- 1.1. Permite una navegación placentera a través de las diferentes secciones de trabajo.
	- 1.2. Cuenta con una interfaz cómoda, amigable, de fácil entendimiento y sobre todo de facilidad de uso por los usuarios.
	- 1.3. Contiene ayuda de contexto que facilita el uso por los usuarios.
	- 1.4. Mejora la calidad de los procesos de creación y emisión de partes de producción y de ventas de productos por cada una de las empresas asociadas al GE.
	- 1.5. Aumenta considerablemente la velocidad de acceso a la información y búsqueda de la misma tanto por los especialistas como por los jefes de producción de cada una de las empresas que responden ante el GE y los directivos en general.
	- 1.6. Permite la creación de reportes de las producciones y ventas realizadas por las empresas asociadas al GE diariamente.
- 2. La integridad, disponibilidad, autenticidad y confidencialidad de los datos se logró, realizando un control de las acciones llevadas a cabo por los usuarios en el sistema y estableciendo niveles de acceso dada las responsabilidades de los usuarios
- 3. El empleo de los métodos científicos proporcionó conocer el estado del objeto de estudio
- 4. La encuesta aplicada al personal de las empresas asociadas al GE para apreciar el problema, confirmó la necesidad de perfeccionar el proceso de creación y emisión de partes de producción y de ventas de productos

#### RECOMENDACIONES

A partir de los resultados o beneficios que proporciona este trabajo de diploma, se proponen las siguientes recomendaciones:

**Primero:** Que este material junto al manual de usuario sean tomados como materiales de consulta por el personal (dígase técnicos o profesionales) que vayan a desarrollar un sistema similar.

**Segundo:** Que consulten las referencias bibliográficas por parte de los desarrolladores para el desarrollo de la aplicación Web SIVPART así como el manual de usuario.

**Tercero:** Poner en marcha el sistema construido para los procesos de creación y emisión de partes de producción y de ventas de productos de las empresas asociadas al GE, para de esta forma perfeccionar la gestión para la toma de decisiones por parte de los directivos en general.

**Cuarto:** Continuar desarrollando el sistema con el objetivo de hacer su uso más flexible, posibilitando su aplicación en otras instituciones del país.

**Quinto:** Realizar un sistema que posibilite el proceso de mantenimiento y actualización de forma periódica y continua, logrando de esta forma que se mantenga la confidencialidad y funcionamiento insuperable del sistema y de la información que se gestiona mediante el mismo.

## REFERENCIAS BIBLIOGRÁFICAS

Bibliografía Citada

- *Acerca de Debian*. 2007]. Disponible en: http://www.debian.org/intro/about
- ADRFORMACIÓN.COM. *Curso de PHP*, 2004. [2007]. Disponible en: http://www.adrformacion.com/curso/php/leccion1/Introduccion\_php.htm
- ÁLVAREZ, M. Á. *Evaluando Zend Studio*, 2007. [2007]. Disponible en: http://www.maestrosdelweb.com/editorial/zendstudio/
- ALVAREZ, S. *Sistema gestor de base de datos*, 2006. [2007]. Disponible en: http://www.desarrolloweb.com/faq/504.php
- AULACLIC.COM. *Curso de Dreamweaver*, 2006. [2007]. Disponible en: http://www.aulaclic.es/dreamweaver8/t\_1\_1.htm
- BERDASCO BLANCO, A. *Sistema Informático*, Sitio de Ciencia-ficción. , 2000. [2007]. Disponible en: http://www.ciencia-ficcion.com/glosario/
- CAMPUSANO BAKOVIC, B. C. *El concepto de producción en la crítica literaria marxista*, Revista Globalización, 2003. [2007]. Disponible en: http://www.rcci.net/globalizacion/2003/fg358.htm
- CASTEJÓN GARRIDO, J. S. *Arquitectura y diseño de sistemas web modernos*, 2004. [Disponible en: http://www.cii-
- murcia.es/informas/ene05/articulos/Arquitectura\_y\_disenyo\_de\_sistemas\_web\_modernos.html
- CIAO! SHOPPING INTELLIGENCE. *Opiniones de Adobe Photoshop CS*. Disponible en: http://www.ciao.es/Adobe\_Photoshop\_CS\_\_376928
- CONCEPT&DEVELOPMENT. *La importancia de las interfaces en los nuevos modelos de interacción web*, 2006. [2007]. Disponible en: http://pviojo.net/posts/la-importancia-de-las-interfaces-en-losnuevos-modelos-de-interaccion-web/
- DEFINICIÓN.ORG. *Definición de Producción*, 2007]. Disponible en: http://www.definicion.org/produccion
- DESARROLLOWEB. *Guía para el desarrollo de aplicaciones web seguras*, 2002. [Disponible en: http://www.desarrolloweb.com/articulos/996.php
- EDGARDO TEJADA, C. *Ideas Orientadoras sobre el Sistema Logístico del Componente Ejército del Teatro de Operaciones*, Military Review, 2001. [2007]. Disponible en: http://usacac.leavenworth.army.mil/CAC/milreview/download/Spanish/NovDec01/tejada.PDF
- ERROR500. *Sistema Gestor de Base de Datos*, Garbage Collector, 2004. [2007]. Disponible en: http://www.error500.net/garbagecollector/bases\_de\_datos/sistema\_gestor\_de\_base\_de\_dato.php
- FÁBREGA MARTÍNEZ, P. P. and G. ÁLVAREZ MARAÑÓN. *Seguridad en Linux*, Instituto de Física Aplicada del CSIC, 1999. [2007]. Disponible en: http://www.iec.csic.es/CRIPTonOMICon/linux/
- FREE SOFTWARE FOUNDATION. *El sistema operativo GNU*, 2007]. Disponible en: http://gnu.cofman.dk/home.es.html
- ---. *GNU General Public License*, alójate.net, 1991. [2007]. Disponible en: http://es.tldp.org/htmls/gpl.html
- GALLEGO VÁSQUEZ, J. A. *Desarrollo Web con PHP y MySQL* Anaya Multimedia, 2003. [2007]. Disponible en: http://bibliodoc.uci.cu/pdf/reg02138.pdf
- GARCÍA CASTILLO, A. *Herramientas Web para la enseñanza de Protocolos de Comunicación*, Escuela Técnica Superior de Ingeniería Informática de la Universidad de Málaga, 2002. [2007]. Disponible en: http://neo.lcc.uma.es/evirtual/cdd/tutorial/aplicacion/cliente-servidor.html
- GILFILLAN, I. *La Biblia de MySQL* Madrid, Anaya Multimedia, 2003. p. 84-415-558-1
- *Guía para el desarrollo de aplicaciones web seguras*. DesarrolloWeb.com, 2002. [2007]. Disponible en: http://www.desarrolloweb.com/articulos/996.php
- HERNÁNDEZ ORALLO, E. *El Lenguaje Unificado de Modelado (UML)*, Universidad Politécnica de Valencia, 2001. [2007]. Disponible en: http://www.disca.upv.es/enheror/pdf/ActaUML.PDF
- IEEE STANDARD DICTIONARY OF ELECTRICAL AND ELECTRONIC TERMS. *Ciencias e Ingeniería de Sistemas*, DAEDALUS, 2007]. Disponible en: http://www.daedalus.es/AreasISSistema-E.php
- IGNACIO CABANES, J. *Diccionario Básico de Informática*. Disponible en: http://usuarios.lycos.es/Resve/diccioninform.htm
- KOTLER, P. *Dirección de Mercadotecnia: análisis, planeación y control*, 8va ed. Prentice Hall, 1996. [2007]. Disponible en: http://www.promonegocios.net/venta/concepto-de-venta.html
- LARMAN, C. *UML y Patrones. Introducción al análisis y diseño orientado a objetos*, Prentice Hall, 1999. [2007]. Disponible en: http://bibliodoc.uci.cu/pdf/reg00061.pdf
- MAESTRE YENES, P. *Diccionario de gestión del conocimiento e informática*. Madrid, Fundación para la difusión de las ingenierías Informática y de Telecomunicación, 2000. p. 84-607-0051-8
- MARQUÉS ANDRÉS, M. M. *Apuntes de Ficheros y Bases de Datos* Universitat Jaume I, 2001. [2007]. Disponible en: http://www3.uji.es/~mmarques/f47/apun/node40.html
- MOLPECERES, A. *Procesos de desarrollo: RUP, XP y FDD*, javaHispano, 2003. [2007]. Disponible en: http://www.javahispano.org/articles.article.action?id=76
- MOORE, J.; S. FOX*, et al. Documentación PHP-GTK*, 2006. [2007]. Disponible en: http://gtk.php.net/manual1/es/html/intro.whatis.php.history.html
- PONJUÁN DANTE, G. Aspectos introductorios acerca de los sistemas. en: *Sistemas de información: Principios y aplicaciones*. La Habana, Félix Varela, 2004.p.
- PRESSMAN, R. S. *Ingienería del software. Un enfoque práctico*, 5ta ed. McGraw-Hill, 2002. [Disponible en: http://bibliodoc.uci.cu/pdf/reg02689.pdf
- REAL ACADEMIA ESPAÑOLA. *Diccionario de la Lengua Española*, WordReference.com, 2005. [Disponible en: http://www.wordreference.com/definicion/producci%C3%B3n
- ---. *Diccionario de la Real Academia Española*, 22a ed., 2001. [2007]. Disponible en: http://buscon.rae.es/draeI/
- RODAS HINOSTROZA, R. *Características de PHP*, 2007. [Disponible en: http://www.linuxcentro.net/linux/staticpages/index.php?page=CaracteristicasPHP
- RUMBAUHG, J.; I. JACOBSON*, et al. El Lenguaje Unificado de Modelado. Manual de referencia*. Madrid, Pearson Educación, 2000a. p. 84-7829-037-0
- ---. *El Proceso Unificado de Desarrollo de Software*, Pearson Educación, 2000b. [2007]. Disponible en: http://bibliodoc.uci.cu/pdf/reg00060.pdf

SALAZAR BARRIGA, O. *Glosario de términos sobre Administración Pública*, Universidad Nacional Mayor de San Marcos del Perú. Disponible en:

http://www.unmsm.edu.pe/ogp/ARCHIVOS/Glosario/inds.htm#11

VISUAL PARADIGM. *Visual Paradigm for UML*, 2007. [2007]. Disponible en: http://www.visualparadigm.com/product/vpuml/

Bibliografía Consultada

- *Guía para el desarrollo de aplicaciones web seguras*. DesarrolloWeb.com, 2002. [2007]. Disponible en: http://www.desarrolloweb.com/articulos/996.php
- ADRFORMACIÓN.COM. *Curso de PHP*, 2004. [2007]. Disponible en: http://www.adrformacion.com/curso/php/leccion1/Introduccion\_php.htm
- ALVAREZ, S. *Sistema gestor de base de datos*, 2006. [2007]. Disponible en: http://www.desarrolloweb.com/faq/504.php
- BERTALANFFY, L. V. *Ciencias e Ingeniería de Sistemas*, DAEDALUS, 1968. [2007]. Disponible en: http://www.daedalus.es/AreasISSistema-E.php

BOGGS, W. and M. BOGGS. *UML with Rational Rose 2002* SYBEX, 2002. p. 0−7821−4017−3

- BORÍSOV; ZHAMIN*, et al. Diccionario de Economía Política* eumed.net, Universidad de Málaga, 2007]. Disponible en: http://www.eumed.net/cursecon/dic/bzm/p/produccion.htm
- BUNGE, M. *Ciencias e Ingeniería de Sistemas*, DAEDALUS, 1979. [2007]. Disponible en: http://www.daedalus.es/AreasISSistema-E.php
- DORANTES GONZÁLEZ, V. H.; F. MAGARIÑOS LAMAS*, et al. Curso de Bases de Datos y PostgreSQL*, 2001. [2007]. Disponible en: http://es.tldp.org/Tutoriales/NOTAS-CURSO-BBDD/notas-curso-BD
- EDGARDO, B.; K. HERNÁN*, et al. Seguridad en Linux*, Universidad Nacional del Nordeste de Argentina, 2002. [2007]. Disponible en: http://exa.unne.edu.ar/depar/areas/informatica/SistemasOperativos/MonogSO/SEGLIN00.html
- EXTREME PROGRAMMING. *Extreme Programming: A gentle introduction*, 2006. [2007]. Disponible en: http://www.extremeprogramming.org
- González, V.H.D., F.M. Lamas, and J.N.J. Fabre. *Curso de Bases de Datos y PostgreSQL*. 2001 [cited; Available from: http://es.tldp.org/Tutoriales/NOTAS-CURSO-BBDD/notas-curso-BD/notas-curso-BD.html.
- LUCA, J. D.; P. COAD*, et al. The Latest FDD Processes*, Nebulon Pty. Ltd, 1999. [2007]. Disponible en: http://www.nebulon.com/articles/fdd/latestfdd.html
- MARQUÉS ANDRÉS, M. M. *Apuntes de Ficheros y Bases de Datos* Universitat Jaume I, 2001. [2007]. Disponible en: http://www3.uji.es/~mmarques/f47/apun/node40.html
- MARTÍN GARCÍA, J. *Teoría y Ejercicios Prácticos de Dinámica de Sistemas*, 2da ed. Universidad Politécnica de Cataluña, 2007. [2007]. Disponible en: http://www.upcnet.es/~jmg2/libro/ds7m7.htm
- MYSQL, S. W. O. D. *Motores de almacenamiento de MySQL y tipos de tablas*, 2007. [2007]. Disponible en: http://dev.mysql.com/doc/refman/5.0/es/storage-engines.html
- ---. *Panorámica del sistema de gestión de base de datos MySQL*, 2007. [2007]. Disponible en: http://dev.mysql.com/doc/refman/5.0/es/index.html
- OBJECT MANAGEMENT GROUP. *UML® Resource Page*, 2007. [2007]. Disponible en: http://www.uml.org
- ROSSELLS, L. *La Mercadotecnia*, GestioPolis.com, asociado a la Universidad Complutense de Madrid, 2005. [2007]. Disponible en: http://www.gestiopolis.com/recursos4/docs/mkt/lamerca.htm
- SCHMULLER, J. *Aprendiendo UML en 24 Horas*. México, Pearson Educación, 2000. p. 968-444- 463-X
- THOMPSON, I. *Definición de Venta*, Promonegocios.net, 2006. [2007]. Disponible en: http://www.promonegocios.net/mercadotecnia/definicion-concepto-venta.htm
- WELLING, L. and L. THOMSON. *Desarrollo Web con PHP y MySQL*, Anaya Multimedia, 2003. [2007]. Disponible en: http://bibliodoc.uci.cu/pdf/reg02819.pdf

WESLEY, A.; J. RUMBAUGH*, et al. El Lenguaje Unificado de Modelado. Manual de Referencia.*, 2000. p. 84-7829-037-0.

#### GLOSARIO DE TÉRMINOS

**SIVPART:** Sistema Informativo de Partes de Producción y Ventas.

**GE:** Grupo de la Electrónica.

**GE-MIC:** Grupo de la Electrónica del Ministerio de Informática y las Comunicaciones.

**RUP:** Proceso Unificado de Desarrollo.

**UML:** Lenguaje Unificado de Modelado.

**RF:** Requisitos Funcionales.

**RNF:** Requisitos no Funcionales.

**IEEE**: Instituto de Ingenieros Eléctricos y Electrónicos, asociación estadounidense dedicada a la estandarización. Es una asociación internacional sin fines de lucro formada por profesionales de las nuevas tecnologías, como ingenieros de telecomunicaciones, ingenieros electrónicos, ingenieros en informática y otros (*The Institute of Electrical and Electronics Engineers*).

**CU:** Caso de Uso.

**CUS:** Caso de Uso del Sistema.

**HTTP:** Protocolo para transferir archivos o documentos hipertexto a través de la red. (Hyper Text Transmisión protocol).

**Identificación:** Técnica utilizada en programación con el objetivo de mantener claridad en el código escrito por el programador y que resulte fácil su comprensión por otras personas.

**UNIX:** Sistema operativo portable, flexible, potente, con entorno programable, multiusuario y multitarea, muy difundido.

**PHP:** Es acrónimo de Hipertext Pre-processor. Es un lenguaje de programación del lado del servidor gratuito e independiente de plataforma, rápido, con una gran librería de funciones y mucha documentación (Personal Home Page).

**MySQL:** Sistema de administración de base de datos, es una de las bases de datos más populares desarrolladas bajo la filosofía de código abierto.

**SIEVA:** Sistema Informativo Estadístico de las Ventas.

**SIVMIC:** Sistema Informativo de Ventas del Ministerio de Informática y las Comunicaciones.

**WWW:** Es el universo de información accesible a través de Internet, una fuente inagotable del conocimiento humano. Es un sistema de información global, interactiva, dinámica, distribuida, gráfica, basada en hipertexto, con plataforma de enlaces cruzados, que se ejecutan en Internet (Word Wide Web) **COBOL:** Lenguaje común Orientado a Negocios (COmmon Business- Oriented Languaje).

**Basic:** Es una familia de lenguajes de programación.

**Pascal:** Lenguaje de programación estructurado de alto nivel y propósito general, es un lenguaje orientado a procedimientos con usos varios, desarrollado por Niklaus Wirth hace ya más de 20 años; profesor del Instituto tecnológico de Zurich, Suiza.

**C++:** Es un lenguaje híbrido, que se puede compilar y resulta más sencillo de aprender para los programadores que ya conocen C. Actualmente existe un estándar, denominado ISO C++, al que se han adherido la mayoría de los fabricantes de compiladores más modernos. Las principales características son abstracción (encapsulación), el soporte para programación orientada a objetos (polimorfismo) y el soporte de plantillas o programación genérica (templates). Es un lenguaje que abarca tres paradigmas de la programación: La programación estructurada, la programación genérica y la programación orientada a objetos.

**Java:** Lenguaje de programación orientado a objetos con el que se puede realizar cualquier tipo de programa, es un lenguaje muy extendido, es un lenguaje independiente de la plataforma, es compilado en un bytecode que es interpretado desarrollado por la compañía Sun Microsystems a principios de los 90.

**C#:** Lenguaje de programación orientado a objetos, evolución del lenguaje C++, desarrollado por Microsoft.

**XML:** Extensible Markup Language (Lenguaje extensible de etiquetas) Es un meta-lenguaje que permite definir lenguajes de marcado adecuado a usos determinados. Se propone como lenguaje de bajo nivel (a nivel de aplicación, no de programación) para intercambio de información estructurada entre diferentes plataformas.

**HTML:** Es un lenguaje de marcas diseñado para estructurar textos y presentarlos en forma de hipertexto, que es el estándar de las páginas Web. (Hyper Text Markup).

**Ajax:** Unión de varias tecnologías que juntas puede lograr cosas realmente impresionantes. Es el acrónimo para Asynchronous JavaScript + XML y su concepto es cargar y renderizar una página **XP:** Programación Externa.

**FDD:** Desarrollo Guiado por Funcionalidad.

**CASE:** Ingeniería del software asistida por computadora.

**CORBA:** Es un estándar que establece una plataforma de desarrollo de sistemas distribuidos facilitando la invocación de métodos remotos bajo un paradigma orientado a objetos. (Common Object Request Broker Architecture).

**IDL:** Lenguaje de especificación de interfaces que se usa como parte de la tecnología CORBA. Ofrece la sintaxis necesaria para definir los métodos que queremos invocar remotamente. (Interface Definition Language).

**Rational Rose:** Herramienta CASE desarrollada por los creadores de UML (Booch, Rumbaugh y Jacobson), que cubre todo el ciclo de vida de un proyecto.

**GNU:** Conjunto de programas desarrollados por miembros de la Fundación por el Software Libre, son de uso gratuito (FSF- Free Software Foundation).

**GNU/LINUX:** Es un sistema operativo, es una implementación de libre distribución UNIX para computadoras personales (PC), servidores, y estaciones de trabajo. Es multitarea, multiusuario, multiplataforma y multiprocesador.

**GPL:** Es una licencia creada por la Free Software Foundation y orientada principalmente a los términos de distribución, modificación y uso de software. Su proposito es declarar que el software cubierto por esta licencia es software Libre (General Public License).

**Distribución:** Es un conjunto de aplicaciones reunidas que permiten brindar mejoras para instalar fácilmente un sistema Linux.

**DEBIAN:** Asociación o comunidad conformada por desarrolladores y usuarios que pretenden crear y mantener un Sistema operative GNU basado en software libre precompilado y empaquetado en un formato sencillo en múltiples arquitecturas y en varios núcleos.

**UNIX:** Sistema operativo portable, multitarea y multiusuario.

**LAN:** Red de Área Local.

**WAN:** Red de Área Amplia.

**SGBD:** Sistema Gestor de Bases de Datos.

**BD:** Base de Datos.

**DBMS:** Es un Sistema Gestor de Bases de Datos, un tipo de software muy especifico, es equivalente al termino SGBD (Data Base Management System).

**ANSI:** Principal organización encargada de promover el desarrollo de estándares tecnológicos en Estados Unidos (EL Instituto Nacional Estadounidense de Estándares), es miembro de la Organización Internacional para la Estandarización (ISO) y de la Comisión Electrotécnica Internacional (internacional Electrotechnical Commission, IEC).

**SQL:** Lenguaje declarativo de acceso a bases de datos relacionales que permiten especificar diversos tipos de operaciones sobre las mismas (Structured Quero Language).

**Innodb:** Es un motor de bases de datos muy completo que ha sido embebido dentro de MySQL

**Oracle:** Es un sistema de administración de base de datos, es una potente herramienta cliente/servidor para la gestión de bases de datos.

**Cluster:** Conjunto contiguo de sectores que componen la unidad más pequeña de almacenamiento de un disco.

**Savepoints:** Puntos de recuperación.

**Apache:** Proyecto nacido para crear un servidor Web estable, fiable y veloz para plataformas Unix.

**Perl:** Lenguaje de programación desarrollado por Larry Wall inspirado en otras herramientas de UNIX.

**PostgreSQL:** Servidor de Base de Datos relacional libre, liberado bajo la licencia BSD, es una alternativa a otros sistemas de bases de datos de código abierto (como MySQL, Firebird y MaxDB), así como sistemas propietarios como Oracle o DB2.

**OOP:** Programación Orientada a Objetos.

**Excel:** Programa de hoja de cálculo escrito y distribuido por Microsoft para ordenadores usando como sistema operativo Microsoft Windows y Apple Macintosh.

**Office:** Es la suite ofimática por Microsoft y la más usada en la actualidad. Funciona bajo los sistemas operativos Microsoft Windows y Apple Mac OS.

**RREE:** Rational Rose Enterprise Edition**.** 

**PF:** Punto de Función.

**COCOMO:** Modelo Constructivo de Coste, permite realizar estimaciones y planificaciones de proyectos de sistemas de información.

#### ANEXOS

ANEXO 1 Resultados de los Métodos Teóricos utilizados para la investigación

## **Encuesta sobre los Procesos de Partes**

**Grupo de la Electrónica y Universidad de las Ciencias Informáticas** 

Nos place enviarle un saludo afectuoso de los estudiantes de 5to año de la Universidad de las Ciencias Informáticas, que están desarrollando su tesis en el Grupo de la Electrónica del MIC. Esta encuesta tiene como objetivo principal conocer cómo se realizan los procesos de partes de producción y ventas, con vistas a construir una aplicación Web que agilice dichos procesos.

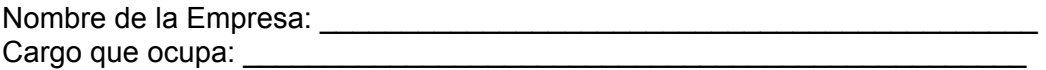

1. Tipo de parte con el que trabaja: \_\_Parte de Producción Parte de Ventas

2. Describa, con sus palabras, sus funciones con el parte.

Poder conocer, controlar, planificar e informar el trabajo en el área productiva.

- 3. ¿Quién le suministra la información con la que trabaja?
	- \_\_\_\_ Técnico de Producción
	- \_\_\_\_\_ Secretario(a)
	- **\_\_\_\_** Especialista
	- \_\_\_\_ Jefe de Producción
	- **\_\_\_\_** Grupo de la Electrónica
	- Otra persona. ¿Qué cargo ocupa?
- 4. ¿A quién usted envía la información con la que trabaja?
	- **Compositor de Producción**
	- \_\_\_<br>Secretario(a)
	- **\_\_\_\_\_** Especialista
	- \_\_\_\_ Jefe de Producción
	- Grupo de la Electrónica
	- Latra persona. ¿Qué cargo ocupa?<br>
	and the cargo ocupa?<br>
	and the cargo ocupa?<br>
	and the cargo ocupa?<br>
	and the cargo ocupa?

5. ¿En qué formato o aplicación maneja el parte?

<u> 1980 - John Stein, Amerikaansk politiker (</u>

- $\frac{1}{\sqrt{1-\frac{1}{2}}\sqrt{1-\frac{1}{2}}\sqrt{1-\frac$
- $\frac{1}{\sqrt{1-\frac{1}{2}}}\sqrt{1-\frac{1}{2}}$
- Correo electrónico
- 
- 6. ¿Qué datos recoge un parte?
- 7. ¿Tiene alguna recomendación para perfeccionar los Procesos de Partes?

<u> 1989 - Johann Stein, marwolaethau a bhann an t-Amhair an t-Amhair an t-Amhair an t-Amhair an t-Amhair an t-A</u>

## **Entrevista realizada a directivos del GE el día 6 de diciembre del 2006**

Estimados directivos, somos estudiantes de 5to año de la Universidad de las Ciencias Informática y estamos realizando una investigación referida a Implementar una Aplicación Web para controlar los procesos de creación y emisión de partes de producción y de ventas de productos de las empresas asociadas al GE. Su experiencia y criterios serán de gran ayuda para nuestra investigación.

Datos Personales: Años de experiencia:

- 1. Actualmente ¿Cómo gestionan los partes de producción?
- 2. ¿Qué tipo de parte se recoge o se entrega?
- 3. ¿Qué información recoge estos partes?
- 4. ¿Existe algún modelo por el cual se rigen para dar los partes?
- 5. ¿Existe una plantilla para dar los partes?
- 6. ¿existe una hora específica de entrega del parte?
- 7. ¿Existe una persona específica que cumple la labor de entregar los partes?
- 8. En caso de que esta persona falte ¿quien hace entrega del parte?
- 9. ¿A quien o a quienes van dirigidos los partes de producción?
- 10. Una vez creado dicho parte ¿Quiénes tienen acceso a los partes de producción?
- 11. Una vez entregado y almacenado dicho parte las personas que tenga acceso a estos. ¿Pueden modificarlos?
- 12. Este parte MODIFICADO ¿se guarda como un parte nuevo o se reescribe?
- 13. Una vez modificado un parte ¿hay que emitir algún tipo de documento donde se recoja el porque se modifico dicho parte?
- 14. ¿Con que frecuencia se obtienen los partes?
- 15. Con los partes que se van entregando ¿Se construye un histórico o se almacenan?
- 16. Al finalizar un periodo de tiempo (Semanal o mensual) estos partes se almacenan o sea se integran en uno general
- 17. Después de integrar estos partes existe una especificación de las producciones por empresas o Global.

Existe alguna persona que pueda brindarnos mas información para enriquecernos sobre lo

ANEXO 2 Diagramas de Actividades.

## **Fig. 1 Diagrama de Actividad CU <Confeccionar Parte>**

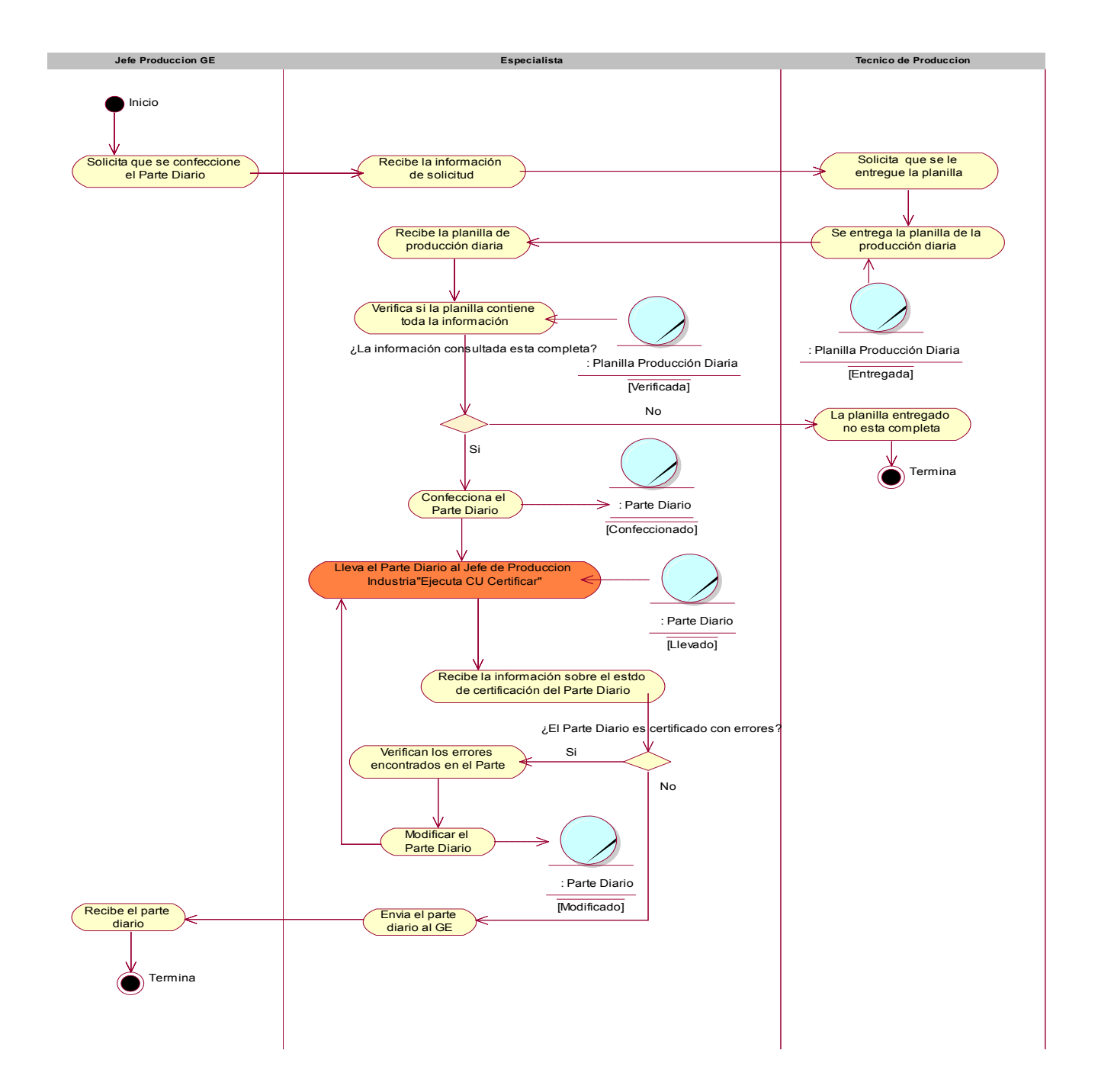

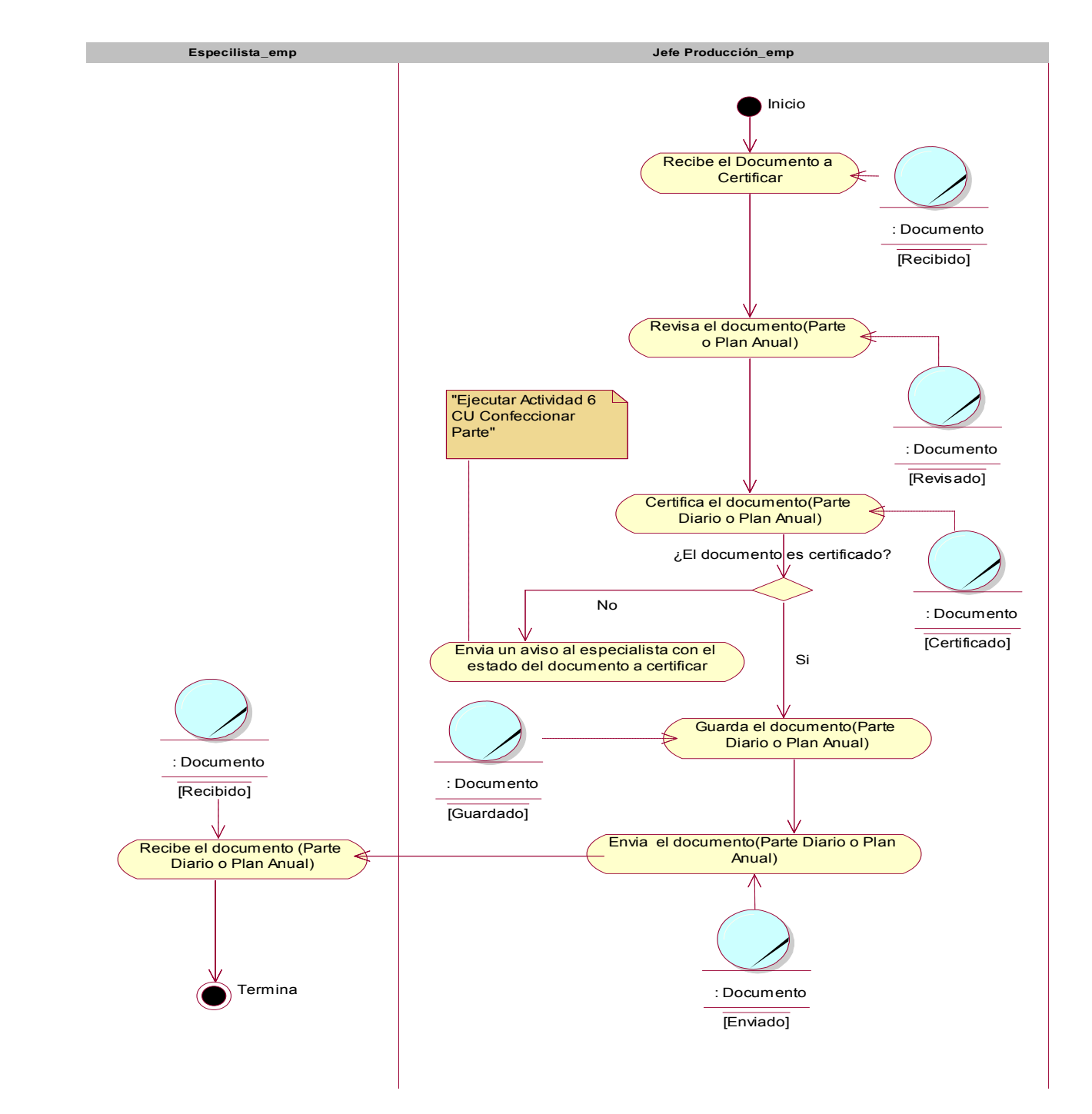

## **Fig. 2 Diagrama de Actividad CU <Certificar>**

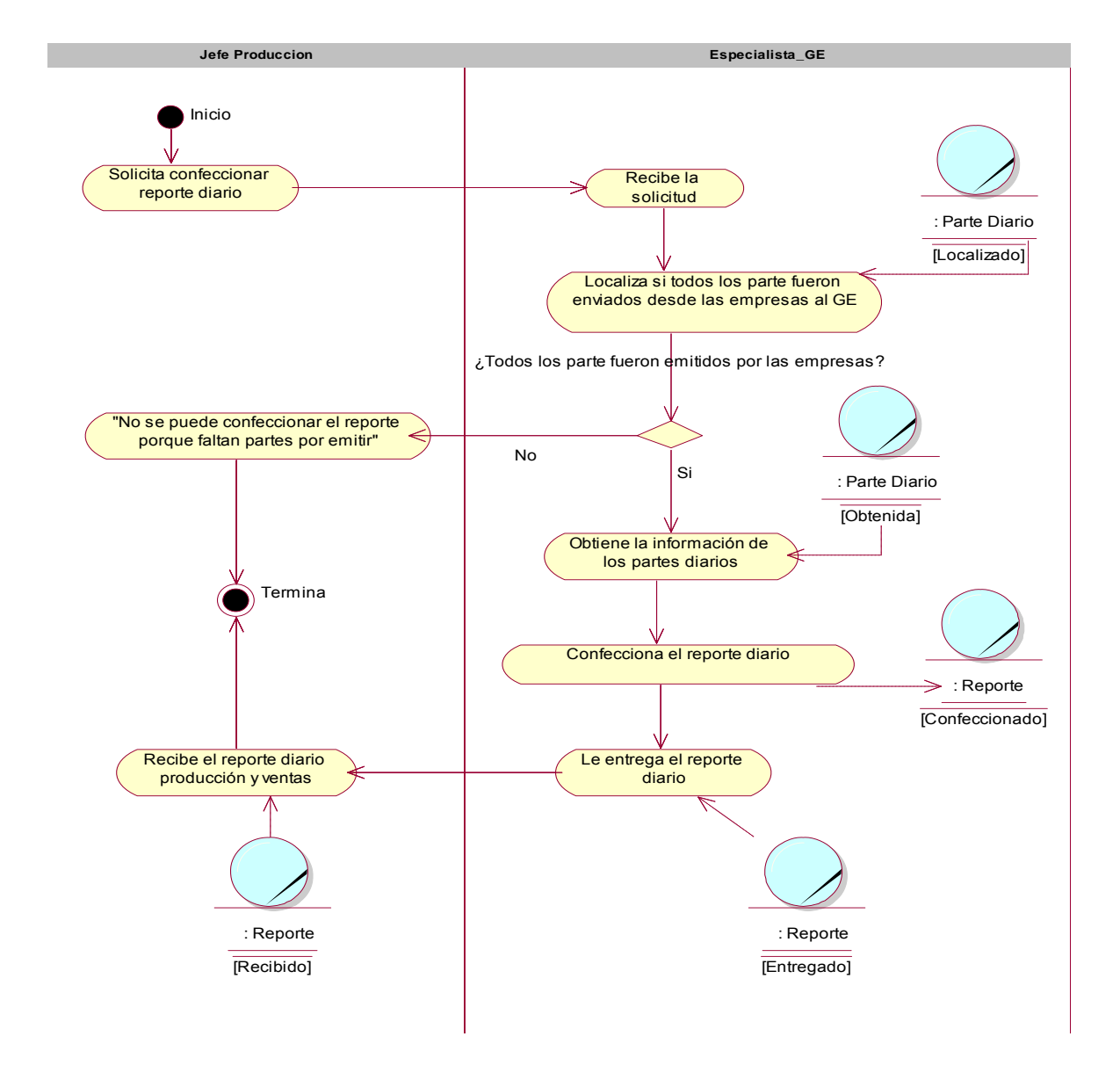

## **Fig. 3 Diagrama de Actividad del CU <Confeccionar Reporte>**

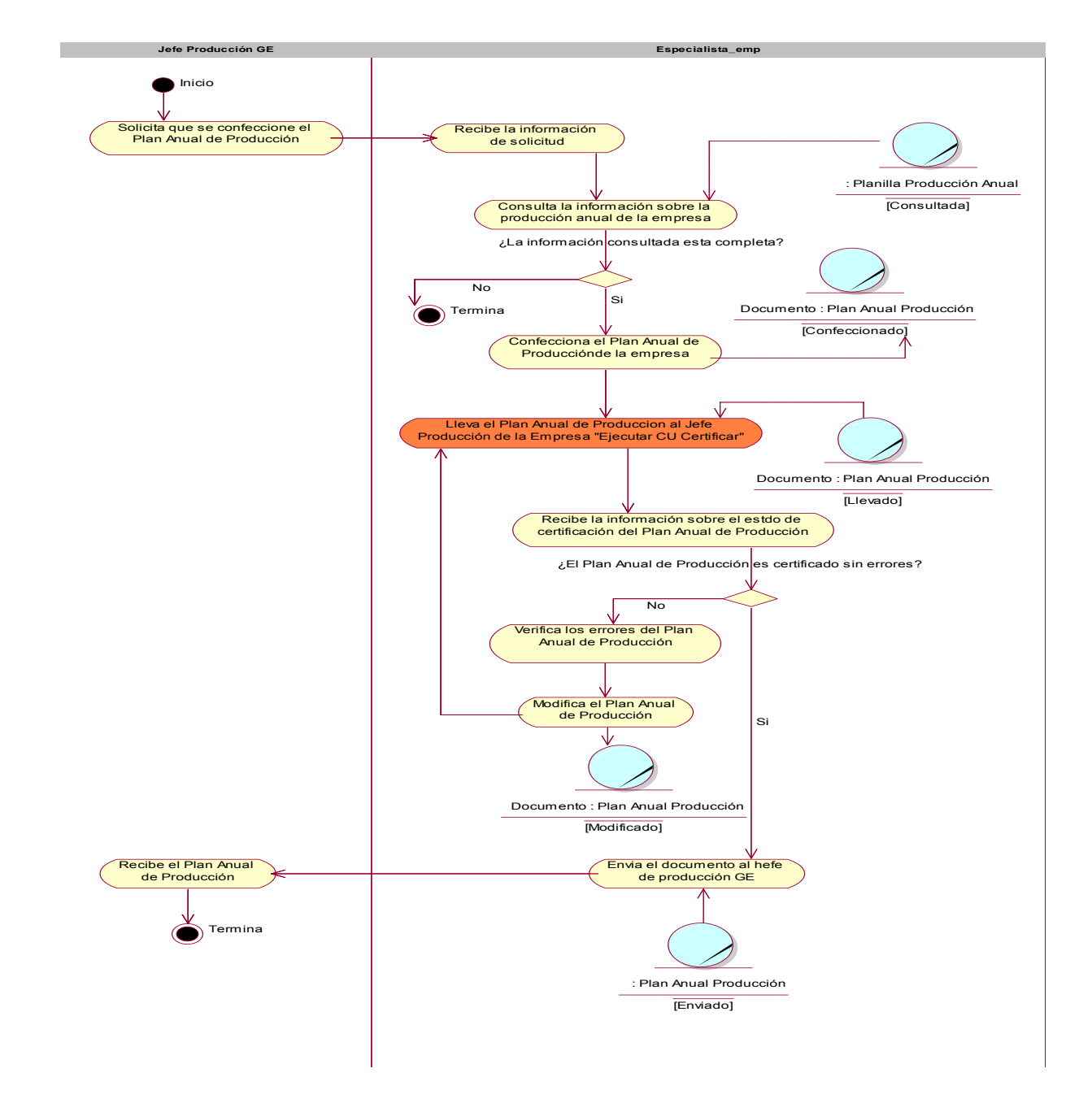

## **Fig. 4 Diagrama de Actividad CU <Confeccionar Plan Anual de Producción>**

#### ANEXO 3 Prototipos de Interfaces de Usuarios de los Casos de Uso críticos

## **Prototipos de interfaz de usuario del caso de uso "Gestionar Producto" Fig. 5 Sección Registrar Producto**

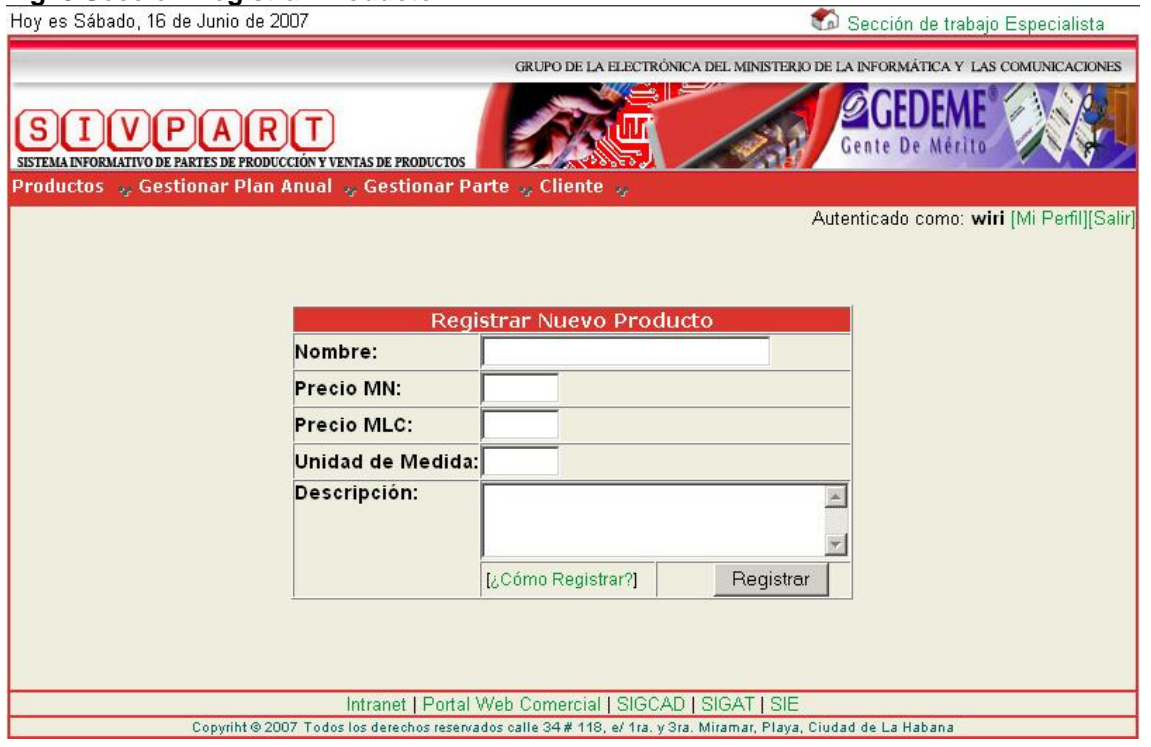

#### **Fig. 6 Sección Mostrar Ficha de Producto**

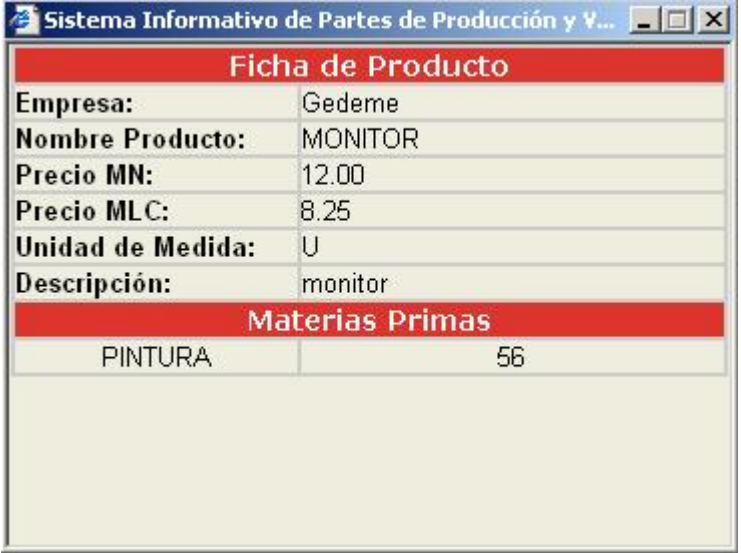

#### **Prototipos de interfaz de usuario del caso de uso "Gestionar Parte"**

**Fig. 7 Sección Registrar Parte de Producción** 

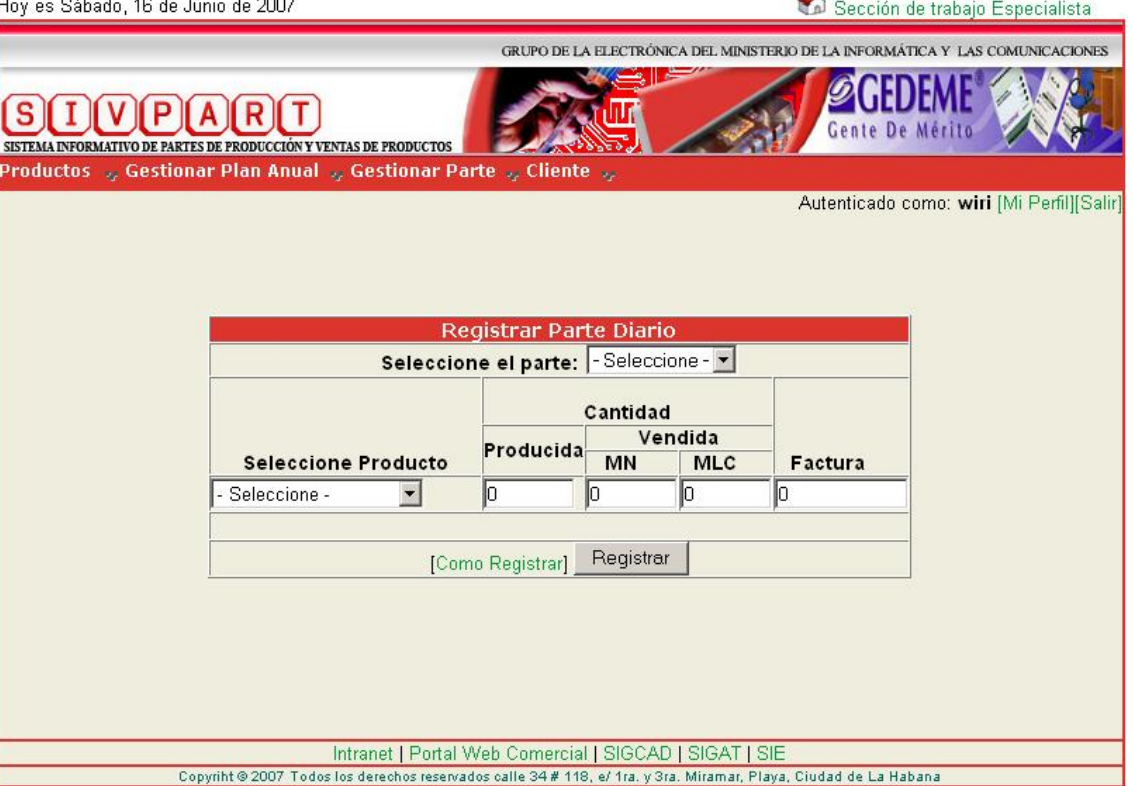

**Auto** 

**Fig. 8 Sección Modificar Parte de Producción** 

#### **Fig. 9 Sección Mostrar ficha Parte de Producción**

Hoy es Sábado, 16 de Junio de 2007

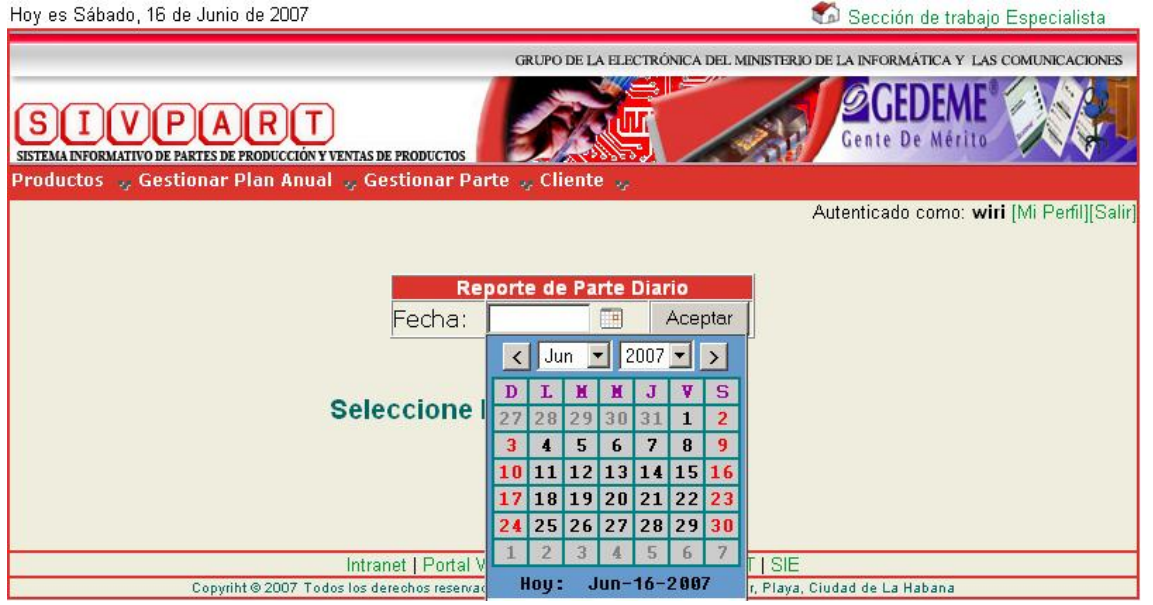

#### **Prototipos de interfaz de usuario del caso de uso "Certificar Documentos" Fig. 10 Sección Certificar Parte de Producción**

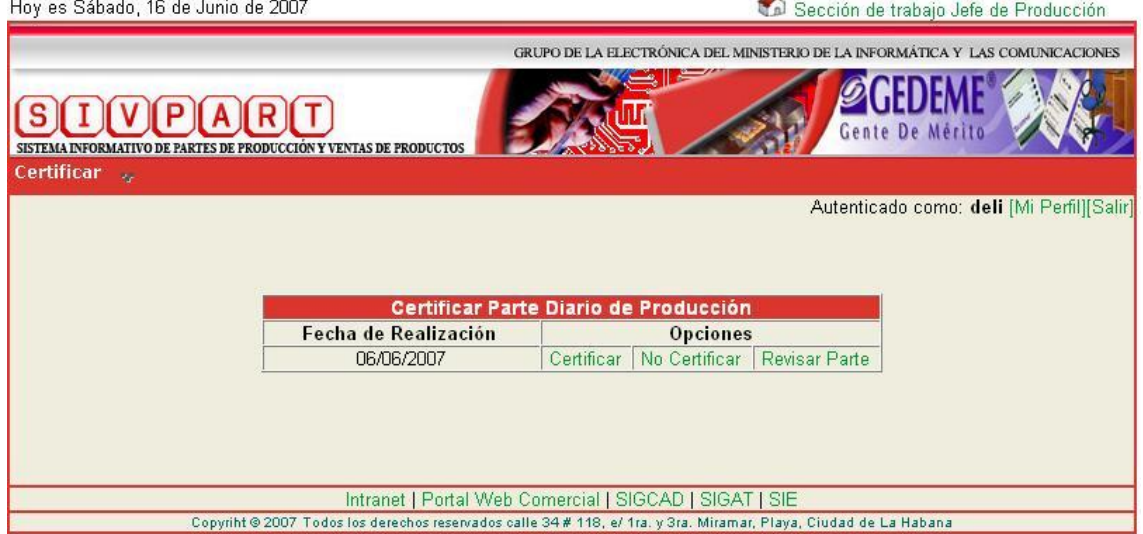

#### **Prototipos de interfaz de usuario del caso de uso "Gestionar Usuarios"**

**Fig. 11 Sección Registrar Usuario** 

Sección de trabajo Administrador

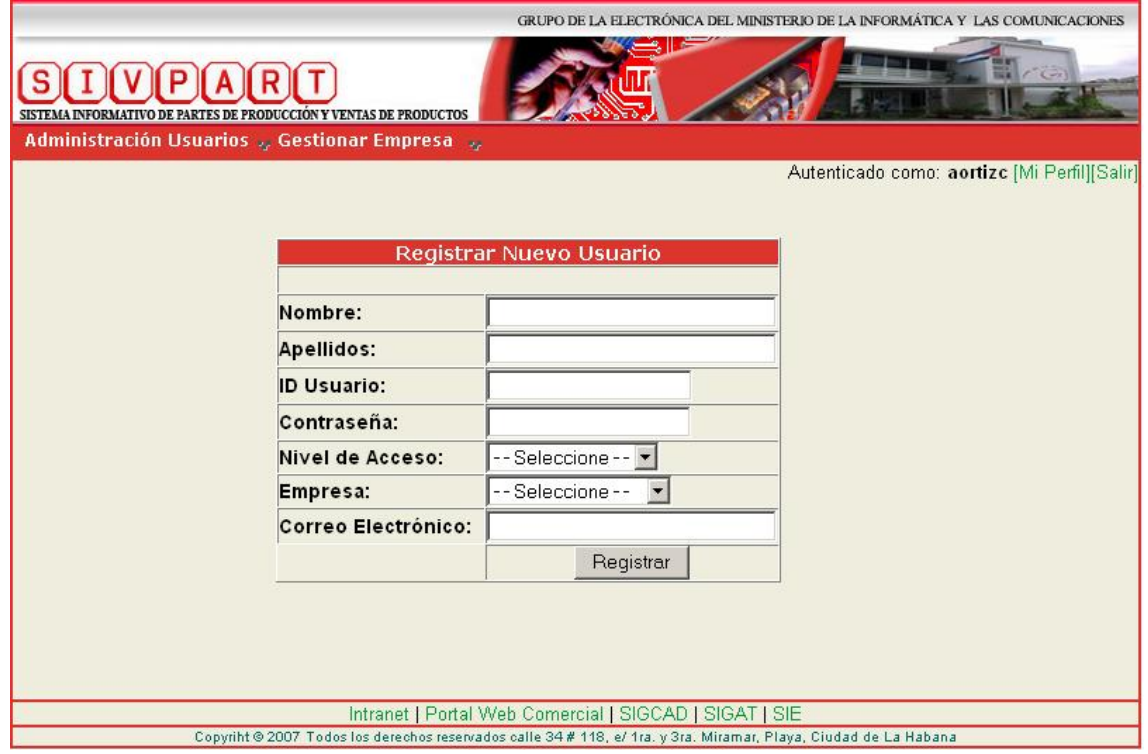

**Fig. 13 Sección Mostrar Ficha Usuario** 

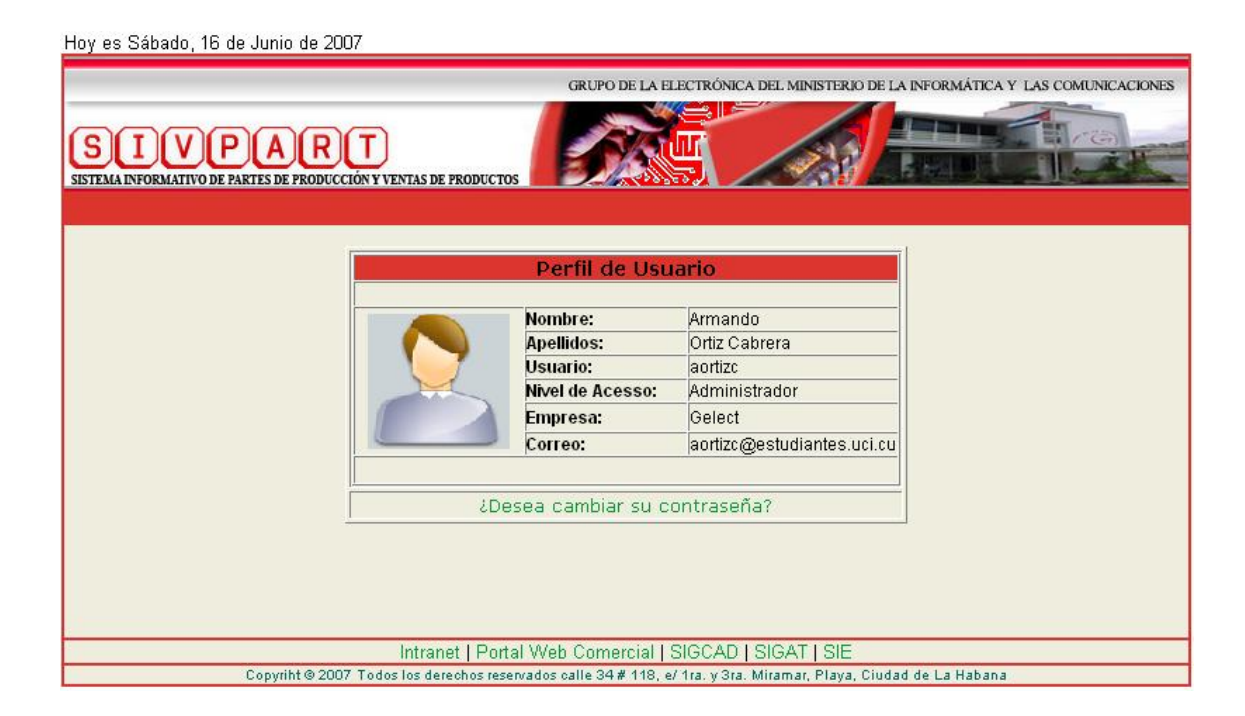

#### **Prototipos de interfaz de usuario del caso de uso "Visualizar Reportes Generales" Fig. 14 Sección Mostrar Reporte General**  Sección de trabajo Directivos

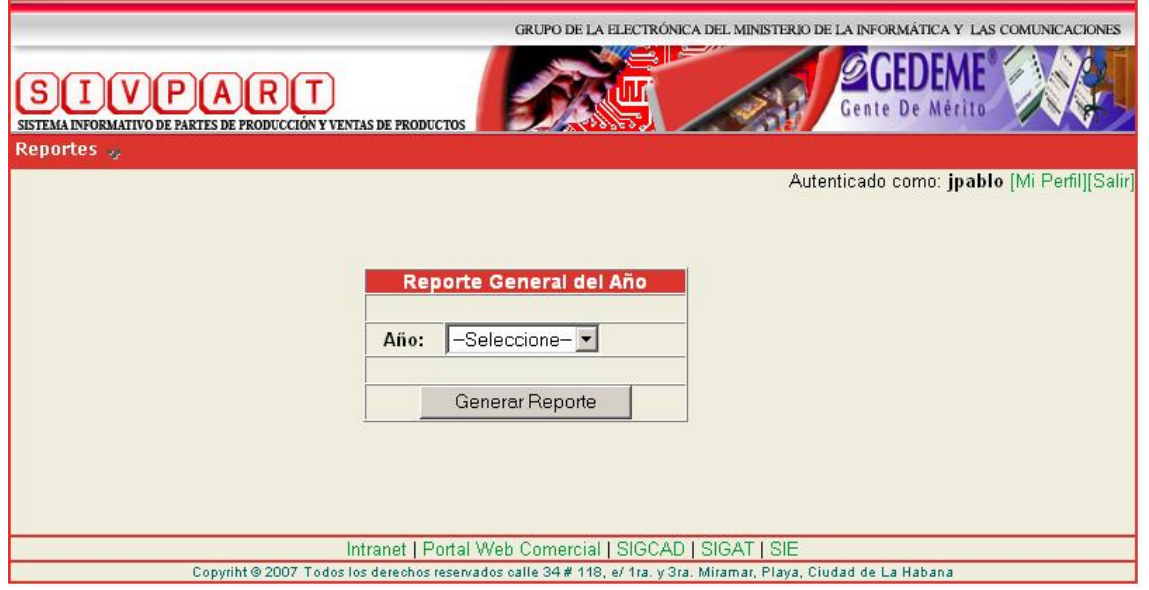

# **Prototipos de interfaz de usuario del caso de uso "Autenticar Usuario"**<br>Fig. 15 Sección Autenticar Usuario<br> **COLLING DELIBORET ARTIFICARE EN COLLING DE LA COLLINA DE LA COLLINA DE LA COLLINA DE LA COLLINA DE LA COLLINA DE Fig. 15 Sección Autenticar Usuario**

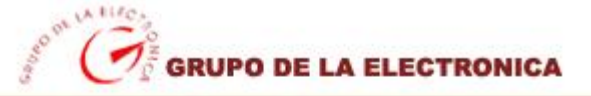

Sistema Informativo de Partes de Producción y Ventas de Productos

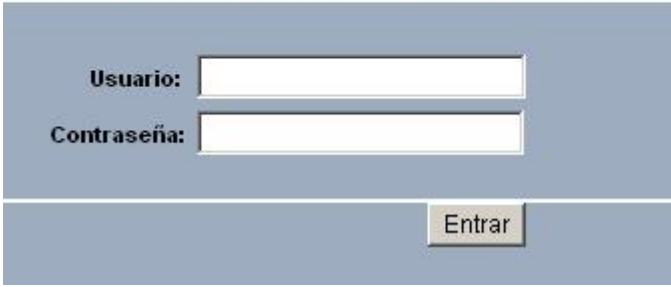

#### **Prototipos de interfaz de usuario del caso de uso "Gestionar Empresa"**

**Fig. 16 Sección Registrar Empresa** 

Sección de trabajo Administrador

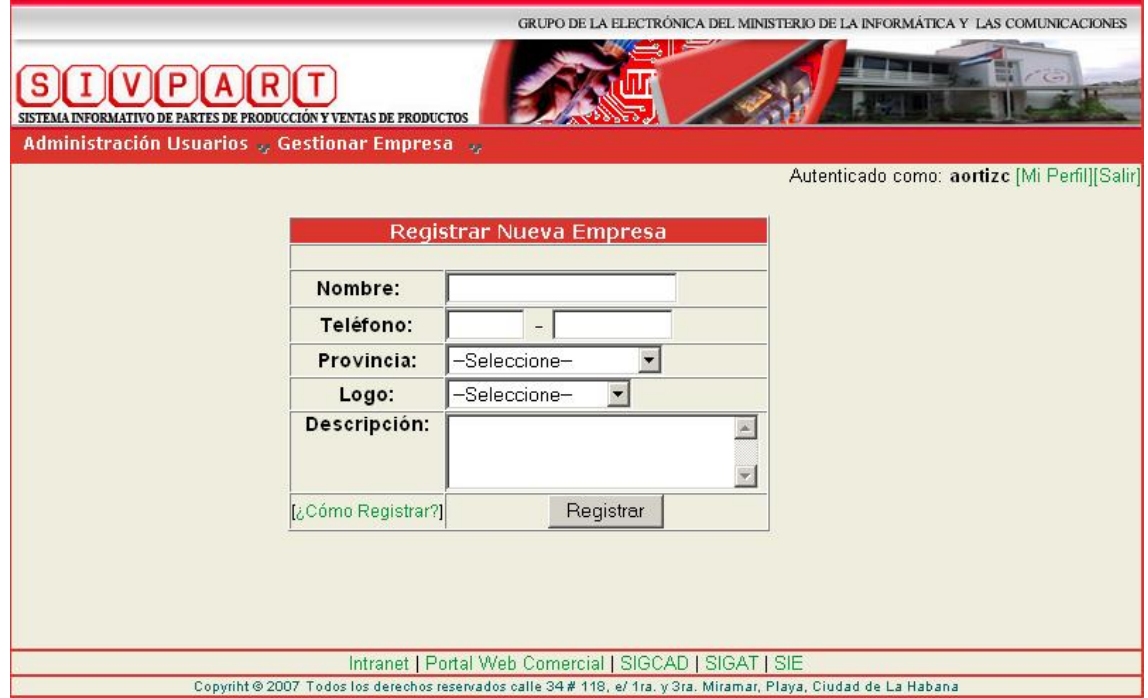

## **Prototipos de interfaz de usuario del caso de uso "Gestionar cliente"**

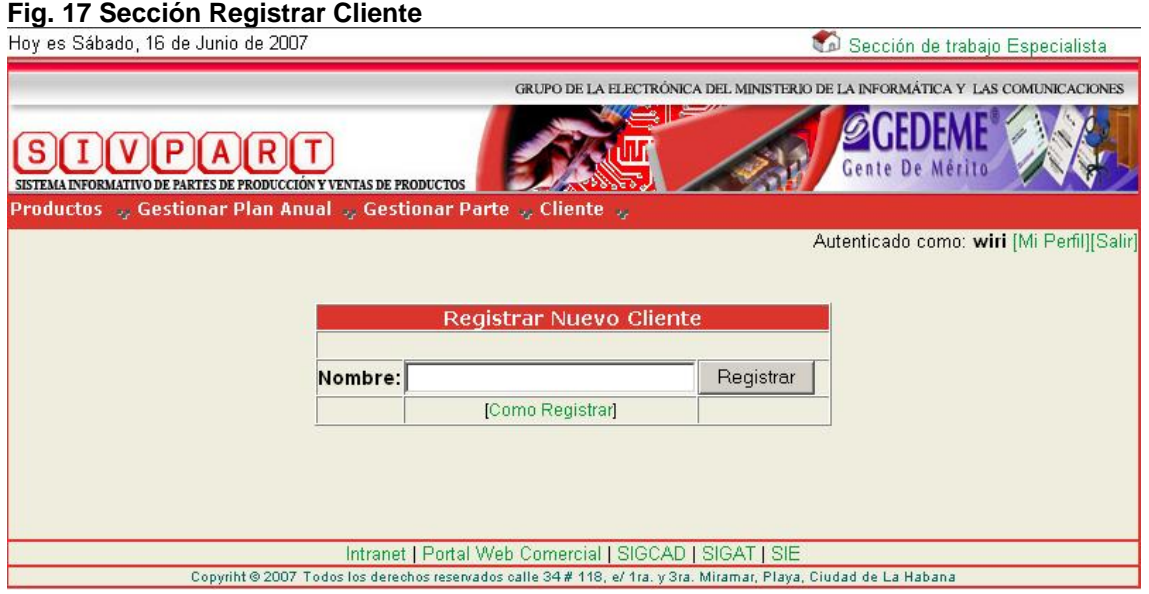

## ANEXO 4 Diagramas de Clases de Análisis

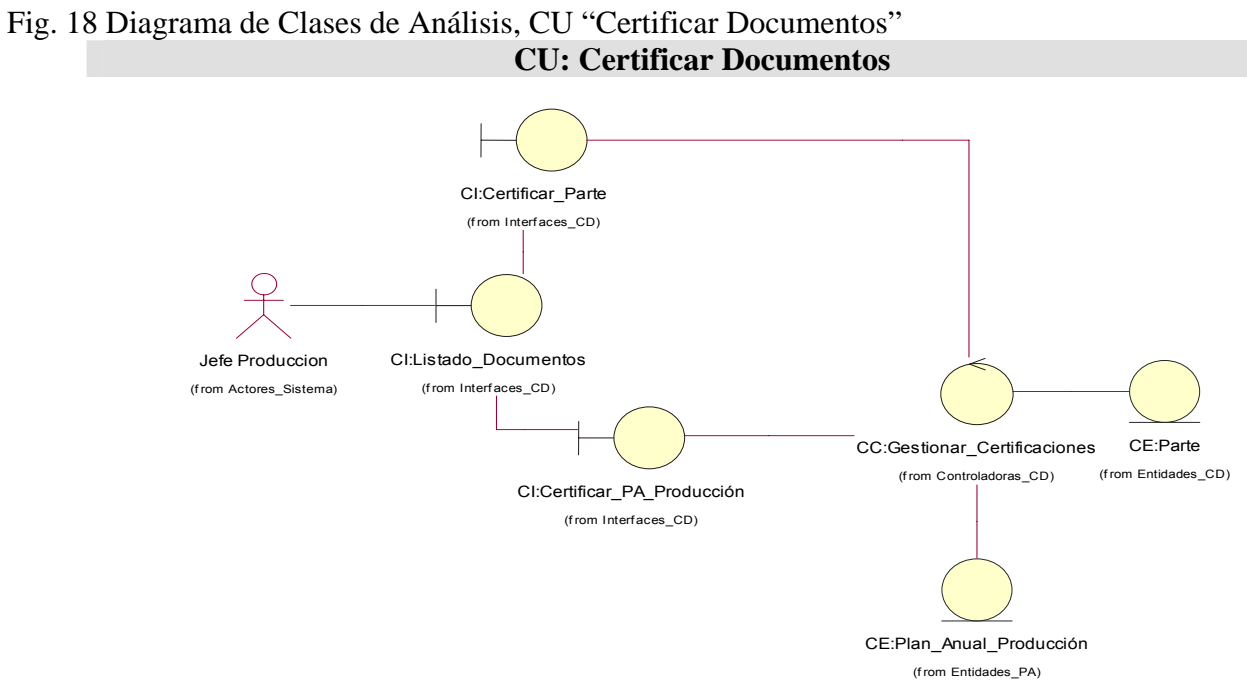

Fig. 19 Diagrama de Clases de Análisis, CU "Gestionar Parte"

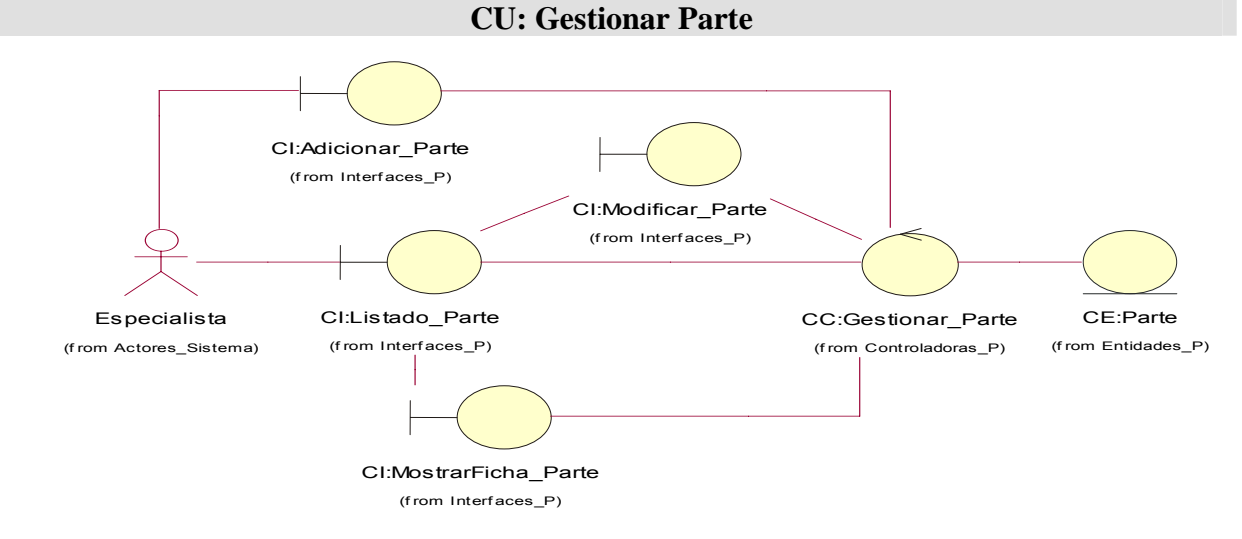

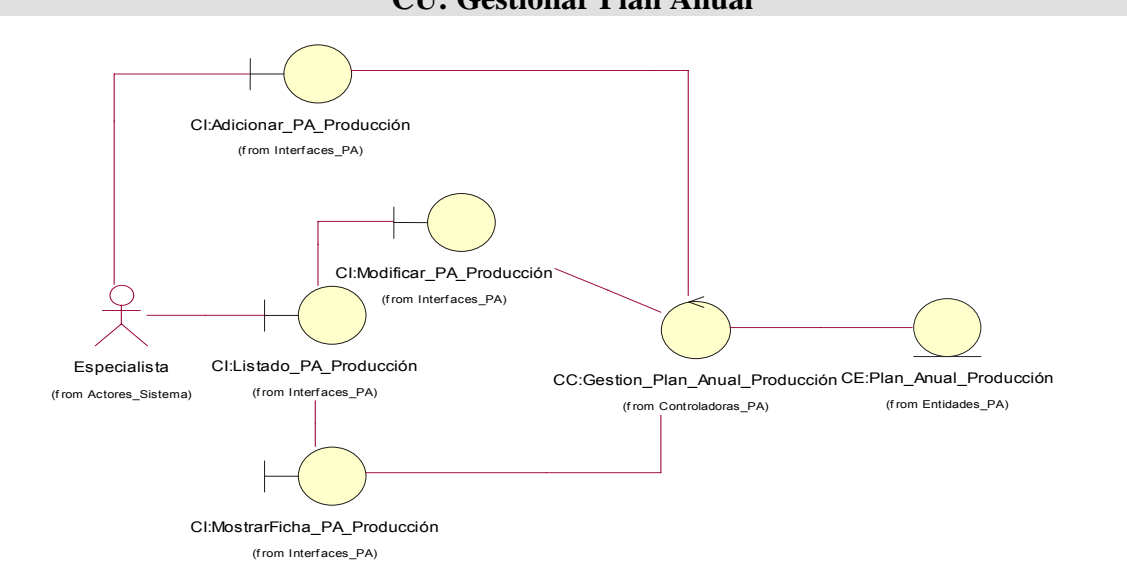

#### Fig. 20 Diagrama de Clases de Análisis, CU "Gestionar Plan Anual" **CU: Gestionar Plan Anual**

Fig. 21 Diagrama de Clases de Análisis, CU "Gestionar Producto"

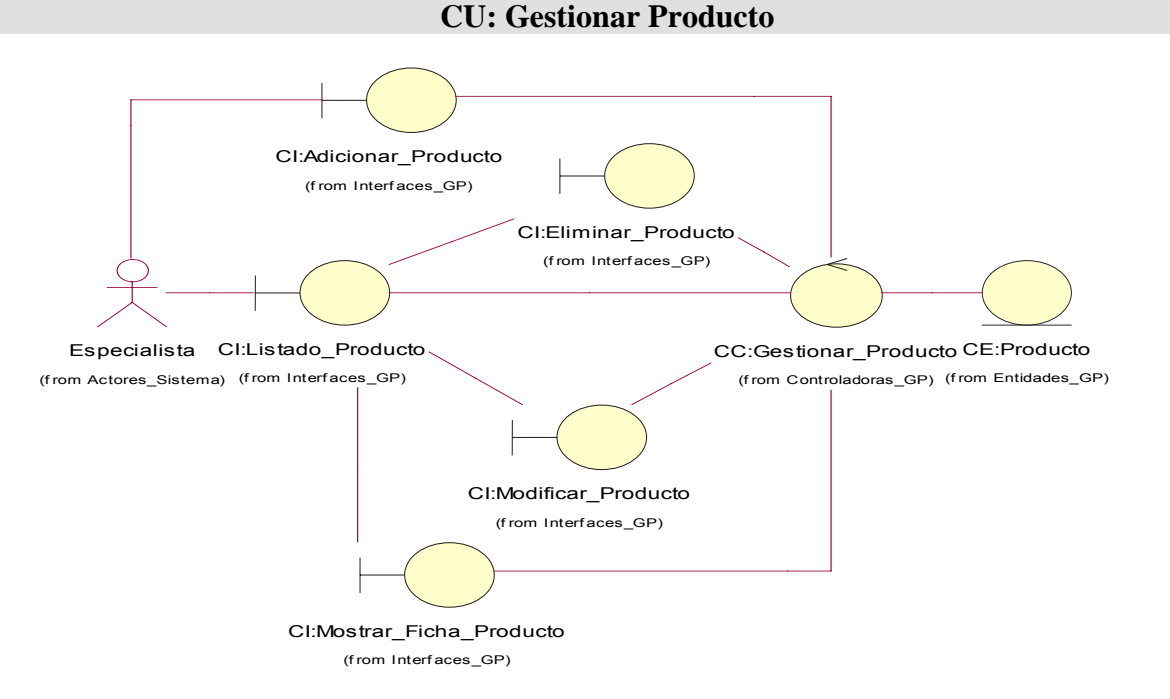

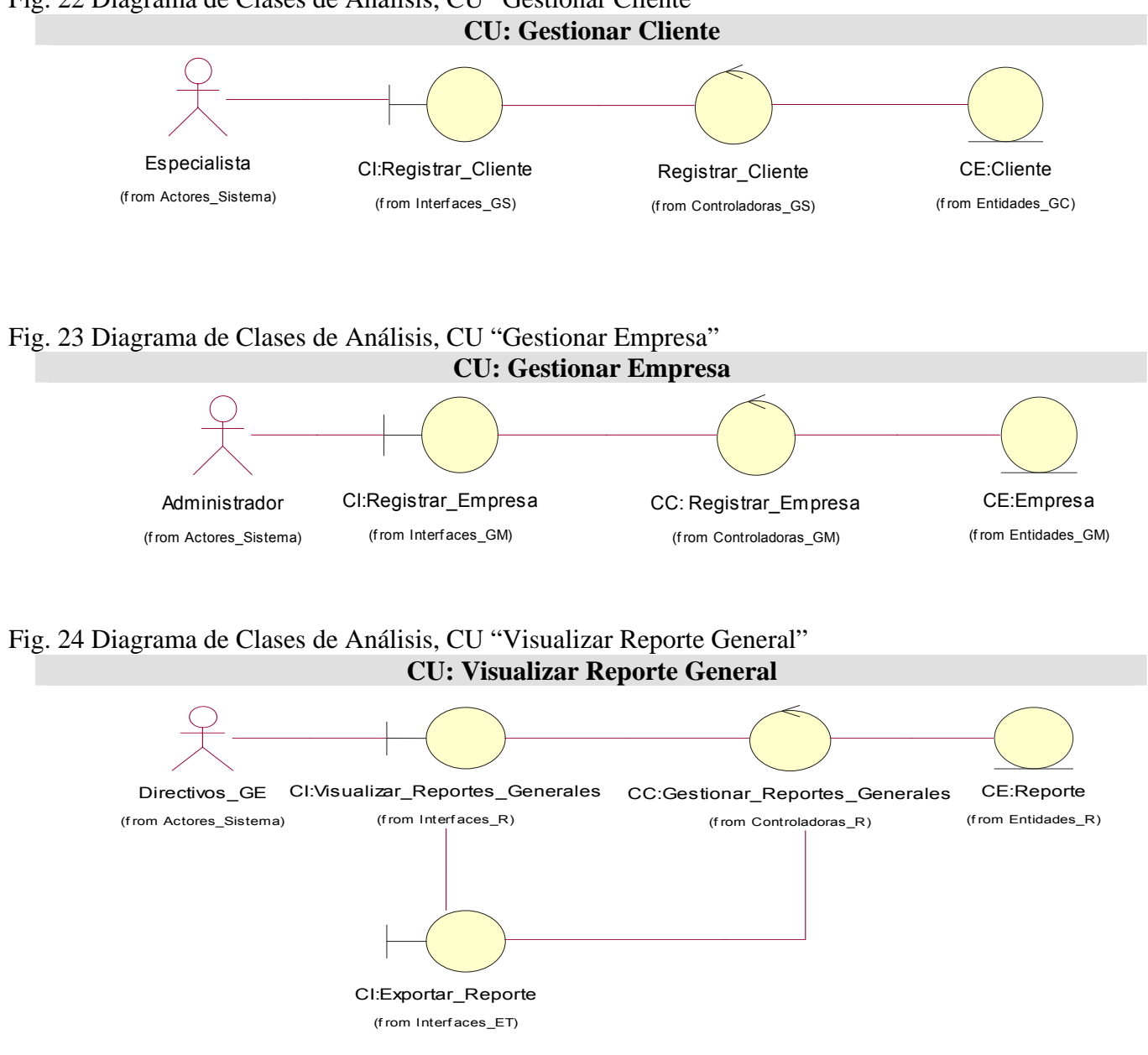

## Fig. 22 Diagrama de Clases de Análisis, CU "Gestionar Cliente"

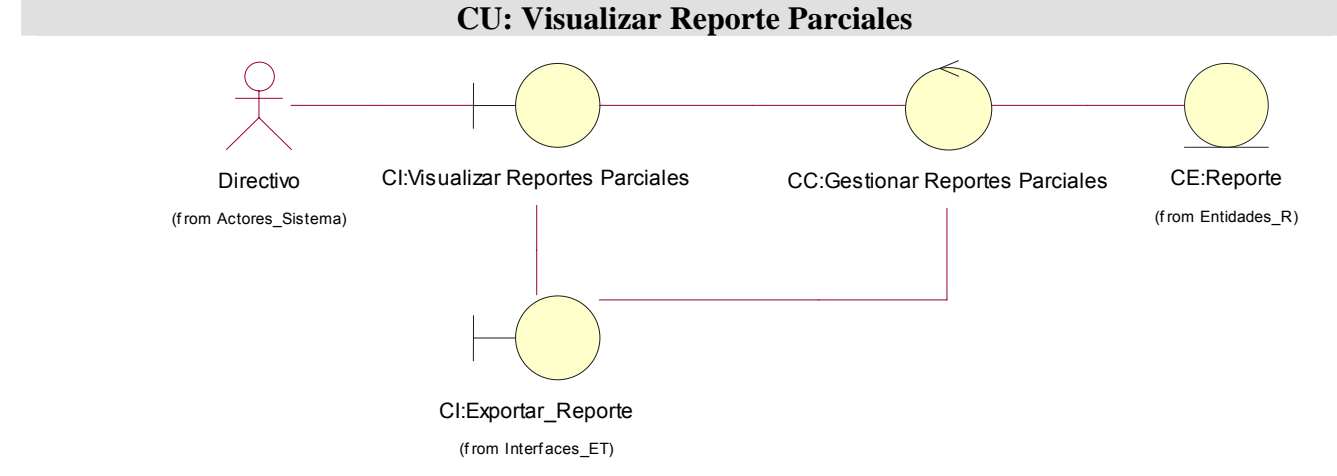

## Fig. 25 Diagrama de Clases de Análisis, CU "Visualizar Reportes Parciales"

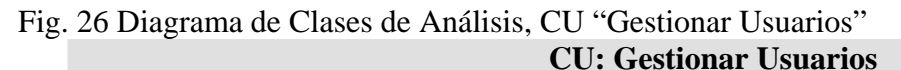

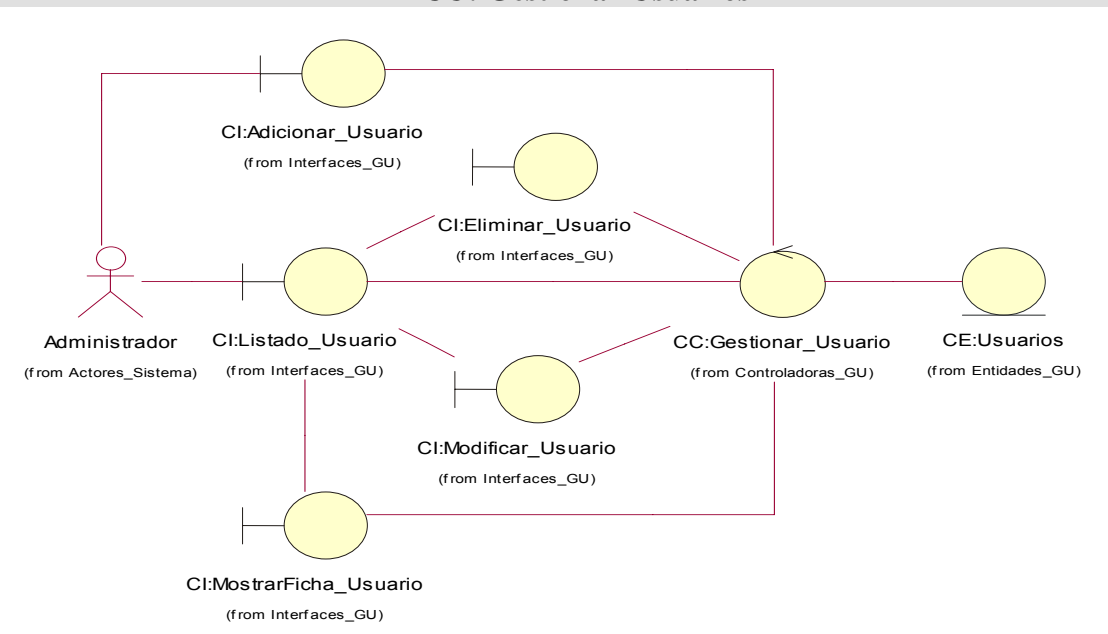

#### Fig. 27 Diagrama de Clases de Análisis, CU "Gestionar Contraseña" **CU: Gestionar contraseña**

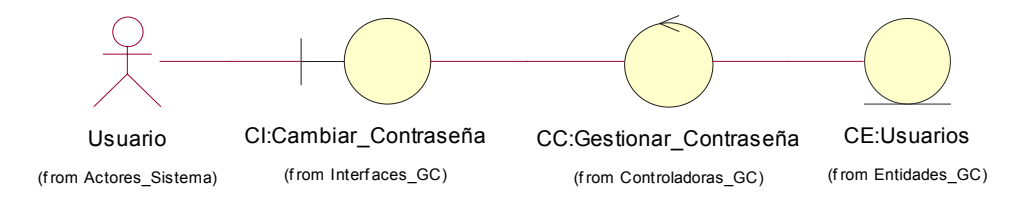

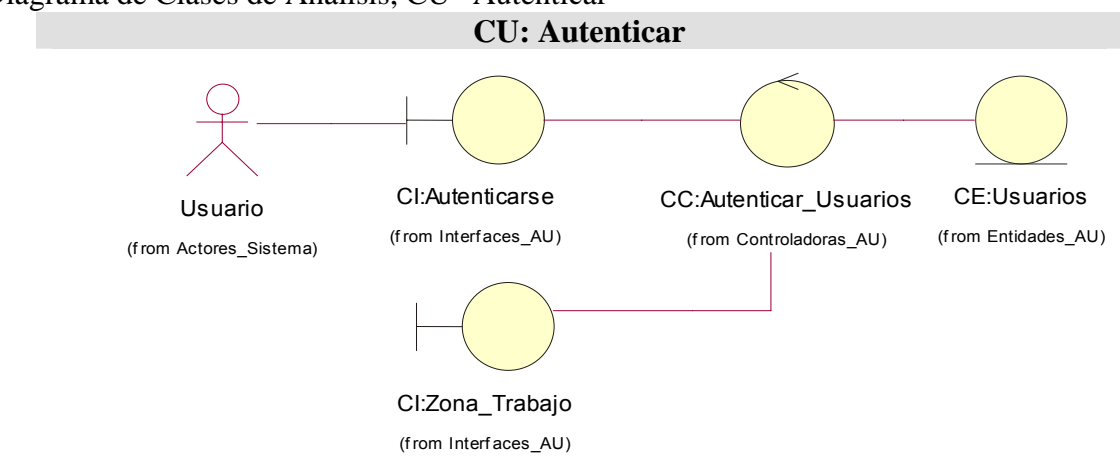

## Fig. 28 Diagrama de Clases de Análisis, CU "Autenticar"

ANEXO 5 Diagramas de Interacción

Fig. 29 Diagrama de Colaboración CU <Autenticar Usuario>

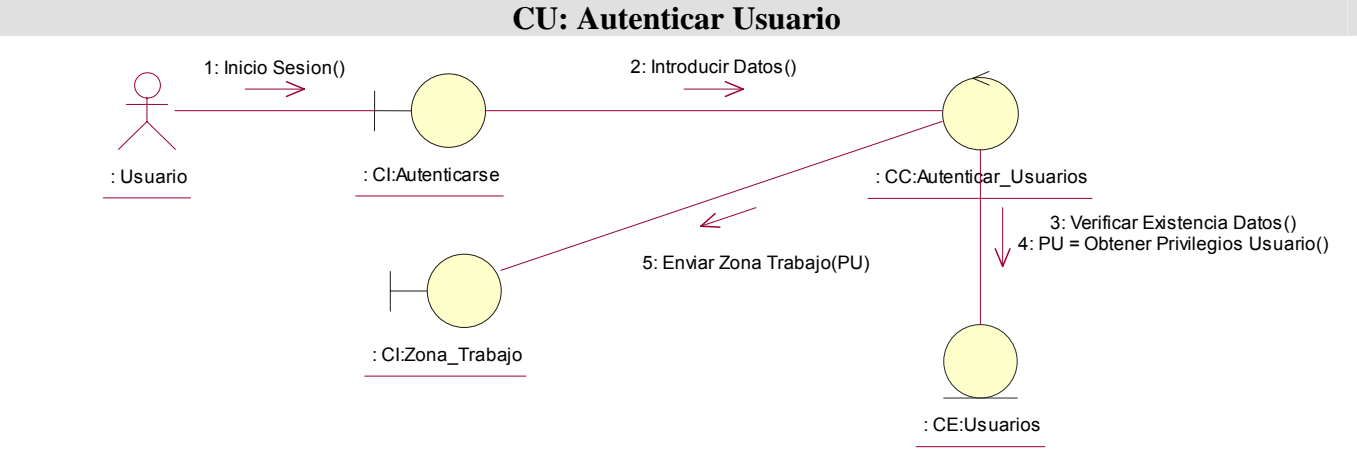

Fig. 30 Diagrama de Secuencia CU <Autenticar Usuario> **CU: Autenticar Usuario** 

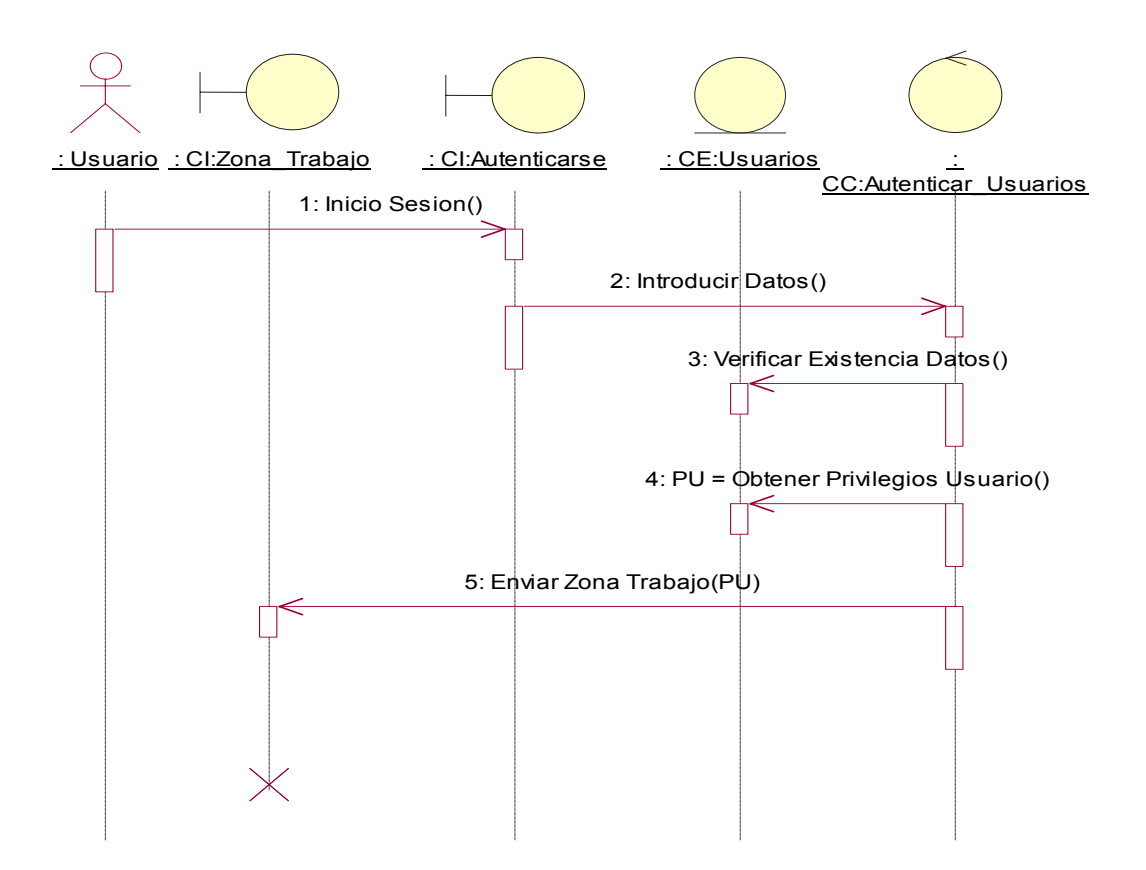

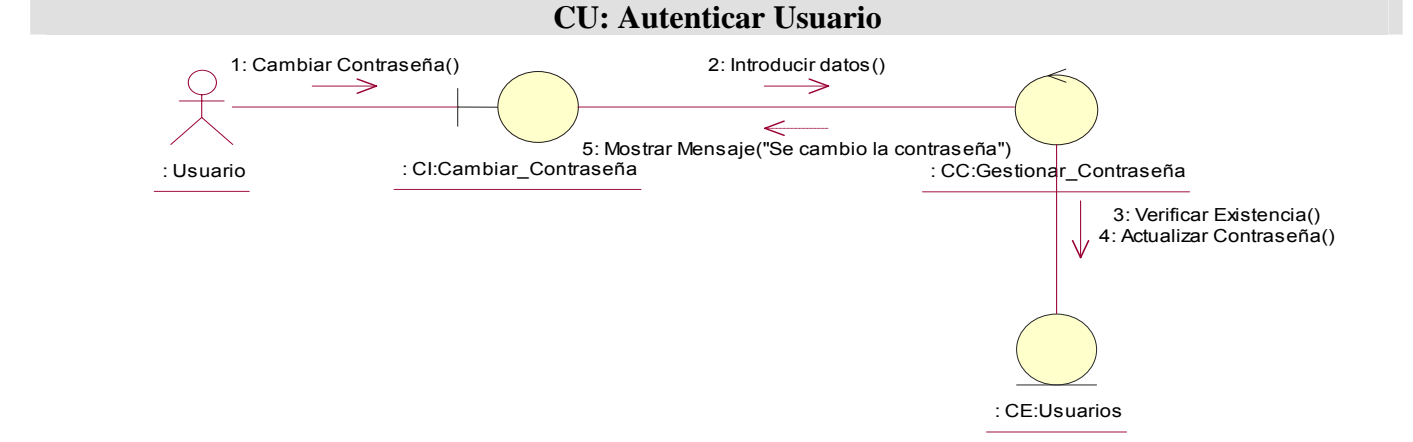

## Fig. 31 Diagrama de Colaboración CU <Gestionar Contraseña>

Fig. 32 Diagrama de Secuencia CU <Gestionar Contraseña>

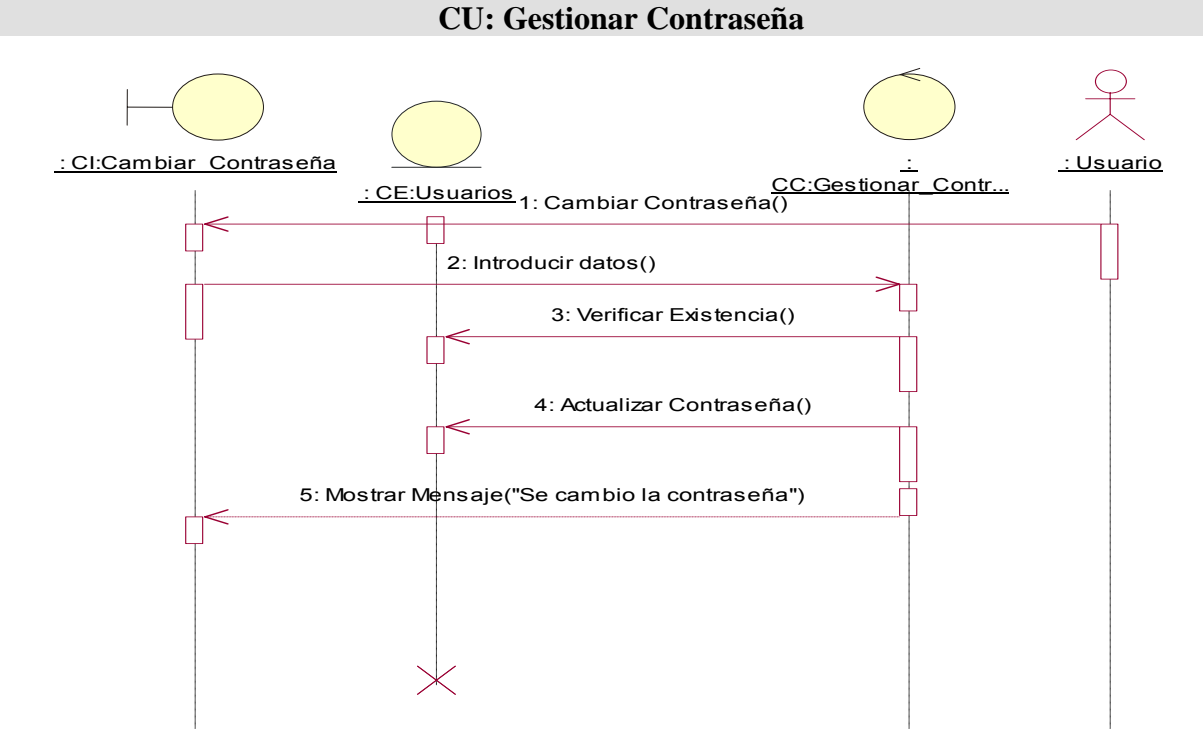

## Fig. 33 Diagrama de Colaboración CU <Gestionar Usuario> Escenario Registrar Usuario

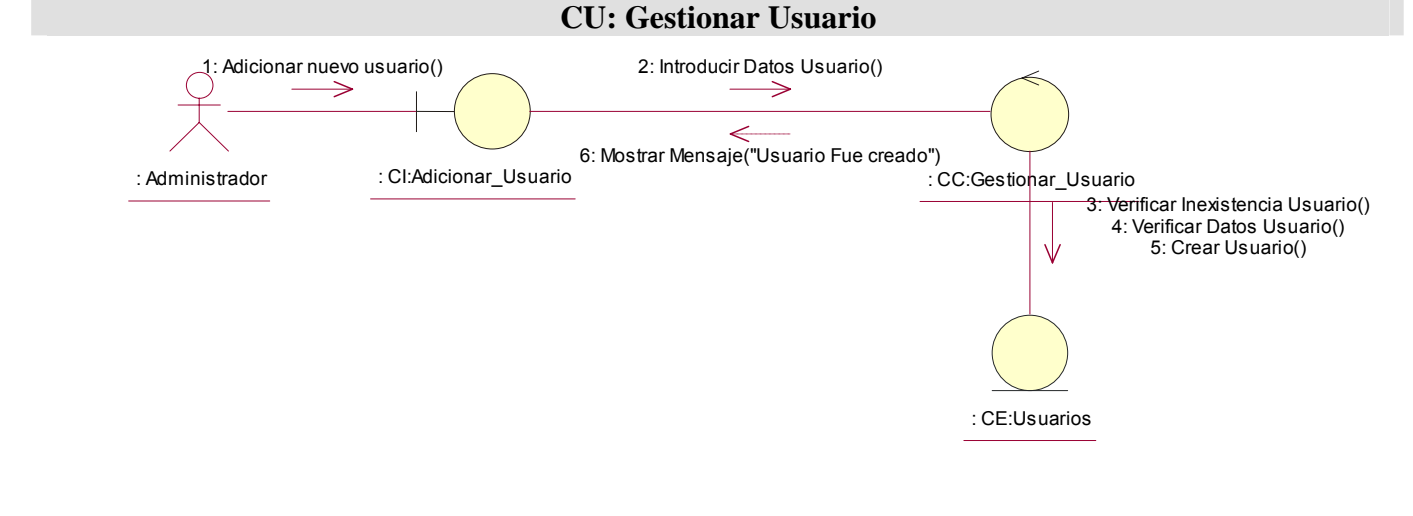

Fig. 34 Diagrama de Secuencia CU <Gestionar Usuario> Escenario Registrar Usuario

**CU: Gestionar Usuario** 

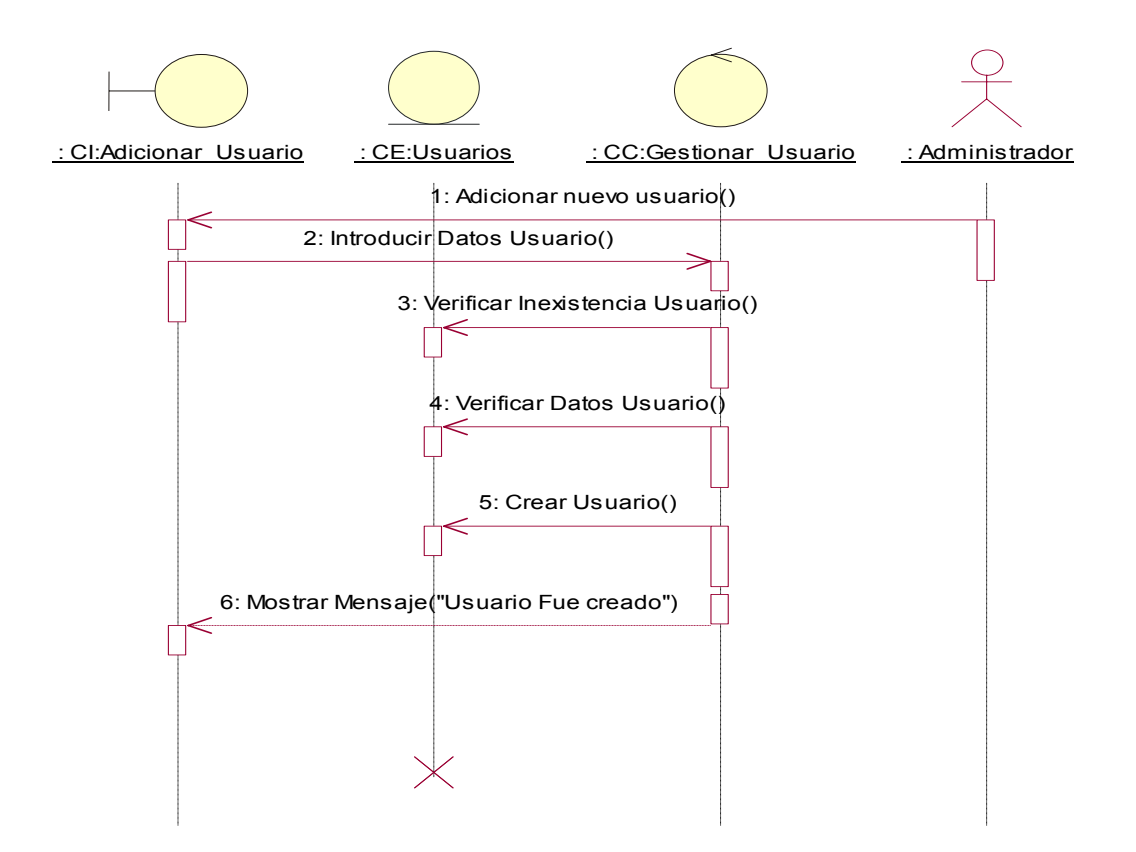

#### Fig. 35 Diagrama de Colaboración CU <Gestionar Usuario> Escenario Eliminar Usuario

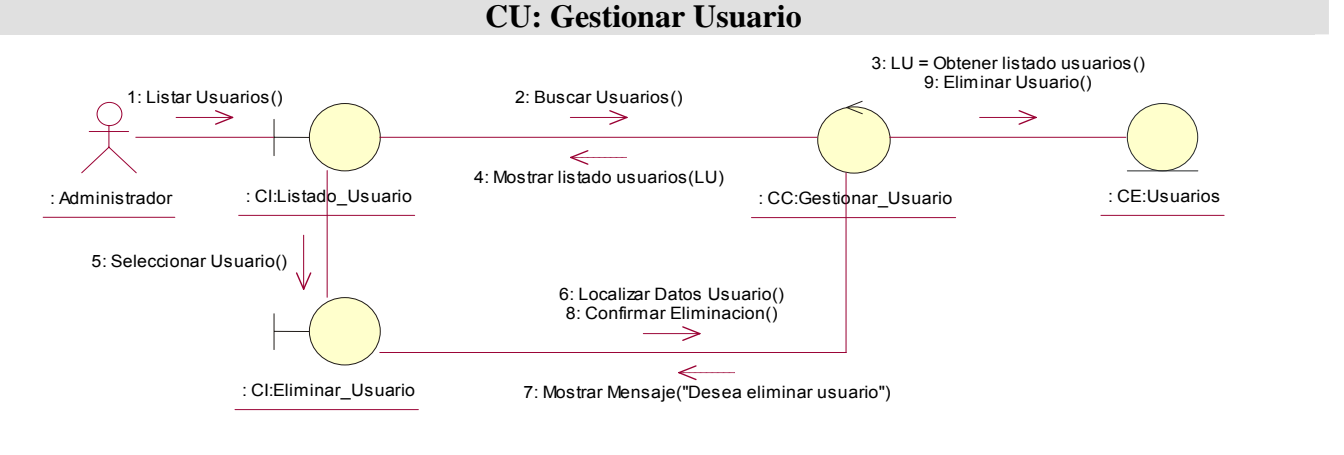

Fig. 36 Diagrama de Secuencia CU <Gestionar Usuario> Escenario Eliminar Usuario

## **CU: Gestionar Usuario**
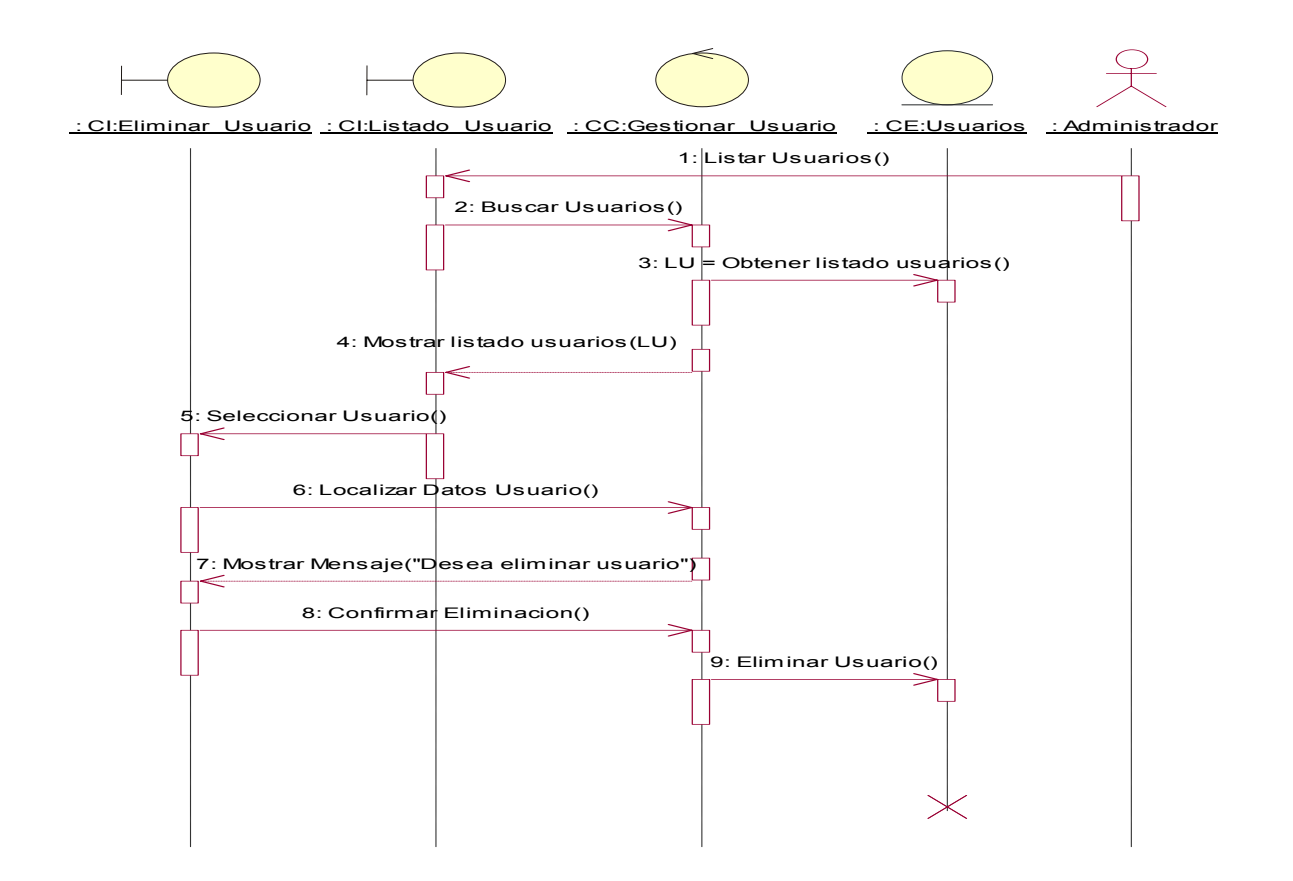

#### Fig. 37 Diagrama de Colaboración CU <Gestionar Usuario> Escenario Mostrar Ficha Usuario

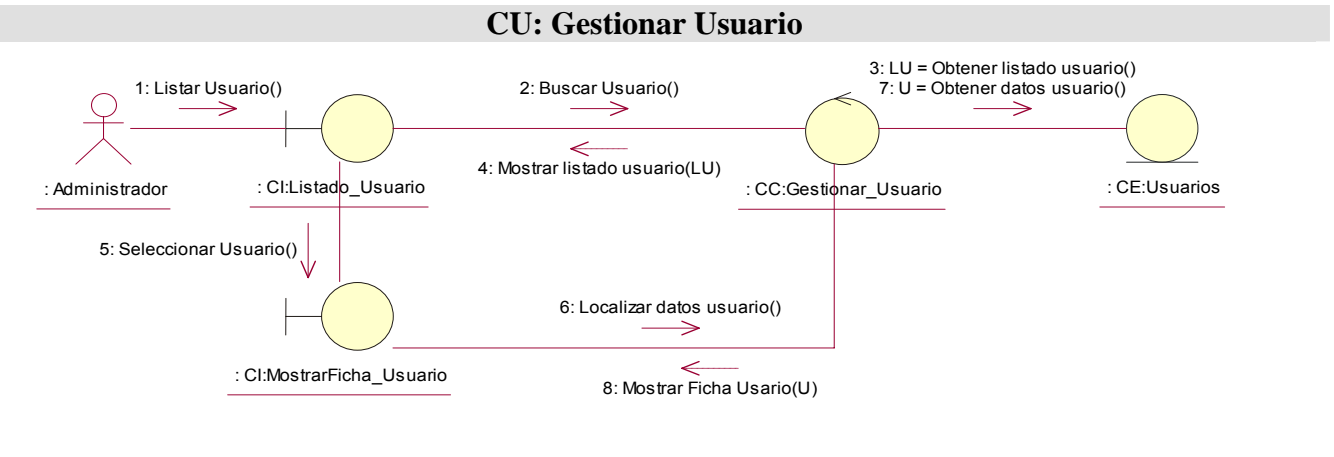

Fig. 38 Diagrama de Secuencia CU <Gestionar Usuario> Escenario Mostrar Ficha Usuario

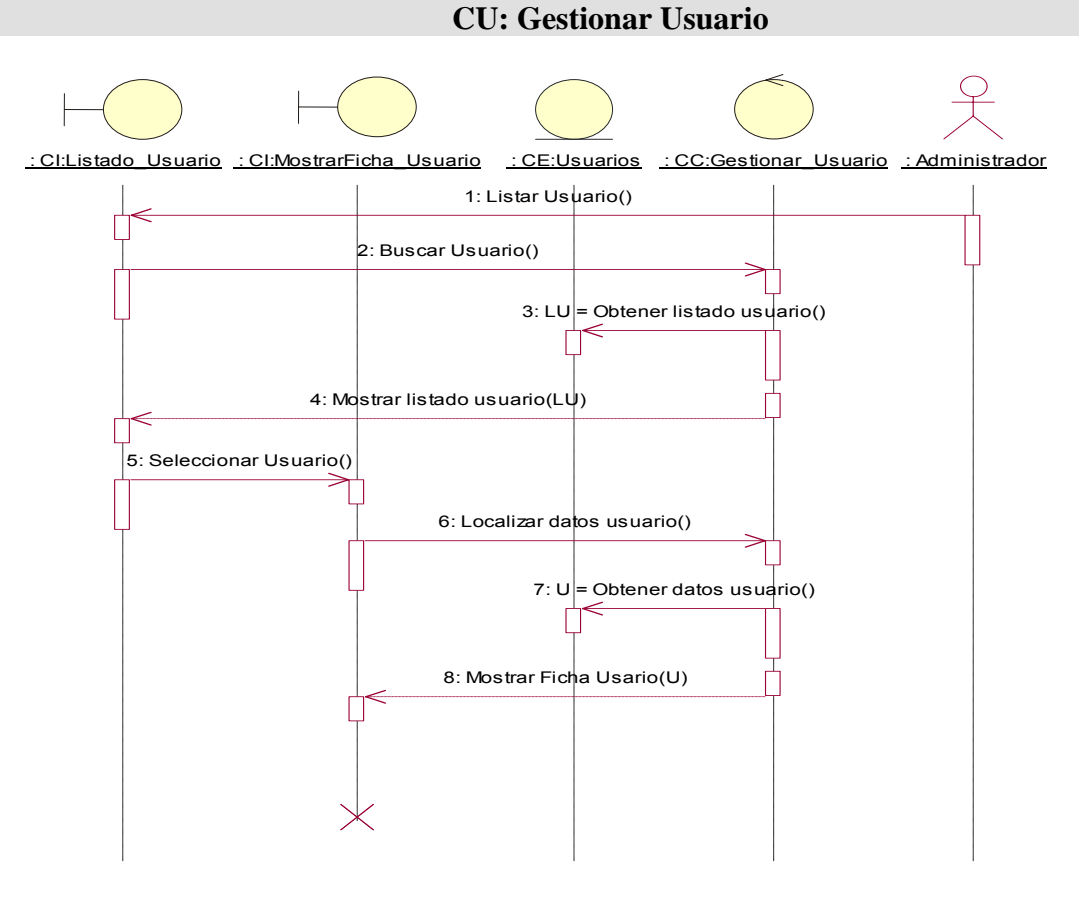

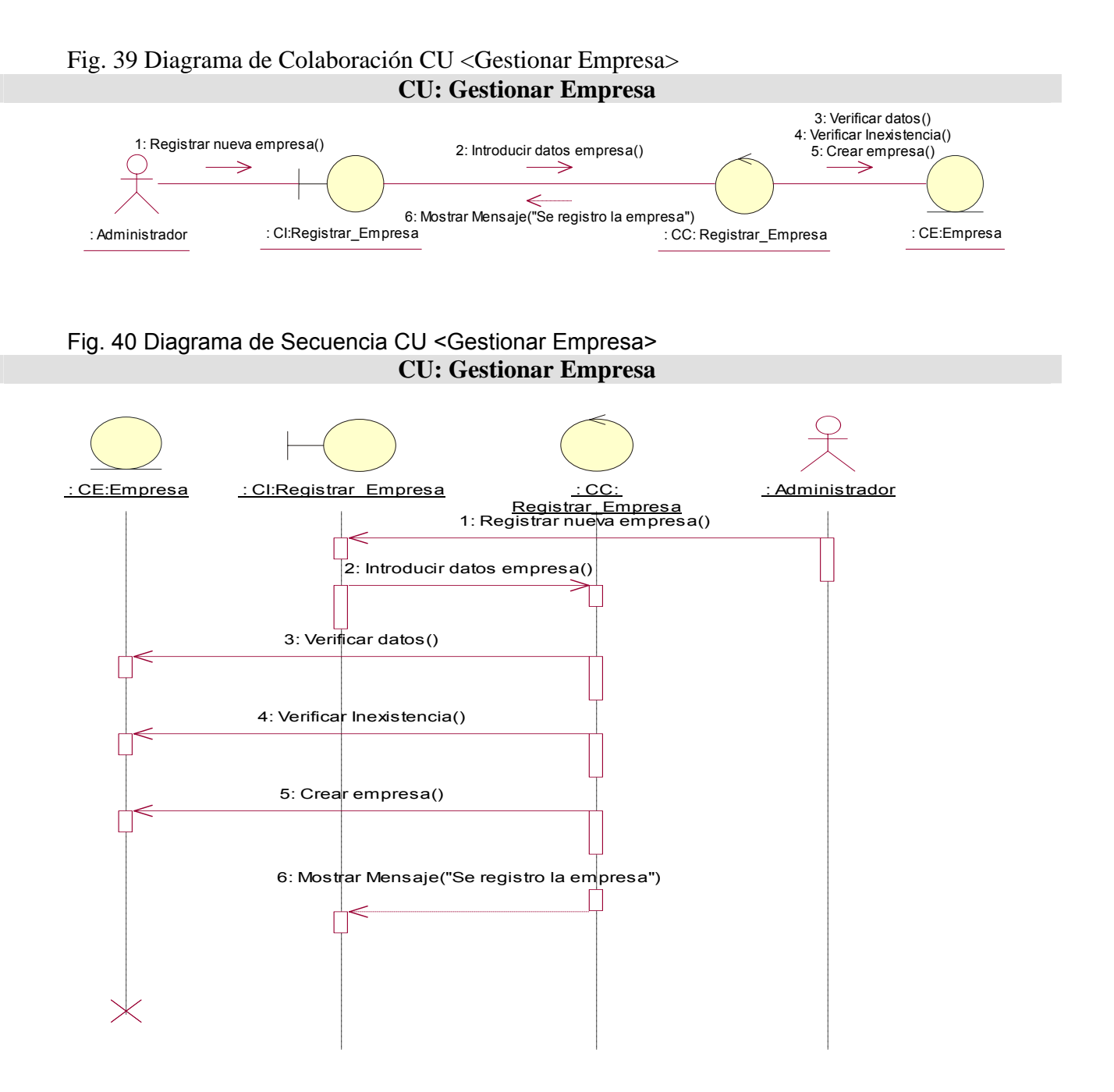

Fig. 41 Diagrama de Colaboración CU <Visualizar Reportes Generales> **CU: Visualizar Reportes Generales** 

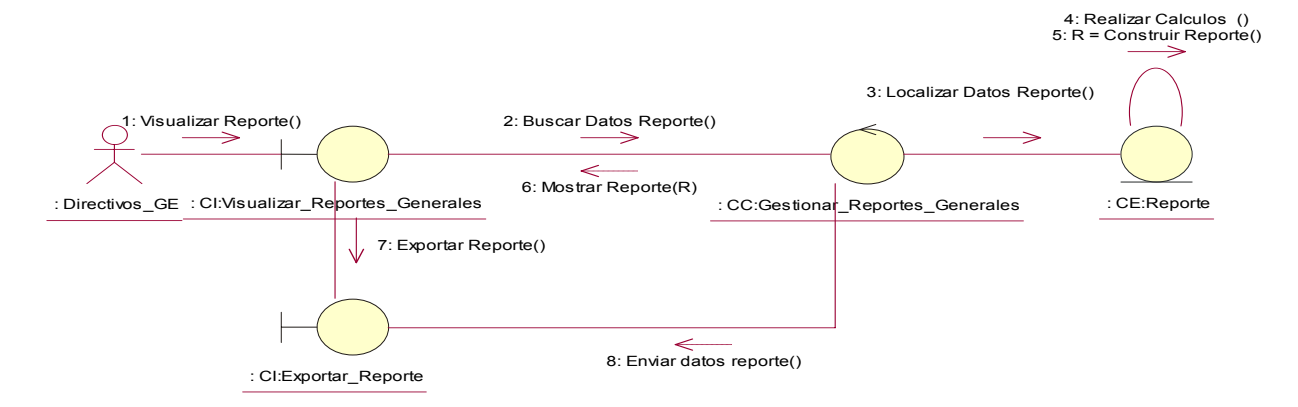

Fig. 42 Diagrama de Secuencia CU <visualizar Reportes Generales> **CU: Visualizar Reportes Generales** 

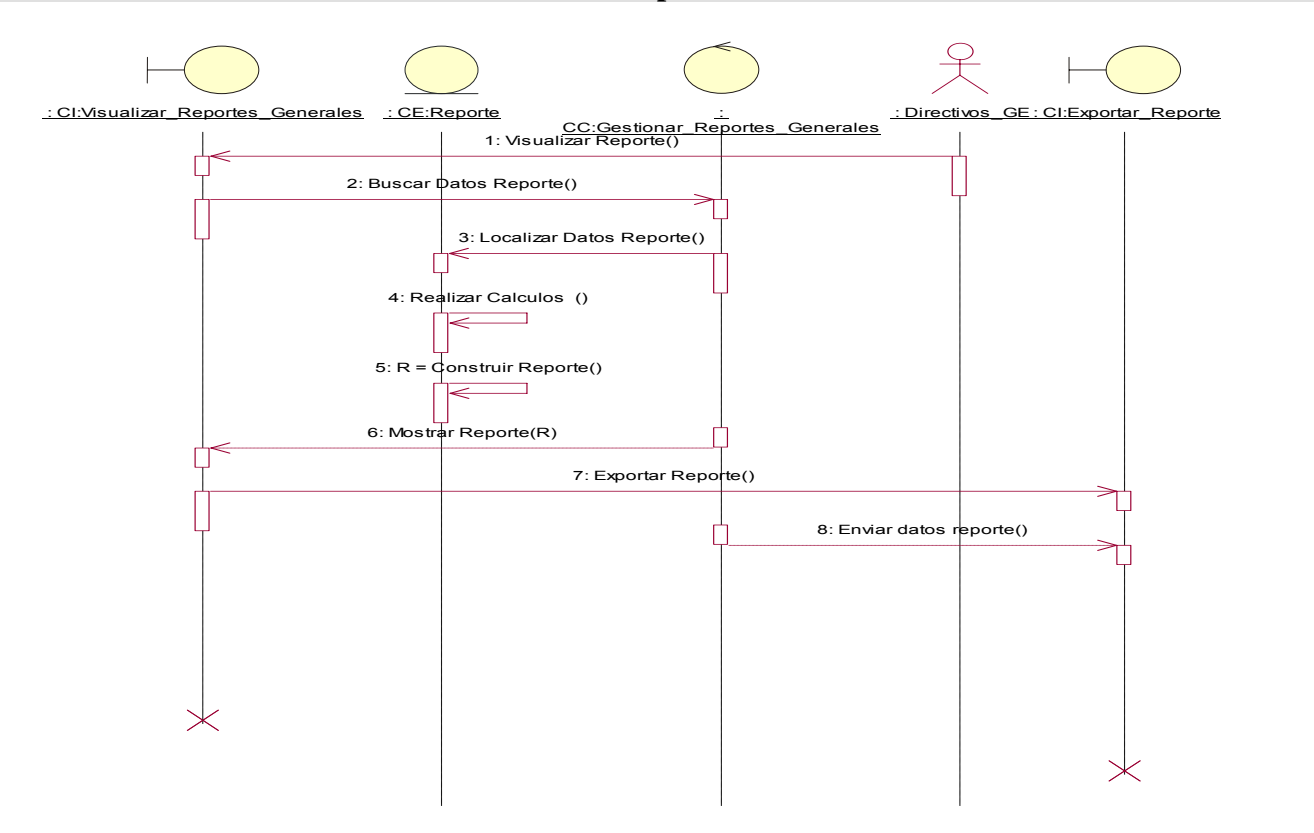

Fig. 43 Diagrama de Colaboración CU <Visualizar Reportes Parciales> **CU: Visualizar Reportes Parciales** 

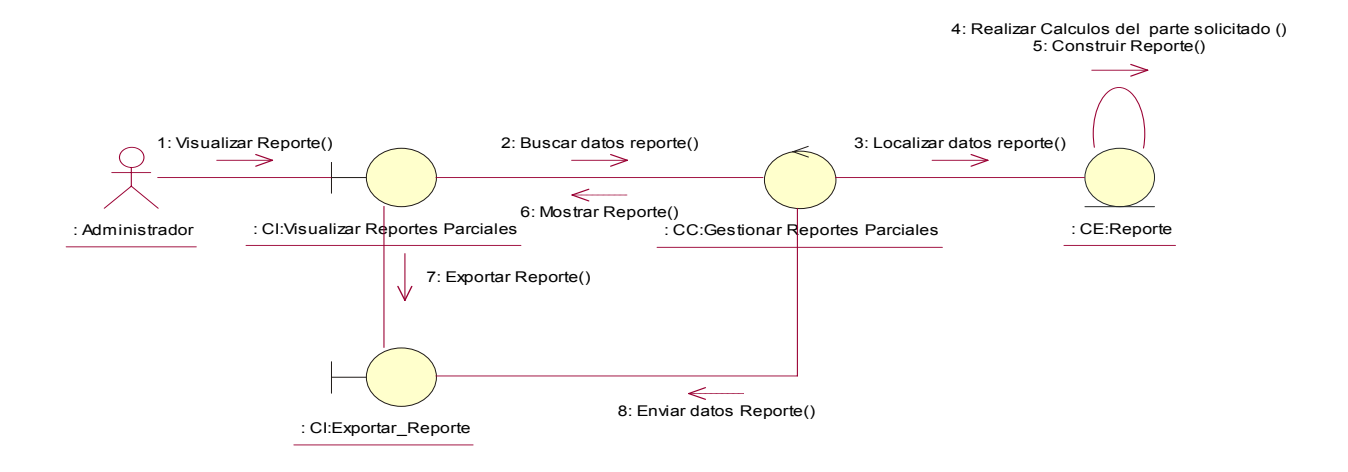

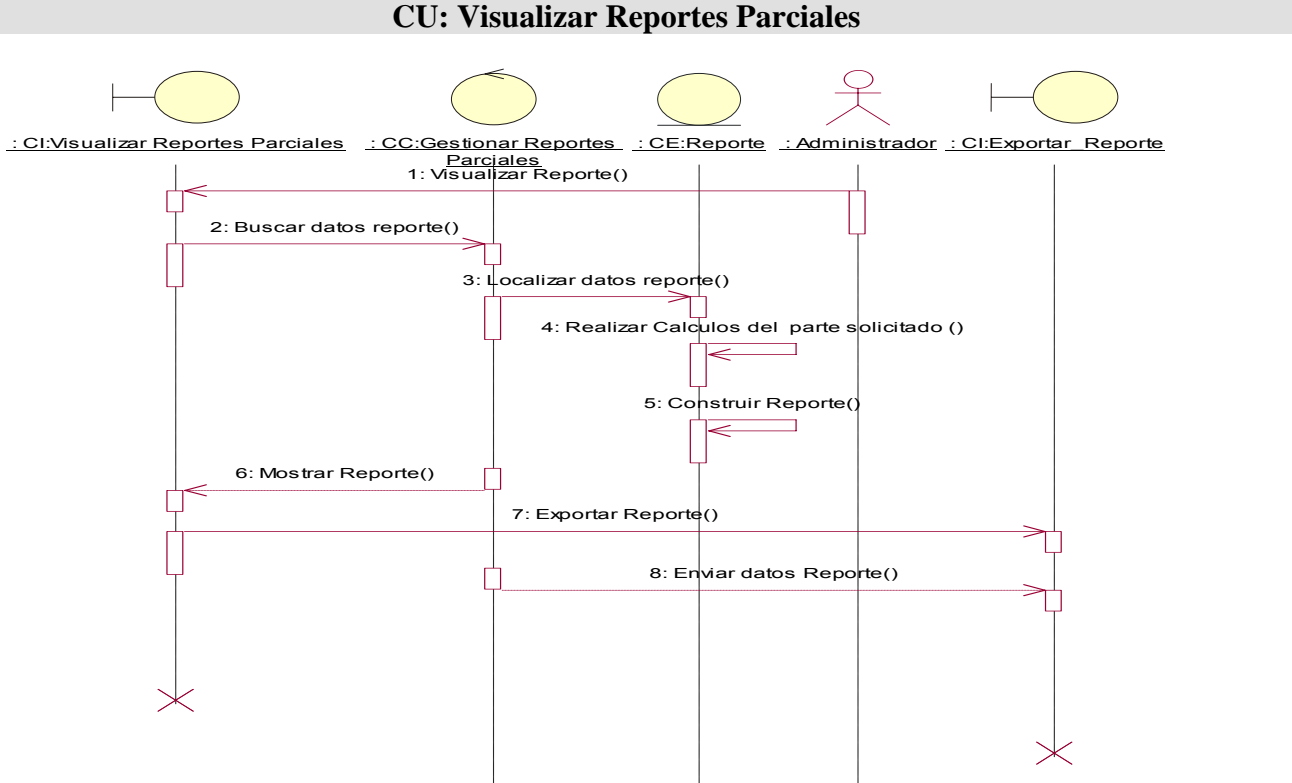

# Fig. 44 Diagrama de Secuencia CU <Visualizar Reportes Parciales>

Fig. 45 Diagrama de Colaboración CU <Gestionar Plan Anual de Producción> Escenario Adicionar Plan Anual de Producción

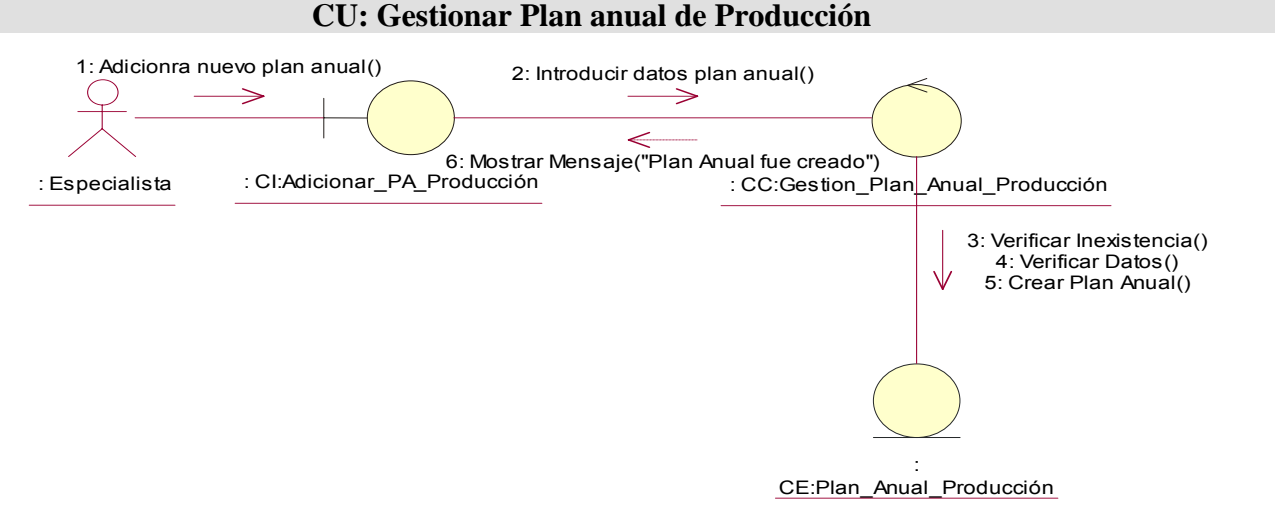

#### **Fig. 46 Diagrama de Secuencia CU <Gestionar Plan Anual de Producción> Escenario Adicionar Plan Anual de Producción CU: Gestionar Plan anual de Producción**

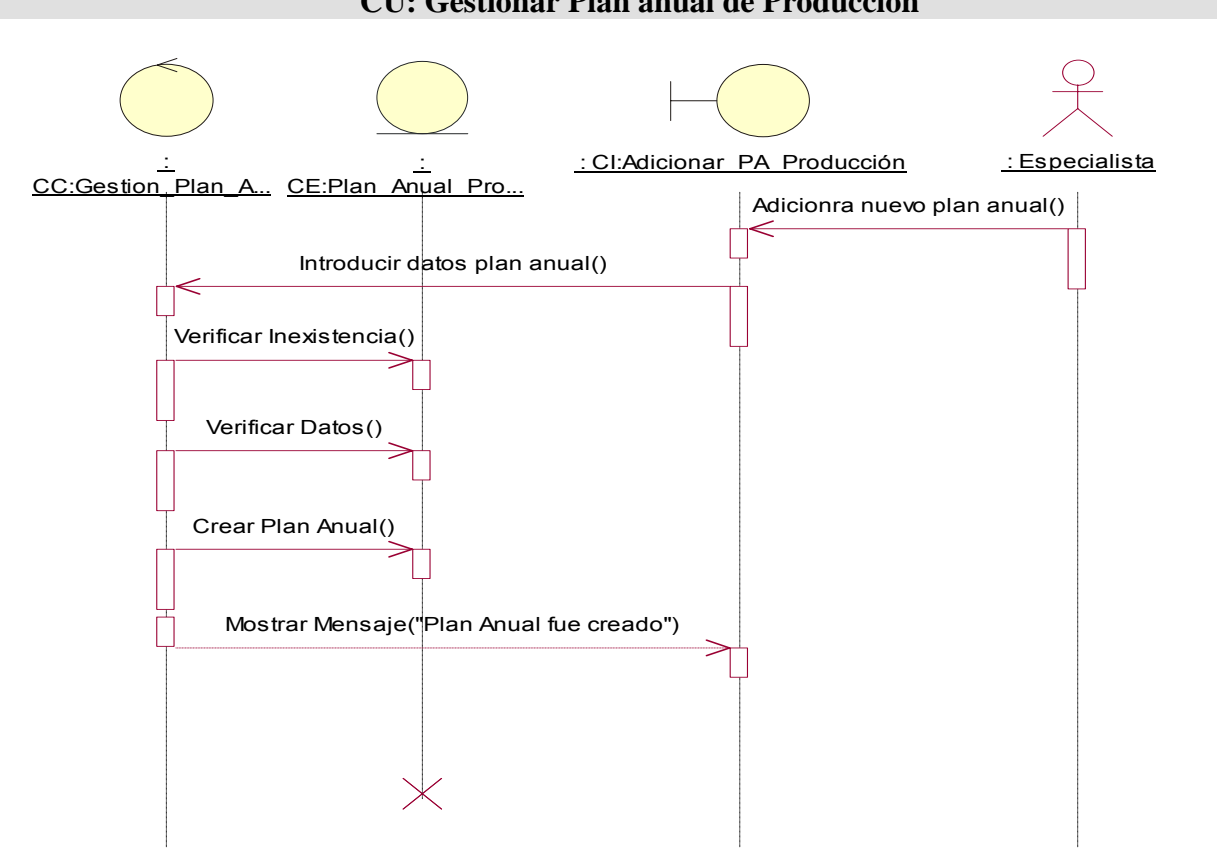

**Fig. 47 Diagrama de Colaboración CU <Gestionar Plan Anual de Producción> Escenario Mostrar Ficha Plan Anual de Producción** 

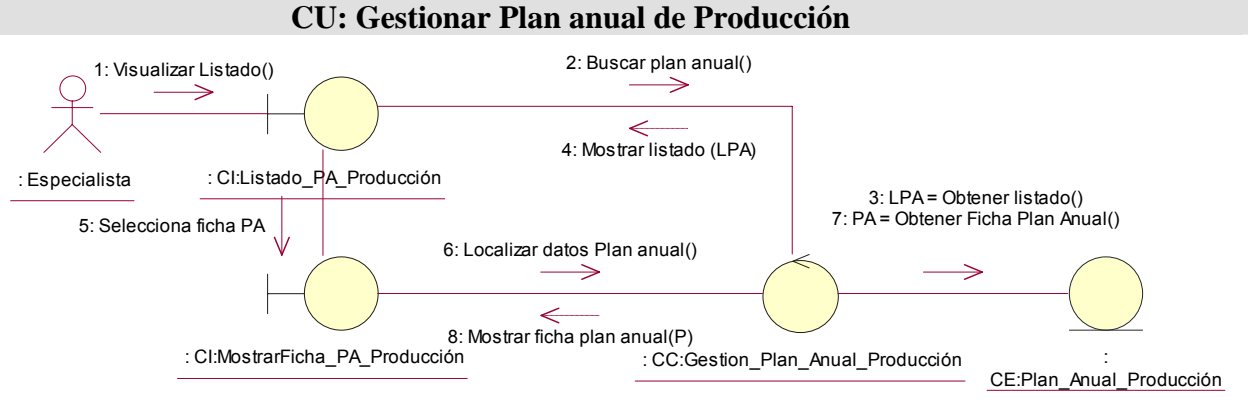

# Fig. 48 Diagrama de Secuencia CU <Gestionar Plan Anual de Producción> Escenario Mostrar Ficha Plan Anual de Producción

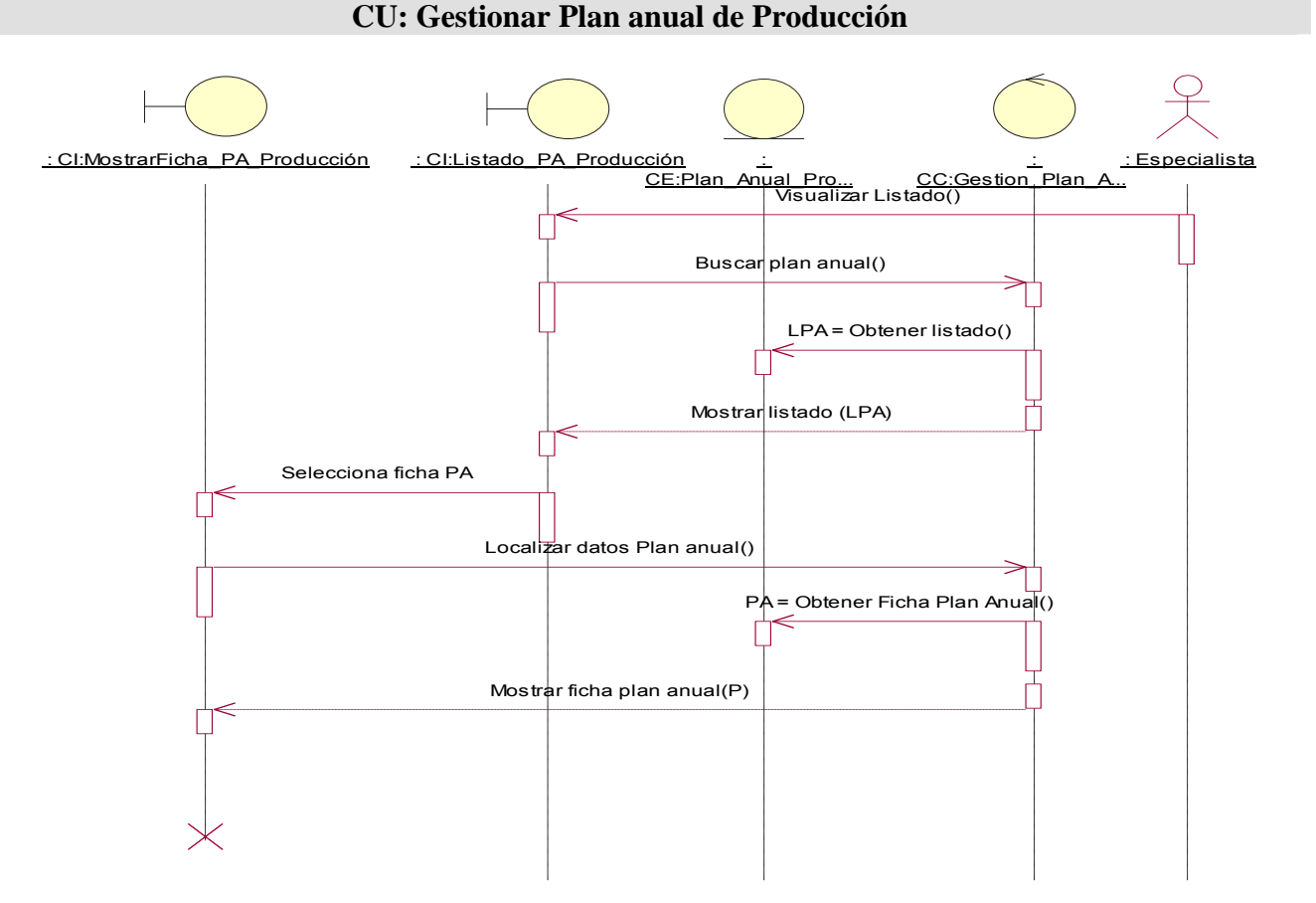

Fig. 49 Diagrama de Colaboración CU <Gestionar Producto> Escenario Adicionar Producto

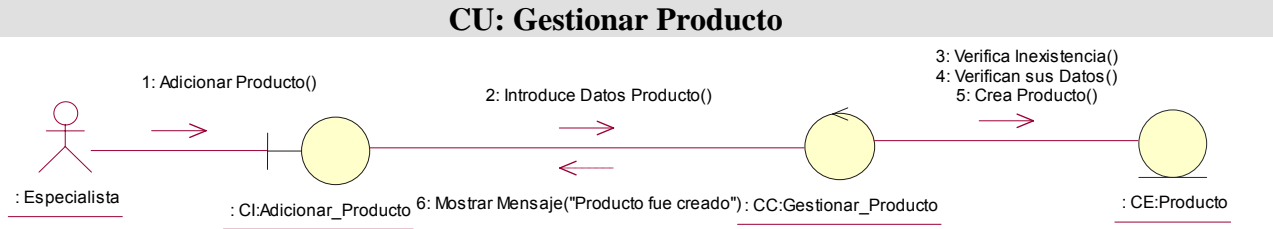

### Fig. 50 Diagrama de Secuencia CU <Gestionar Producto> Escenario Adicionar Producto

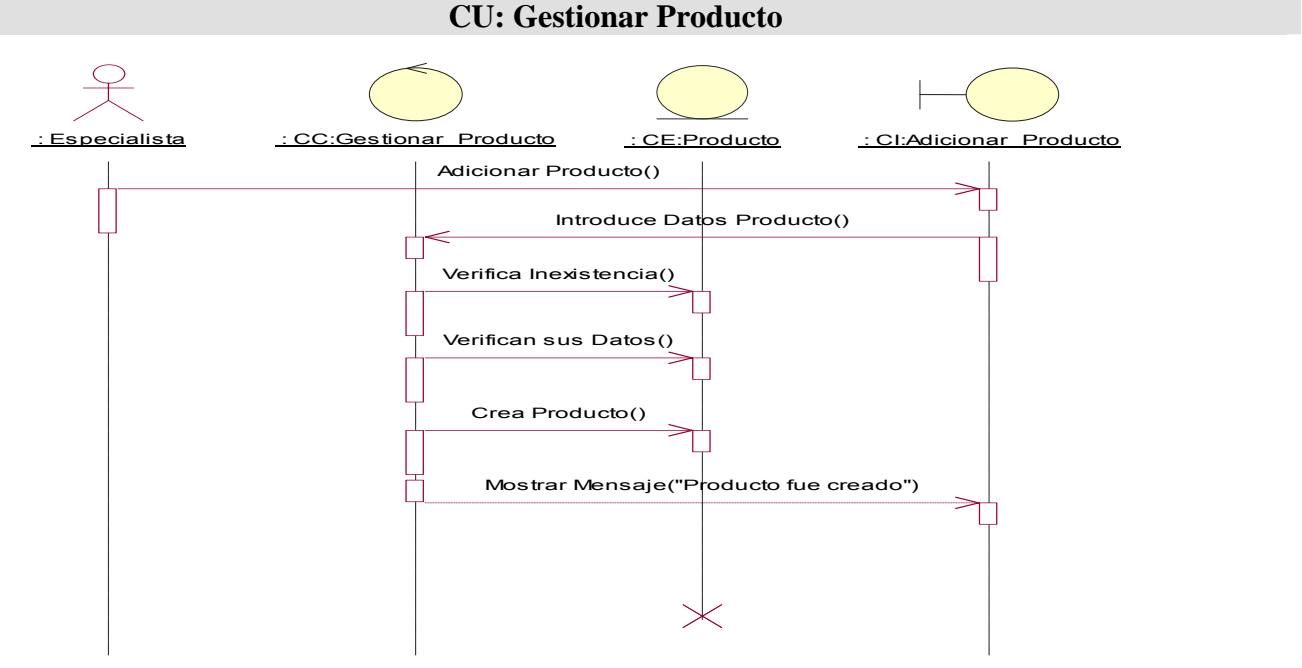

Fig.51 Diagrama de Colaboración CU <Gestionar Producto> Escenario Eliminar Producto

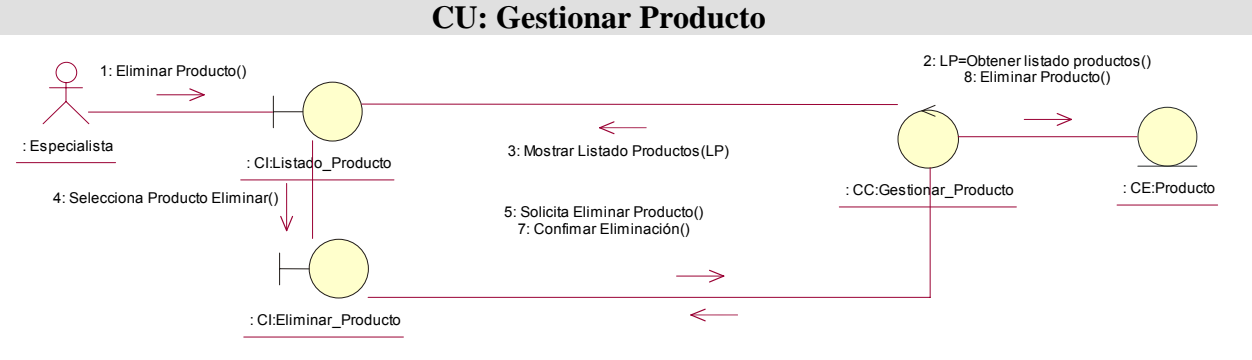

6: Mostrar Mensaje("Desea eliminar producto")

#### Fig. 52 Diagrama de Colaboración CU <Gestionar Producto> Escenario Eliminar Producto

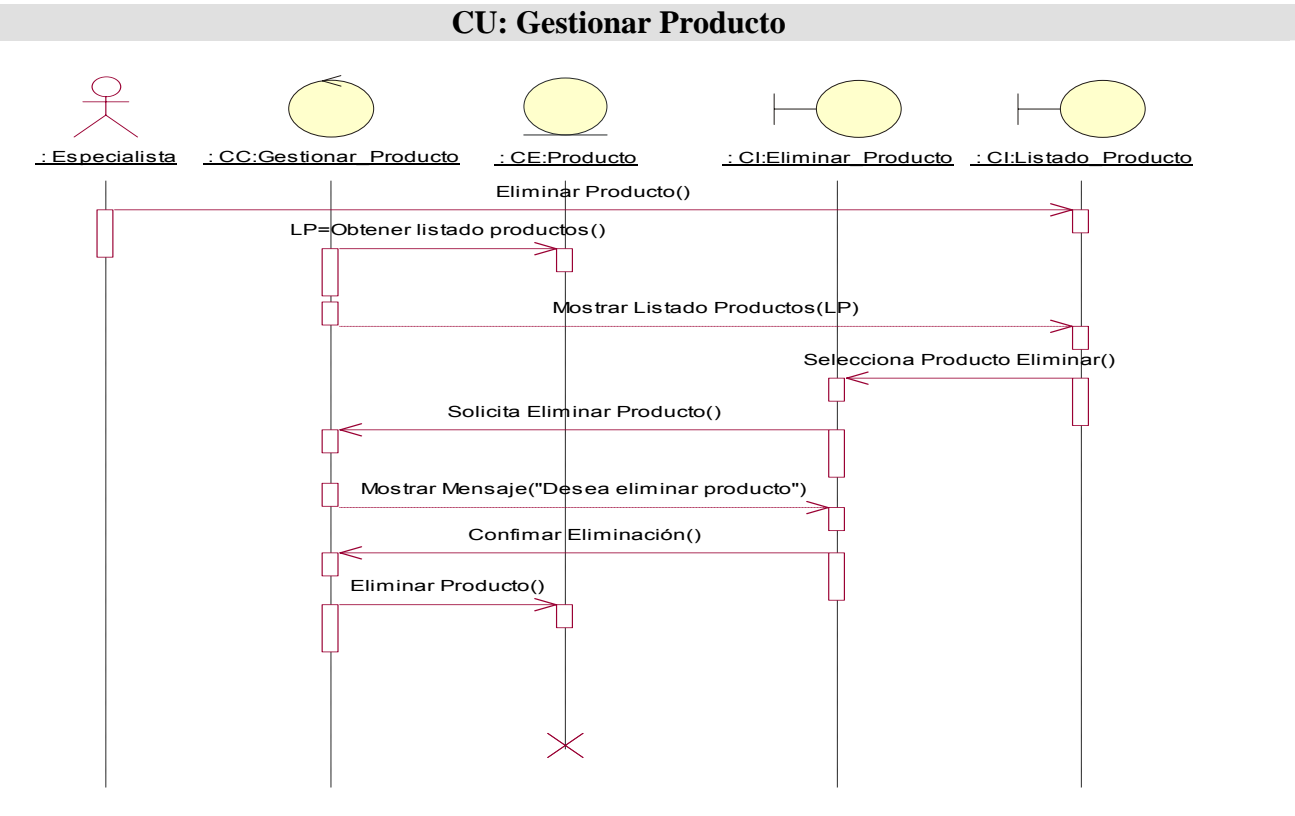

Fig. 53 Diagrama de Colaboración CU <Gestionar Producto> Escenario Mostrar ficha Producto

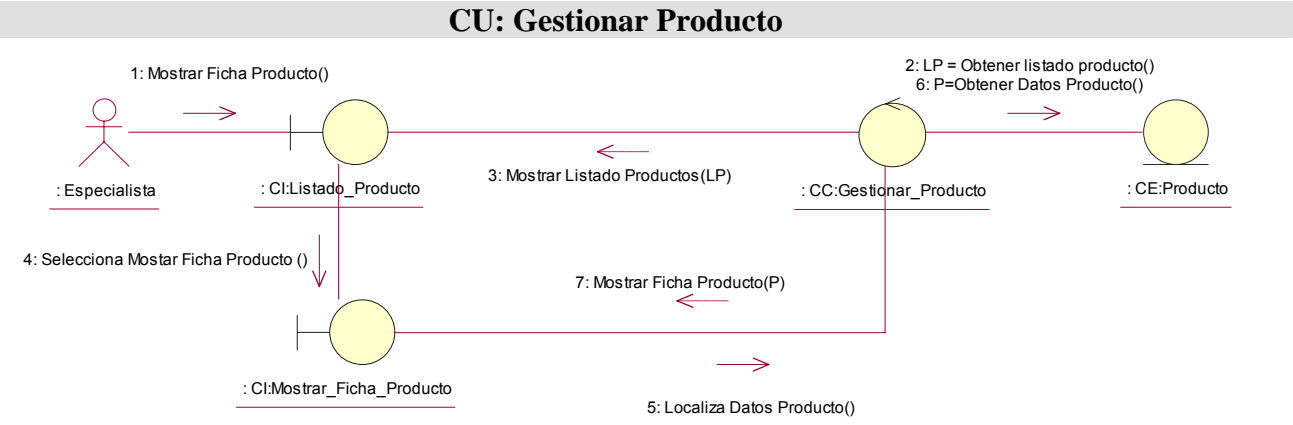

### Fig. 54 Diagrama de Secuencia CU <Gestionar Producto> Escenario Mostrar Ficha Producto

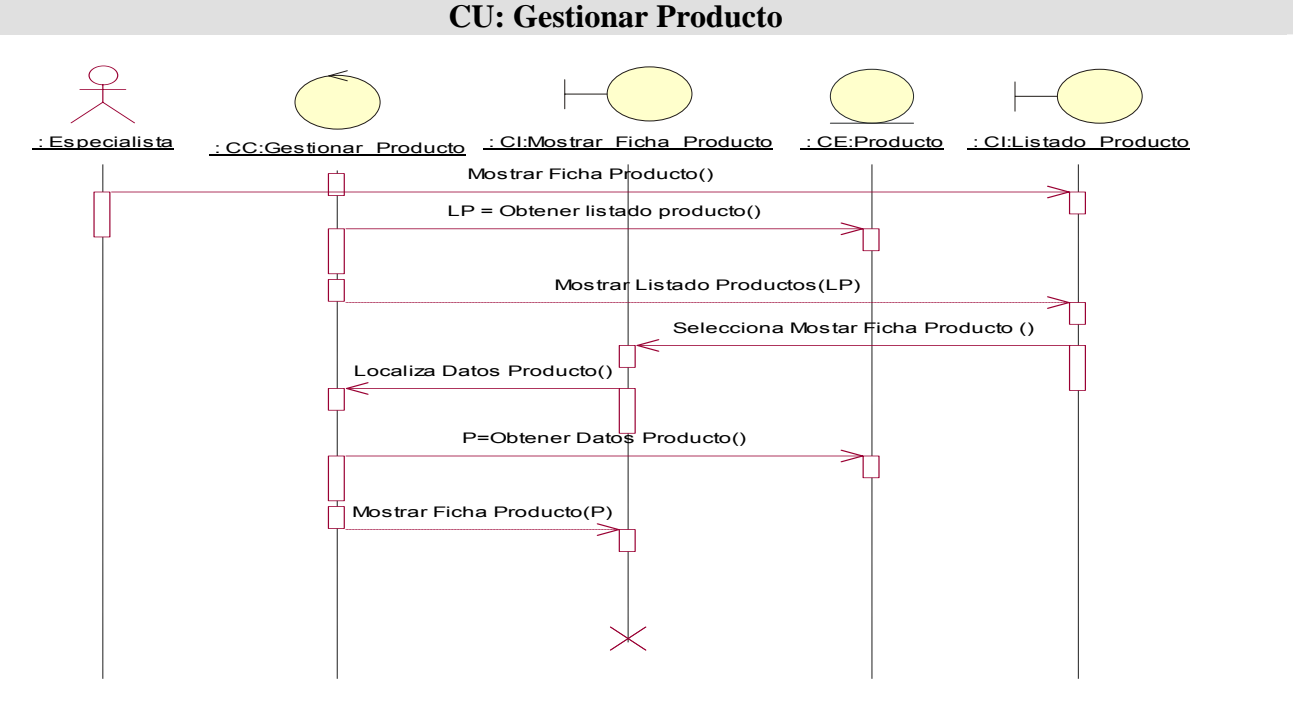

ANEXO 6 Diagrama de Paquetes y Subsistemas

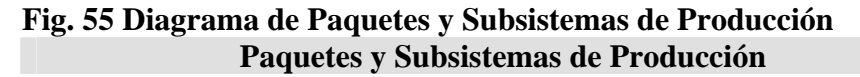

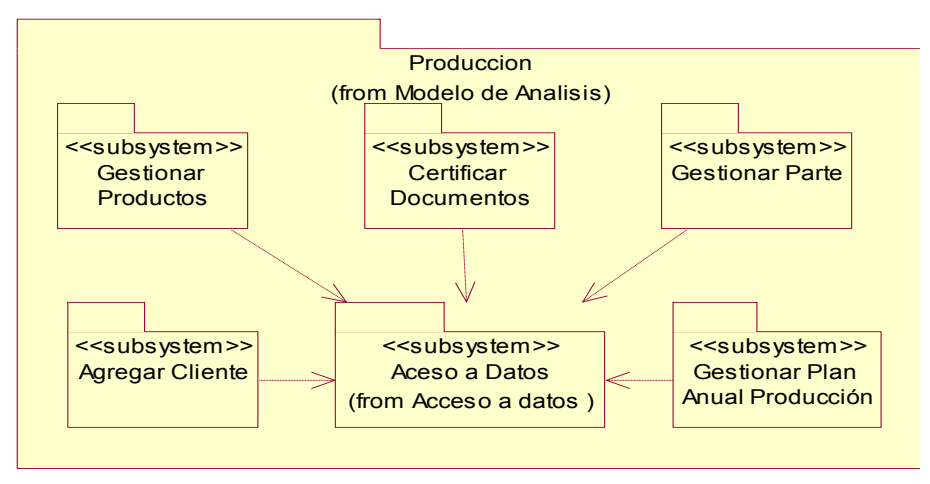

### Fig. 56 Diagrama de Paquetes y Subsistemas de Reportes **Paquetes y Subsistemas de Reportes**

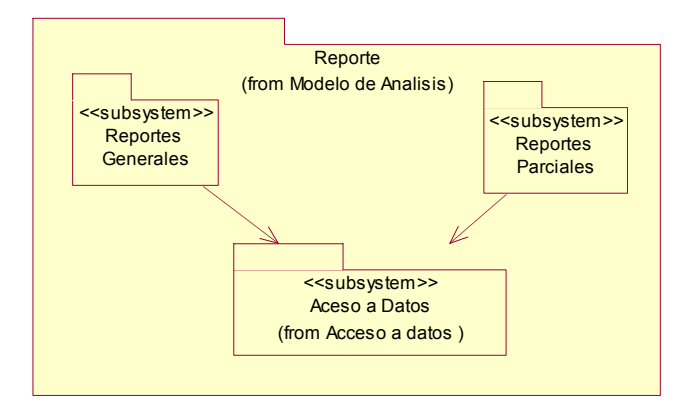

Fig. 57 Diagrama de Paquetes y subsistemas de Seguridad y Administración **Paquetes y Subsistemas de Reportes** 

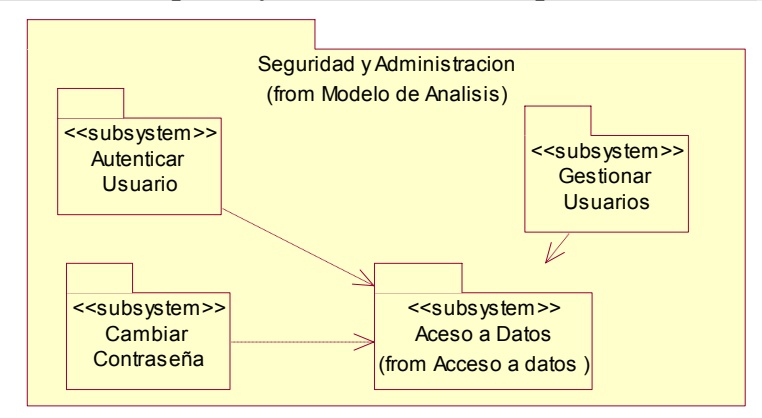

ANEXO 7 Modelos de Diseño Web

**Modelo Diseño Web Paquete Producción Fig. 58 Subsistema <Gestionar Productos>** 

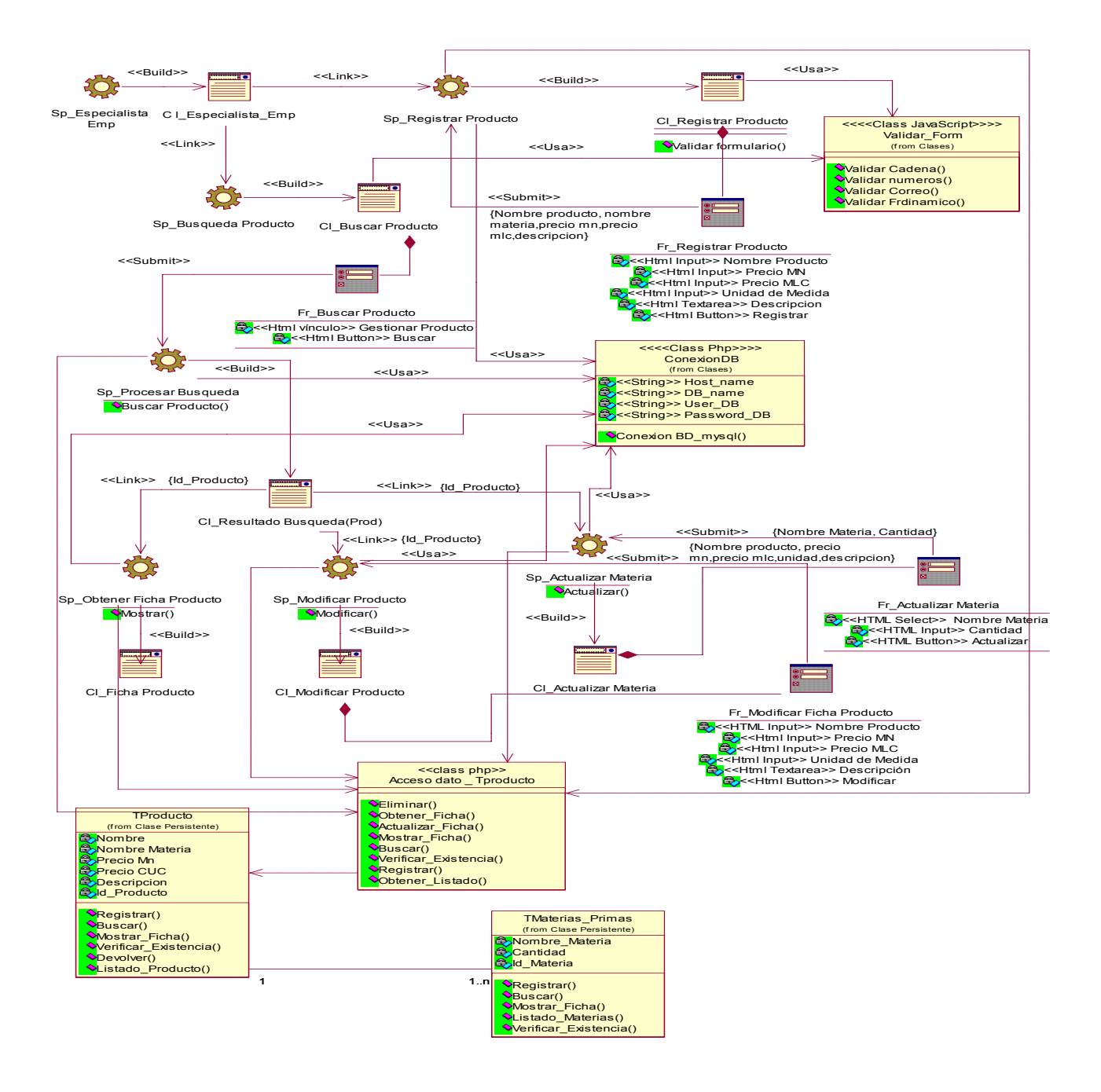

#### **Modelo Diseño Web Paquete Producción Fig. 59 Subsistema <Certificar Parte>**

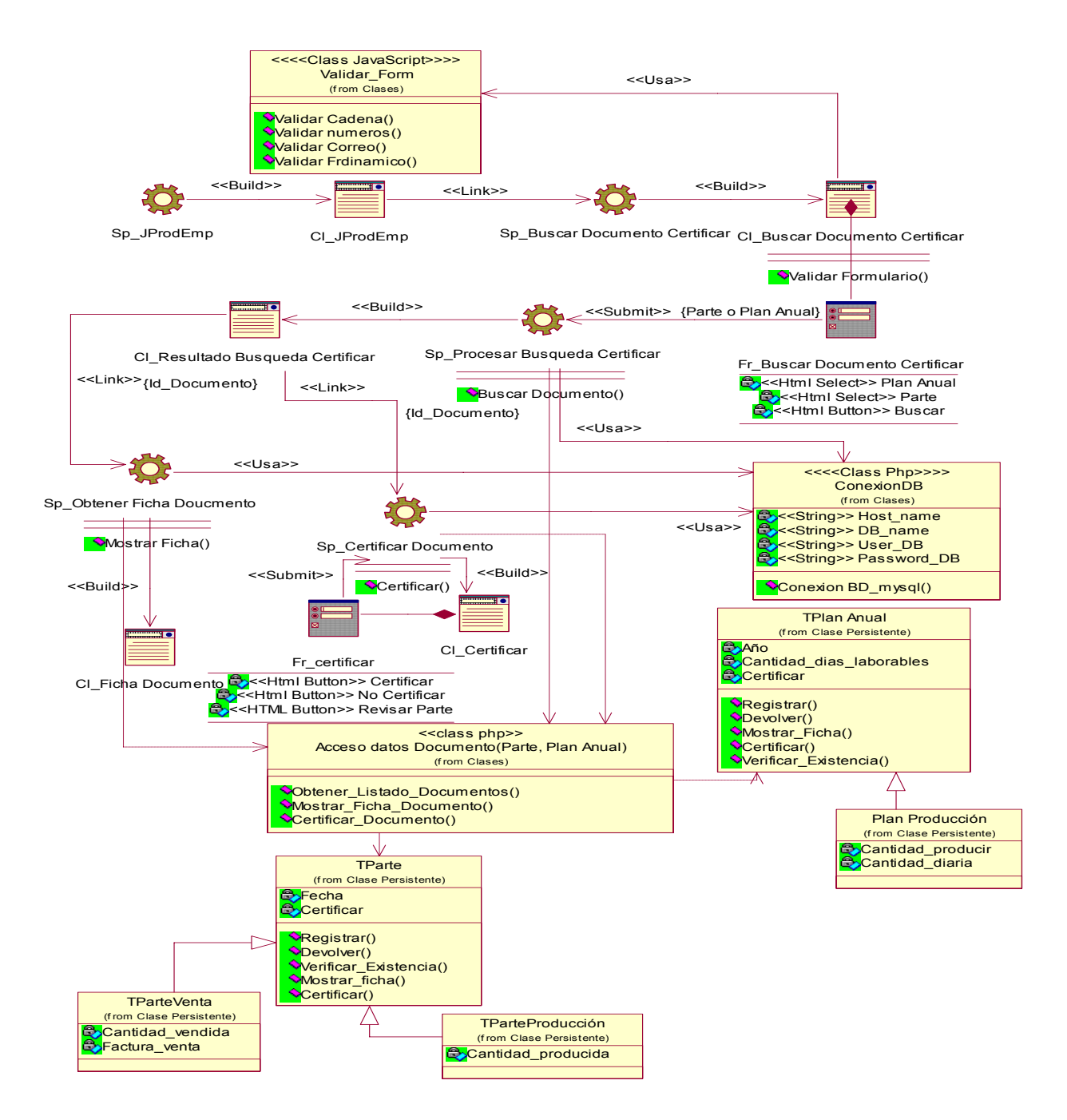

#### **Modelo Diseño Web Paquete Producción Fig. 60 Subsistema <Gestionar Parte>**

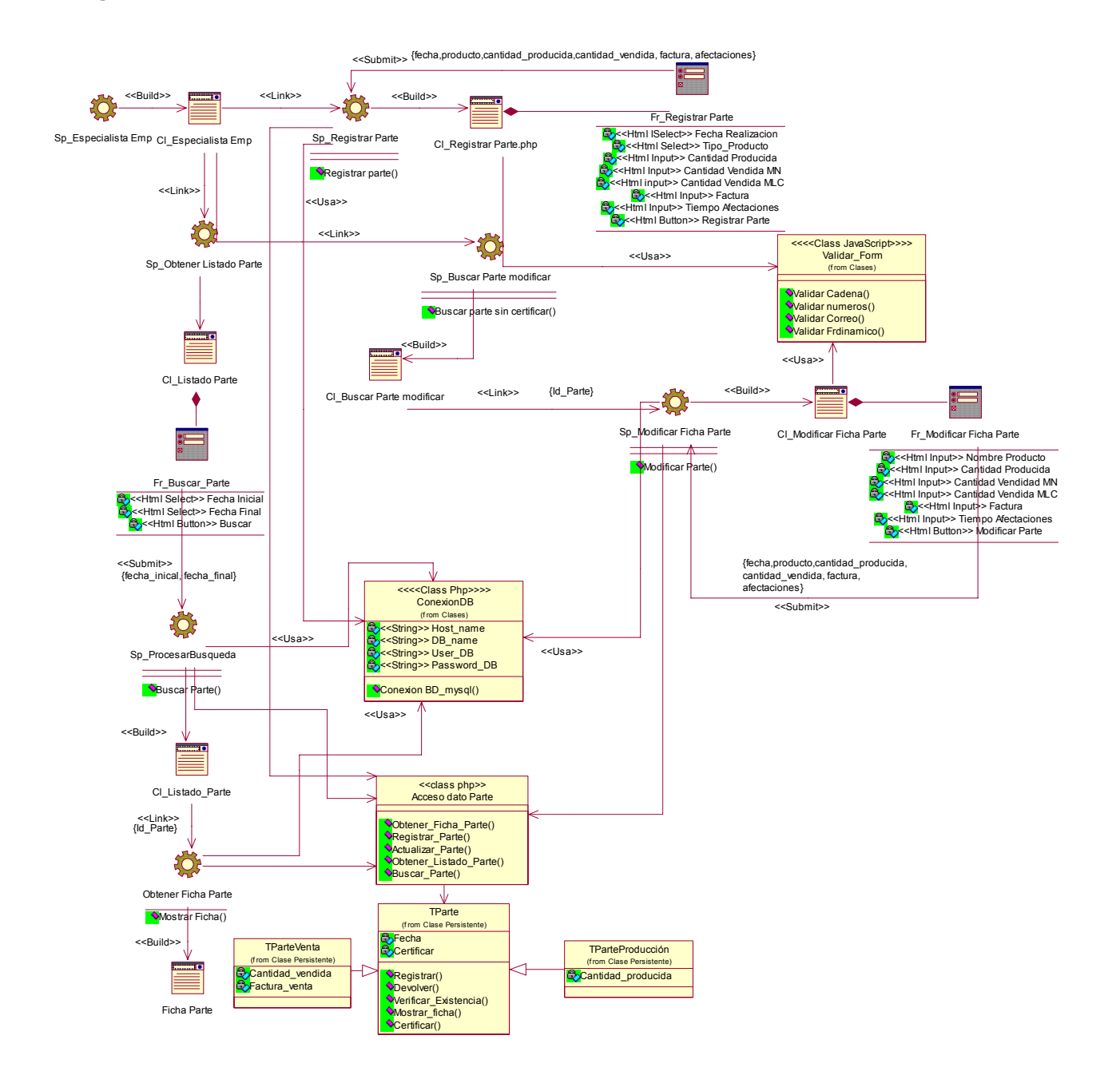

#### **Modelo Diseño Web Paquete Producción Fig. 61 Subsistema <Gestionar Cliente>**

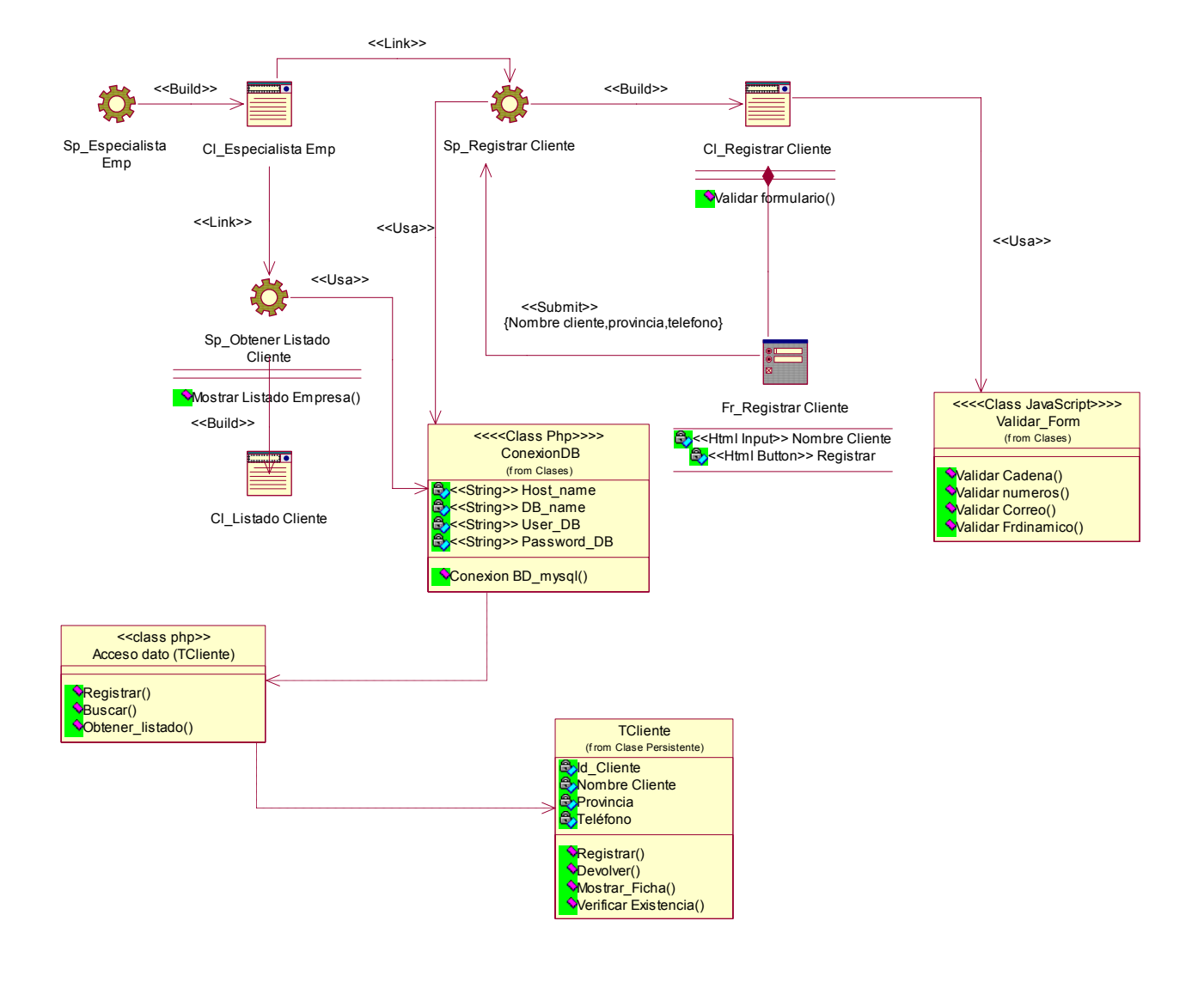

#### **Modelo Diseño Web Paquete Producción Fig. 62 Subsistema <Gestionar Plan Anual de Producción>**

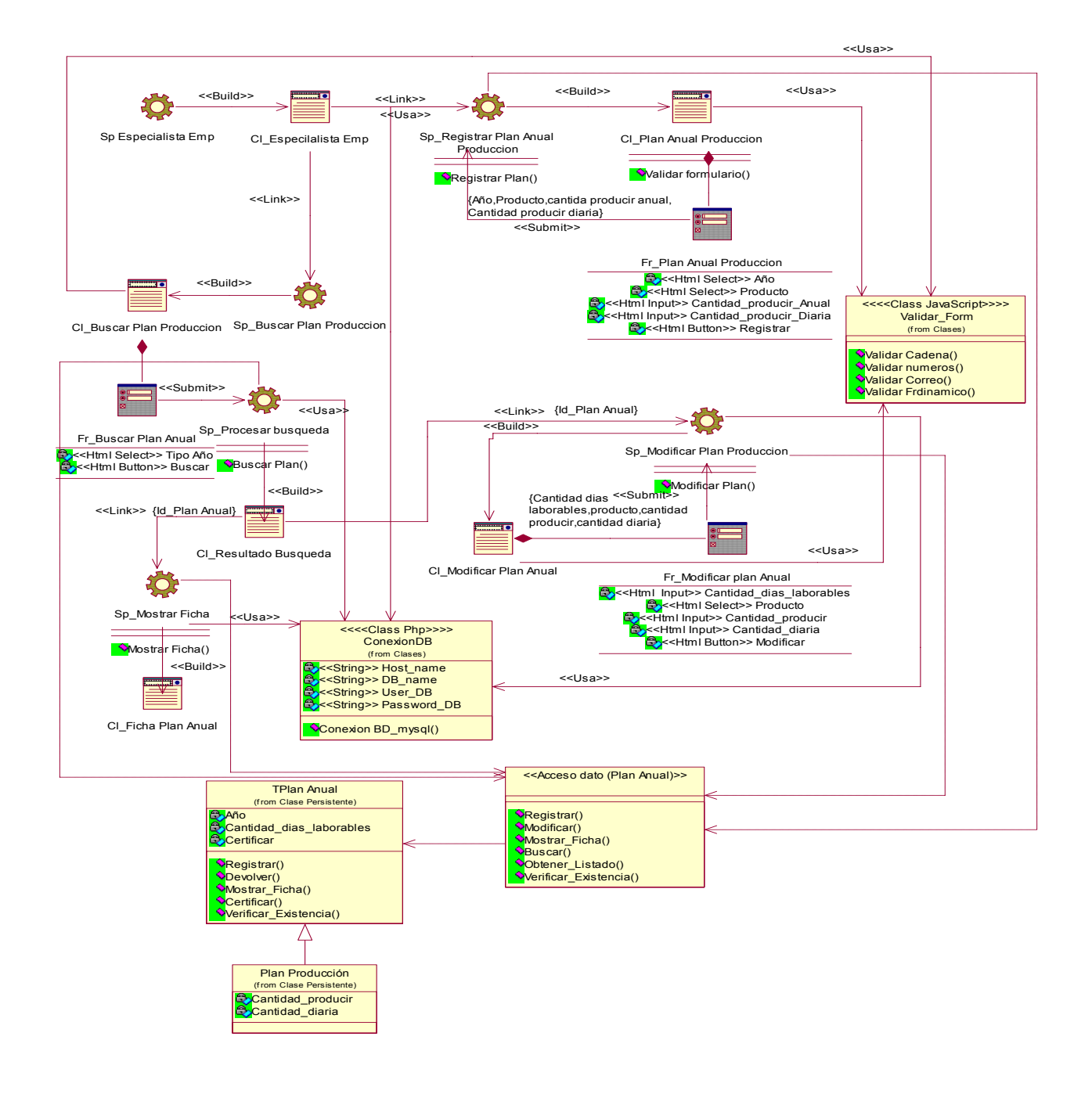

### **Modelo Diseño Web Paquete Reporte Fig. 63 Subsistema <Reporte>**

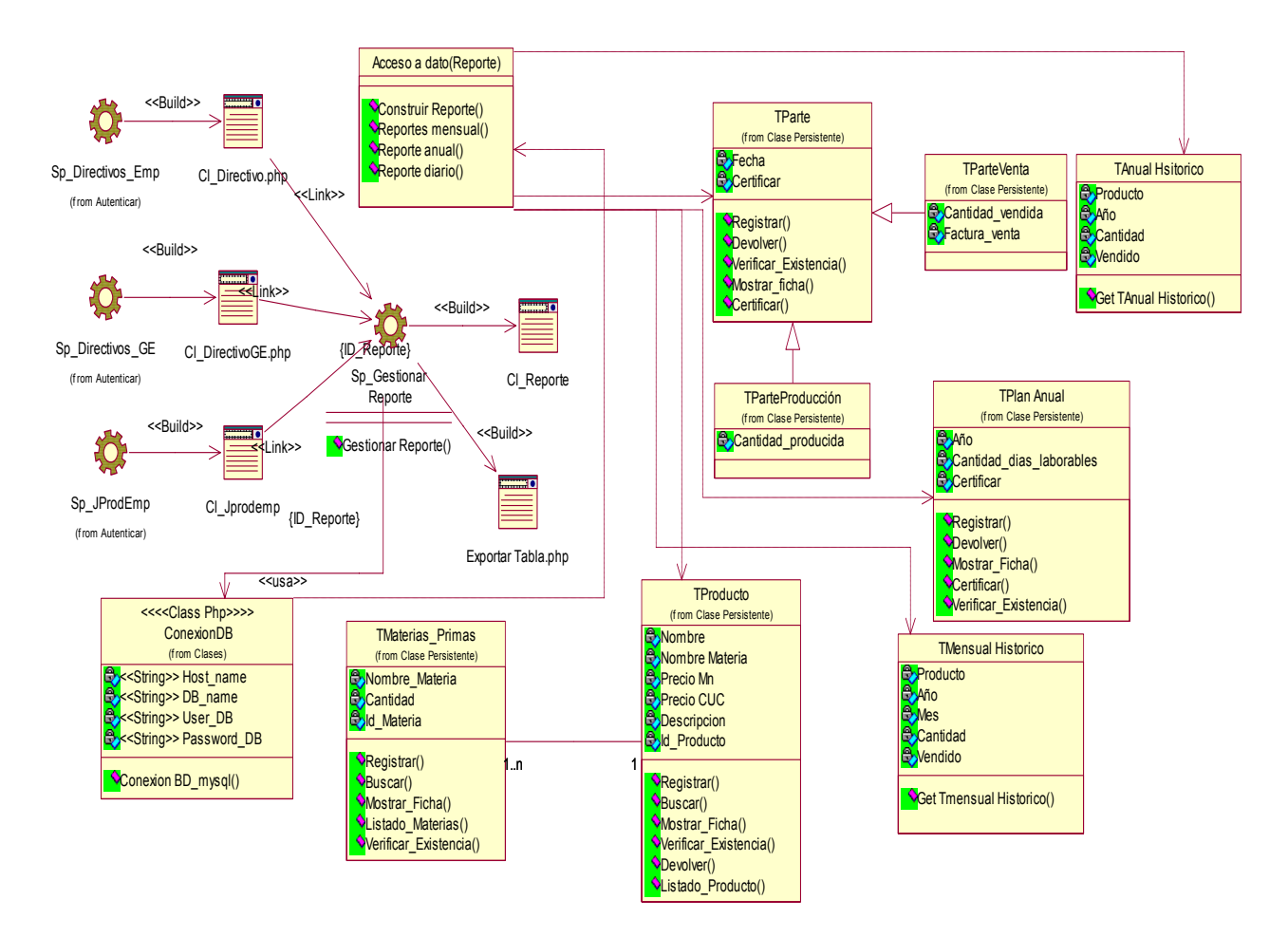

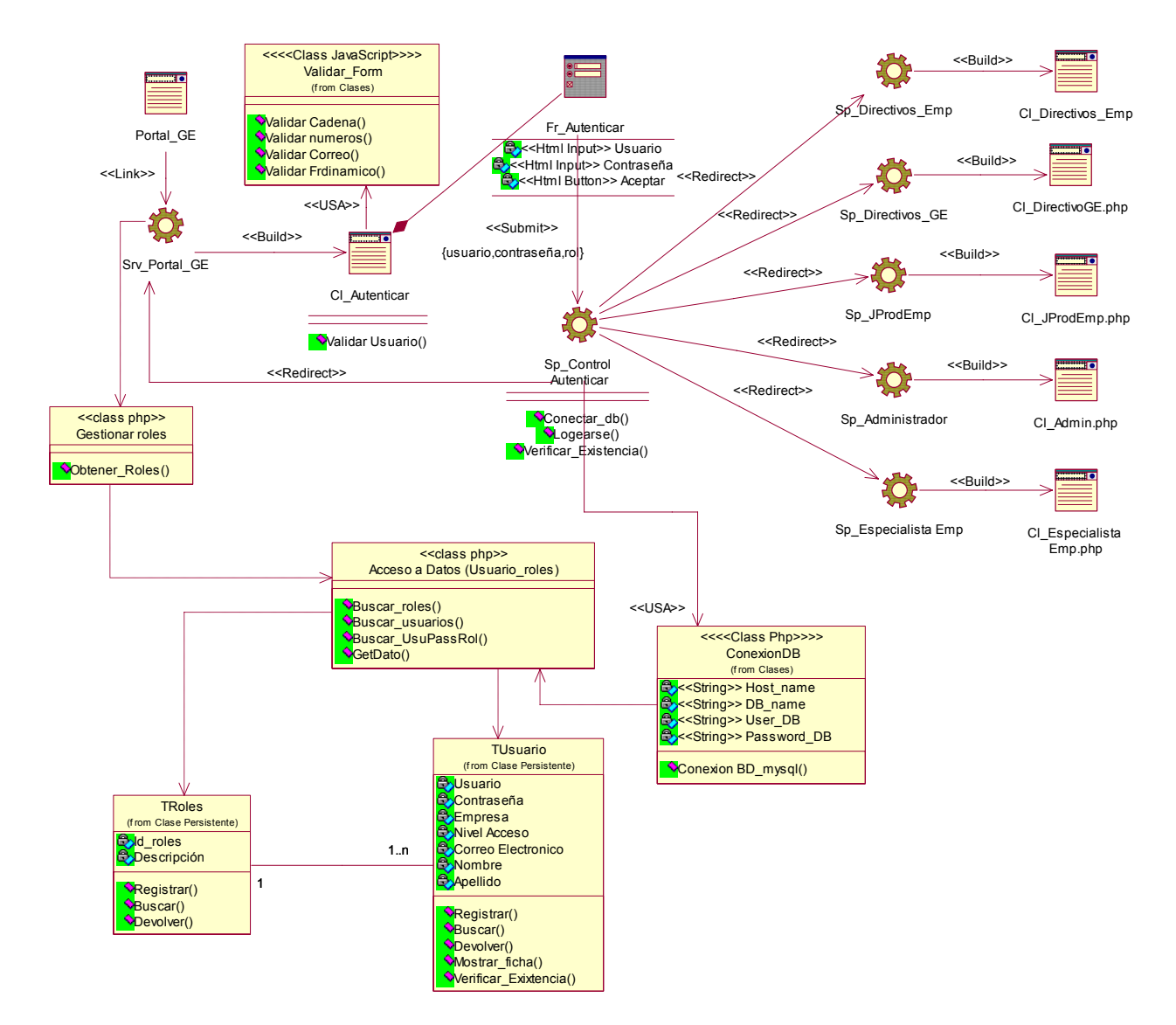

### **Modelo Diseño Web Paquete Seguridad y Administración Fig. 64 Subsistema <Autenticar>**

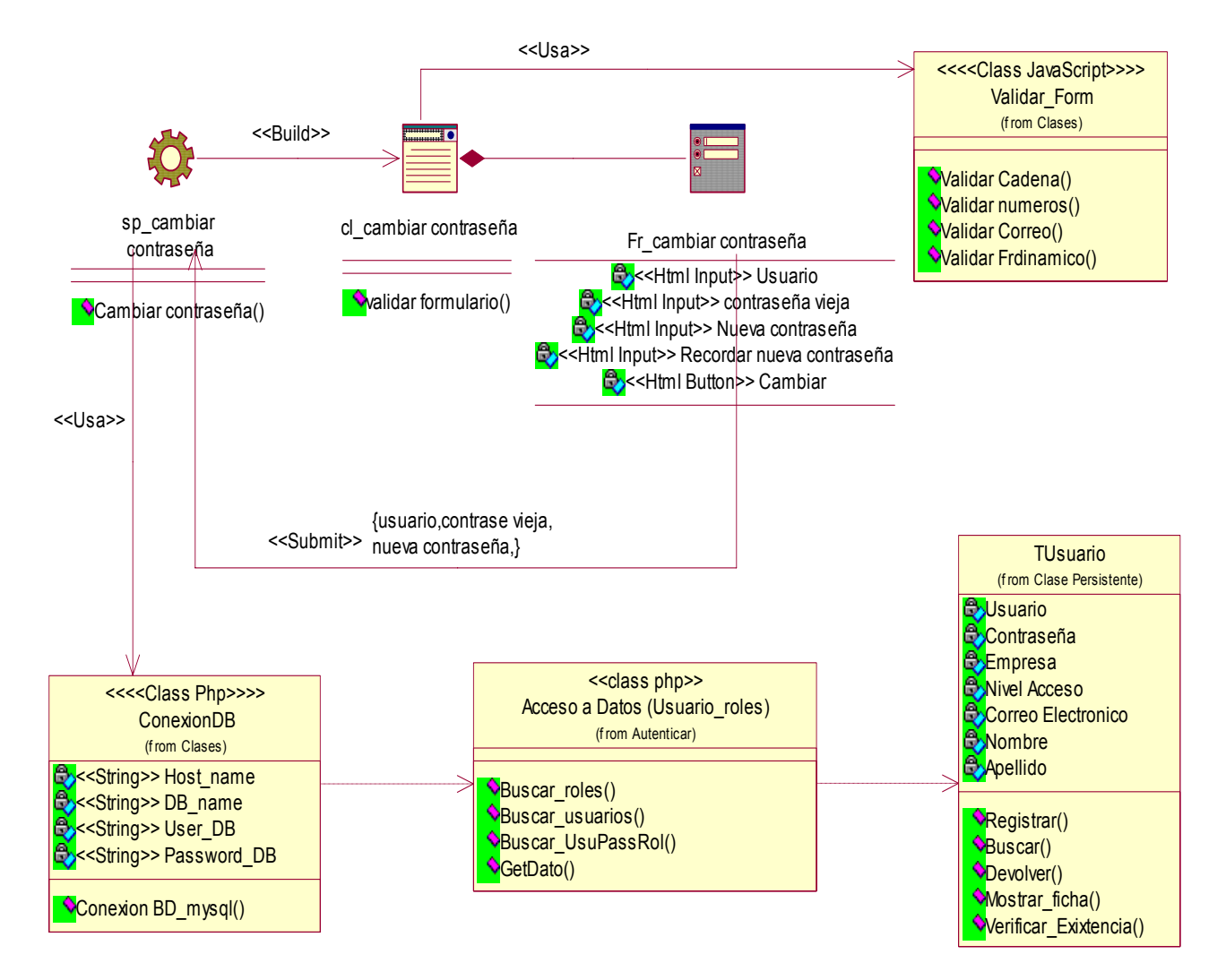

### **Modelo Diseño Web Paquete Seguridad y Administración Fig. 65 Subsistema <Cambiar Contraseña>**

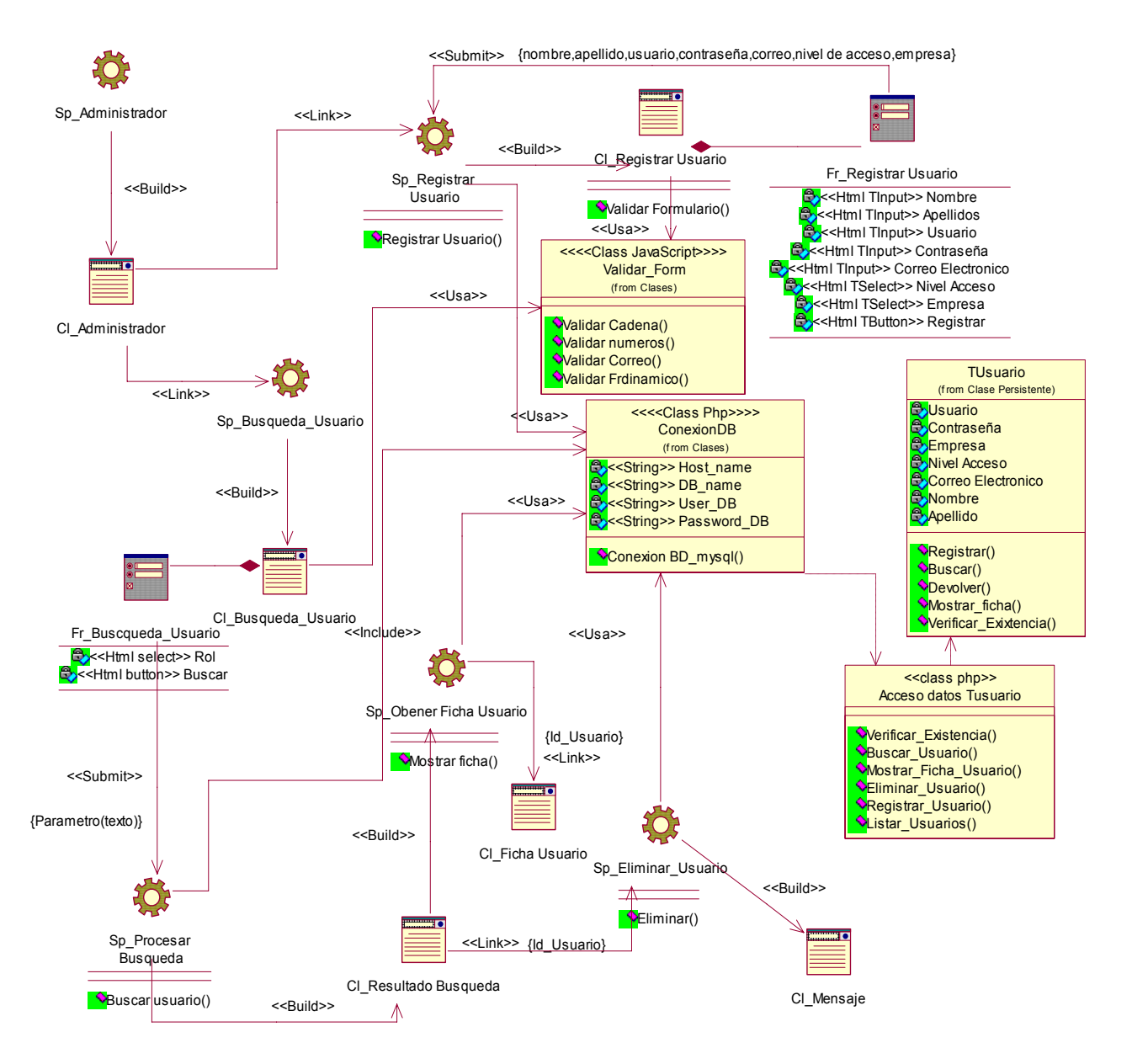

### **Modelo Diseño Web Paquete Seguridad y Administración Fig. 66 Subsistema <Gestionar Usuario>**

### ANEXO 8 Imágenes Reportes

### Fig. 67 Reporte general del mes

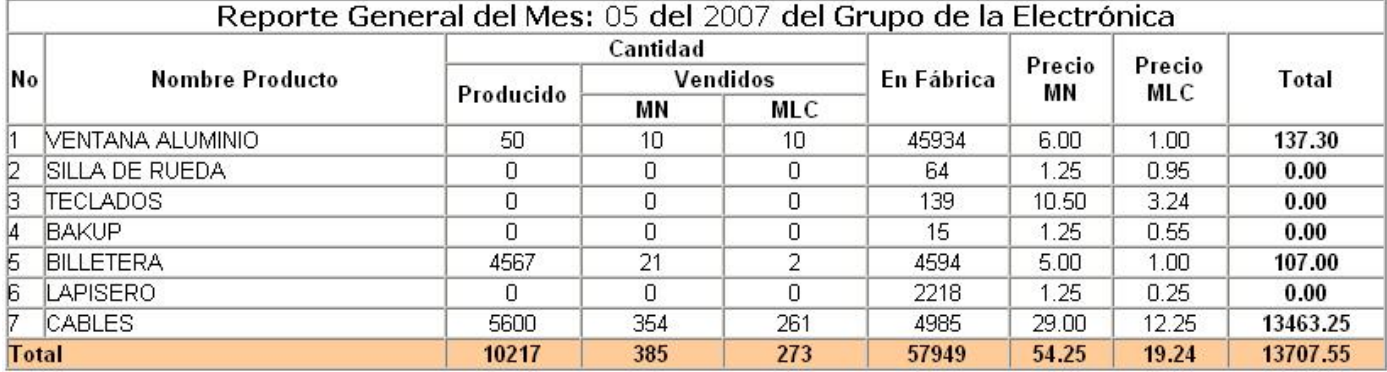

### Fig. 68 Reporte general del Año

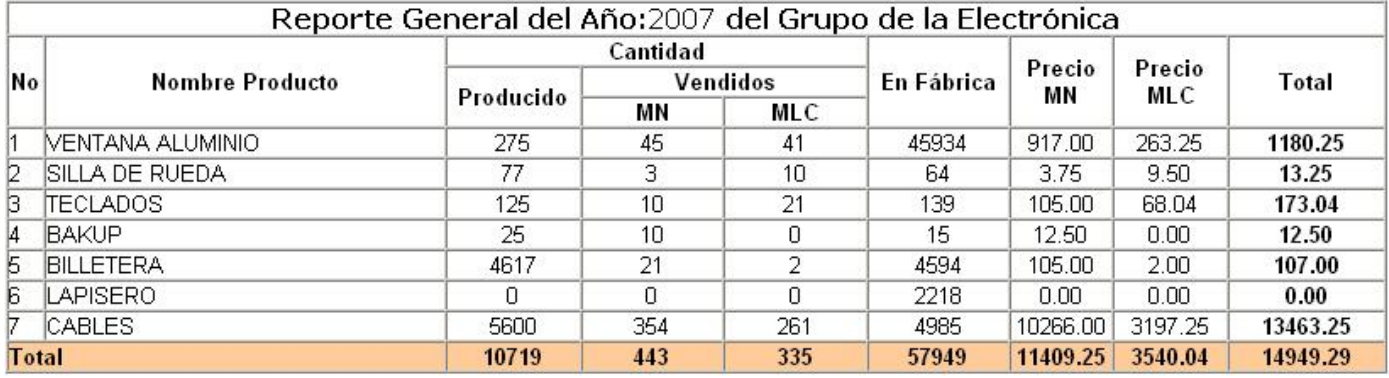

### ANEXO 9 Diagramas de Implementación (Componentes)

Diagrama de componentes de paquete de Administración y Seguridad Fig. 69 <<Subsistema Autenticar>>

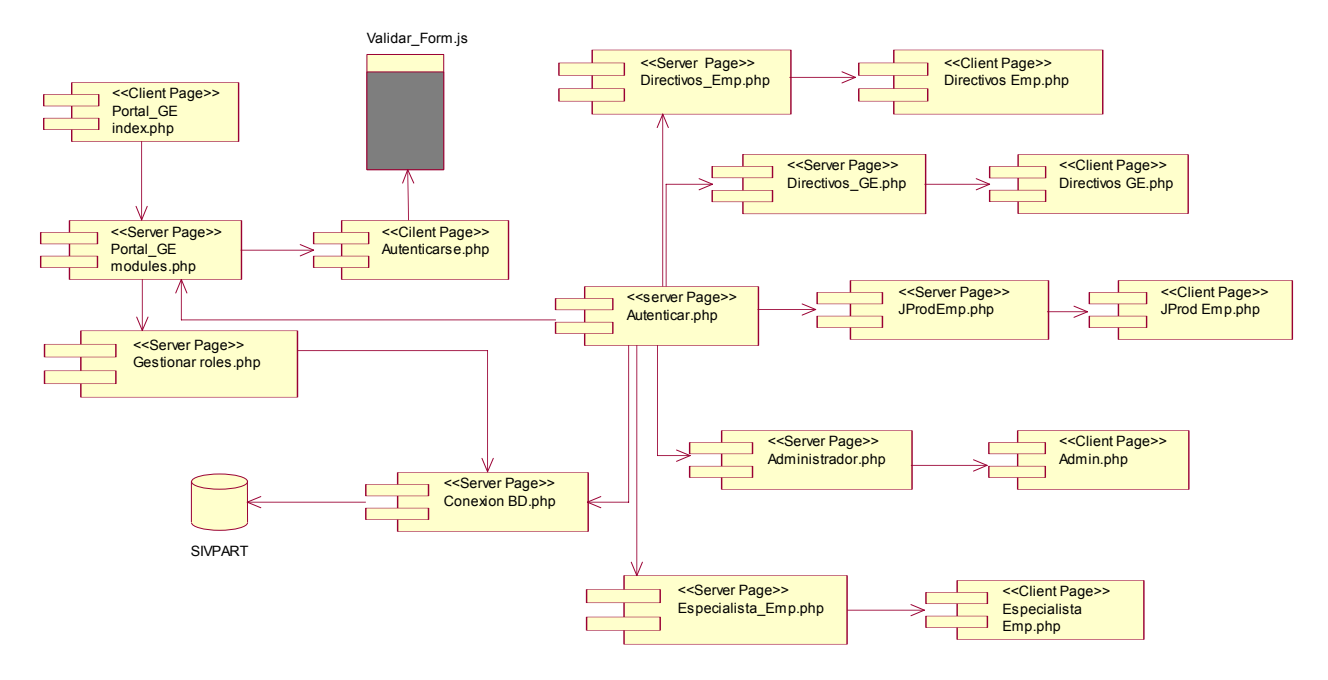

Diagrama de componentes de paquete de Administración y Seguridad Fig. 70 << subsistema Cambiar Contraseña >>

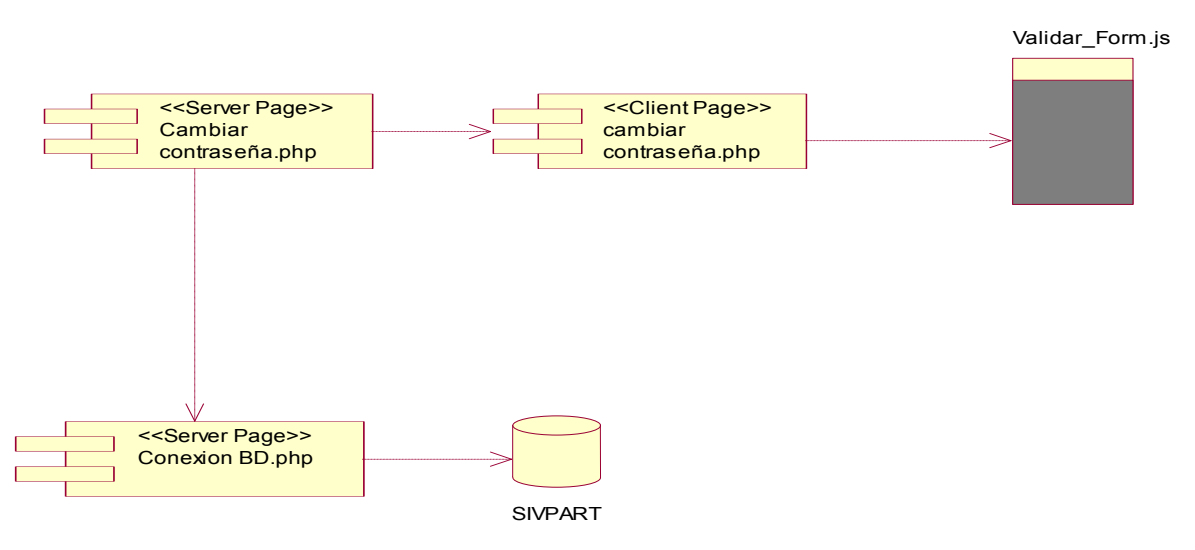

#### Diagrama de componentes de paquete de Administración y Seguridad Fig. 80 <<Subsistema Gestionar Usuario >>

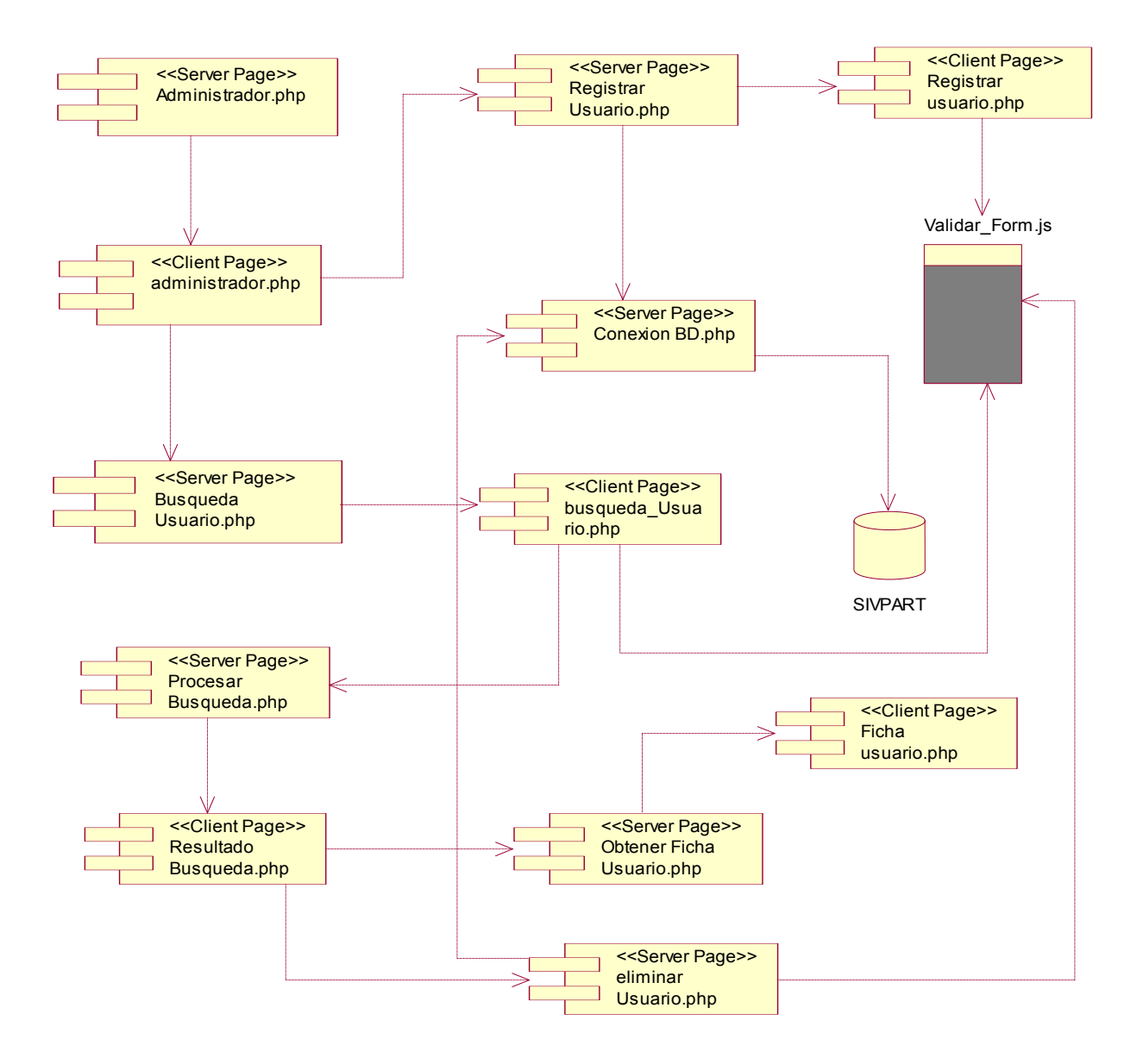

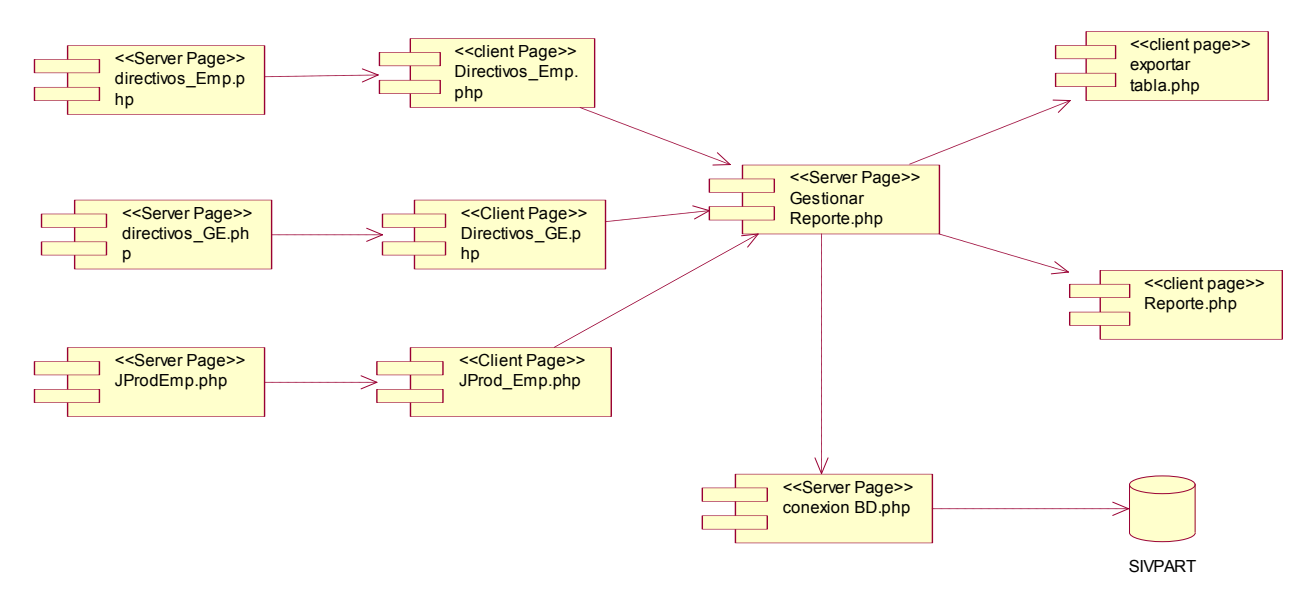

Diagrama de componentes de paquete de Reportes Fig. 81 << Subsistema Reporte >>

Diagrama de componentes del paquete de Producción Fig. 82 <<Subsistema Certificar Parte>>

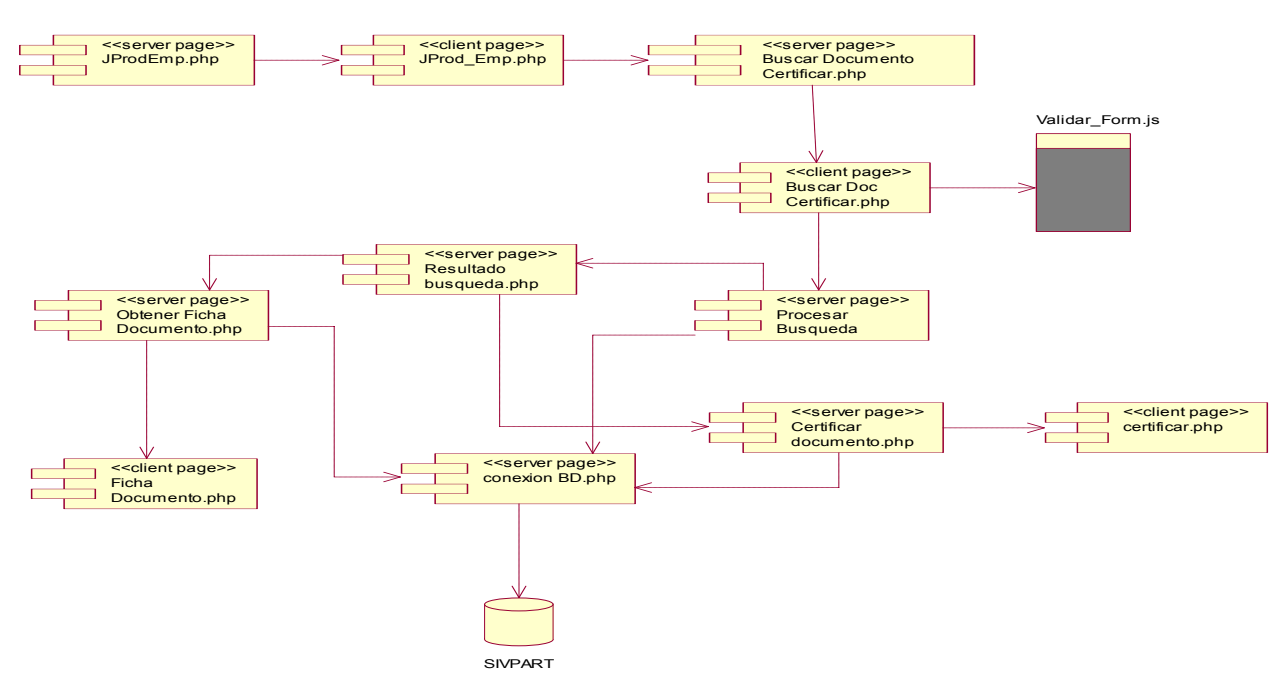

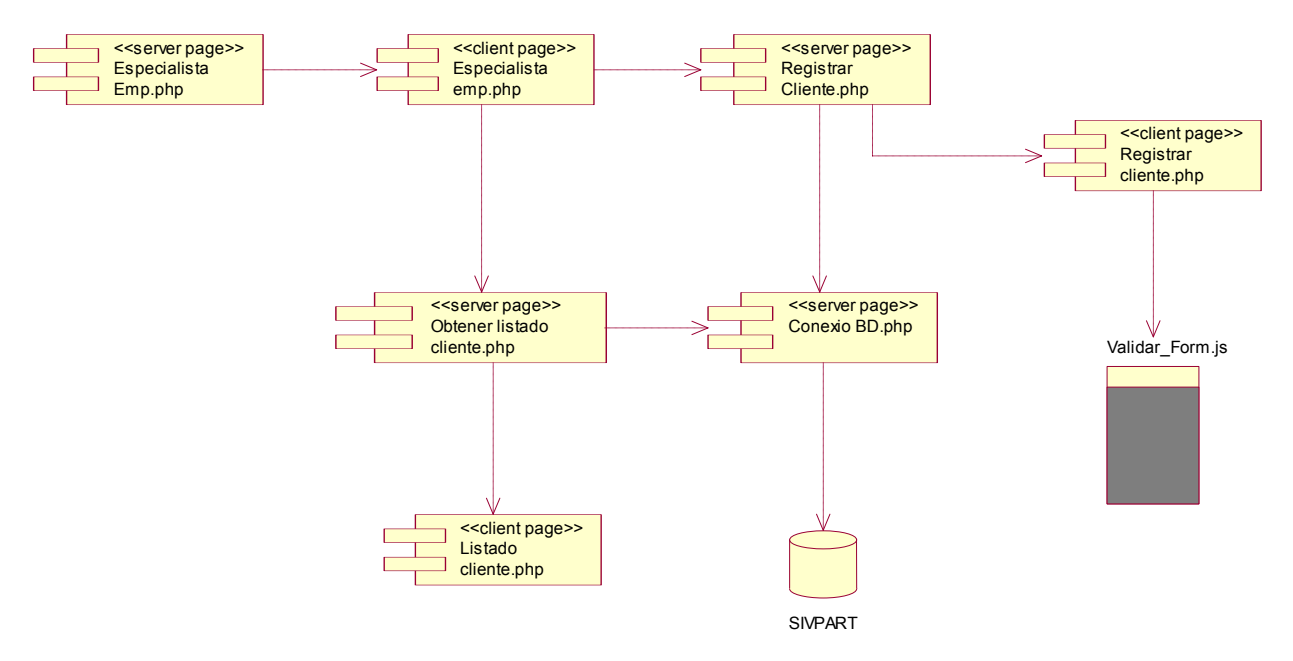

Diagrama de componentes del paquete de Producción Fig. 83 <<Subsistema Gestionar Cliente>>

Diagrama de componentes del paquete de Producción Fig. 84 <<Subsistema Gestionar Empresa>>

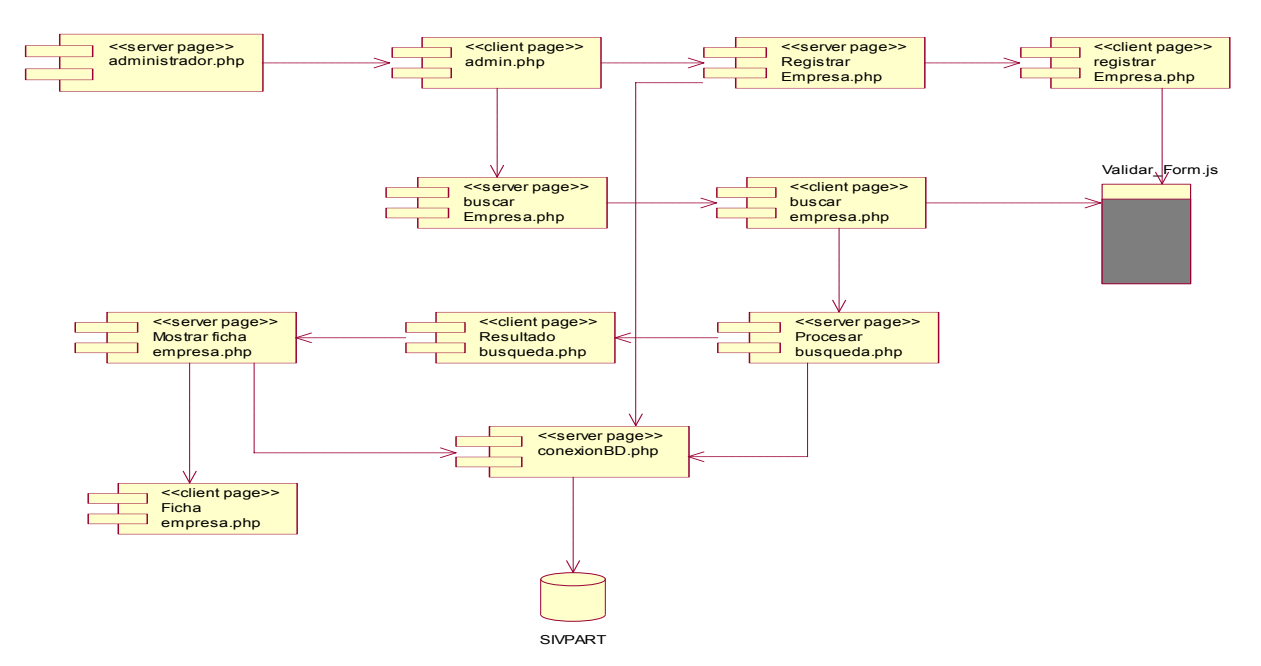

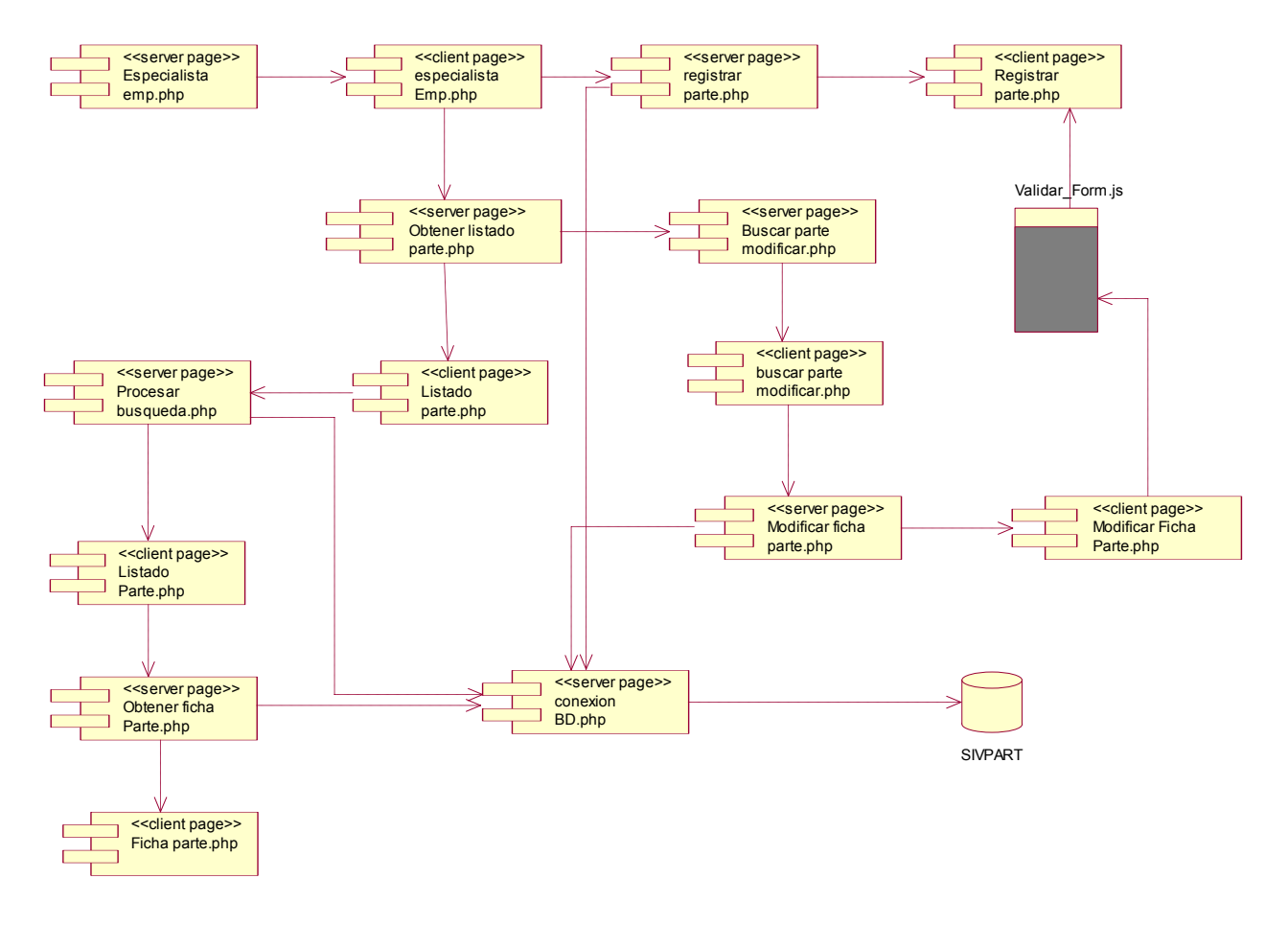

Diagrama de componentes del paquete de Producción Fig. 85 <<Subsistema Gestionar Parte>>

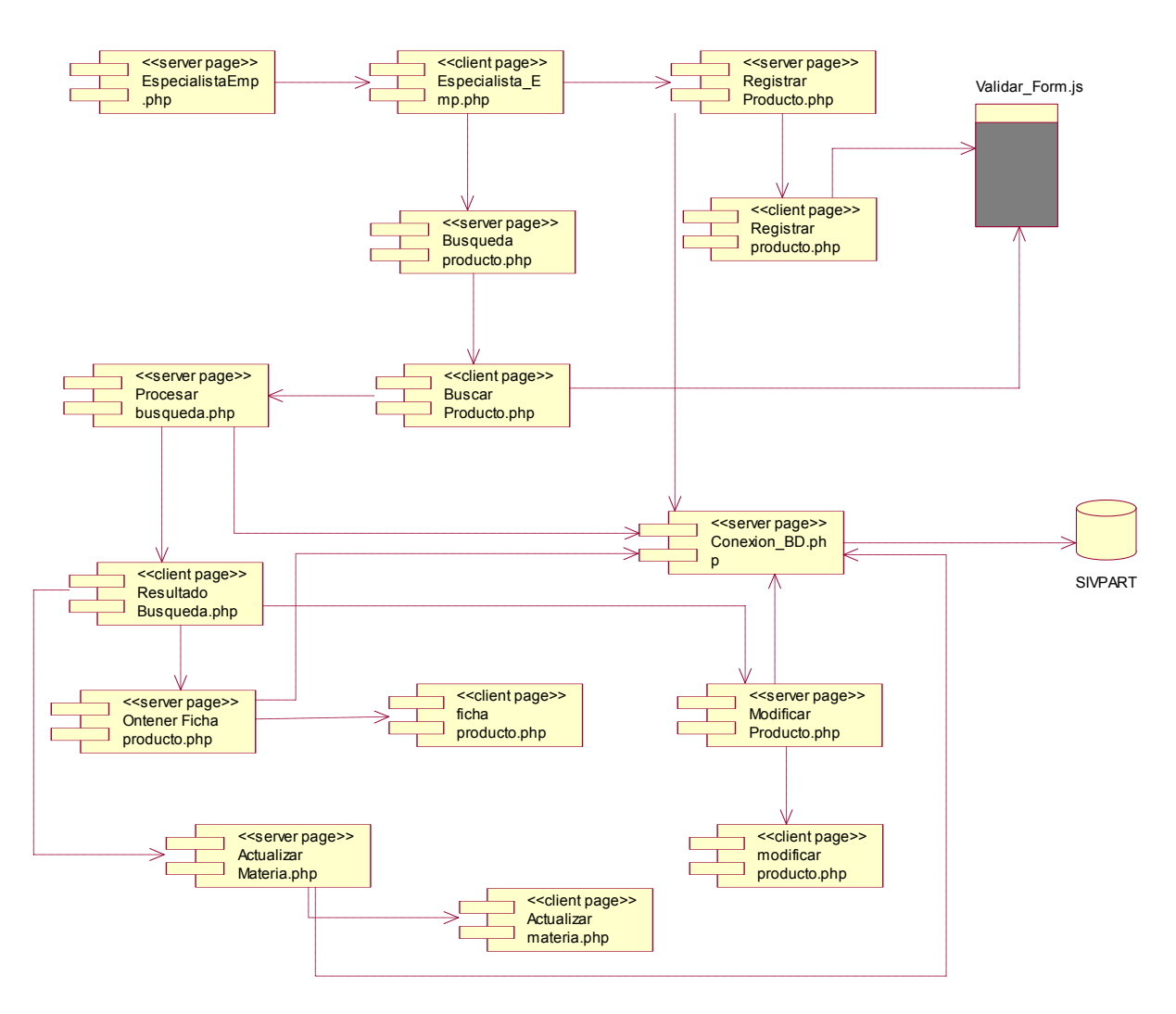

#### Diagrama de componentes del paquete de Producción Fig. 86 <<Subsistema Gestionar Producto>>

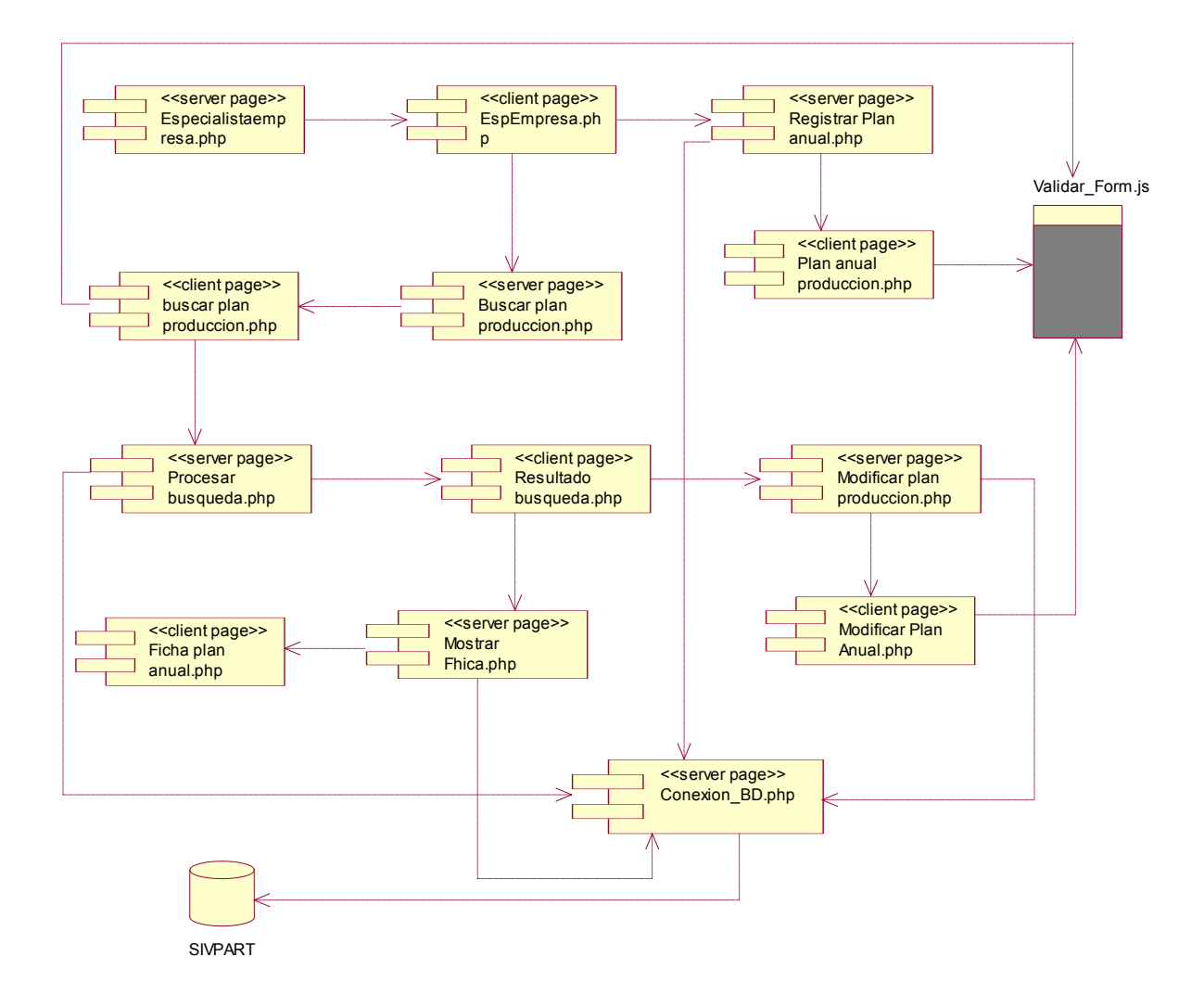

Diagrama de componentes del paquete de Producción Fig. 87 <<Plan Anual>>

### VISTA GENERAL DEL DIAGRAMA DE COMPONENTES Fig. 88

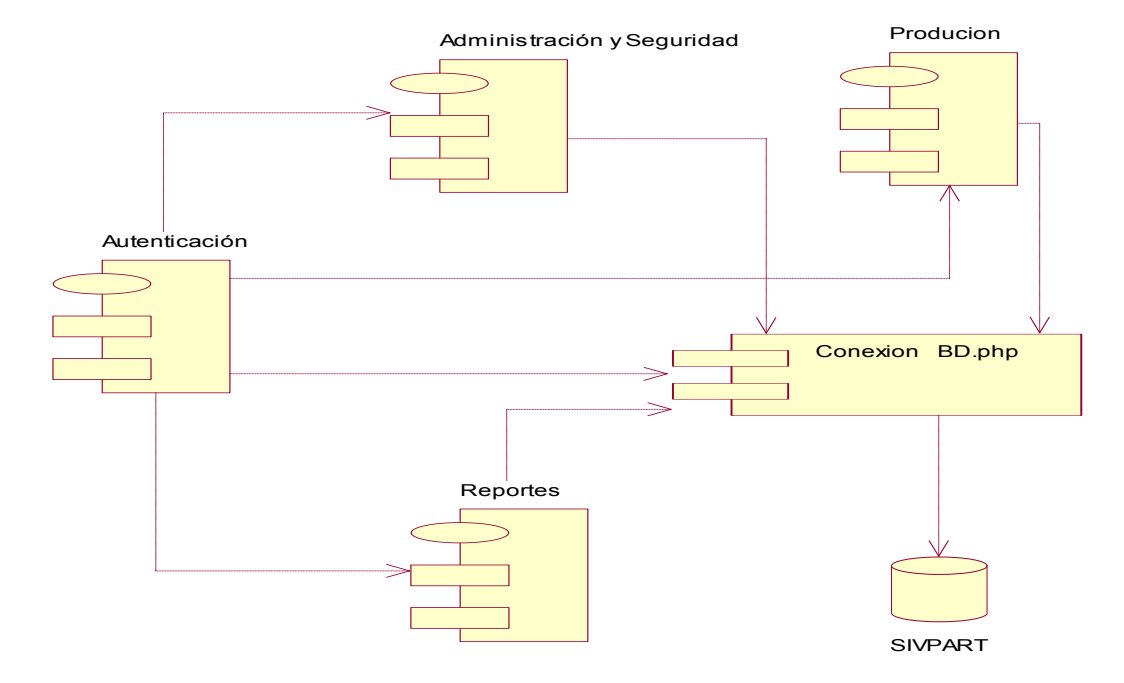

ANEXO 10 Descripción de las Clases de Análisis y Diseño

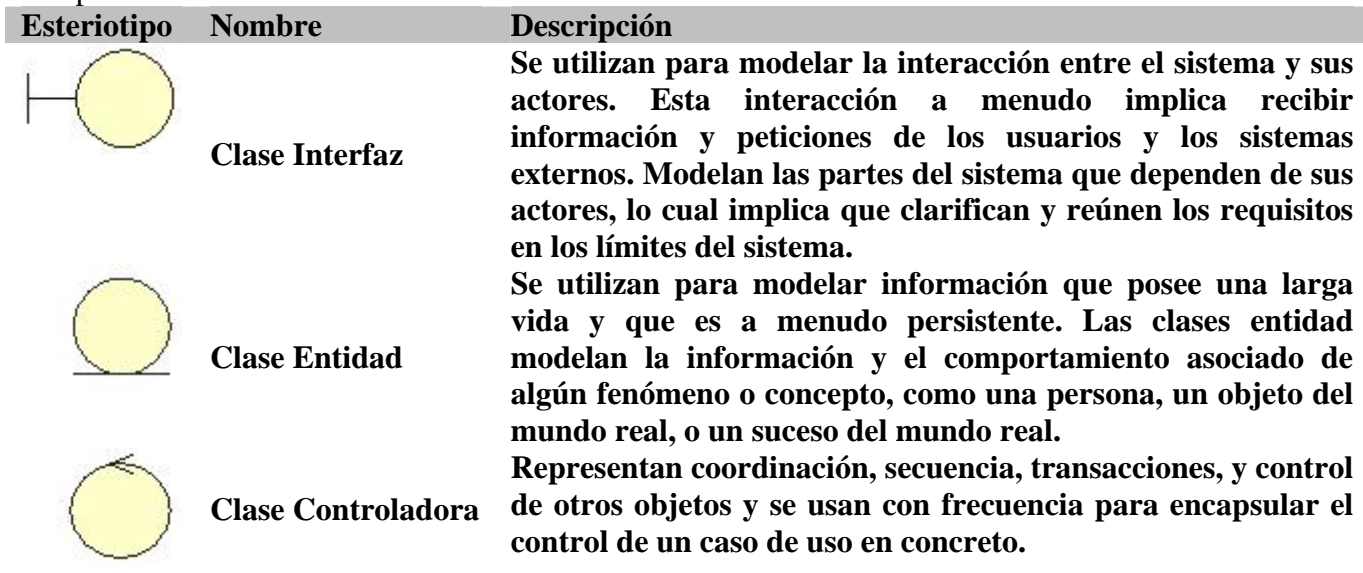

Descripción de las clases de análisis

### Descripción de las clases de diseño

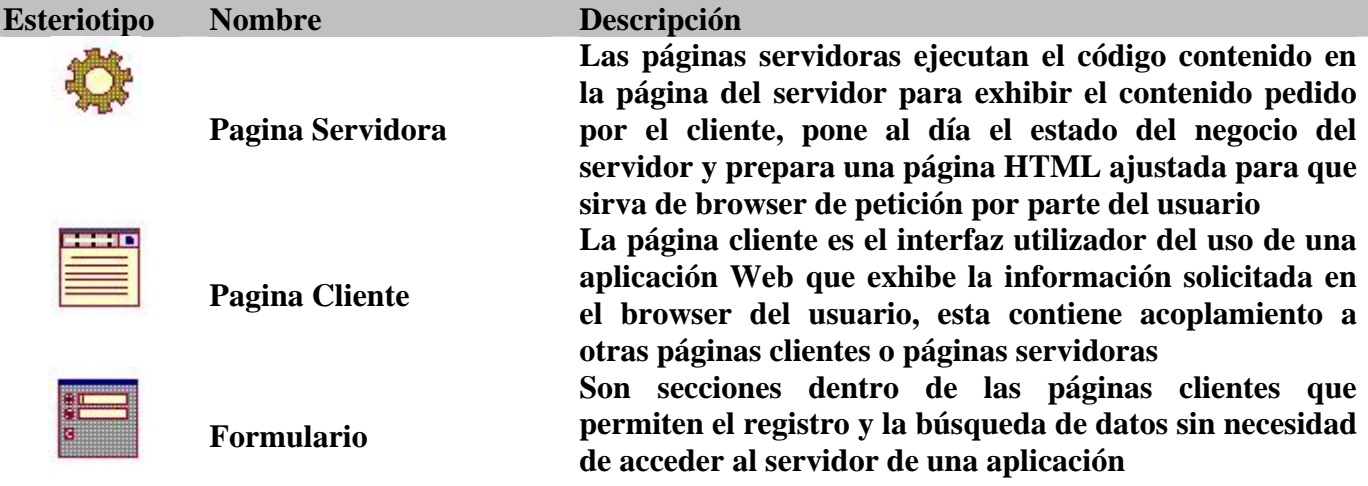

ANEXO 11 Descripción de las tablas de la Base de Datos

### **Tabla: Clasif\_producto**

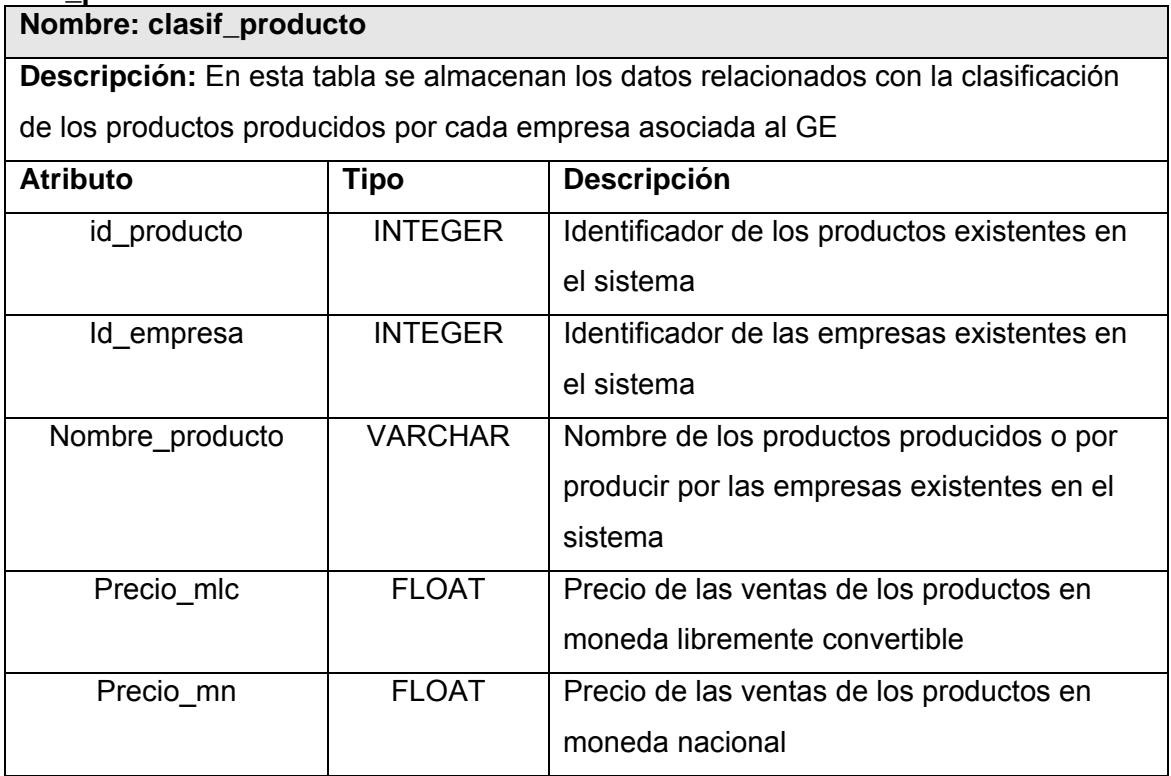

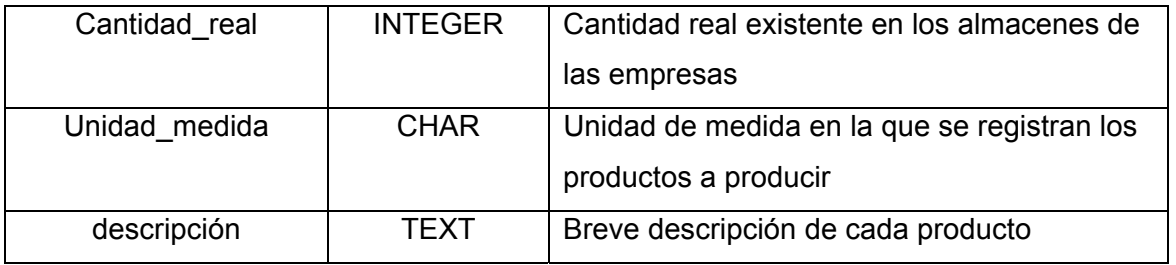

#### **Tabla: Partev\_cliente**

### **Nombre: partev\_cliente**

**Descripción:** En esta tabla se almacenan los datos relacionados con las ventas de los productos por parte de las empresas a los clientes

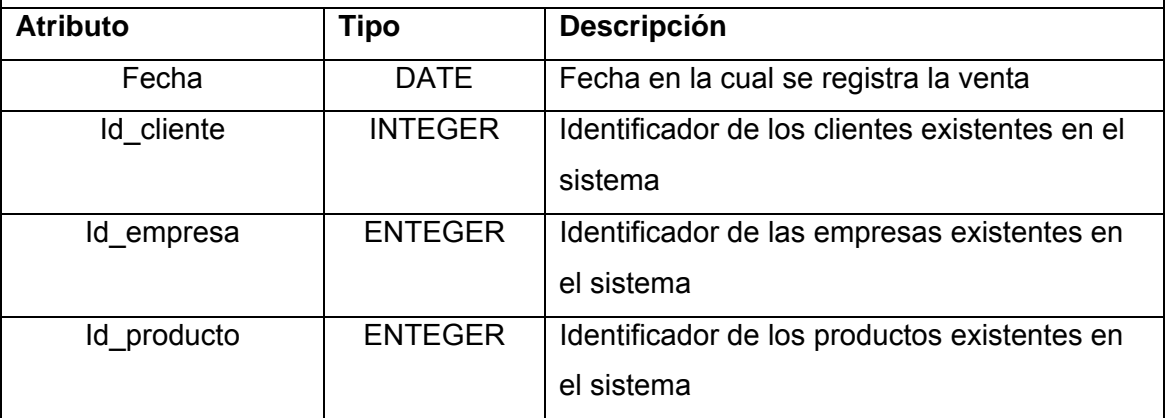

#### **Tabla: plan\_mensaje**

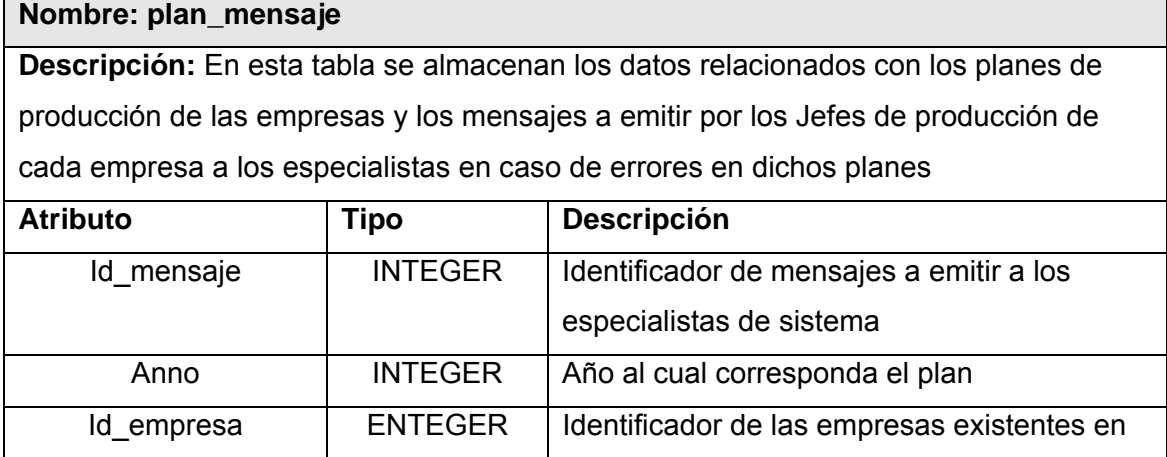

┑

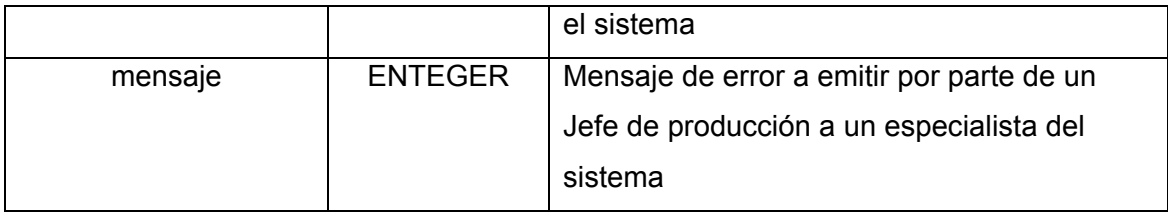

## **Tabla: planproduccion**

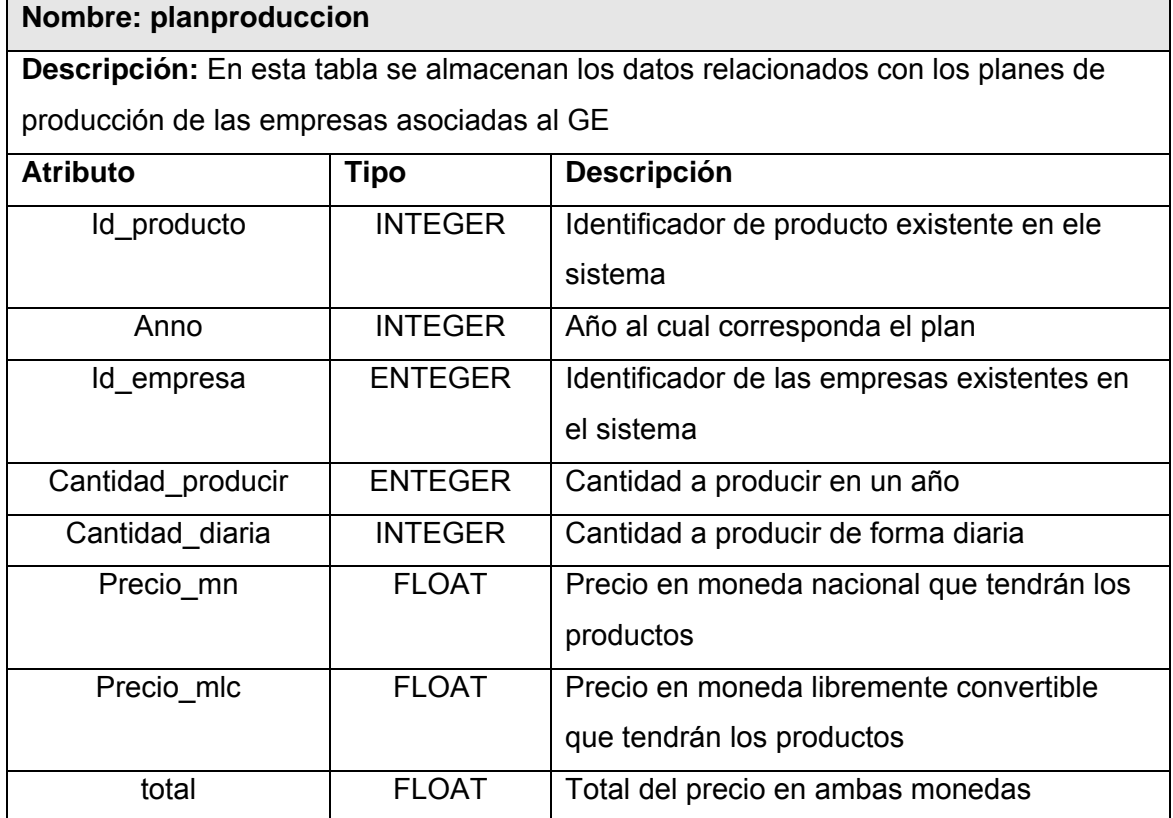

 $\overline{\phantom{1}}$ 

#### **Tabla: tafectaciones**

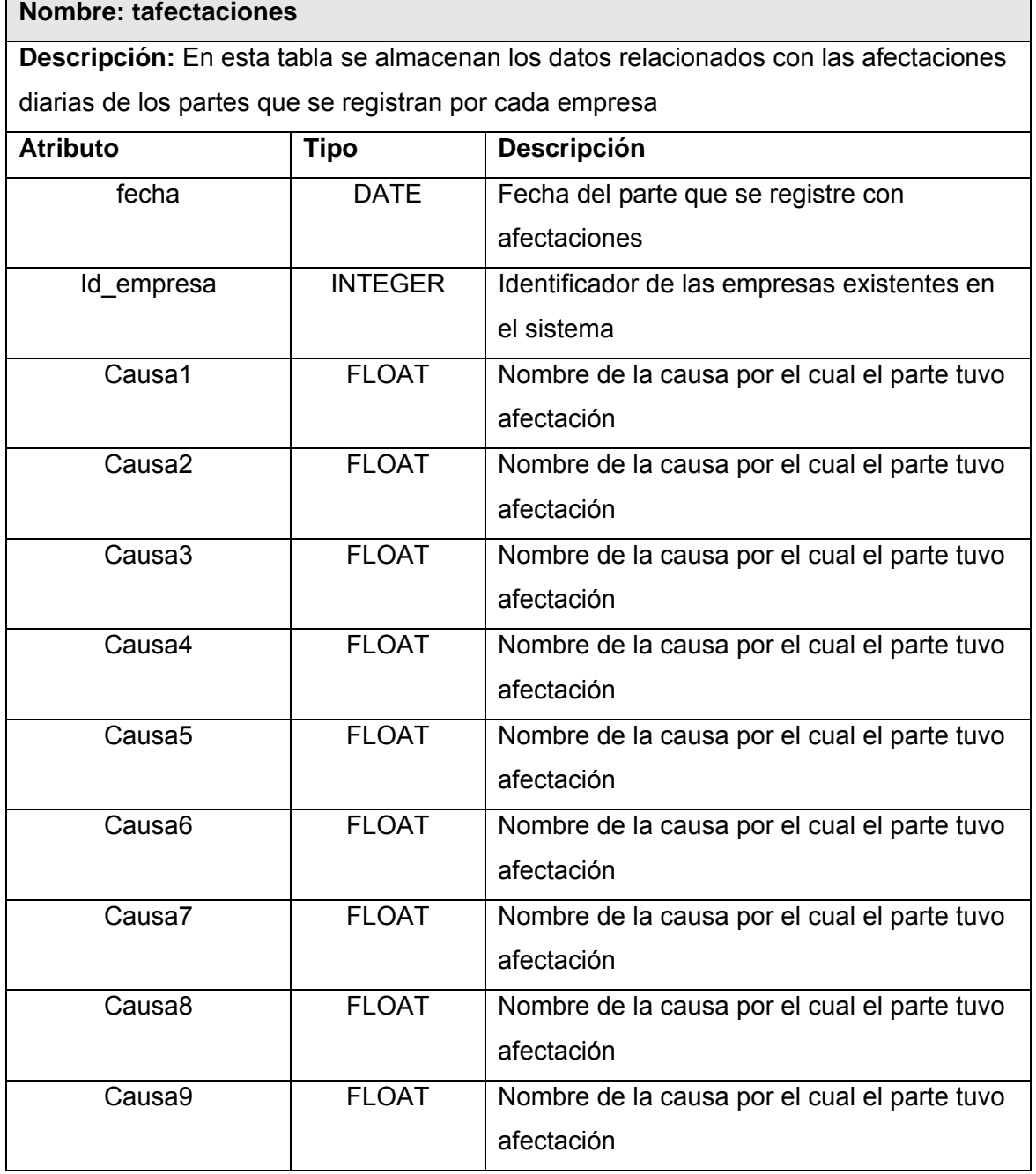
# **Tabla: tanual**

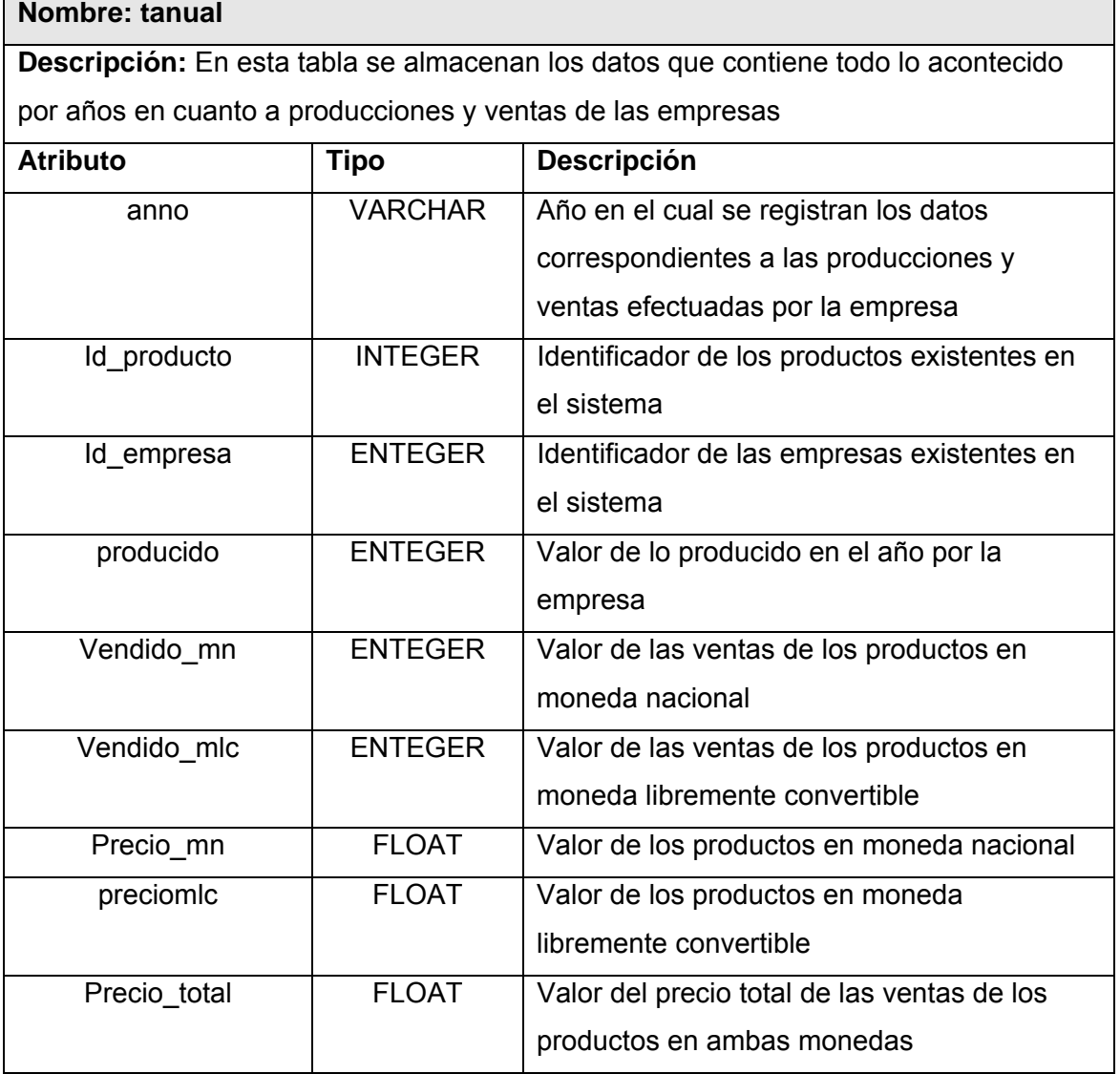

#### **Tabla: tcliente**

**Nombre: tcliente** 

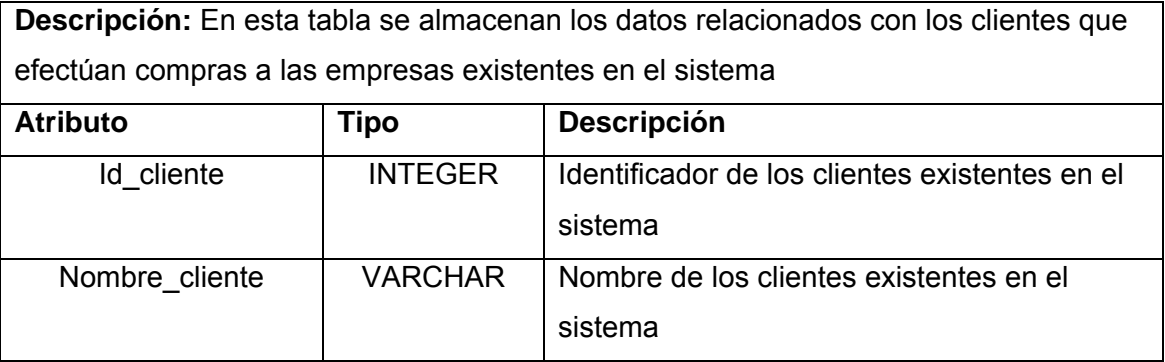

# **Tabla: tempresa**

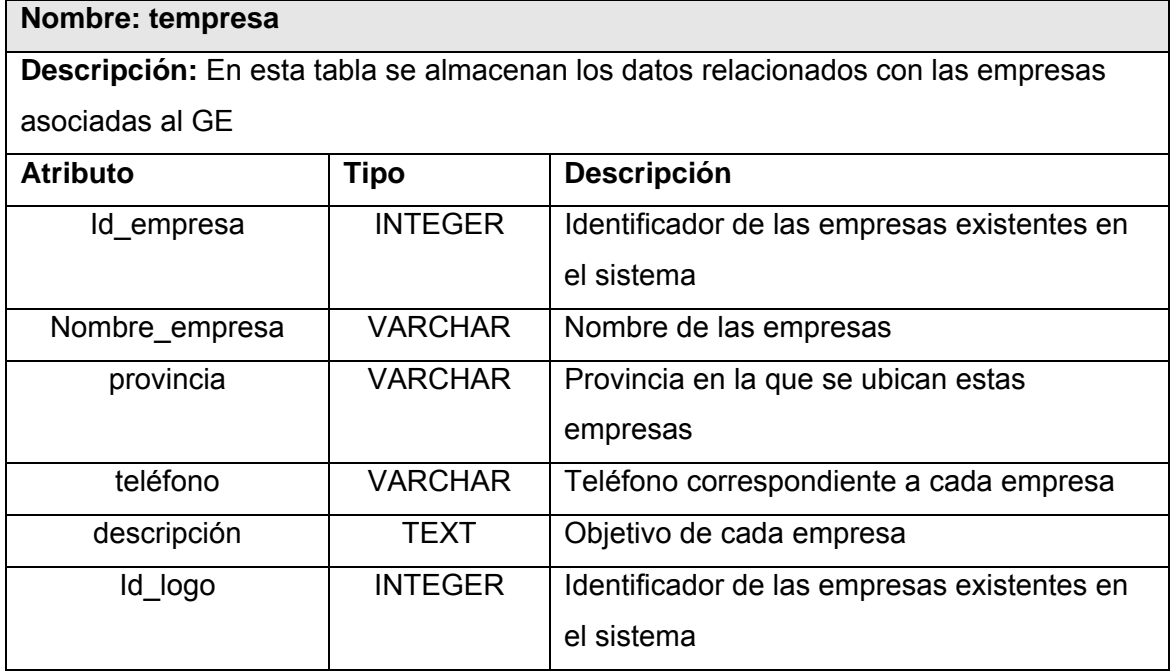

#### **Tabla: tlogo**

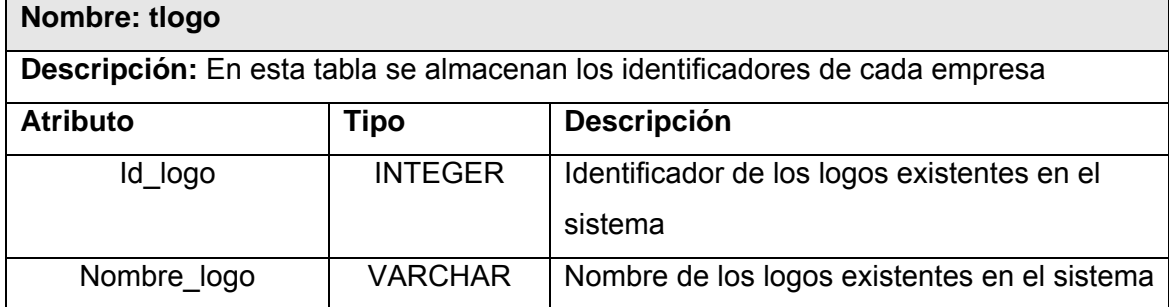

# **Tabla: tmensaje**

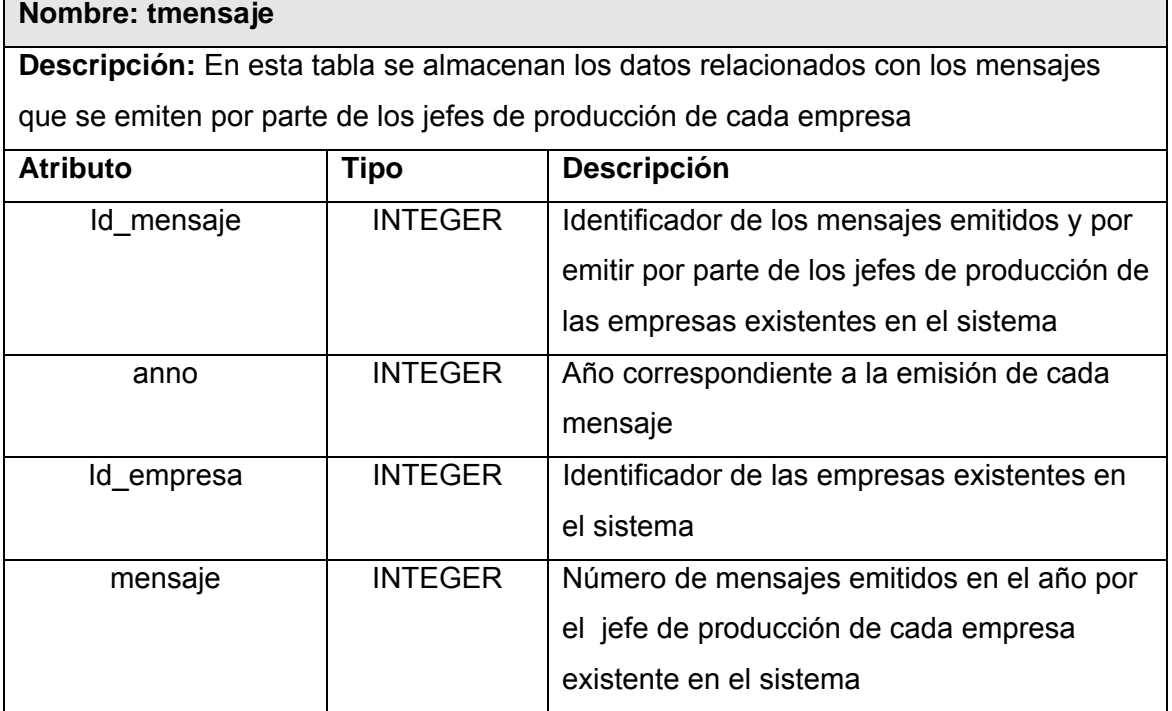

<u> 1989 - Johann Barnett, fransk politiker (d. 1989)</u>

## **Tabla: tmaterias\_primas**

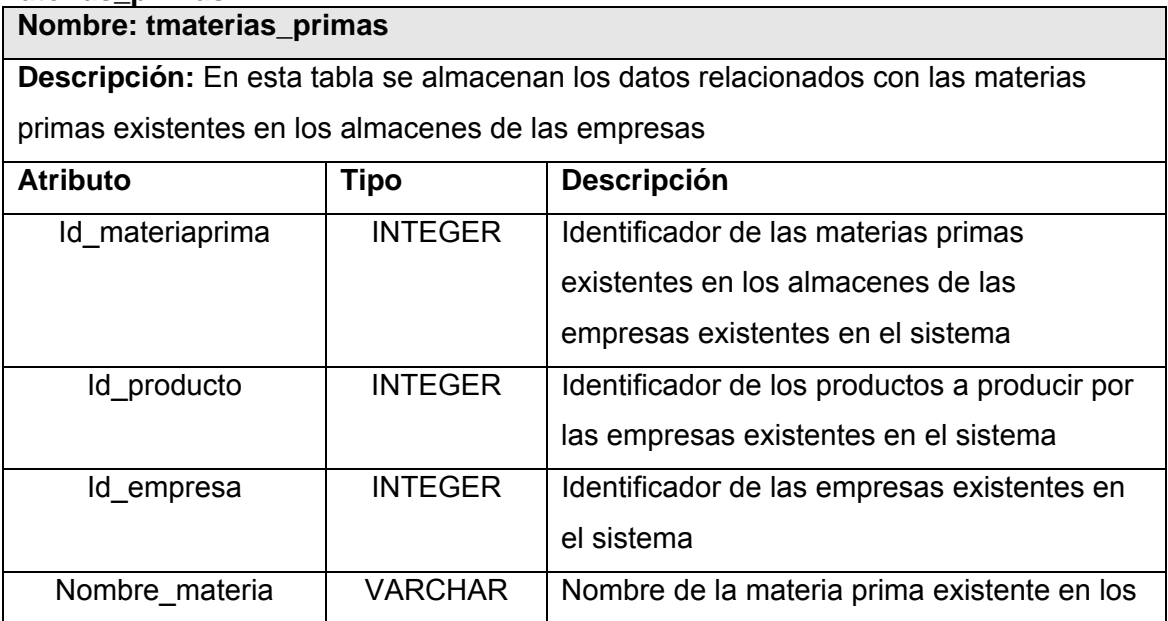

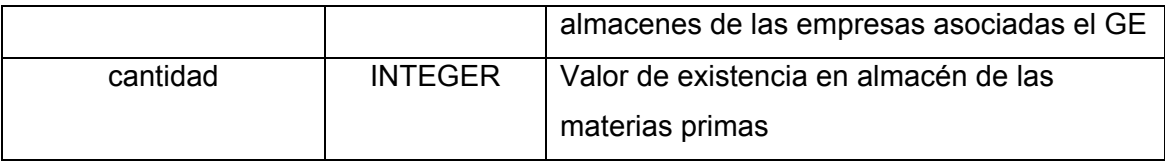

# **Tabla: tmensual**

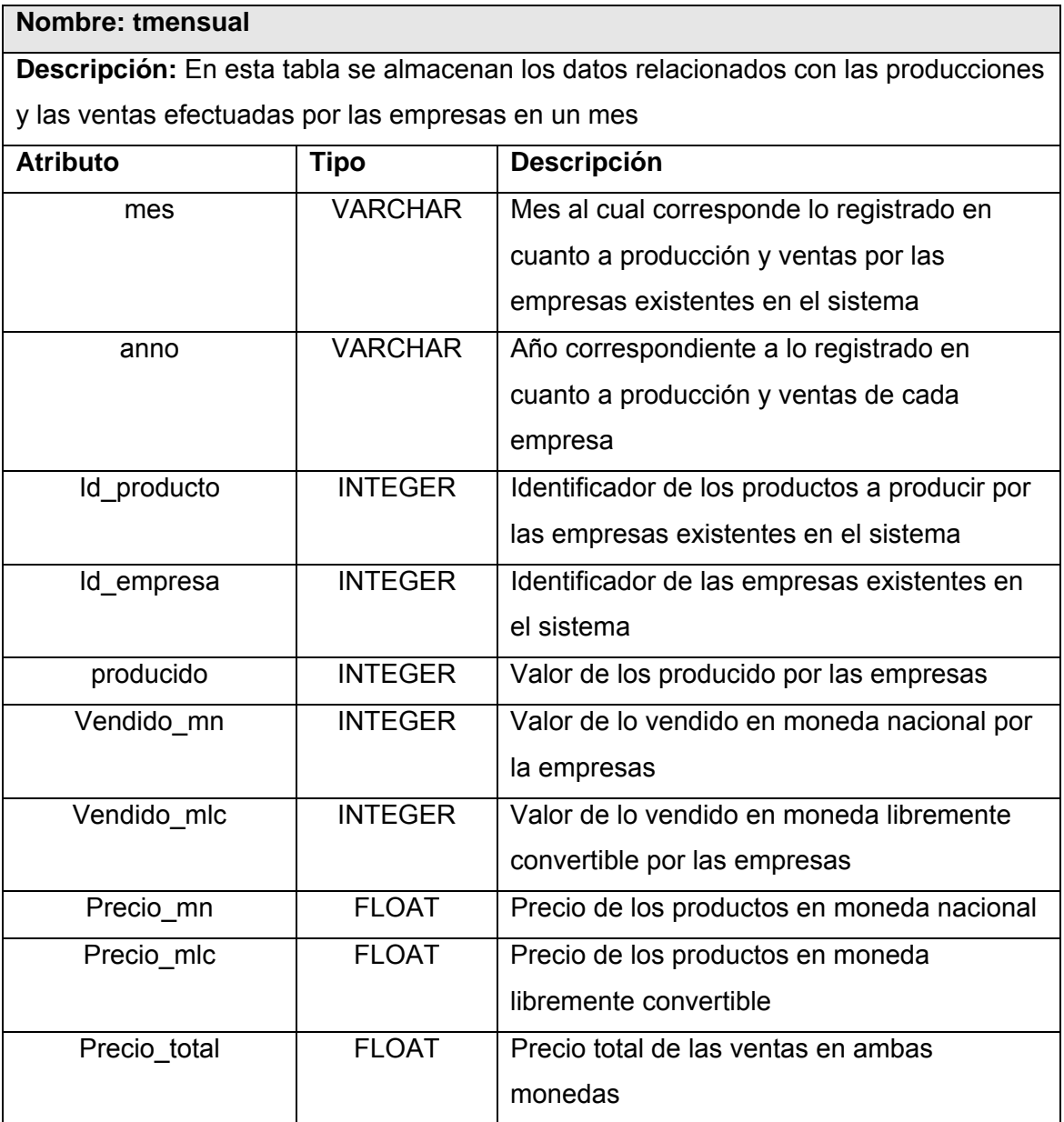

### **Tabla: tparte**

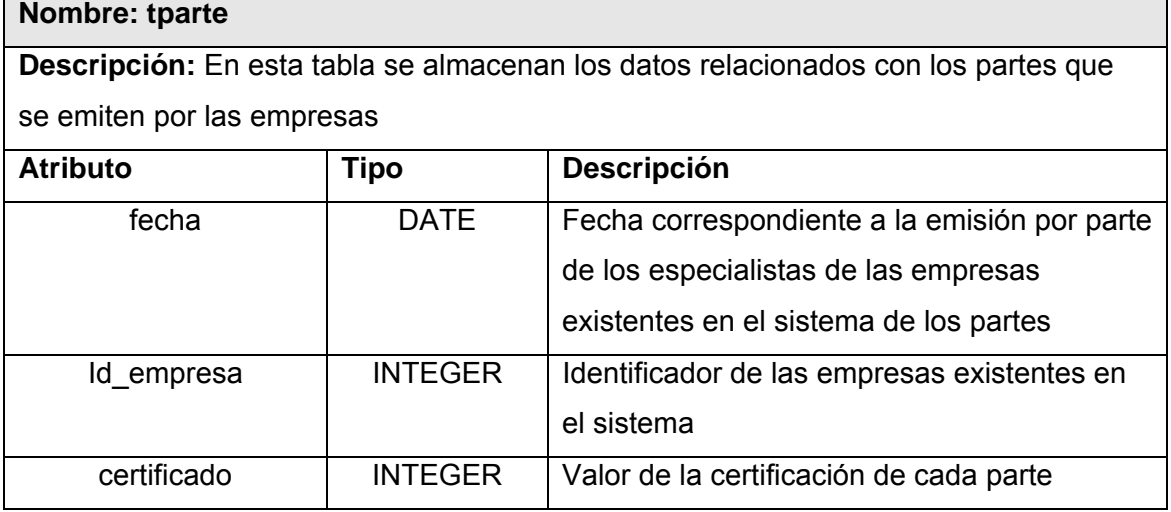

# **Tabla: tparte\_produccion**

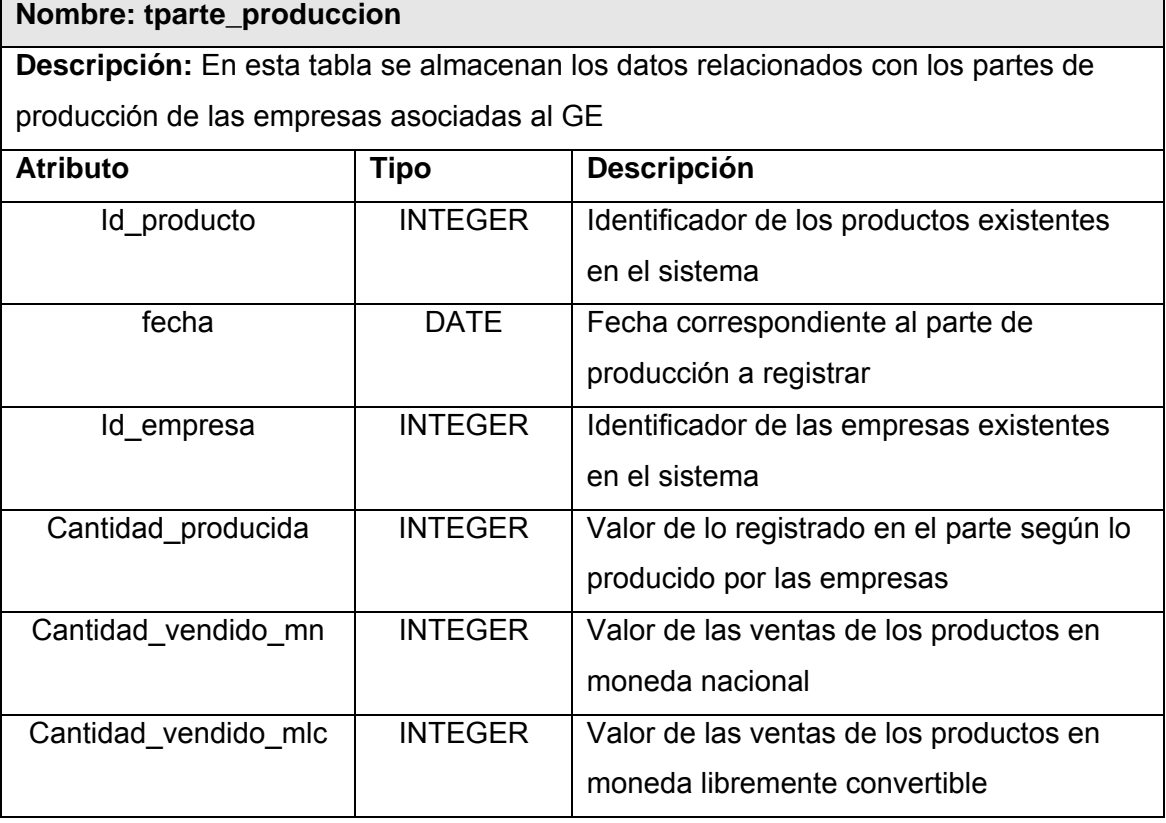

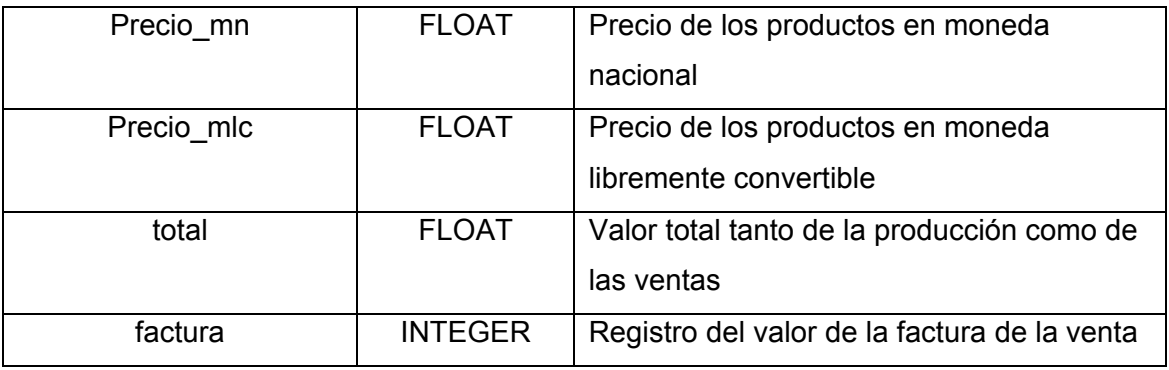

# **Tabla: tplan\_anual**

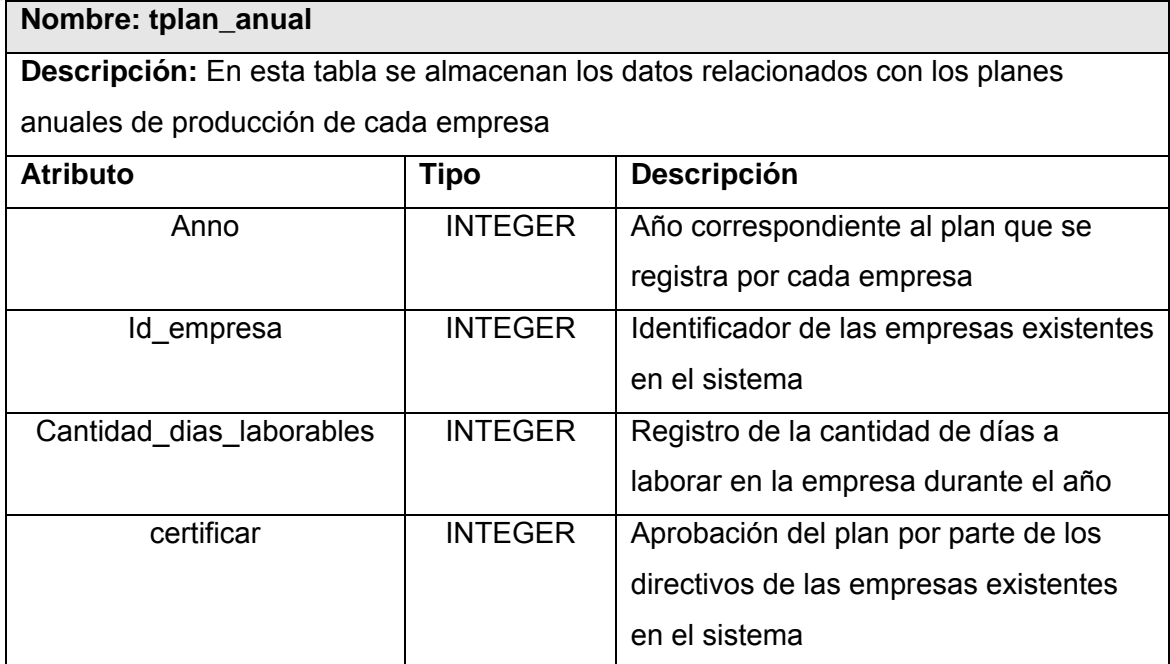

#### **Tabla: troles**

**Nombre: troles** 

**Descripción:** En esta tabla se almacenan los datos relacionados con los niveles de acceso de los usuarios según el rol que estos desempeñen en cada empresa

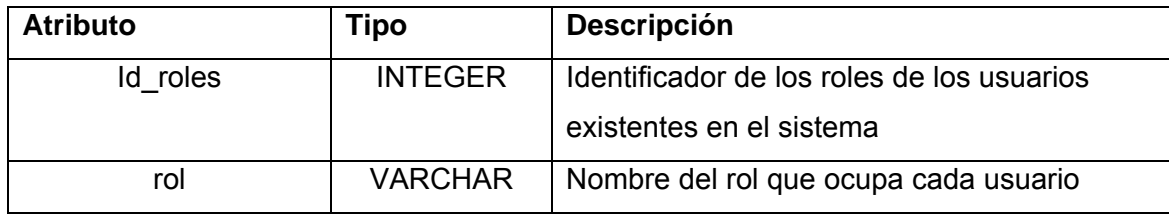

### **Tabla: tusuario**

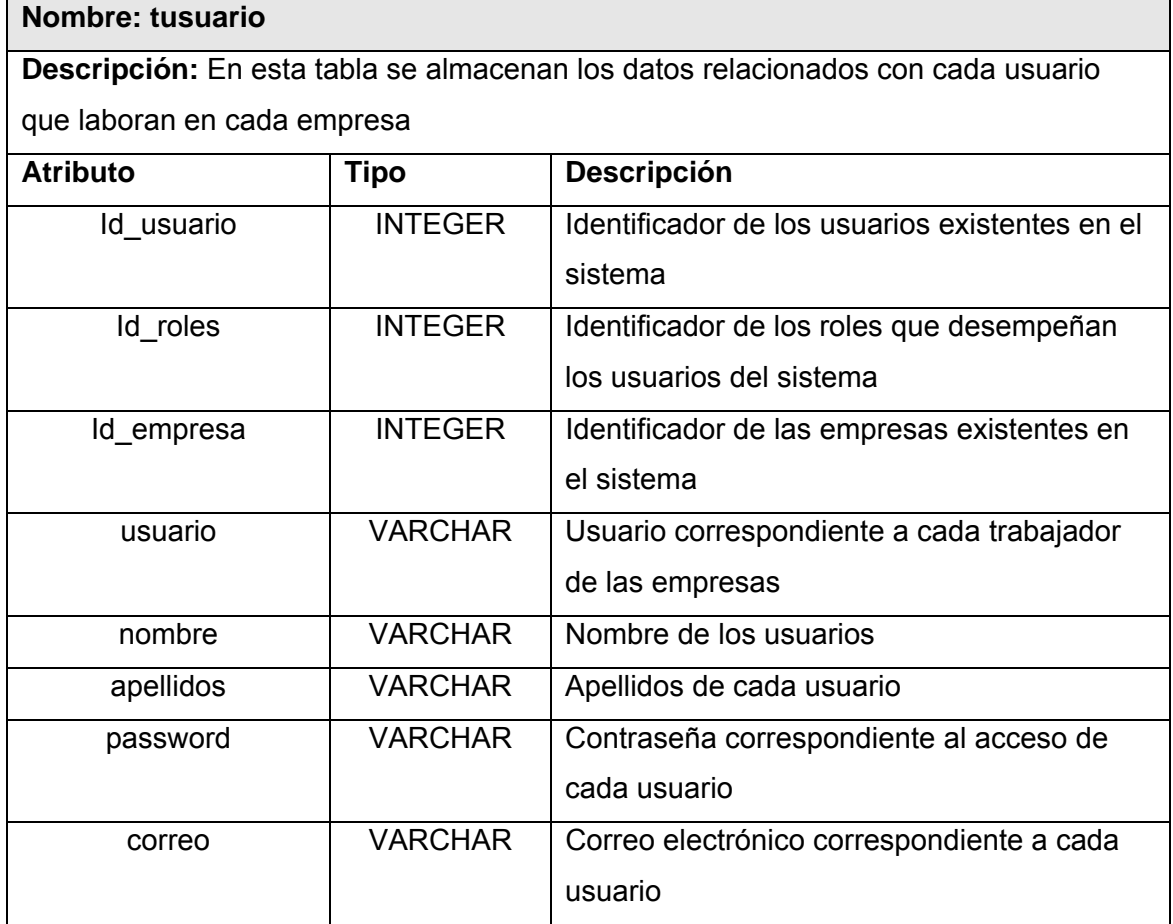